# Old Company Name in Catalogs and Other Documents

On April 1<sup>st</sup>, 2010, NEC Electronics Corporation merged with Renesas Technology Corporation, and Renesas Electronics Corporation took over all the business of both companies. Therefore, although the old company name remains in this document, it is a valid Renesas Electronics document. We appreciate your understanding.

Renesas Electronics website: http://www.renesas.com

April 1st, 2010 Renesas Electronics Corporation

Issued by: Renesas Electronics Corporation (http://www.renesas.com)

Send any inquiries to http://www.renesas.com/inquiry.

# Notice

- 1. All information included in this document is current as of the date this document is issued. Such information, however, is subject to change without any prior notice. Before purchasing or using any Renesas Electronics products listed herein, please confirm the latest product information with a Renesas Electronics sales office. Also, please pay regular and careful attention to additional and different information to be disclosed by Renesas Electronics such as that disclosed through our website.
- 2. Renesas Electronics does not assume any liability for infringement of patents, copyrights, or other intellectual property rights of third parties by or arising from the use of Renesas Electronics products or technical information described in this document. No license, express, implied or otherwise, is granted hereby under any patents, copyrights or other intellectual property rights of Renesas Electronics or others.
- 3. You should not alter, modify, copy, or otherwise misappropriate any Renesas Electronics product, whether in whole or in part.
- 4. Descriptions of circuits, software and other related information in this document are provided only to illustrate the operation of semiconductor products and application examples. You are fully responsible for the incorporation of these circuits, software, and information in the design of your equipment. Renesas Electronics assumes no responsibility for any losses incurred by you or third parties arising from the use of these circuits, software, or information.
- 5. When exporting the products or technology described in this document, you should comply with the applicable export control laws and regulations and follow the procedures required by such laws and regulations. You should not use Renesas Electronics products or the technology described in this document for any purpose relating to military applications or use by the military, including but not limited to the development of weapons of mass destruction. Renesas Electronics products and technology may not be used for or incorporated into any products or systems whose manufacture, use, or sale is prohibited under any applicable domestic or foreign laws or regulations.
- 6. Renesas Electronics has used reasonable care in preparing the information included in this document, but Renesas Electronics does not warrant that such information is error free. Renesas Electronics assumes no liability whatsoever for any damages incurred by you resulting from errors in or omissions from the information included herein.
- 7. Renesas Electronics products are classified according to the following three quality grades: "Standard", "High Quality", and "Specific". The recommended applications for each Renesas Electronics product depends on the product's quality grade, as indicated below. You must check the quality grade of each Renesas Electronics product before using it in a particular application. You may not use any Renesas Electronics product for any application categorized as "Specific" without the prior written consent of Renesas Electronics. Further, you may not use any Renesas Electronics product for any application for which it is not intended without the prior written consent of Renesas Electronics. Renesas Electronics shall not be in any way liable for any damages or losses incurred by you or third parties arising from the use of any Renesas Electronics product for an application categorized as "Specific" or for which the product is not intended where you have failed to obtain the prior written consent of Renesas Electronics. The quality grade of each Renesas Electronics product is "Standard" unless otherwise expressly specified in a Renesas Electronics data sheets or data books, etc.
	- "Standard": Computers; office equipment; communications equipment; test and measurement equipment; audio and visual equipment; home electronic appliances; machine tools; personal electronic equipment; and industrial robots.
	- "High Quality": Transportation equipment (automobiles, trains, ships, etc.); traffic control systems; anti-disaster systems; anticrime systems; safety equipment; and medical equipment not specifically designed for life support.
	- "Specific": Aircraft; aerospace equipment; submersible repeaters; nuclear reactor control systems; medical equipment or systems for life support (e.g. artificial life support devices or systems), surgical implantations, or healthcare intervention (e.g. excision, etc.), and any other applications or purposes that pose a direct threat to human life.
- 8. You should use the Renesas Electronics products described in this document within the range specified by Renesas Electronics, especially with respect to the maximum rating, operating supply voltage range, movement power voltage range, heat radiation characteristics, installation and other product characteristics. Renesas Electronics shall have no liability for malfunctions or damages arising out of the use of Renesas Electronics products beyond such specified ranges.
- 9. Although Renesas Electronics endeavors to improve the quality and reliability of its products, semiconductor products have specific characteristics such as the occurrence of failure at a certain rate and malfunctions under certain use conditions. Further, Renesas Electronics products are not subject to radiation resistance design. Please be sure to implement safety measures to guard them against the possibility of physical injury, and injury or damage caused by fire in the event of the failure of a Renesas Electronics product, such as safety design for hardware and software including but not limited to redundancy, fire control and malfunction prevention, appropriate treatment for aging degradation or any other appropriate measures. Because the evaluation of microcomputer software alone is very difficult, please evaluate the safety of the final products or system manufactured by you.
- 10. Please contact a Renesas Electronics sales office for details as to environmental matters such as the environmental compatibility of each Renesas Electronics product. Please use Renesas Electronics products in compliance with all applicable laws and regulations that regulate the inclusion or use of controlled substances, including without limitation, the EU RoHS Directive. Renesas Electronics assumes no liability for damages or losses occurring as a result of your noncompliance with applicable laws and regulations.
- 11. This document may not be reproduced or duplicated, in any form, in whole or in part, without prior written consent of Renesas Electronics.
- 12. Please contact a Renesas Electronics sales office if you have any questions regarding the information contained in this document or Renesas Electronics products, or if you have any other inquiries.
- (Note 1) "Renesas Electronics" as used in this document means Renesas Electronics Corporation and also includes its majorityowned subsidiaries.
- (Note 2) "Renesas Electronics product(s)" means any product developed or manufactured by or for Renesas Electronics.

# RENESAS

# 应用笔记

# **78K0/Kx2**

**8** 位单片微控制器

# **Flash** 存储器编程器 **(**编程器**)**

78K0/KB2: μPD78F0500, 78F0501, 78F0502, 78F0503, 78F0503D, 78F0500A, 78F0501A, 78F0502A, 78F0503A, 78F0503DA 78K0/KC2: μPD78F0511, 78F0512, 78F0513, 78F0514, 78F0515, 78F0513D, 78F0515D, 78F0511A, 78F0512A, 78F0513A, 78F0514A, 78F0515A, 78F0513DA, 78F0515DA 78K0/KD2: μPD78F0521, 78F0522, 78F0523, 78F0524, 78F0525, 78F0526,78F0527, 78F0527D, 78F0521A, 78F0522A, 78F0523A, 78F0524A, 78F0525A, 78F0526A, 78F0527A, 78F0527DA 78K0/KE2: μPD78F0531, 78F0532, 78F0533, 78F0534, 78F0535, 78F0536, 78F0537, 78F0537D, 78F0531A, 78F0532A, 78F0533A, 78F0534A, 78F0535A, 78F0536A, 78F0537A, 78F0537DA

78K0/KF2: μPD78F0544, 78F0545, 78F0546, 78F0547, 78F0547D, 78F0544A, 78F0545A, 78F0546A, 78F0547A, 78F0547DA

文档编号. U17739CA3V0AN00 (第三版) 发行日期 2009 年 1 月 NS

日本印刷 © NEC Electronics Corporation 2005 **[**备注**]** 

# ① 输入引脚处的电压波形

输入噪音或一个反射波引起的波形失真可能导致错误发生。如果由于噪音等的影响使CMOS设备的输入 电压范围保持在VIL(MAX)和VIH(MIN)之间, 设备可能发生错误。在输入电平固定时以及输入电平从VIL (MAX)过渡到VIH (MIN)时的传输期间,要防止散射噪声影响设备。

# ② 未使用的输入引脚的处理

CMOS设备的输入端保持开路可能导致误操作。如果一个输入引脚未被连接,则由于噪音等原因可能会 产生内部输入电平,从而导致误操作。CMOS设备的操作特性与Bipolar或NMOS设备不同。CMOS设备 的输入电平必须借助上拉或下拉电路固定在高电平或低电平。每一个未使用引脚都应该通过附加电阻连 接到VDD或GND。如果有可能尽量定义为输出引脚。对未使用引脚的处理因设备而异,必须遵循与设 备相关的规定和说明。

# ③ **ESD**防护措施

如果MOS设备周围有强电场,将会击穿氧化栅极,从而影响设备的运行。因此必须采取措施,尽可能 防止静电产生。一旦有静电,必须立即释放。对于环境必须有适当的控制。如果空气干燥,应当使用增 湿器。建议避免使用容易产生静电的绝缘体。半导体设备的存放和运输必须使用抗静电容器、抗静电屏 蔽袋或导电材料容器。所有的测试和测量工具包括工作台和工作面必须良好接地。操作员应当佩戴静电 消除手带以保证良好接地。不能用手直接接触半导体设备。对于装配有半导体设备的PW板也应采取类 似的静电防范措施。

# ④ 初始化之前的状态

在上电时MOS设备的初始状态是不确定的。在刚刚上电之后,具有复位功能的MOS设备并没有被初始 化。因此上电不能保证输出引脚的电平,I/O设置和寄存器的内容。设备在收到复位信号后才进行初始 化。具有复位功能的设备在上电后必须立即进行复位操作。

# ⑤ 电源开关顺序

在一个设备的内部操作和外部接口使用不同的电源的情况下,按照规定,应先在接通内部电源之后再 接通外部电源。当关闭电源时,按照规定,先关闭外部电源再关闭内部电源。如果电源开关顺序颠倒, 可能会导致设备的内部组件过电压,产生异常电流,从而引起内部组件的误操作和性能的退化。 对于每个设备电源的正确开关顺序必须依据设备的规范说明分别进行判断。

# ⑥ 电源关闭状态下的输入信号

不要向没有加电的设备输入信号或提供I/O上拉电源。因为输入信号或提供I/O上拉电源将引起电流注 入,从而引起设备的误操作,并产生异常电流,从而使内部组件退化。 每个设备电源关闭时的信号输入必须依据设备的规范说明分别进行判断。

- **●** 本文档所登载的内容有效期截止至 2009 年 01 月, 信息先于产品的生产周期发布。将来可能未经预先通 知而更改。在实际进行生产设计时,请参阅各产品最新的数据表或数据手册等相关资料以获取本公司产 品的最新规格。
- 并非所有的产品和/或型号都向每个国家供应。请向本公司销售代表查询产品供应及其他信息。
- 未经本公司事先书面许可,禁止复制或转载本文件中的内容。否则因本文档所登载内容引发的错误,本公 司概不负责。
- z 本公司对于因使用本文件中列明的本公司产品而引起的,对第三者的专利、版权以及其它知识产权的侵权 行为概不负责。本文件登载的内容不应视为本公司对本公司或其他人所有的专利、版权以及其它知识产权 作出任何明示或默示的许可及授权。
- 本文件中的电路、软件以及相关信息仅用以说明半导体产品的运作和应用实例。用户如在设备设计中应用 本文件中的电路、软件以及相关信息,应自行负责。对于用户或其他人因使用了上述电路、软件以及相关 信息而引起的任何损失,本公司概不负责。
- 虽然本公司致力于提高半导体产品的质量及可靠性,但用户应同意并知晓,我们仍然无法完全消除出现产 品缺陷的可能。为了最大限度地减少因本公司半导体产品故障而引起的对人身、财产造成损害(包括死 亡)的危险,用户务必在其设计中采用必要的安全措施,如冗余度、防火和防故障等安全设计。
- z 本公司产品质量分为:

"标准等级"、"专业等级"以及"特殊等级"三种质量等级。

"特殊等级"仅适用于为特定用途而根据用户指定的质量保证程序所开发的日电电子产品。另外,各种日电电 子产品的推荐用途取决于其质量等级,详见如下。用户在选用本公司的产品时,请事先确认产品的质量等 级。

- "标准等级": 计算机,办公自动化设备,通信设备,测试和测量设备,音频·视频设备,家电,加工机 械以及产业用机器人。
- "专业等级": 运输设备(汽车、火车、船舶等),交通用信号控制设备,防灾装置,防止犯罪装置, 各种安全装置以及医疗设备(不包括专门为维持生命而设计的设备)。
- "特殊等级: 航空器械,宇航设备,海底中继设备,原子能控制系统,为了维持生命的医疗设备、用于 维持生命的装置或系统等。

除在本公司半导体产品的数据表或数据手册等资料中另有特别规定以外,本公司半导体产品的质量等级均 为"标准等级"。如果用户希望在本公司设计意图以外使用本公司半导体产品, 务必事先与本公司销售代表联 系以确认本公司是否同意为该项应用提供支持。

(注)

- (1) 本声明中的"本公司"是指日本电气电子株式会社(NEC Electronics Corporation)及其控股公司。
- (2) 本声明中的"本公司产品"是指所有由日本电气电子株式会社开发或制造的产品或为日本电气电子株式会社 (定义如上)开发或制造的产品。

M5 02.11-1

引言

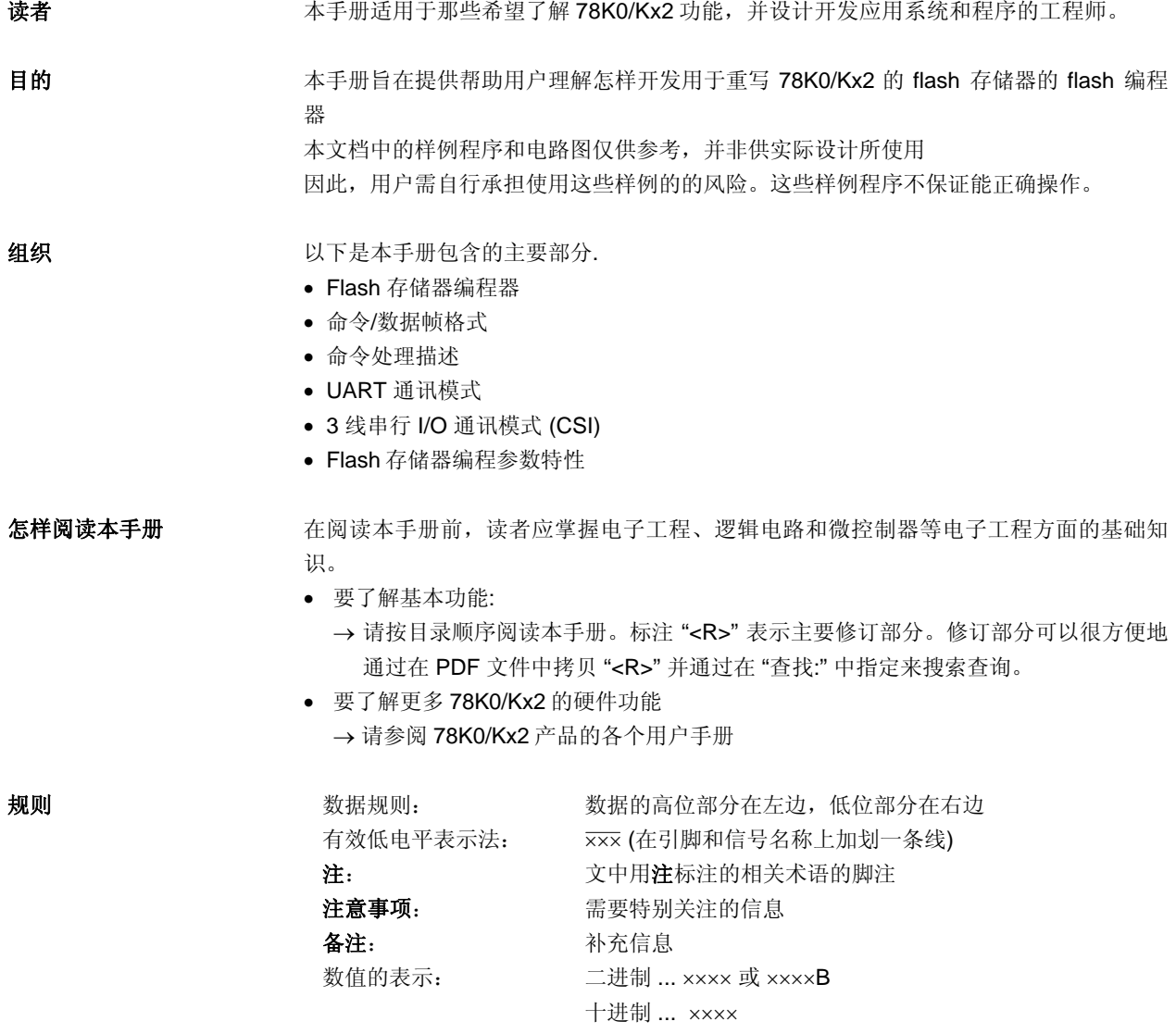

十六进制 ... ××××H

# 设备相关文档

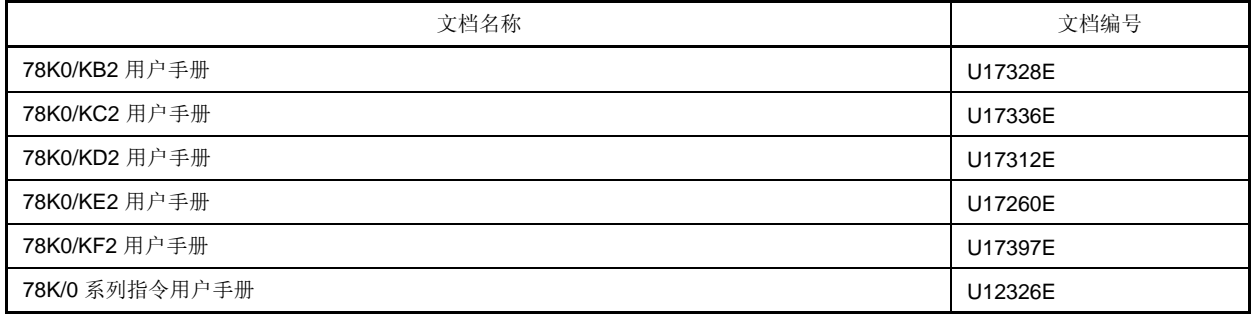

注意事项 以上列出的相关文档可能会在无任何声明条件下修改。读者开发设计时,应该使用每个文档的最新版本。

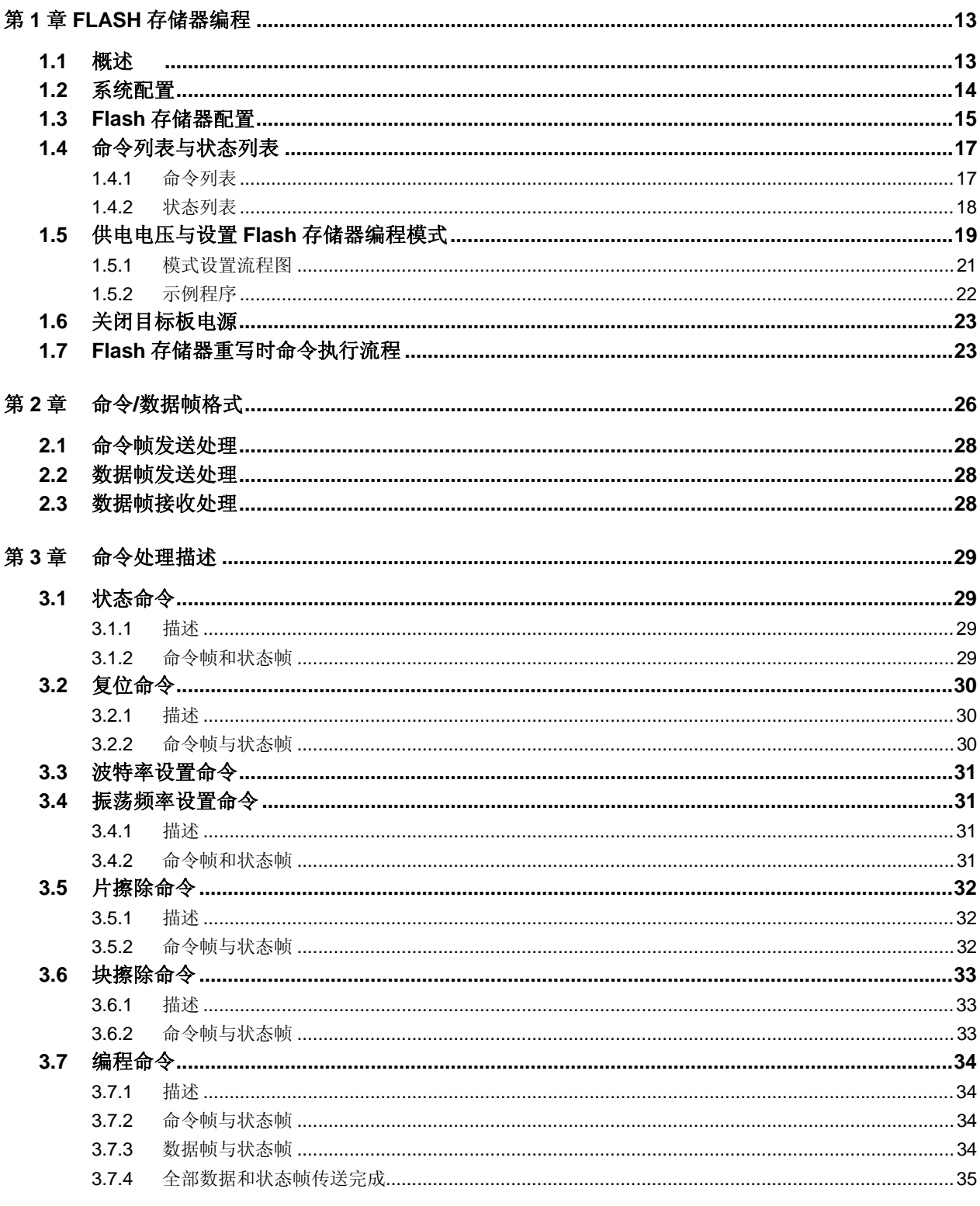

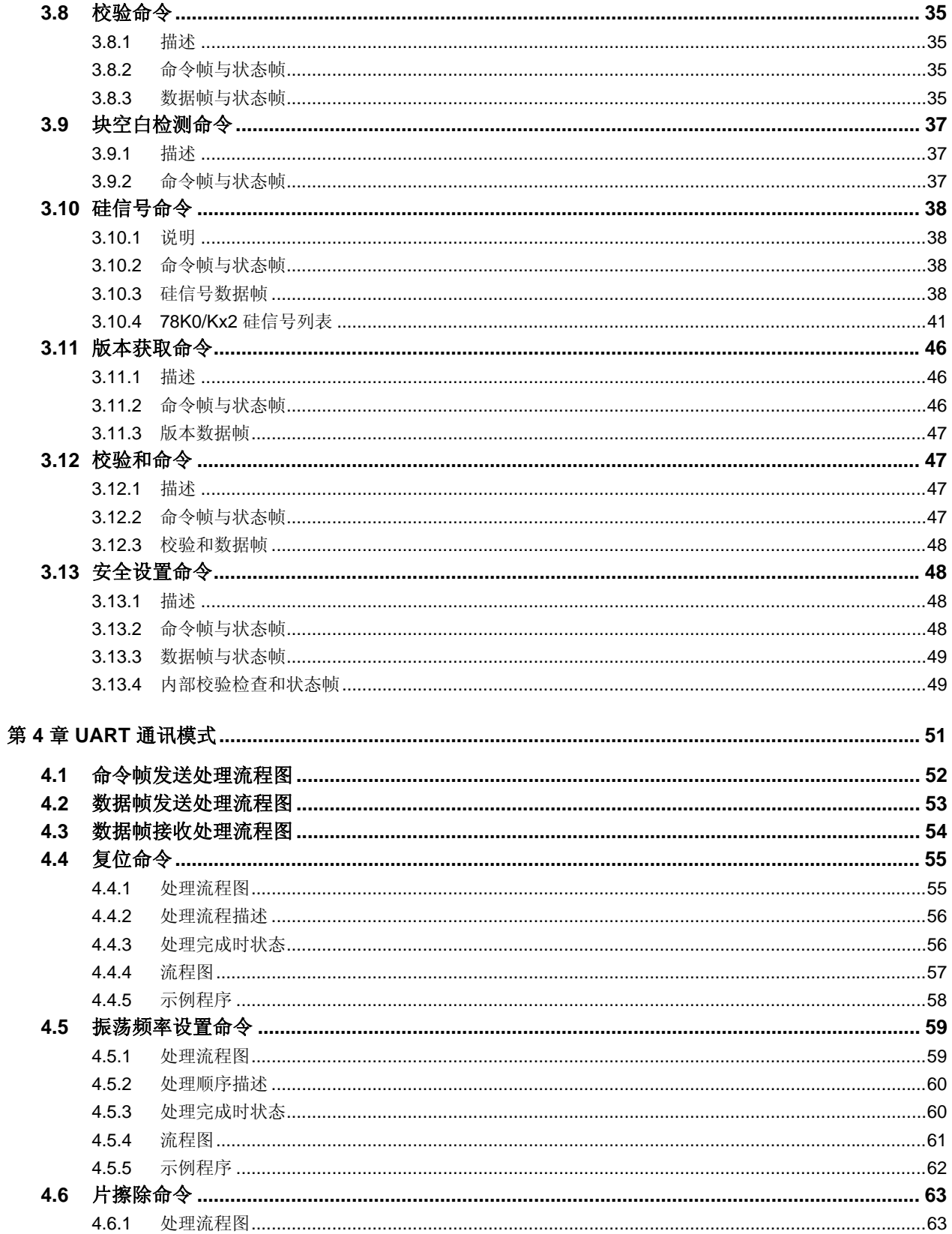

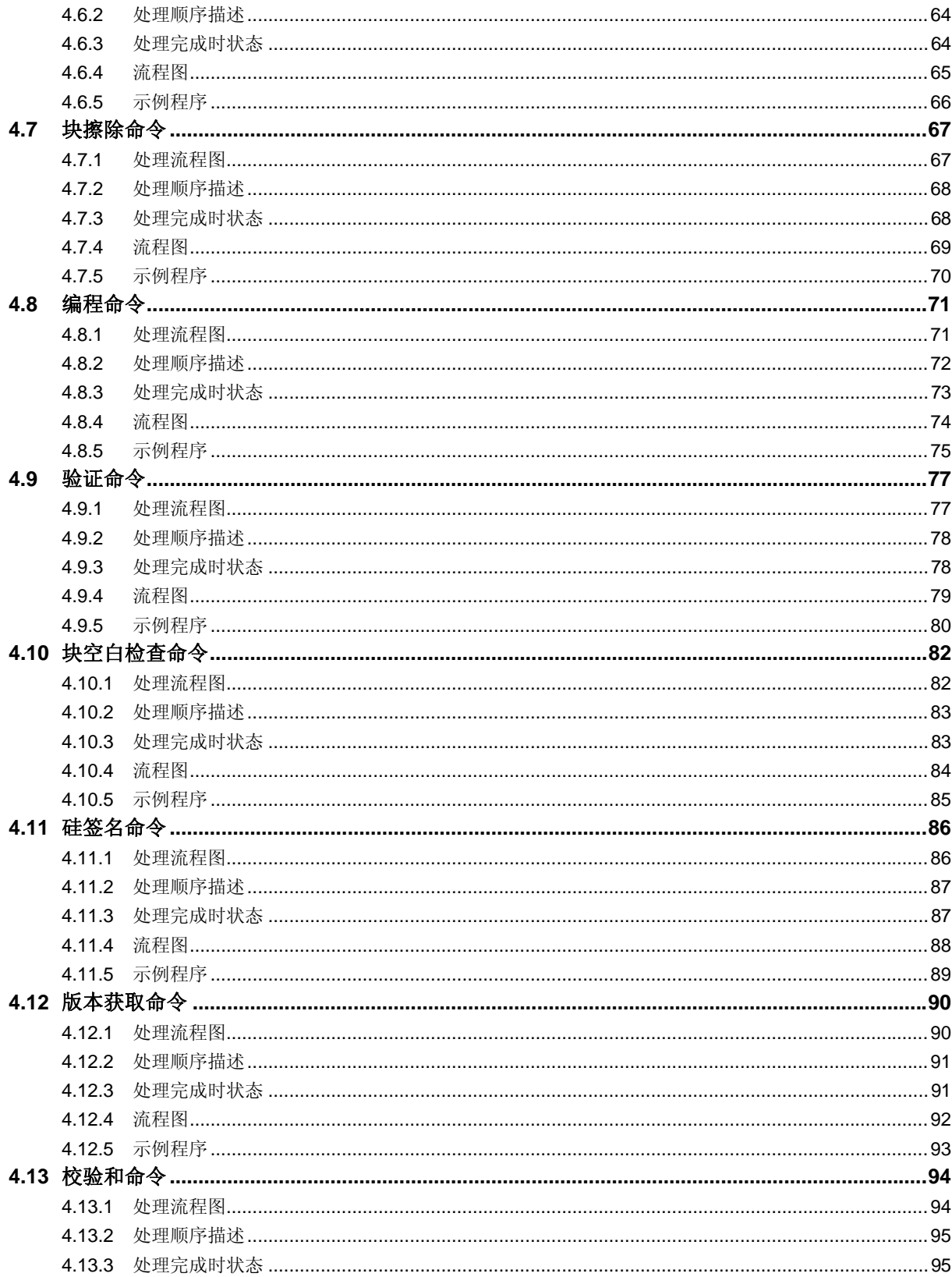

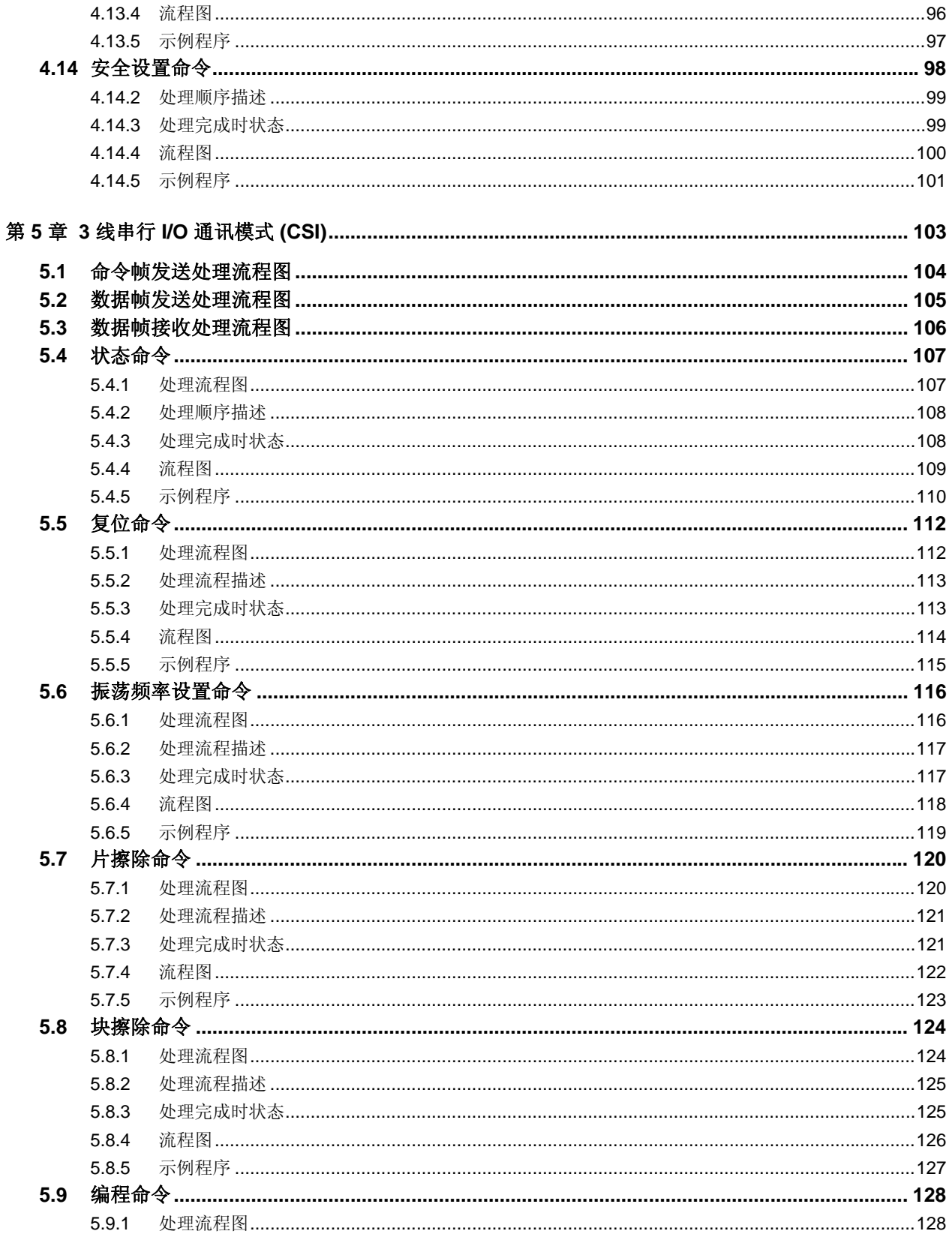

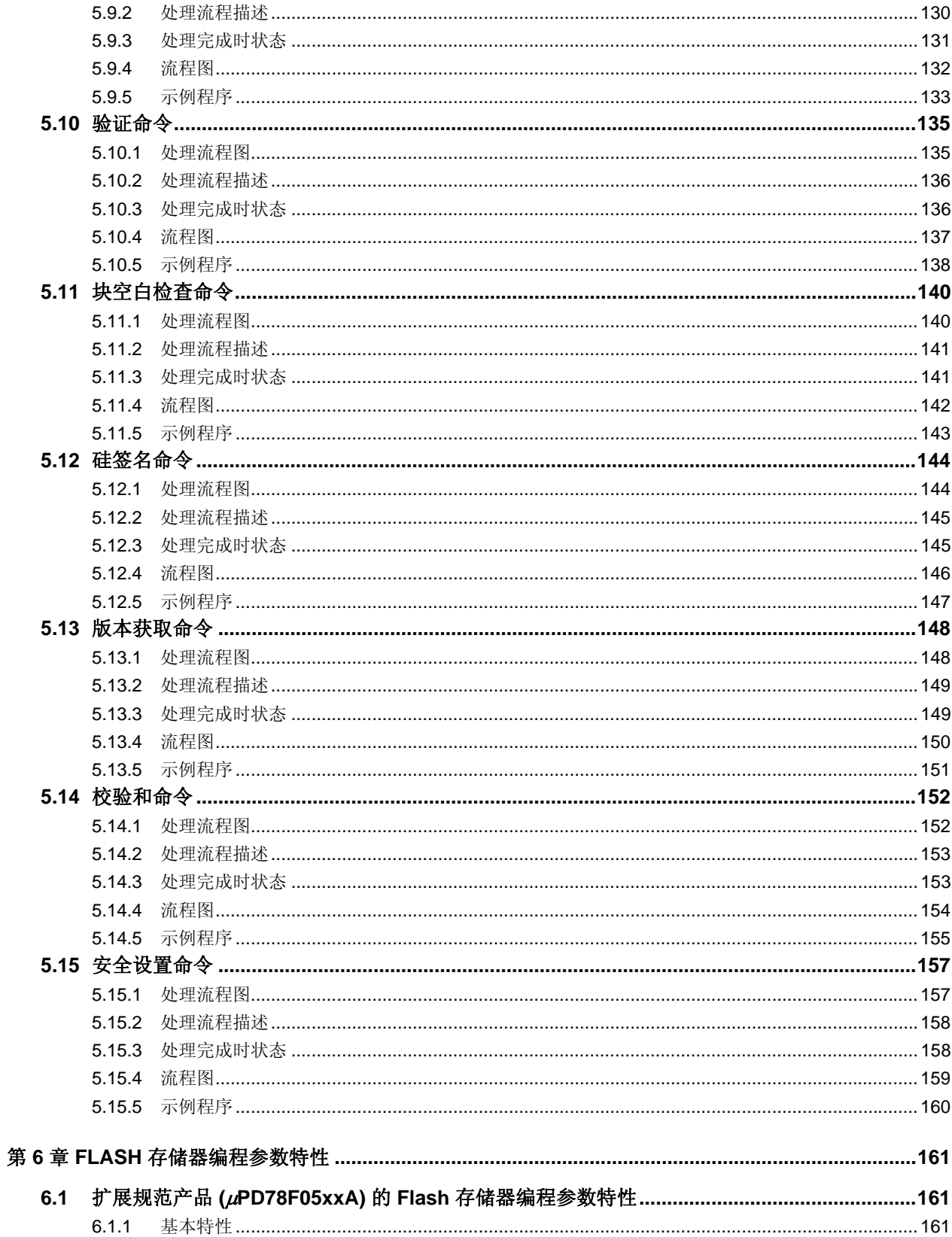

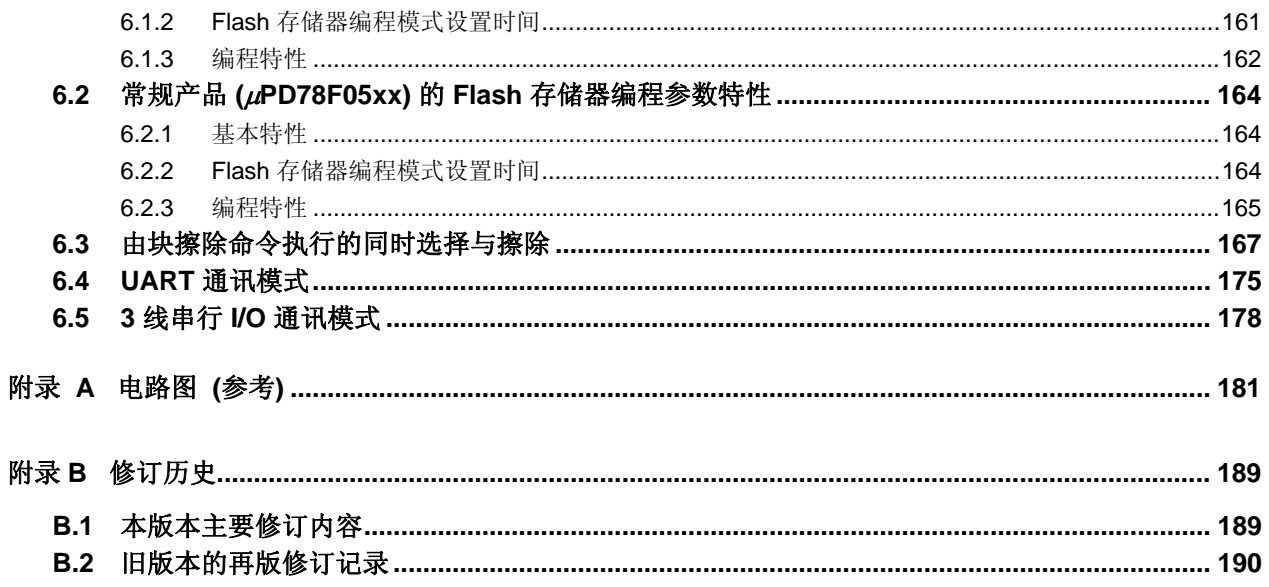

# 第 **1** 章 **FLASH**存储器编程

要重写78K0S/Kx2 内部Flash 存储器的内容,通常需要使用一个专用Flash 存储器编程器(以后我们用"编程器"来代 替)。

本应用笔记将介绍如何开发专用的编程器。

# **1.1** 概述

78K0/Kx2含有控制FLASH存储器编程的固件。通过编程器和78K0/Kx2 之间串口发送和接收通讯命令可以执行内部 flash 存储器的编程。

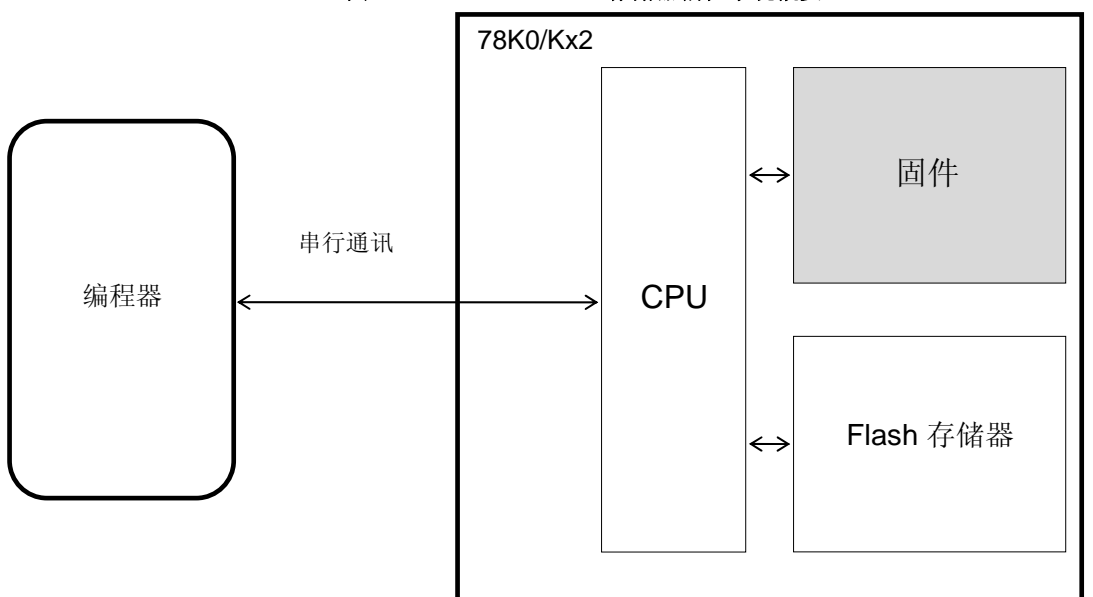

图 **1-1. 78K0/Kx2 Flash** 存储器编程系统概要

## **1.2** 系统配置

存储器编程的系统配置示例如图 1-2 所示。

这些图例所示为主机控制下的编程器如何对 Flash 存储器编程。

根据编程器的连接方式,若事先已经将程序下载到编程器中,则编程器可以在无主机的独立模式下使用。 例如, NEC 电子的 Flash 存储器编程器 PG-FP4 可以在主机连接时使用 GUI 软件或独立的执行编程。

#### 图 **1-2.**系统配置实例

#### **(1) UART** 通讯模式(**LSB** 优先传输)

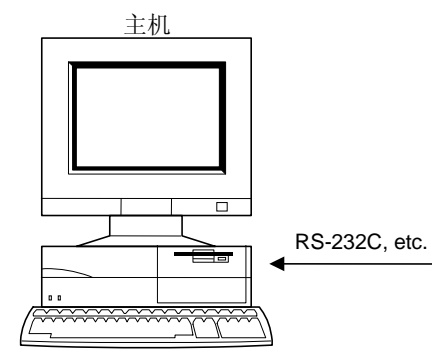

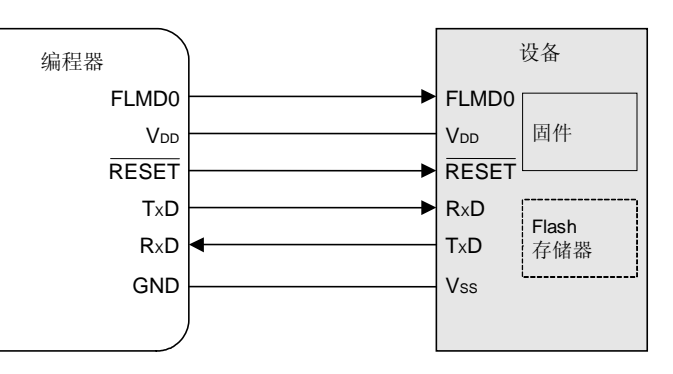

 **(2)** 三线串行输入**/**输出通讯模式(**CSI**)(**MSB** 优先传输)

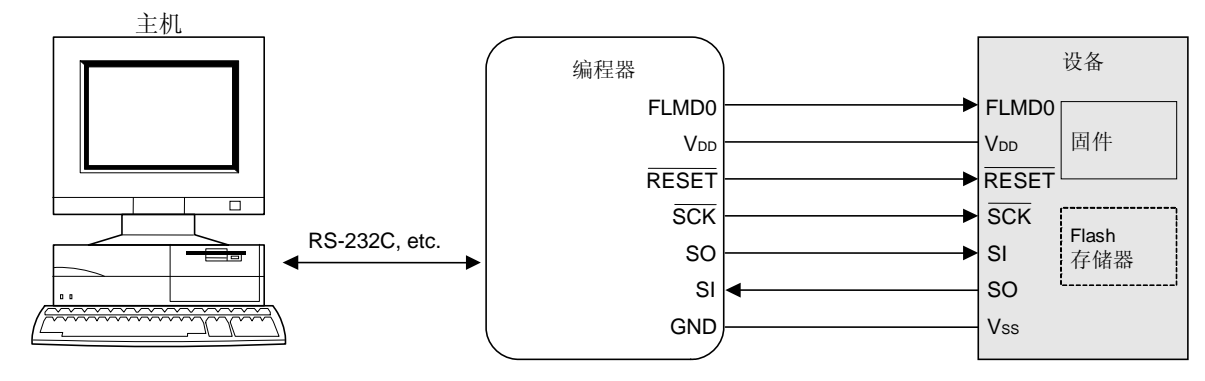

备注 Flash 存储器编程所用的引脚及未用引脚的推荐连接,详见每个产品的用户手册。

# **1.3 Flash**存储器配置

78K0/Kx2 必须管理产品的具体信息(例如设备名称与存储器信息) 表 1-1 所示为 78K0/Kx2 Flash 存储器容量, 图 1-3 所示为 Flash 存储器结构。

表 **1-1. 78K0/Kx2 Flash** 存储器容量

|          | 设备名称                                      | Flash 存储器容量 |
|----------|-------------------------------------------|-------------|
| 78K0/KB2 | uPD78F0500, 78F0500A                      | 8 KB        |
|          | uPD78F0501, 78F0501A                      | 16 KB       |
|          | μPD78F0502, 78F0502A                      | 24 KB       |
|          | uPD78F0503, 78F0503A, 78F0503D, 78F0503DA | 32 KB       |
| 78K0/KC2 | uPD78F0511, 78F0511A                      | 16 KB       |
|          | µPD78F0512, 78F0512A                      | 24 KB       |
|          | uPD78F0513, 78F0513A, 78F0513D, 78F0513DA | 32 KB       |
|          | uPD78F0514, 78F0514A                      | 48 KB       |
|          | uPD78F0515, 78F0515A, 78F0515D, 78F0515DA | 60 KB       |
| 78K0/KD2 | uPD78F0521, 78F0521A                      | 16 KB       |
|          | µPD78F0522, 78F0522A                      | 24 KB       |
|          | uPD78F0523, 78F0523A                      | 32 KB       |
|          | uPD78F0524, 78F0524A                      | 48 KB       |
|          | µPD78F0525, 78F0525A                      | 60 KB       |
|          | uPD78F0526, 78F0526A                      | 96 KB       |
|          | uPD78F0527, 78F0527A, 78F0527D, 78F0527DA | 128 KB      |
| 78K0/KE2 | μPD78F0531, 78F0531A                      | 16 KB       |
|          | uPD78F0532, 78F0532A                      | 24 KB       |
|          | uPD78F0533, 78F0533A                      | 32 KB       |
|          | µPD78F0534, 78F0534A                      | 48 KB       |
|          | uPD78F0535, 78F0535A                      | 60 KB       |
|          | uPD78F0536, 78F0536A                      | 96 KB       |
|          | µPD78F0537, 78F0537A, 78F0537D, 78F0537DA | 128 KB      |
| 78K0/KF2 | uPD78F0544, 78F0544A                      | 48 KB       |
|          | uPD78F0545, 78F0545A                      | 60 KB       |
|          | uPD78F0546, 78F0546A                      | 96 KB       |
|          | uPD78F0547, 78F0547A, 78F0547D, 78F0547DA | 128 KB      |

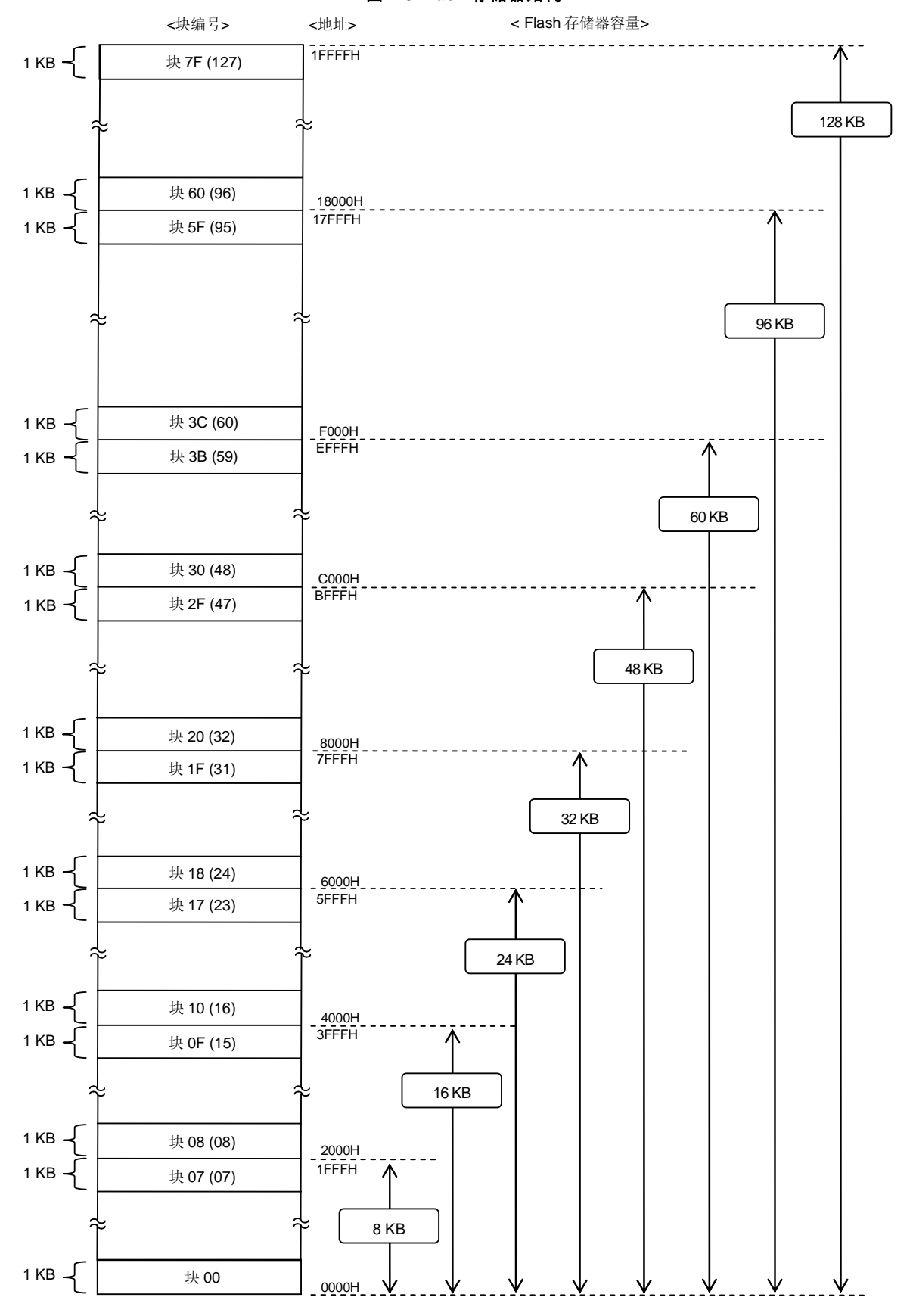

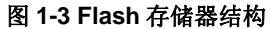

备注 每个 block 由 1KB 组成(这个结构仅是 Flash 存储器中整个 block 的一部分举例)。

# **1.4** 命令列表与状态列表

可以对组成 78K0/Kx2 的 Flash 存储器执行如表 1-2 所示的操作。编程器发送命令给 78K0/Kx2 来控制这些功能, 并 通过检查 78K0/Kx2 的响应状态来操作 Flash 存储器。

# **1.4.1** 命令列表

下表所示为编程器使用的命令及其功能。

#### 表 **1-2.** 编程器给 **78K0/Kx2** 传送的命令列表

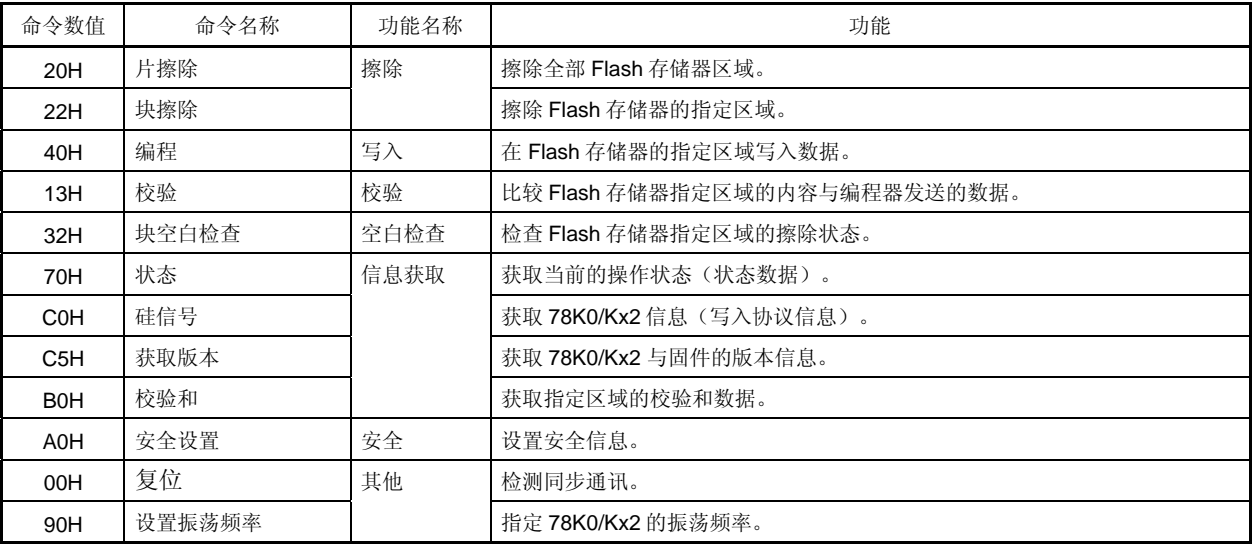

#### **1.4.2** 状态列表

下表所示为编程器从 78K0/Kx2 接收到的状态码。

表 **2-7.** 状态码列表

| 状态码               | 状态         | 描述                   |  |  |
|-------------------|------------|----------------------|--|--|
| 命令数值错误<br>04H     |            | 接收到不支持的命令的错误返回       |  |  |
| 05H               | 参数错误       | 命令信息(参数)无效的错误返回      |  |  |
| 06H               | (ACK)常规应答  | 常规应答                 |  |  |
| 07H               | 校验和错误      | 编程器发送的帧数据反常时的错误返回    |  |  |
| 校验错误<br>0FH       |            | 编程器传送校验数据时校验错误返回     |  |  |
| 保护错误<br>10H       |            | 由于安全设置命令而禁止执行处理的错误返回 |  |  |
| (NACK)否定应答<br>15H |            | 否定应答                 |  |  |
| MRG10 错误<br>1AH   |            | 擦除校验错误               |  |  |
| MRG11 错误<br>1BH   |            | 数据写入期间的内部校验错误或空白检测错误 |  |  |
| 写入错误<br>1CH       |            | 写入错误                 |  |  |
| 20H               | 读取错误       | 读取安全信息失败时的错误返回       |  |  |
| <b>FFH</b>        | 处理中 (BUSY) | 繁忙应答                 |  |  |

注 CSI 通讯期间, 可以将 1 字节的"FFH"及"FFH"作为数据帧格式传送。

本手册将接收校验和错误或NACK视为非正常终止处理。当开发专用编程器时,引起校验和错误或NACK的命令发送 前,该过程会一直执行直到没有错误发生。因此,推荐限制重查次数来防止无限次重复运行。

尽管上表并未列出,但若发生超时错误时(BUSY 超时或UART 通讯期间数据帧接收超时),将关闭78K0/Kx2 供电电 压并再次连接。(详情参见**1.6** 关闭目标电源)

#### **1.5** 供电电压与设置**Flash**存储器编程模式

通过编程器重写Flash 存储器的内容, 必须先将78K0/Kx2设置为Flash 存储器编程模式。要设置该模式, 必须给 Flash 存储器编程模式设置引脚(FLMD0)提供高电平,并复位。

图 **1-4.** 设置 **Flash** 存储器编程模式并选择通讯模式

在转到编程模式后,编程器接收到 FLMD0 引脚重写 Flash 存储器的脉冲输入。

以下举例说明设置 Flash 存储器编程模式与选择通讯模式的时序图。

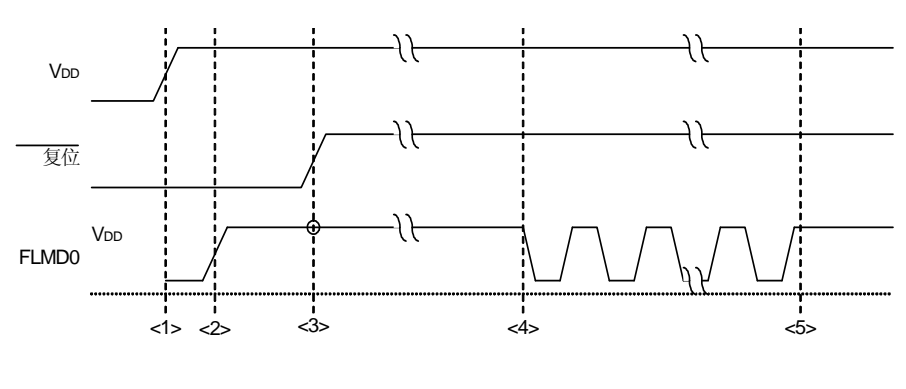

<1>:供电电压(VDD) <2>: FLMD0 =高电平 <3>:复位释放(模式设置) <4>:脉冲输出开始 <5>:脉冲输出结束

#### 下列表格所示为复位后 FLMD0 引脚设置与操作模式之间的关系。

#### 表 **1-4.** 复位后 **FLMD0** 引脚设置与操作模式之间的关系。

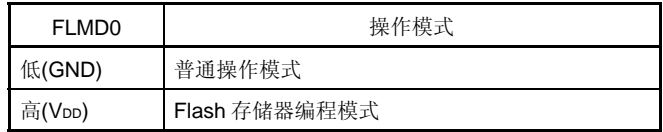

下列表格所示为通过78K0/Kx2 选择的 FLMD0 脉冲个数(脉冲数)与通讯模式之间的关系。

#### 表 **1-5. FLMD0** 脉冲个数与通讯模式之间的关系

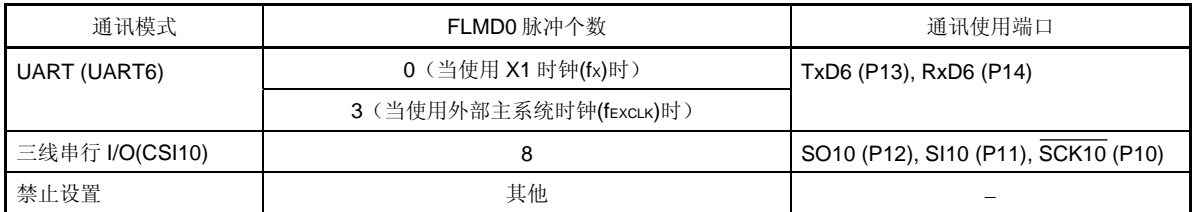

#### **UART** 通讯模式

UART 通讯使用 RxD 与 TxD 引脚。通讯条件如下。

#### **UART** 通讯条件

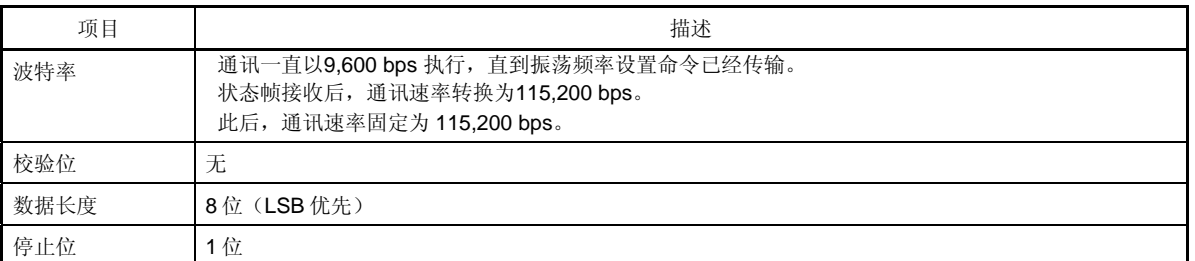

CSI 通讯时, 编程器总是作为主设备运行,所以编程器必须检查78K0/Kx2 操作(例如写入或擦除)是否正常完 成。另外, UART 通讯期间主从设备状态有时候互换, 所以必须在最适宜的时间通讯。

#### 注意事项 执行 UART 通讯时, 设置主从设备相同的波特率。

三线串行 **I/O** 通讯模式(**CSI**)

CSI 通讯使用SCK 、SO和SI 引脚。编程器始终为主设备,当78K0/Kx2没有准备好传送/接收时如果编程器经 SCK引脚传输数据,有可能通讯不能正常执行。

通讯数据格式为 MSB 优先, 8 位。保持时钟频率为 2.5 MHz 或更低。

#### **1.5.1** 模式设置流程图

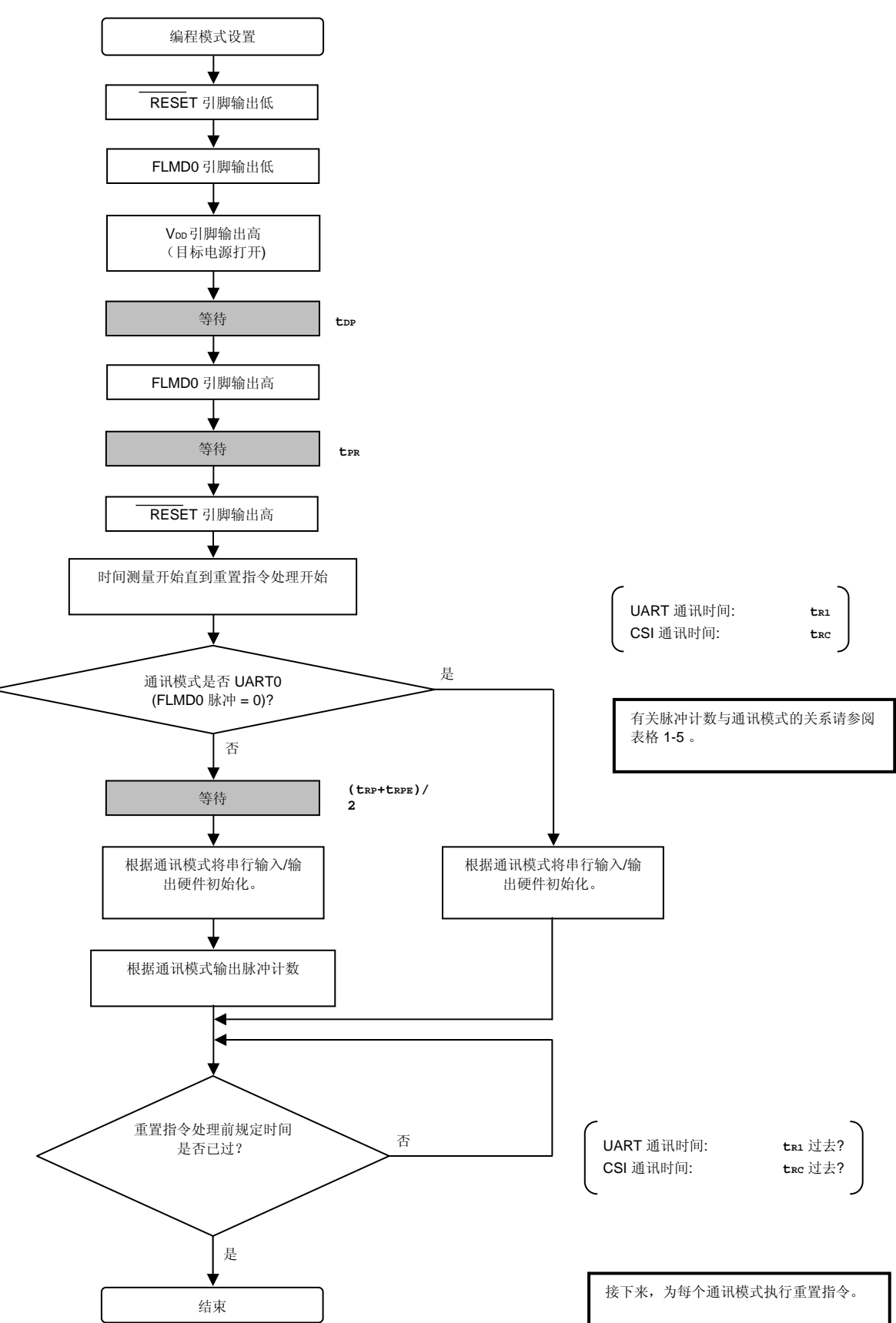

#### 1.5.2 示例程序

以下为模式设置处理示例程序

```
\prime^*^*//connect to Flash device Flash
                                                                   ^*//^*/void
fl_con_dev(void)
₹
extern
       void init_fl_uart(void);
extern
       void init_fl_csi(void);
        int
              n;
        int
              pulse;
        SRMK0 = true;UARTE0 = false;switch (fl_if){
          default:
                              pulse = PULSE_UART; break;
                             pulse = UseEXCLK ? PULSE_UART_EX : PULSE_UART; break;
          case FLIF_UART:
          case FLIF_CSI:
                             pulse = PULSE_CSI; break;
        \}pFL_RES
                                    // RESET = 0= low;
        pmFL_FLMD0 = PM_OUT;
                                    // FLMD0 = 输出模式
        pFL_FLMD0 = low;
        FL_VDD_HI(); // VDD = 高
        fl_wait(tDP); // wait 等待
        pFL_FLMD0 = hi;
                                    // FLMD0 = 高
        fl_wait(tPR); // 等待
        pFL_RES
                                     // RESET = 高
                 = hi;
        start_flto(fl_if == FLIF_CSI ? tRC : tR1);
                                                         \sqrt{}开始"tRC"等待计时
        fl_wait((tRP+tRPE)/2);
        if (H_i = FLIF_UART)init_fl_uart();//
             初始化UART硬件(控制Flash设备)
          UARTE0 = true;SRIFO = false;SRMK0 = false;
        \}else{
          init_fl_csi(); //初始化CSI硬件
        \}for (n = 0; n < pulse; n++}{
                                    //脉冲输出
```

```
pFL_FLMD0 = low; 
                         fl_wait(tPW); 
                        pFL_FLMD0 = hi; 
                         fl_wait(tPW); 
 } 
                   while(!check_flto())    // tRC超时?
; the contract of \overline{A} is the contract of \overline{A} is the contract of \overline{A} is the contract of \overline{A} is the contract of \overline{A} is the contract of \overline{A} is the contract of \overline{A} is the contract of \overline{A
```
//开始执行RESET命令

```
}
```
# **1.6** 关闭目标板电源

每个命令执行完毕后,按以下所示设置复位 RESET 引脚至低后关闭目标板电源。 当关闭目标板电源时,将其他引脚设置为 Hi-Z。

# 注意事项命令处理期间禁止关闭电源和输入复位信号。

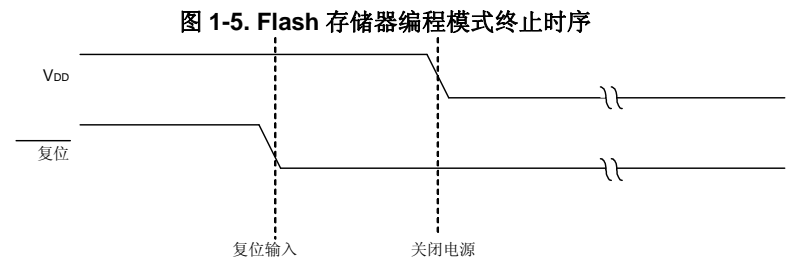

# **1.7 Flash**存储器重写时命令执行流程

图 1-6 举例说明了当 Flash 存储器重写时编程器的基本流程。 除图 1-6 显示的命令外,校验命令与校验和命令也能被支持。 图 **1-6. Flash** 存储器重写处理的基本流程

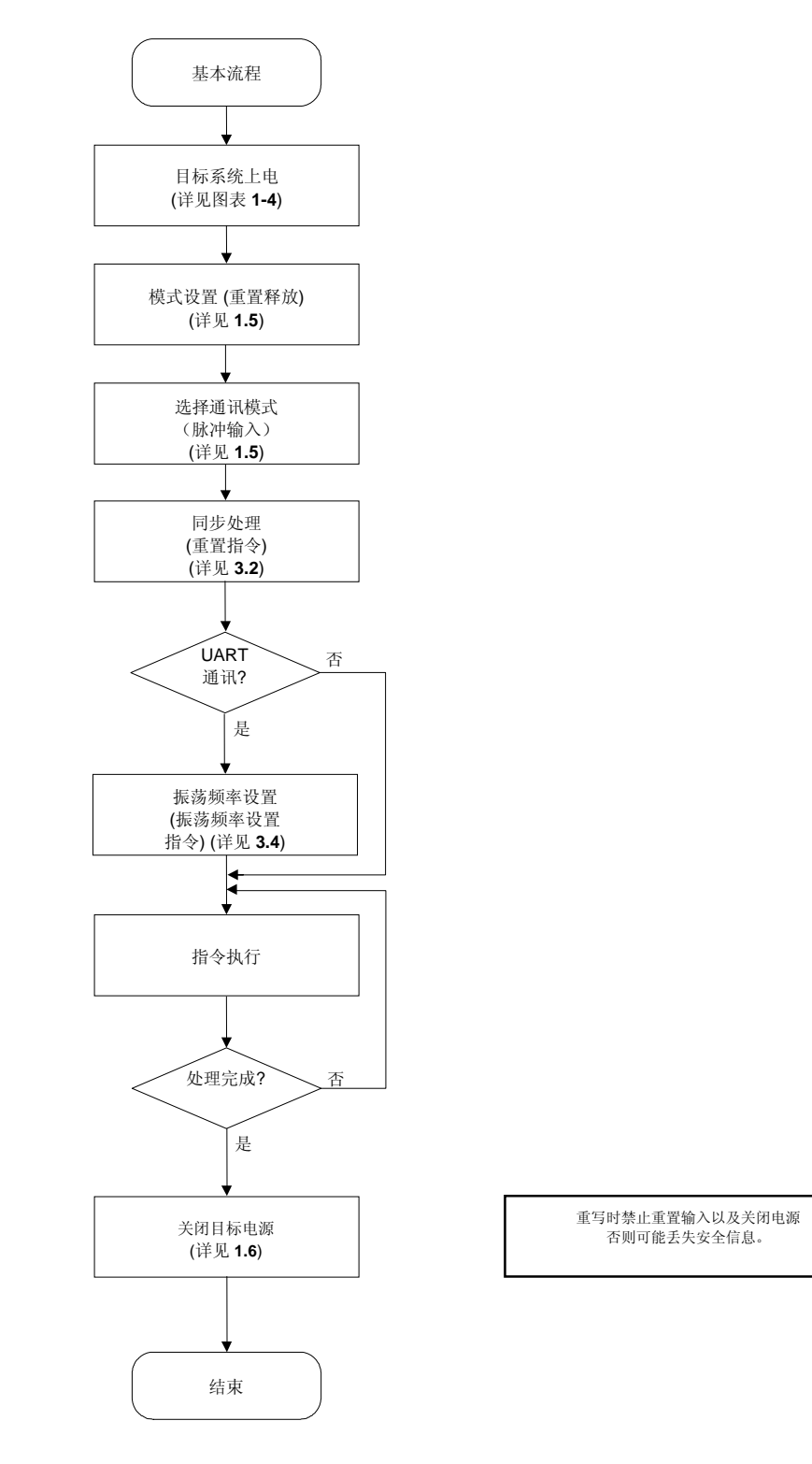

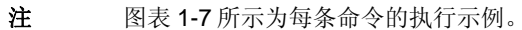

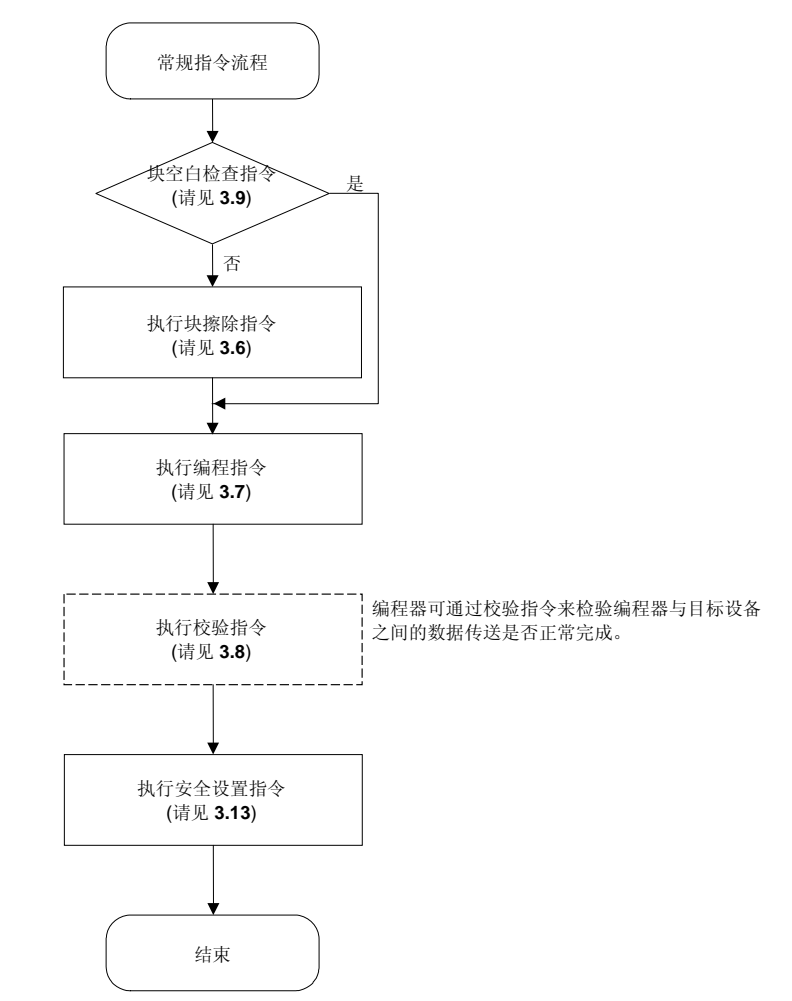

图表 **1-7. Flash** 存储器重写的常规命令执行流程

# 第 **2** 章 命令**/**数据帧格式

编程器使用命令帧来发送命令给 78K0/Kx2。78K0/Kx2 使用数据帧发送写入数据或校验数据给编程器。每帧都附加 头、尾、数据长度、校验和以增加发送数据的可靠性。

以下所示为命令帧和数据帧的格式。

# 图 **2-1.** 命令帧格式

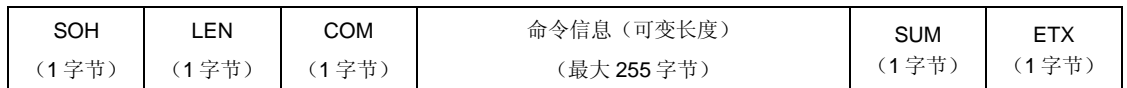

# 图 **2-2.** 数据帧格式

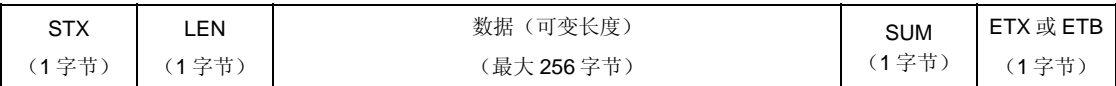

# 表 **2-1.** 每帧符号描述

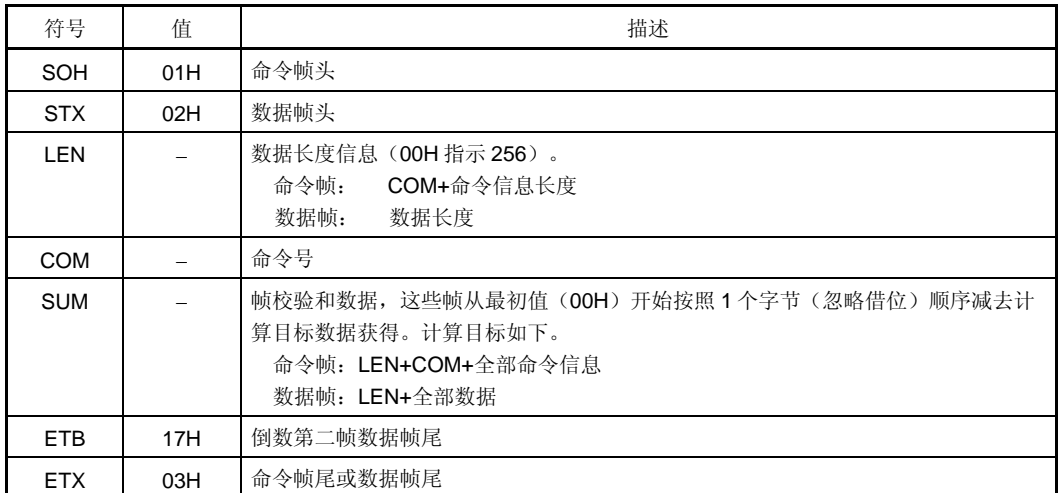

以下举例说明如何计算 1 帧的校验和(SUM)。

### **[**命令帧**]**

下例中状态命令帧不包括命令信息,所以 LEN 和 COM 作为校验和计算目标。

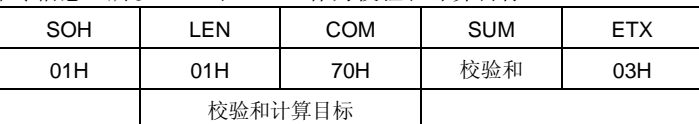

此命令帧,校验和数据按如下所示。

00H (原始数值) − 01H (LEN) − 70H (COM) = 8FH (忽略借位。仅低 8 位。)

最后发送的命令帧如下。

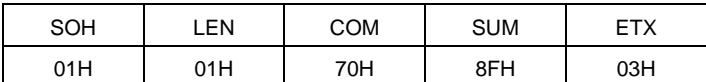

# **[**数据帧**]**

以下所示为发送的数据帧,LEN 和 D1~ D4 为校验和计算目标。

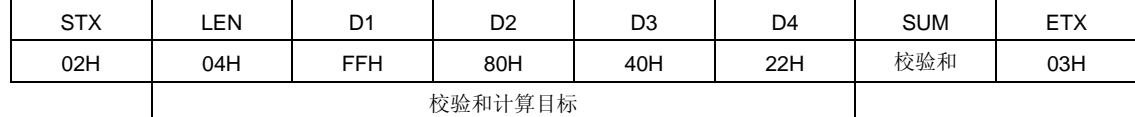

此数据帧,校验和数据按如下所示。

00H (原始数值) − 04H (LEN) − FFH (D1) − 80H (D2) − 40H (D3) − 22H (D4) = 1BH (忽略借位。仅低 8 位。)

最后发送的数据帧如下。

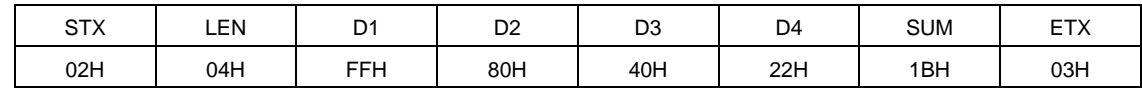

当接收到数据帧时,校验和数据以同样的方式计算,并且通过判断获得值与接收数据中SUM 的值是否相同来检测校 验和错误。例如,若接收到的数据帧如下,将检测到1个校验和错误。

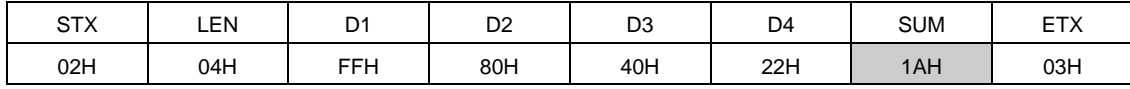

↑ 若是正常的, 应该为 1BH

#### **2.1** 命令帧发送处理

请参考以下章节关于每种通讯模式下发送命令帧,命令处理流程图的详细说明。

- UART 通讯模式,参考 **4.1** 命令帧发送处理流程图
- 3 线串行 I/O 通讯模式(CSI),参考 **5.1** 命令帧发送处理流程图图

#### **2.2** 数据帧发送处理

数据帧(用户程序)、校验数据帧(用户程序)和安全数据帧(安全标志)按数据帧发送。 请参考以下章节关于每种通讯模式下发送数据帧,命令处理流程图的详细说明。

- UART 通讯模式,参考 **4.2** 数据帧发送处理流程图。
- 3 线串行 I/O 通讯模式(CSI),参考 **5.2** 数据帧发送处理流程图

#### **2.3** 数据帧接收处理

状态帧、硅信号数据帧、版本数据帧,和校验和数据帧按数据帧接收。 请参考以下章节关于每种通讯模式下接收数据帧,命令处理流程图的详细说明。

- UART 通讯模式,参考 **4.3** 数据帧接收处理流程图
- 三线串行 I/O 通讯模式(CSI),参考 **5.3** 数据帧接收处理流程图

#### **3.1** 状态命令

# **3.1.1** 描述

此命令用来检查执行每条命令(例如写入或擦除)后 78K0/Kx2 的 操作状态

执行状态命令后,若由于通讯问题或类似问题,78K0/Kx2 不能正常接收状态命令帧,将不能执行状态设置。结果 会接收到忙响应(FFH),而不是状态帧。这样,将重发状态命令。

#### **3.1.2** 命令帧和状态帧

图 3-1 所示为状态命令的命令帧格式,图 3-2 所示为命令的状态帧。

图 **3-1.** 状态命令帧 **(**从编程器到 **78K0/Kx2)** 

| SOH | .EN | COM      | <b>SUM</b> |     |
|-----|-----|----------|------------|-----|
| 01H | 01H | 70H (状态) | 检查和        | 03H |

#### 图 **3-2.** 状态命令的状态帧 **(**从 **78K0/Kx2** 到编程器**)**

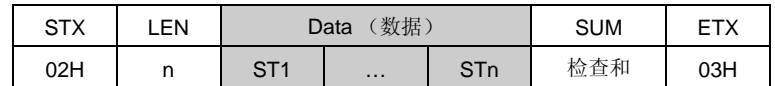

备注 **1.** ST1 至 STn: 状态 #1 至 状态 #n

**2.** 根据发送给 78K0/Kx2 每条命令(例如写入或擦除)的不同而改变状态帧的长 度。

 请参考以下章节关于编程器和 78K0/Kx2 间处理顺序流程图、命令处理流程图以及每种通讯模式下示例程序的详细 资料。

- UART 通讯模式不能使用状态命令。
- 三线串行 I/O 通讯模式(CSI),请参考 **5.4** 状态命令

# 注意事项 **UART** 通讯中每条命令(例如写入或擦除)发送后,**78K0/Kx2** 在指定时间内自动返回状态帧。因此不使 用状态命令。

若在 **UART** 通讯中发送状态命令,将返回命令数错误。

#### **3.2** 复位命令

#### **3.2.1** 描述

在通讯模式设置后,此命令用来检查编程器与 78K0/Kx2 之间通讯是否建立。

当 78K0/Kx2 选择 UART 通讯模式时, 编程器和 78K0/Kx2 必须设置相同的波特率。但是, 78K0/Kx2 不能检测自己 的波特率产生时钟频率(fx or fexclk),所以不能设置波特率。78K0/Kx2 波特率产生时钟频率可以通过从编程器以 9,600 bps 的速度发送两次"00H"来测得。测得"00H"的低电平宽度后,再计算两次发送信号的平均值。这样就可设置波 特率,能够在通讯中同步侦测。

#### **3.2.2** 命令帧与状态帧

图 3-3 所示为复位命令的命令帧格式,图 3-4 所示为命令的状态帧。

图解 **3-3.** 复位命令帧 **(**从编程器到 **78K0/Kx2)** 

| SOH | COM<br>_EN |          | SUM | <b>ETX</b> |
|-----|------------|----------|-----|------------|
| 01H | 01H        | 00H (复位) | 检查和 | 03H        |

#### 图 **3-4.** 复位命令的状态帧 **(**从 **78K0/Kx2** 到编程器 **)**

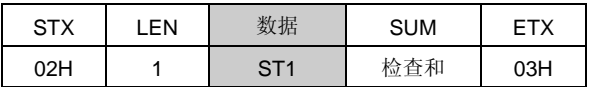

#### 备注 ST1:同步结果

- 关于 UART 通讯模式,请参考 **4.4** 复位命令。
- 关于三线串行 I/O 通讯模式(CSI),请参考 **5.5** 复位命令。

#### **3.3** 波特率设置命令

78K0/Kx2 不支持波特率设置命令。

对于 78K0/Kx2, UART 通讯以 9,600 bps 的速度执行, 直至发送振荡频率设置命令。在接收到状态帧后, 通讯速率 切换为 115,200 bps。之后,通讯速率固定为 115,200 bps。

#### **3.4** 振荡频率设置命令

# **3.4.1** 描述

此命令用来指定 UART 通讯期间 fx 或 fexcLK。

78K0/Kx2 通过接收包的频率数据来确定波特率为 115,200 bps。

 注意事项 **78K0/Kx2** 以 **9,600 bps** 的速度执行 **UART** 通讯,直到振荡频率设置命令传输。 接收状态帧后,通讯速率转换为 **115,200 bps**。此后,通讯速率固定为 **115,200 bps**。

#### **3.4.2** 命令帧和状态帧

图 3-5 所示为振荡频率设置命令的命令帧格式,图 3-6 所示为命令的状态帧。

#### 图 **3-5.** 振荡频率设置命令帧 **(**从编程器至 **78K0/Kx2)**

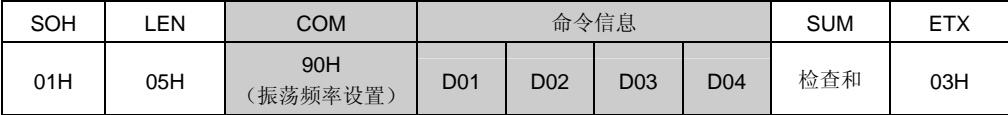

#### 备注 D01 至 D04:

振荡频率 = (D01×0.1 +D02×0.01 + D03×0.001)×10<sup>D04</sup> (单位: kHz)

可以设置 10 kHz ~100 MHz, 但是实际传输命令时, 设置值按照每个设备的规格而 定。D01~D03 由 BCDs 分开保存,D04 保存为 1 个带符号的整数。

设置举例: 设置 6 MHz

 $DO1 = O6H$  $D02 = 00H$  $D03 = 00H$  $D04 = 04H$ 振荡频率 =  $6\times0.1\times10^{4}$  =  $6{,}000$  kHz =  $6$  MHz 设置举例:设置 10 MHz  $DO1 = O1H$  $D02 = 00H$  $D03 = 00H$  $D04 = 05H$ 振荡频率 = 1  $\times$  0.1  $\times$  10<sup>5</sup> = 10,000 kHz = 10 MHz

图 **3-6.** 振荡频率设置命令的状态帧 **(**从 **78K0/Kx2** 至编程器**)** 

| STX | EN. | 数据         | <b>SUM</b> | - TV |
|-----|-----|------------|------------|------|
| 02H | 01H | <b>AT/</b> | 检查和        | 03H  |

备注 ST1: 震荡频率设置结果

- 关于 UART 通讯模式,请参考 **4.5** 振荡频率设置命令。
- 关于三线串行 I/O 通讯模式 (CSI), 请参考 5.6 振荡频率设置命令。

#### **3.5** 片擦除命令

#### **3.5.1** 描述

此命令用来擦除 Flash 存储器的全部内容。另外,只要安全设置未禁止擦除(参见 **3.13** 安全设置命令),片擦除 处理可以初始化安全设置处理的全部设置信息。

#### **3.5.2** 命令帧与状态帧

图 3-7 所示为芯片擦除命令的命令帧格式,图 3-8 所示为命令的状态帧。

#### 图 **3-7.** 片擦除命令帧(从编程器到 **78K0/Kx2**)

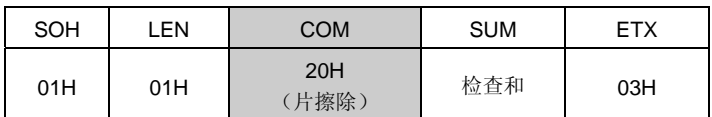

#### 图 **3-8.** 片擦除命令的状态帧(从 **78K0/Kx2** 到编程器)

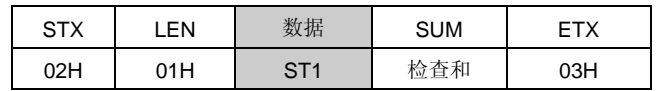

## 备注 ST1:片擦除结果

- 关于 UART 通讯模式,请参考 **4.6** 片擦除命令。
- 关于三线串行 I/O 通讯模式,请参考 **5.7** 芯片擦除命令。

#### **3.6** 块擦除命令

#### **3.6.1** 描述

指定从擦除开始块的开始地址直至擦除结束块的结束地址的所有地址。可以指定多个连续块。 可是,只要擦除未被安全设置禁止 ,内容将不被擦除(参见 **3.13** 安全设置命令)。

#### **3.6.2** 命令帧与状态帧

图 3-9 所示为块擦除命令的命令帧格式,图 3-10 所示为命令的状态帧。

#### 图 **3-9.** 块擦除命令帧 **(**从编程器到 **78K0/Kx2)**

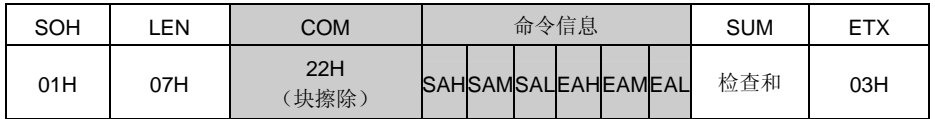

备注 SAH, SAM, SAL: 块擦除开始地址 (任何块的开始地址)

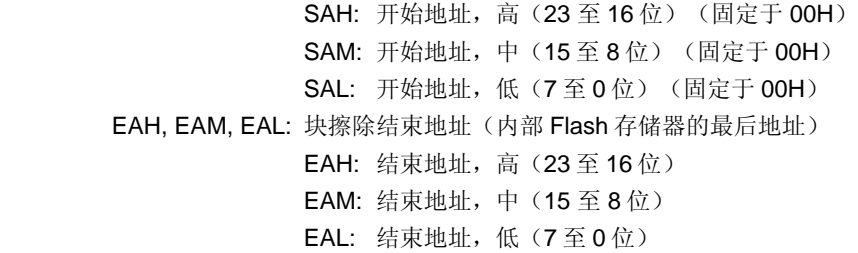

#### 图 **3-10.** 块擦除命令的状态帧 (从 **78K0/Kx2** 到编程器)

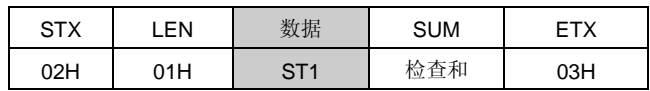

#### 备注 ST1: 块擦除结果

- 关于 UART 通讯模式,请参考**4.7** 块擦除命令。
- 关于三线串行 I/O 通讯模式(CSI),请参考 **5.8** 块擦除命令。

#### **3.7** 编程命令

#### **3.7.1** 描述

此命令在写入开始地址和结束地址发送完成后,通过写入字节来发送数据。此命令将用户程序写入到 Flash 存储器并 进行内部校验。

写入开始/结束地址仅能在块开始/结束地址单元中设置。

若最后数据传输后,两个状态帧(ST1 和 ST2)都显示 ACK,78K0/Kx2 固件自动执行内部校验。所以,内部校验 需要进行状态代码确认。

#### **3.7.2** 命令帧与状态帧

图 3-11 所示为编程命令的命令帧格式,图 3-12 所示为命令的状态帧。

图 **3-11.** 编程命令帧(从编程器到 **78K0/Kx2**)

| <b>SOH</b> | LEN | COM         | 通讯信息       |            |            |            | <b>SUM</b> | <b>ETY</b><br>ᆮᅵᄉ |     |     |
|------------|-----|-------------|------------|------------|------------|------------|------------|-------------------|-----|-----|
| 01H        | 07H | (编程)<br>40H | <b>SAH</b> | <b>SAM</b> | <b>SAL</b> | <b>EAH</b> | <b>EAM</b> | <b>EAL</b>        | 检查和 | 03H |

备注 SAH, SAM, SAL: 写入开始地址

EAH, EAM, EAL: 写入结束地址

#### 图 **3-12.** 编程命令的状态帧(从 **78K0/Kx2** 到编程器)

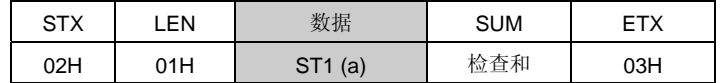

备注 ST1 (a):命令接收结果

#### **3.7.3** 数据帧与状态帧

图 3-13 所示为数据写入的帧格式,图 3-14 所示为数据的状态帧。

#### 图 **3-13.** 写入数据帧(从编程器到 **78K0/Kx2**)

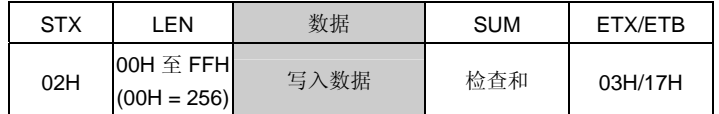

备注 写入数据:写入用户程序

图 **3-14.** 数据帧的状态帧(从 **78K0/Kx2** 到编程器)

| <b>STX</b> | .EN | 数据               |  | SUM | <b>ETX</b> |
|------------|-----|------------------|--|-----|------------|
| 02H        | 02H | ST1(b)<br>ST2(b) |  | 检查和 | 03H        |

备注 ST1 (b): 数据接收检查结果 ST2 (b): 写入结果
#### **3.7.4** 全部数据和状态帧传送完成

图 3-15 所示为发送完所有数据后的状态帧。

图 **3-15.** 传输完成全部数据后的状态帧(从 **78K0/Kx2** 到编程器)

| <b>STX</b> | _EN | 数据                  | <b>SUM</b> | ETX |
|------------|-----|---------------------|------------|-----|
| 02H        | 01H | ST <sub>1</sub> (c) | 检查和        | 03H |

#### 备注 ST1 (c): 内部校验结果

 请参考以下章节关于编程器和 78K0/Kx2 间处理顺序流程图、命令处理流程图以及每种通讯模式下示例程序的详细 资料。

- 关于 UART 通讯模式,请参考 **4.8** 编程命令。
- 关于三线串行 I/O 通讯模式(CSI),请参考 **5.9** 编程命令。

## **3.8** 校验命令

#### **3.8.1** 描述

此命令用来比较从指定地址范围内的编程器发送的数据和从 78K0/Kx2(读电平)读入的数据,并检查是否相配。 校验开始/结束地址只能在块开始/结束地址单元中设置。

#### **3.8.2** 命令帧与状态帧

图 3-16 所示为检验命令的命令帧格式,图 3-17 所示为命令的状态帧。

#### 图 **3-16.** 校验命令帧(从编程器到 **78K0/Kx2**)

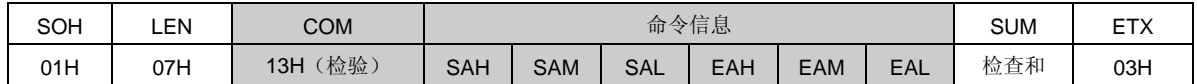

备注 SAH, SAM, SAL: 检验开始地址

EAH, EAM, EAL: 检验结束地址

#### 图 **3-17.** 检验命令的状态帧(从 **78K0/Kx2** 到编程器)

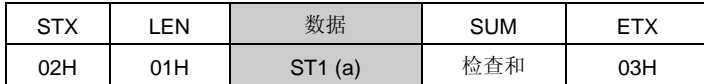

备注 ST1 (a): 命令接收结果

#### **3.8.3** 数据帧与状态帧

图 3-18 所示为检验数据的框架格式,图 3-19 所示为数据的状态帧。

#### 图 **3-18.** 检验数据的数据帧(从编程器到 **78K0/Kx2**)

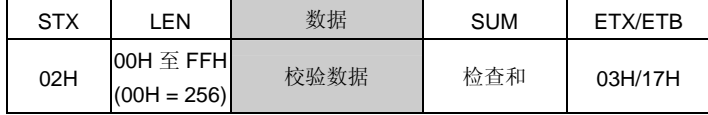

备注 校验数据:将校验的用户程序

## 图 **3-19.** 数据帧的状态帧(从 **78K0/Kx2** 到编程器)

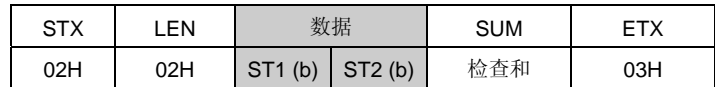

备注 ST1 (b): 数据接收检验结果

ST2 (b): 检验结果注

注即使指定地址范围内有校验错误,校验结果 ACK 始终返回。所有校验错误的状态反映 在最后数据的检验结果中。因此,只有在指定地址范围的所有校验处理完成后,才能 检查出发生的校验错误。

请参考以下章节关于编程器和 78K0/Kx2 间处理顺序流程图、命令处理流程图以及每种通讯模式下示例程序的 详细资料。

• 关于 UART 通讯模式,请参考 **4.9** 检验命令。

• 关于三线串行 I/O 通讯模式(CSI),请参考 **5.10** 检验命令。

#### **3.9** 块空白检测命令

#### **3.9.1** 描述

此命令用来检查 Flash 存储器内指定块的空白状态(擦除状态)。 指定从空白检测开始块的开始地址至空白检测结束块的结束地址。可以指定多个连续块。

#### **3.9.2** 命令帧与状态帧

图 3-20 所示为块空白检查命令的命令帧格式,图 3-21 所示为命令的状态帧。

#### 图 **3-20.** 块空白检查命令帧(从编程器到 **78K0/Kx2**)

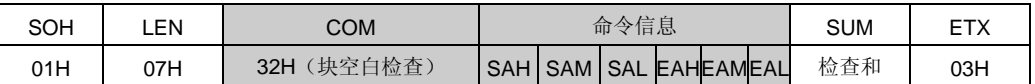

备注 SAH, SAM, SAL: 块空白检查开始地址(任何块的开始地址)

SAH: 开始地址, 高 (23至 16位) SAM: 开始地址, 中 (15至 8位) SAL: 开始地址, 低 (7 至 0 位) EAH, EAM, EAL: 块空白检查结束地址(任何块的结束地址) EAH: 结束地址,高(23 至 16 位) EAM: 结束地址, 中 (15至8位) EAL: 结束地址, 低 (7 至 0 位)

## 图 **3-21.** 块空白检测命令的状态帧(从 **78K0/Kx2** 到编程器)

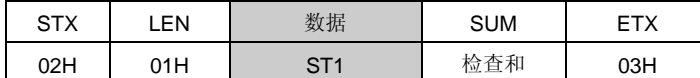

## 备注 ST1: 块空白检查结果

 请参考以下章节关于编程器和 78K0/Kx2 间处理顺序流程图、命令处理流程图以及每种通讯模式下示例 程序的详细资料。

- 关于 UART 通讯模式,请参考 **4.10** 块空白检验命令。
- 关于三线串行 I/O 通讯模式(CSI),请参考 **5.11** 块空白检验命令。

## **3.10** 硅信号命令

#### **3.10.1** 说明

此命令用来读取设备写入协议信息(硅信号)。

如果编程器支持 78K0/Kx2 不支持的编程协议,按照第二和第三字节的数值执行此命令并选择适当的协议。

#### **3.10.2** 命令帧与状态帧

图 3-22 所示为硅信号命令的命令帧格式,图 3-23 所示为命令的状态帧。

图 **3-22.** 硅信号命令帧(从编程器至 **78K0/Kx2**)

| SOH | .EN | COM                       | SUM | FTX |
|-----|-----|---------------------------|-----|-----|
| 01H | 01H | (硅信号)<br>C <sub>O</sub> H | 检查和 | 03H |

#### 图 **3-23.** 硅信号命令的状态帧(从 **78K0/Kx2** 至编程器)

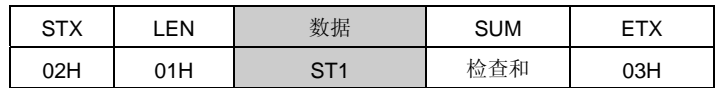

备注 ST1: 命令接收结果

## **3.10.3** 硅信号数据帧

图 3-24 所示为硅信号数据的帧格式。

## 图 **3-24.** 硅信号数据帧(从 **78K0/Kx2** 到编程器)

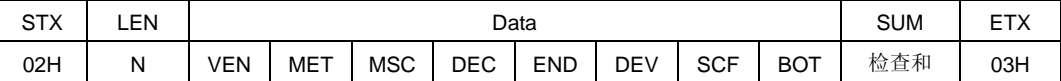

- 备注 **1.** n (LEN): 数据长度
	- VEN: 厂商码(NEC: 10H)
	- MET: 宏扩展码
	- MSC: 宏功能码
	- DEC: 设备扩展码
	- END: 内部 Flash 存储器的结束地址
	- DEV: 设备名称 (μPDxx)
	- SCF: 安全标志信息
	- BOT: 引导块编号(固定为 03H)

2. 除引导块号码(BOT)的以上字段,低7位常用作数据,最高位用于奇偶校验。以下举例说明。

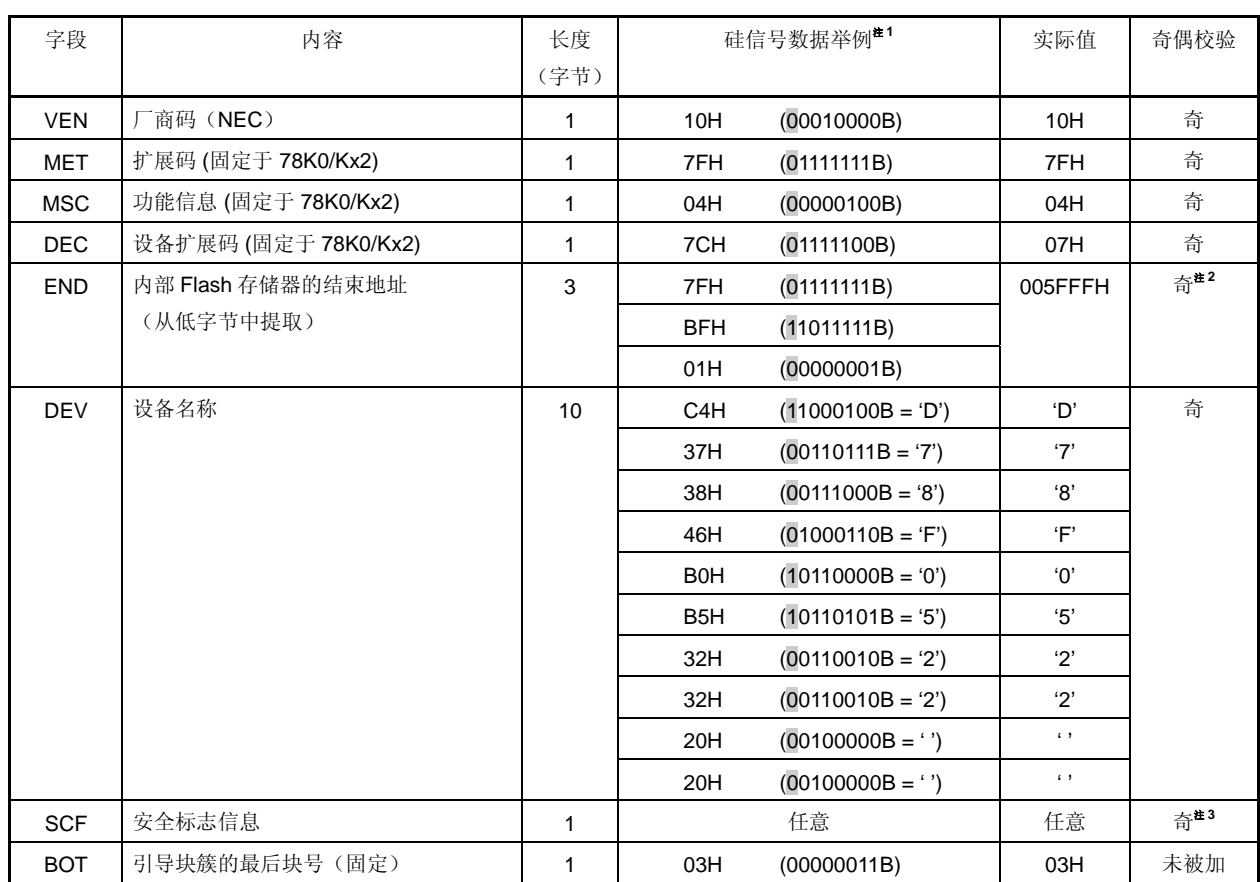

# 表 **3-1.** 硅信号数据举例(以μ**PD78F0522 (78K0/KD2)**为例**)**

<R>

<R>

注解 **1.** 0 与 1 为奇偶校验(调整字节中 "1"的个数作为奇值)

**2.** END 区域的奇偶校验计算按以下执行(当结束地址为 005FFFH)

<1> 从低位开始以 7 位为单位将 END 区域分开 (舍弃高 3 位)。

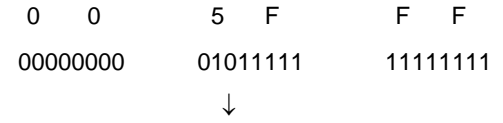

000 0000001 0111111 1111111

<2> 奇校验位加于最高位。

p0000001 p01111111 p11111111 (p = 奇校验位)

- $= 0000001$  10111111 011111111
- $= 01$  BF  $7F$

<3> 高、中、与低字节的顺序按如下反转。

7F BF 01

 以下所示为在 END 区域发送从微处理器得到的数据至实际地址的过程。 <1> 高、中、与低字节的顺序按如下反转。

 7F BF 01 ↓ 01 BF 7F

- <2> 检查在每个字节中"1"的个数为奇数(可在另一时间进行)。
- <3> 去掉校验位并在最高位加 3 位 0。

```
 01 BF 7F 
   ↓
 00000001 10111111 01111111 
    ↓
 0000001 0111111 1111111 
   ↓
 000 0000001 0111111 1111111
```
<4> 将值以 8 位为一组进行发送。 00000000101111111111111 ↓ 00000000 01011111 11111111 ↓ = 0 0 5 F F F

若 给 END 区域赋值"7F BF 01", 实际的最终地址为 005FFFH。

# 注 **3.** 当使用安全设置命令来设置安全标志信息时,最高位固定为**"1"**。但是,若使用硅信号命令读取安全标志信 息,最高位是奇校验。

请参考以下章节关于编程器和78K0/Kx2 间处理顺序流程图、命令处理流程图以及每种通讯模式下示例程序的详细资 料。

- 关于 UART 通讯模式,请参考 **4.11** 硅信号命令。
- 关于三线串行 I/O 通讯模式(CSI),请参考 **5.12** 硅信号命令。

# <R> **3.10.4 78K0/Kx2** 硅信号列表

## 表格 **3-2. 78K0/Kx2** 硅信号数据列表

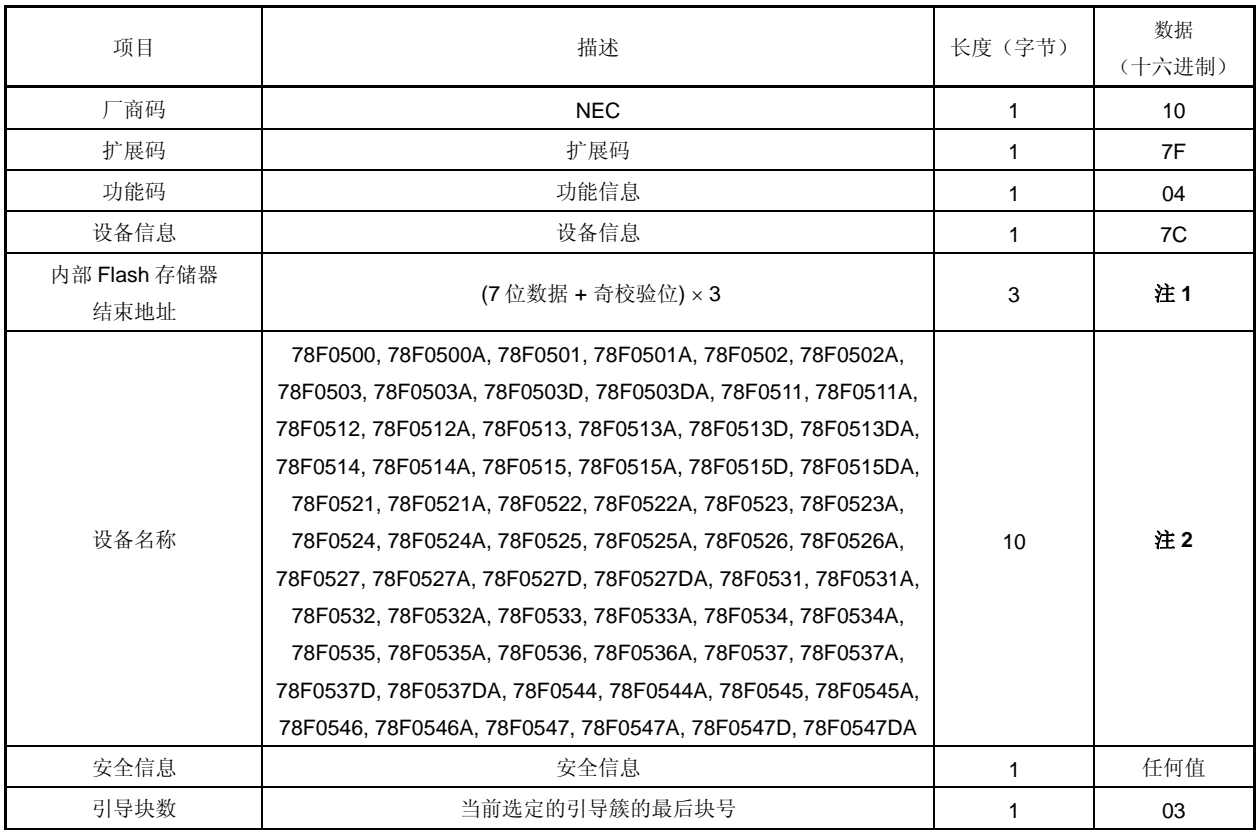

# 备注 **1.** 内部 **Flash** 存储器结束地址列表

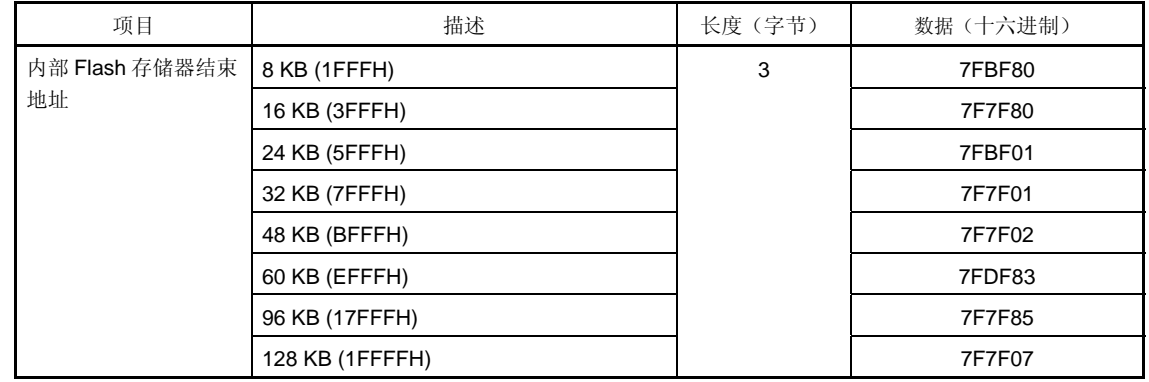

(备注 2 列于下页)

# 备注 **2**. 设备名称如下表所列。

设备名称列表(1/4)

| 绰号       | 设备名称       | 长度   |                |                |    |    |                | 实际值            |                |                |                |                |
|----------|------------|------|----------------|----------------|----|----|----------------|----------------|----------------|----------------|----------------|----------------|
|          |            | (字节) |                |                |    |    |                | 上行: 地址码        |                |                |                |                |
|          |            |      |                |                |    |    |                | 下行: 字符码        |                |                |                |                |
| 78K0/KB2 | D78F0500   | 10   | C <sub>4</sub> | 37             | 38 | 46 | B <sub>0</sub> | B <sub>5</sub> | B <sub>0</sub> | B <sub>0</sub> | 20             | 20             |
|          |            |      | D              | $\overline{7}$ | 8  | F  | 0              | 5              | 0              | 0              |                |                |
|          | D78F0500A  |      | C4             | 37             | 38 | 46 | B <sub>0</sub> | B <sub>5</sub> | B <sub>0</sub> | B <sub>0</sub> | C1             | 20             |
|          |            |      | D              | $\overline{7}$ | 8  | F  | 0              | 5              | 0              | 0              | Α              | $\blacksquare$ |
|          | D78F0501   |      | C <sub>4</sub> | 37             | 38 | 46 | B <sub>0</sub> | B <sub>5</sub> | B <sub>0</sub> | 31             | 20             | 20             |
|          |            |      | D              | $\overline{7}$ | 8  | F  | 0              | 5              | 0              | 1              | $\blacksquare$ | $\blacksquare$ |
|          | D78F0501A  |      | C4             | 37             | 38 | 46 | B <sub>0</sub> | B <sub>5</sub> | B <sub>0</sub> | 31             | C1             | 20             |
|          |            |      | D              | $\overline{7}$ | 8  | F  | 0              | 5              | 0              | $\mathbf{1}$   | A              | $\blacksquare$ |
|          | D78F0502   |      | C4             | 37             | 38 | 46 | B <sub>0</sub> | B <sub>5</sub> | B <sub>0</sub> | 32             | 20             | 20             |
|          |            |      | D              | $\overline{7}$ | 8  | F  | 0              | 5              | 0              | $\overline{2}$ | $\blacksquare$ |                |
|          | D78F0502A  |      | C4             | 37             | 38 | 46 | B <sub>0</sub> | B <sub>5</sub> | B <sub>0</sub> | 32             | C <sub>1</sub> | 20             |
|          |            |      | D              | $\overline{7}$ | 8  | F  | 0              | 5              | 0              | 2              | Α              | $\blacksquare$ |
|          | D78F0503   |      | C <sub>4</sub> | 37             | 38 | 46 | B <sub>0</sub> | B <sub>5</sub> | B <sub>0</sub> | B <sub>3</sub> | 20             | 20             |
|          | D78F0503D  |      | D              | $\overline{7}$ | 8  | F  | 0              | 5              | 0              | 3              | $\blacksquare$ | $\blacksquare$ |
|          | D78F0503A  |      | C4             | 37             | 38 | 46 | B <sub>0</sub> | B <sub>5</sub> | B <sub>0</sub> | B <sub>3</sub> | C1             | 20             |
|          | D78F0503DA |      | D              | $\overline{7}$ | 8  | F  | 0              | 5              | 0              | 3              | Α              | $\blacksquare$ |
| 78K0/KC2 | D78F0511   |      | C4             | 37             | 38 | 46 | B <sub>0</sub> | B <sub>5</sub> | 31             | 31             | 20             | 20             |
|          |            |      | D              | $\overline{7}$ | 8  | F  | 0              | 5              | $\mathbf{1}$   | $\mathbf{1}$   | $\blacksquare$ | $\mathbf{r}$   |
|          | D78F0511A  |      | C4             | 37             | 38 | 46 | B <sub>0</sub> | B <sub>5</sub> | 31             | 31             | C1             | 20             |
|          |            |      | D              | $\overline{7}$ | 8  | F  | 0              | 5              | $\mathbf{1}$   | 1              | Α              |                |
|          | D78F0512   |      | C <sub>4</sub> | 37             | 38 | 46 | B <sub>0</sub> | B <sub>5</sub> | 31             | 32             | 20             | 20             |
|          |            |      | D              | $\overline{7}$ | 8  | F  | 0              | 5              | $\mathbf{1}$   | 2              | $\blacksquare$ | $\blacksquare$ |
|          | D78F0512A  |      | C4             | 37             | 38 | 46 | B <sub>0</sub> | B <sub>5</sub> | 31             | 32             | C1             | 20             |
|          |            |      | D              | $\overline{7}$ | 8  | F. | 0              | 5              | $\mathbf{1}$   | 2              | A              | $\blacksquare$ |
|          | D78F0513   |      | C <sub>4</sub> | 37             | 38 | 46 | B <sub>0</sub> | B <sub>5</sub> | 31             | B <sub>3</sub> | 20             | 20             |
|          | D78F0513D  |      | D              | $\overline{7}$ | 8  | F. | $\pmb{0}$      | 5 <sup>5</sup> | 1              | $\mathbf{3}$   |                |                |
|          | D78F0513A  |      | C4             | 37             | 38 | 46 | B <sub>0</sub> | B5             | 31             | B3             | C <sub>1</sub> | 20             |
|          | D78F0513DA |      | D              | $\overline{7}$ | 8  | F. | 0              | 5              | $\mathbf{1}$   | 3              | A              | $\blacksquare$ |
|          | D78F0514   |      | C4             | 37             | 38 | 46 | B <sub>0</sub> | B <sub>5</sub> | 31             | 34             | 20             | 20             |
|          |            |      | D              | $\overline{7}$ | 8  | F  | 0              | 5              | $\mathbf{1}$   | 4              | $\blacksquare$ | $\blacksquare$ |
|          | D78F0514A  |      | C4             | 37             | 38 | 46 | B <sub>0</sub> | B <sub>5</sub> | 31             | 34             | C1             | 20             |
|          |            |      | D              | $\overline{7}$ | 8  | F. | 0              | 5              | $\mathbf{1}$   | 4              | A              | $\blacksquare$ |
|          | D78F0515   |      | C4             | 37             | 38 | 46 | B0             | B <sub>5</sub> | 31             | B5             | 20             | 20             |
|          | D78F0515D  |      | D              | $\overline{7}$ | 8  | F  | 0              | 5              | $\mathbf{1}$   | 5              | $\blacksquare$ | $\blacksquare$ |
|          | D78F0515A  |      | C4             | 37             | 38 | 46 | B <sub>0</sub> | B <sub>5</sub> | 31             | B <sub>5</sub> | C1             | 20             |
|          | D78F0515DA |      | D              | $\overline{7}$ | 8  | F. | 0              | 5              | $\mathbf{1}$   | 5              | A              | $\sim$         |

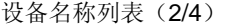

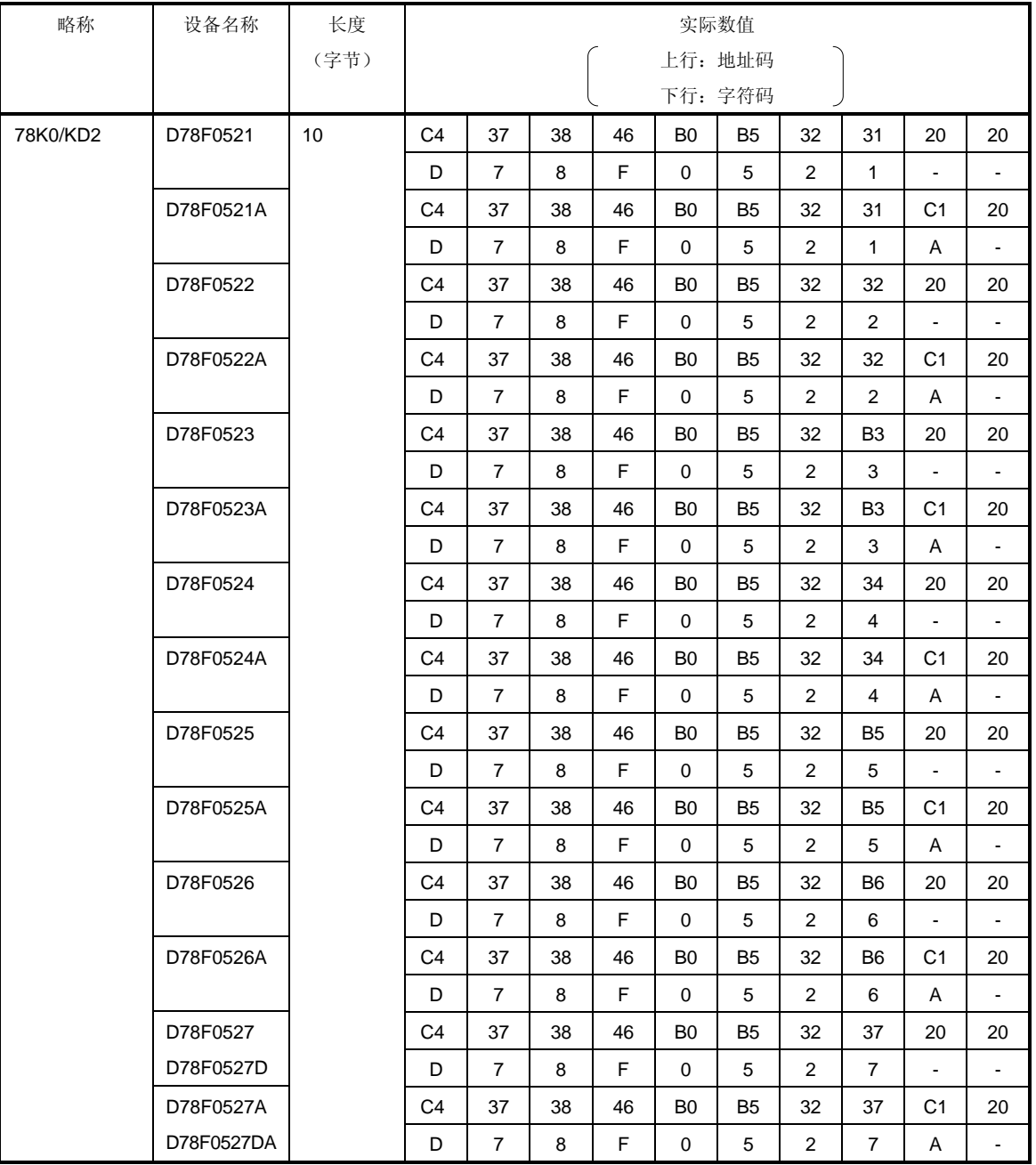

设备名称列表(3/4)

| 略称       | 设备名称       | 长度   |                |                |    |    |                | 实际数值           |                |                |                |                |
|----------|------------|------|----------------|----------------|----|----|----------------|----------------|----------------|----------------|----------------|----------------|
|          |            | (字节) |                |                |    |    |                | 上行: 地址码        |                |                |                |                |
|          |            |      |                |                |    |    |                | 下行: 字符码        |                |                |                |                |
| 78K0/KE2 | D78F0531   | 10   | C <sub>4</sub> | 37             | 38 | 46 | B <sub>0</sub> | B <sub>5</sub> | B3             | 31             | 20             | 20             |
|          |            |      | D              | $\overline{7}$ | 8  | F  | $\mathbf 0$    | 5              | 3              | $\mathbf{1}$   |                |                |
|          | D78F0531A  |      | C <sub>4</sub> | 37             | 38 | 46 | B <sub>0</sub> | B <sub>5</sub> | B <sub>3</sub> | 31             | C <sub>1</sub> | 20             |
|          |            |      | D              | $\overline{7}$ | 8  | F  | $\Omega$       | 5              | 3              | $\mathbf{1}$   | A              | $\blacksquare$ |
|          | D78F0532   |      | C <sub>4</sub> | 37             | 38 | 46 | B <sub>0</sub> | B <sub>5</sub> | B <sub>3</sub> | 32             | 20             | 20             |
|          |            |      | D              | $\overline{7}$ | 8  | F  | 0              | 5              | 3              | $\overline{2}$ | $\blacksquare$ | ä,             |
|          | D78F0532A  |      | C <sub>4</sub> | 37             | 38 | 46 | B <sub>0</sub> | <b>B5</b>      | B <sub>3</sub> | 32             | C <sub>1</sub> | 20             |
|          |            |      | D              | $\overline{7}$ | 8  | F  | $\mathbf 0$    | 5              | 3              | 2              | Α              | $\blacksquare$ |
|          | D78F0533   |      | C <sub>4</sub> | 37             | 38 | 46 | B <sub>0</sub> | B <sub>5</sub> | B <sub>3</sub> | B <sub>3</sub> | 20             | 20             |
|          |            |      | D              | $\overline{7}$ | 8  | F  | 0              | 5              | 3              | 3              | $\blacksquare$ | $\blacksquare$ |
|          | D78F0533A  |      | C <sub>4</sub> | 37             | 38 | 46 | B <sub>0</sub> | B <sub>5</sub> | B3             | B <sub>3</sub> | C1             | 20             |
|          |            |      | D              | $\overline{7}$ | 8  | F  | $\Omega$       | 5              | 3              | 3              | A              | $\blacksquare$ |
|          | D78F0534   |      | C <sub>4</sub> | 37             | 38 | 46 | B <sub>0</sub> | B <sub>5</sub> | B <sub>3</sub> | 34             | 20             | 20             |
|          |            |      | D              | $\overline{7}$ | 8  | F  | 0              | 5              | 3              | 4              |                | $\blacksquare$ |
|          | D78F0534A  |      | C <sub>4</sub> | 37             | 38 | 46 | B <sub>0</sub> | B <sub>5</sub> | B <sub>3</sub> | 34             | C <sub>1</sub> | 20             |
|          |            |      | D              | $\overline{7}$ | 8  | F  | $\mathbf 0$    | 5              | 3              | 4              | Α              | ÷,             |
|          | D78F0535   |      | C <sub>4</sub> | 37             | 38 | 46 | B <sub>0</sub> | B <sub>5</sub> | B <sub>3</sub> | B <sub>5</sub> | 20             | 20             |
|          |            |      | D              | $\overline{7}$ | 8  | F  | 0              | 5              | 3              | 5              | $\blacksquare$ | $\blacksquare$ |
|          | D78F0535A  |      | C <sub>4</sub> | 37             | 38 | 46 | B <sub>0</sub> | B <sub>5</sub> | B <sub>3</sub> | B <sub>5</sub> | C <sub>1</sub> | 20             |
|          |            |      | D              | $\overline{7}$ | 8  | F  | $\Omega$       | 5              | 3              | 5              | A              | $\blacksquare$ |
|          | D78F0536   |      | C4             | 37             | 38 | 46 | B <sub>0</sub> | B <sub>5</sub> | B <sub>3</sub> | B <sub>6</sub> | 20             | 20             |
|          |            |      | D              | $\overline{7}$ | 8  | F  | 0              | 5              | 3              | 6              |                |                |
|          | D78F0536A  |      | C <sub>4</sub> | 37             | 38 | 46 | B <sub>0</sub> | B <sub>5</sub> | B <sub>3</sub> | B <sub>6</sub> | C <sub>1</sub> | 20             |
|          |            |      | D              | $\overline{7}$ | 8  | F  | 0              | 5              | 3              | 6              | A              | $\blacksquare$ |
|          | D78F0537   |      | C <sub>4</sub> | 37             | 38 | 46 | B <sub>0</sub> | B <sub>5</sub> | B <sub>3</sub> | 37             | 20             | 20             |
|          | D78F0537D  |      | D              | $\overline{7}$ | 8  | F  | $\mathbf 0$    | 5              | 3              | $\overline{7}$ | $\blacksquare$ | $\mathbb{Z}^2$ |
|          | D78F0537A  |      | C4             | 37             | 38 | 46 | B0             | B5             | B3             | 37             | C1             | 20             |
|          | D78F0537DA |      | D              | $\overline{7}$ | 8  | F  | $\mathbf 0$    | 5              | 3              | $\overline{7}$ | Α              | $\Box$         |

| 略称       | 设备名称       | 长度   |                |                |    |    |                | 实际数值           |    |                |                |                              |
|----------|------------|------|----------------|----------------|----|----|----------------|----------------|----|----------------|----------------|------------------------------|
|          |            | (字节) |                |                |    |    |                | 上行: 地址码        |    |                |                |                              |
|          |            |      |                |                |    |    |                | 下行: 字符码        |    |                |                |                              |
| 78K0/KF2 | D78F0544   | 10   | C <sub>4</sub> | 37             | 38 | 46 | B <sub>0</sub> | B <sub>5</sub> | 34 | 34             | 20             | 20                           |
|          |            |      | D              | $\overline{7}$ | 8  | F  | $\Omega$       | 5              | 4  | 4              | ۰              | ٠                            |
|          | D78F0544A  |      | C <sub>4</sub> | 37             | 38 | 46 | B <sub>0</sub> | B <sub>5</sub> | 34 | 34             | C <sub>1</sub> | 20                           |
|          |            |      | D              | $\overline{7}$ | 8  | F  | $\mathbf 0$    | 5              | 4  | 4              | A              | $\blacksquare$               |
|          | D78F0545   |      | C <sub>4</sub> | 37             | 38 | 46 | B <sub>0</sub> | B <sub>5</sub> | 34 | B <sub>5</sub> | 20             | 20                           |
|          |            |      | D              | $\overline{7}$ | 8  | F  | $\Omega$       | 5              | 4  | 5              | ۰              | ۰                            |
|          | D78F0545A  |      | C <sub>4</sub> | 37             | 38 | 46 | B <sub>0</sub> | B <sub>5</sub> | 34 | B <sub>5</sub> | C <sub>1</sub> | 20                           |
|          |            |      | D              | $\overline{7}$ | 8  | F  | $\mathbf 0$    | 5              | 4  | 5              | A              | $\overline{\phantom{a}}$     |
|          | D78F0546   |      | C <sub>4</sub> | 37             | 38 | 46 | B <sub>0</sub> | <b>B5</b>      | 34 | <b>B6</b>      | 20             | 20                           |
|          |            |      | D              | $\overline{7}$ | 8  | F  | $\mathbf 0$    | 5              | 4  | 6              | ۰              | $\overline{\phantom{0}}$     |
|          | D78F0546A  |      | C <sub>4</sub> | 37             | 38 | 46 | B <sub>0</sub> | B <sub>5</sub> | 34 | B <sub>6</sub> | C <sub>1</sub> | 20                           |
|          |            |      | D              | $\overline{7}$ | 8  | F  | $\Omega$       | 5              | 4  | 6              | Α              | $\blacksquare$               |
|          | D78F0547   |      | C <sub>4</sub> | 37             | 38 | 46 | B <sub>0</sub> | B <sub>5</sub> | 34 | 37             | 20             | 20                           |
|          | D78F0547D  |      | D              | $\overline{7}$ | 8  | F  | $\mathbf 0$    | 5              | 4  | $\overline{7}$ | $\blacksquare$ | ۰                            |
|          | D78F0547A  |      | C <sub>4</sub> | 37             | 38 | 46 | B <sub>0</sub> | <b>B5</b>      | 34 | 37             | C <sub>1</sub> | 20                           |
|          | D78F0547DA |      | D              | $\overline{7}$ | 8  | F  | $\mathbf 0$    | 5              | 4  | $\overline{7}$ | Α              | $\qquad \qquad \blacksquare$ |

设备名称列表 (4/4)

## **3.11** 版本获取命令

## **3.11.1** 描述

此命令用来获取 78K0/Kx2 设备版本和固件版本信息。 设备版本值固定为 00H。

根据 78K0/Kx2 固件版本必须更改编程参数时, 使用此命令。

# 注意事项固件版本可能更新,更新版本不会对 **Flash** 编程参数造成改变**(**此时,不公布更新的固件版本**)**。

举例固件版本和重编程序参数

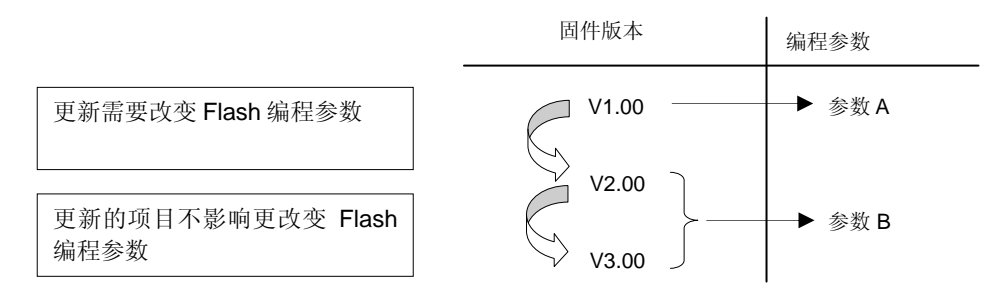

## **3.11.2** 命令帧与状态帧

图 3-25 所示为版本获取命令的命令帧格式,图 3-26 所示为命令版本获取命令的状态帧。

#### 图 **3-25.** 版本获取命令帧(从编程器到 **78K0/Kx2**)

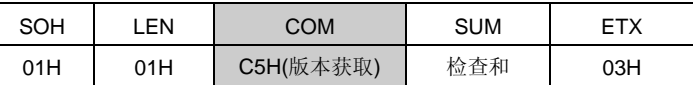

#### 图 **3-26.** 版本获取命令的状态帧(从 **78K0/Kx2** 到编程器)

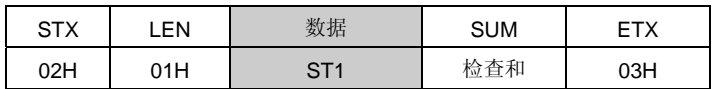

备注 ST1: 命令接收结果

## **3.11.3** 版本数据帧

图 3-27 所示为版本数据的数据帧。

图 **3-27.** 版本数据帧(从 **78K0/Kx2** 到编程器)

| $\sim$ TV<br>۱۸ ت | LEN |                 |                 | <b>SUM</b> | <b>ETY</b><br>니ᄉ |                 |     |     |     |
|-------------------|-----|-----------------|-----------------|------------|------------------|-----------------|-----|-----|-----|
| 02H               | 06H | DV <sub>1</sub> | DV <sub>2</sub> | DV3        | FV <sub>1</sub>  | FV <sub>2</sub> | FV3 | 检查和 | 03H |

备注 DV1: 设备版本整数 (固定为 00H) DV2: 设备版本的第 1 小数位 (固定为 00H) DV3: 设备版本的第 2 小数位(固定为 00H) FV1: 固件版本整数 FV2: 固件版本的第 1 小数位 FV3: 固件版本的第 2 小数位

请参考以下章节关于编程器和 78K0/Kx2 间处理顺序流程图、命令处理流程图以及每种通讯模式下示例程序的详细资 料。

• 关于 UART 通讯模式,请参考 **4.12** 版本获取命令。

• 关于三线串行 I/O 通讯模式(CSI),请参考 **5.13** 版本获取命令。

## **3.12** 校验和命令

## **3.12.1** 描述

此命令用来获取指定区域的校验和数据。

对于校验和计算的开始/结束地址,从 Flash 存储器开头指定块单元(1KB)的一个固定地址。 校验和数据通过指定地址从原始值(000H)以 1 字节为单位做累减获得。

#### **3.12.2** 命令帧与状态帧

图 3-28 所示为检查和命令的命令帧格式。图 3-29 所示为校验和命令的状态帧。

图 **3-28.** 校验和命令帧(从编程器到 **78K0/Kx2**)

| SOH | LEN | COM                 |            | 命令信息       |            |            |            |            |     | <b>ETX</b> |
|-----|-----|---------------------|------------|------------|------------|------------|------------|------------|-----|------------|
| 01H | 07H | 《检查和》<br><b>B0H</b> | <b>SAH</b> | <b>SAM</b> | <b>SAL</b> | <b>EAH</b> | <b>EAM</b> | <b>EAL</b> | 检查和 | 03H        |

备注 SAH, SAM, SAL: 校验和计算开始地址

EAH, EAM, EAL: 校验和计算结束地址

图 **3-29.** 校验和命令的状态帧(从 **78K0/Kx2** 到编程器)

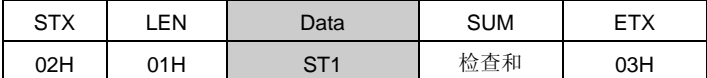

备注 ST1: 命令接收结果

## **3.12.3** 校验和数据帧

图 3-30 所示为包括校验和数据的帧格式。

图 **3-30.** 校验和数据帧(从 **78K0/Kx2** 到编程器)

| <b>STX</b> | .EN |     | 数据  | <b>SUM</b> | ETX |
|------------|-----|-----|-----|------------|-----|
| 02H        | 02H | CK1 | CK2 | 检查和        | 03H |

备注 CK1: 检查和数据的高 8 位

CK2: 检查和数据的低 8 位

请参考以下章节关于编程器和78K0/Kx2 间处理顺序流程图、命令处理流程图以及每种通讯模式下示例程序的详细资 料。

- 关于 UART 通讯模式,请参考 **4.13** 检查和命令。
- 关于三线串行 I/O 通讯模式(CSI),请参考 **5.14** 检查和命令。

## **3.13** 安全设置命令

#### **3.13.1** 描述

此命令用来进行安全设置(允许或禁止写入,块擦除,芯片擦除,与引导块簇重写)。用此命令进行设置,可限制 未经许可者重写 Flash 存储器。

# 注意事项即使在安全设置后,可以执行从允许到禁止的更改设置,但不允许执行从禁止到允许的更改设置。若执行 类似的设置,将产生保护错误**(10H)**。若必须这样设置,首先要先通过片擦除命令将所有的安全标记都初 始化 **(**块擦除命令不能用来初始化安全标记**)**。 若禁止片擦除或启动块重写,片擦除自身也被禁止,那么编程器不能擦除这些设置。根据编程器规 范,推荐片擦除禁止前重新确认安全设置。

#### **3.13.2** 命令帧与状态帧

图 3-31 所示为安全设置命令的命令帧格式,图 3-32 所示为命令的状态帧。 安全设置命令帧包括块数与页数,但这些字段没有任何特别用处,所以固定设置为 00H。

图 **3-31.** 安全设置命令帧(从编程器到 **78K0/Kx2**)

| SOH | _EN | COM           | (命令信息)    |            |     |     | <b>SUM</b> | <b>ETX</b> |
|-----|-----|---------------|-----------|------------|-----|-----|------------|------------|
| 01H | 03H | (安全设置)<br>A0H | 00H<br>固定 | 00H<br>固定) | 检查和 | 03H |            |            |

#### 图 **3-32.** 安全设置命令的状态帧(从 **78K0/Kx2** 到编程器)

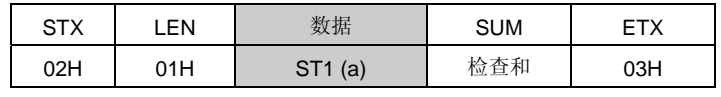

备注 ST1 (a): 命令接收结果

# **3.13.3** 数据帧与状态帧

图 3-33 所示为安全数据帧的格式。图 3-34 所示为数据的状态帧。

图 **3-33.** 安全数据帧(从编程器到 **78K0/Kx2**)

| ctv<br><b>SIA</b> | .EN |     | 数据  | <b>SUM</b> | ᇊᅮᆺ |
|-------------------|-----|-----|-----|------------|-----|
| 02H               | 02H | FLG | BOT | 检查和        | 03H |

备注 FLG: 安全标记

BOT: 启动块簇的最后块数(固定为 03H)

# 图 **3-34.** 安全数据写入状态帧(从 **78K0/Kx2** 到编程器)

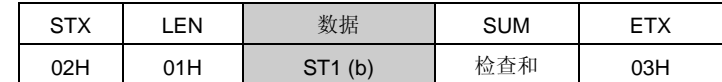

备注 ST1 (b): 安全数据写入结果

## **3.13.4** 内部校验检查和状态帧

图 3-35 所示为内部校验检查的状态帧。

## 图 **3-35.** 内部校验检查的状态帧(从 **78K0/Kx2** 到编程器)

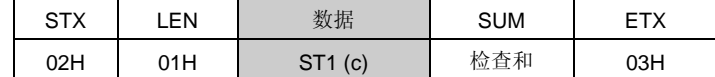

备注 ST1 (c): 内部校验结果

以下表格所示为安全标记的内容。

## 表格 **3-3.** 安全标记内容

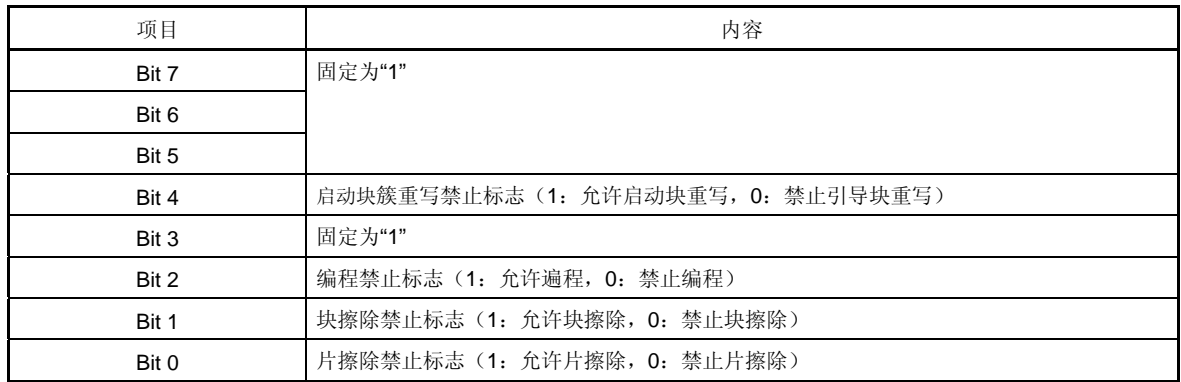

以下表格所示为每个操作下安全标志字段设置和允许/禁止状态的关系。

表 **3-4.** 安全标志字段与每个操作的允许**/**禁止状态

| 操作模式      |                                               | Flash 存储器编程模式              |                                    | 自编程模式                                           |
|-----------|-----------------------------------------------|----------------------------|------------------------------------|-------------------------------------------------|
| 命令        | 安全设置后的命令操作<br>√:允许执行,禁止执行<br>△: 无法在引导区域写入和块擦除 |                            | • 不管安全设置数值,所有命令都可以执行<br>• 仅保持安全设置值 |                                                 |
| 安全设置项目    | 编程                                            | 可以在除引导区域以外的区域写入或块擦除<br>片擦除 |                                    |                                                 |
| 禁止编程      | $\times$                                      |                            | $\times$                           |                                                 |
| 禁止片擦除     |                                               | $\times$                   | $\times$                           |                                                 |
| 禁止块擦除     |                                               |                            | $\times$                           |                                                 |
| 禁止导入块重写标记 |                                               | $\times$                   |                                    | 与 Flash 存储器编程模式条件相同 (on-<br>board/off-board 编程) |

请参考以下章节关于编程器和 78K0/Kx2 间处理顺序流程图、命令处理流程图以及每种通讯模式下示例程序的详细资 料。

• 关于 UART 通讯模式,请参考 **4.14** 安全设置命令。

• 关于三线串行 I/O 通讯模式(CSI), 请参考 5.15 安全设置命令。

# 第 **4** 章 **UART** 通讯模式

本章流程图中所示的每个符号(txx 与 twrxx)均为"第6章 FLASH 存储器编程参数特性"中项目的符号。 有关每个指定值的信息,请参阅"第 **6** 章 **FLASH** 存储器编程参数特性"。

# **<R> 4.1** 命令帧发送处理流程图

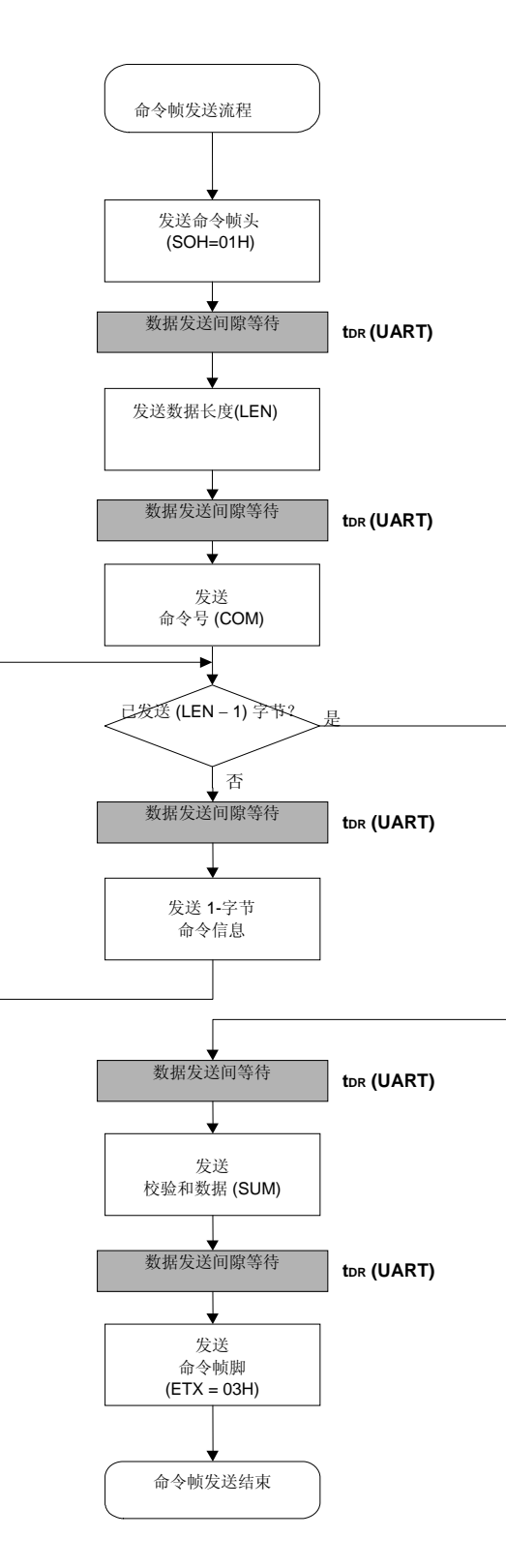

# **<R> 4.2** 数据帧发送处理流程图

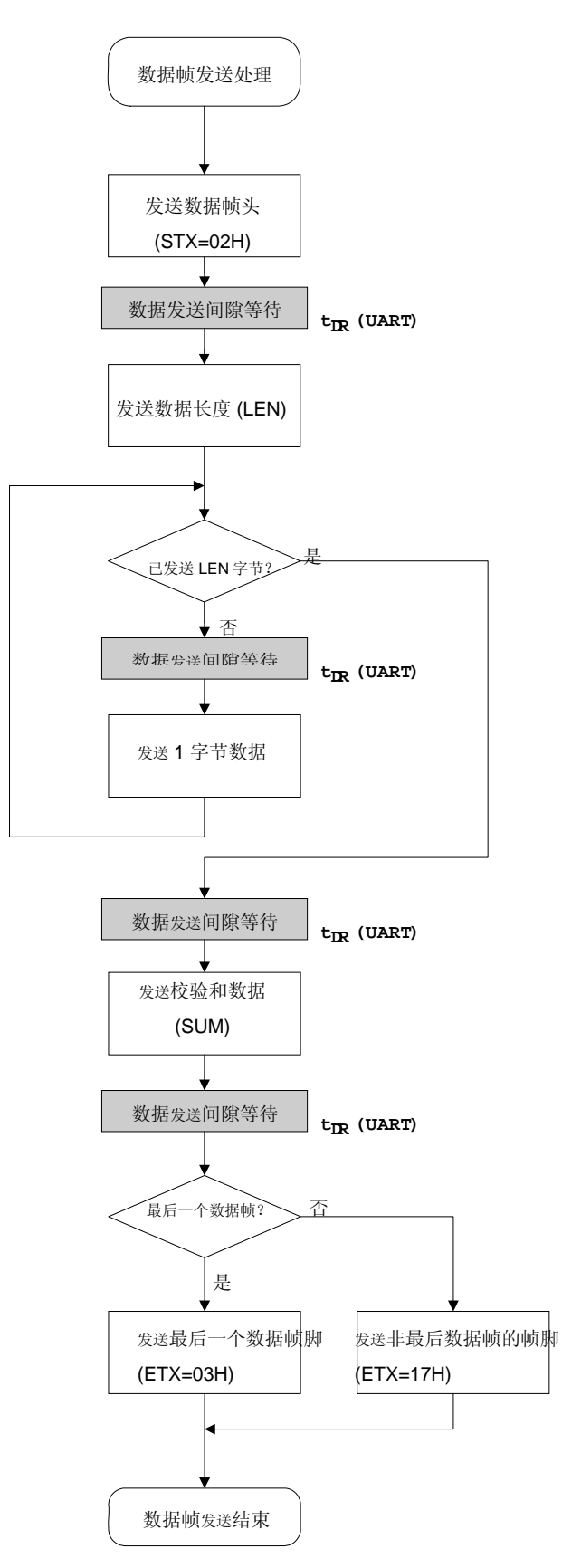

# **<R> 4.3** 数据帧接收处理流程图

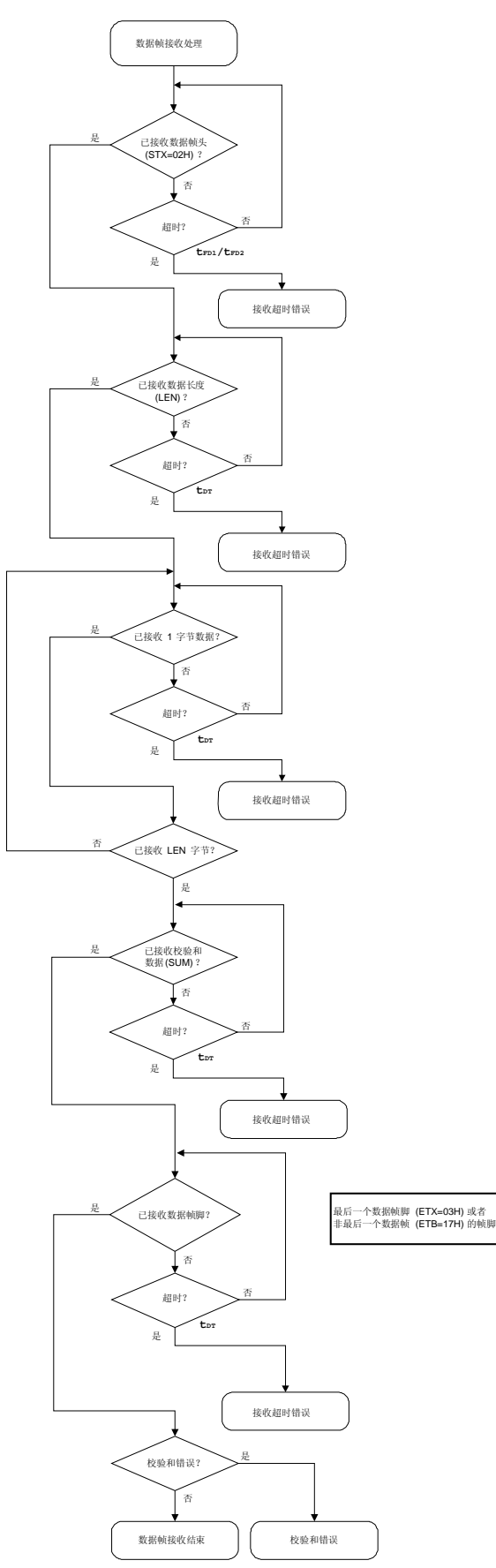

**54** 应用笔记 U17739CA3V0AN

# **4.4** 复位命令

## **4.4.1** 处理流程图

复位命令处理流程

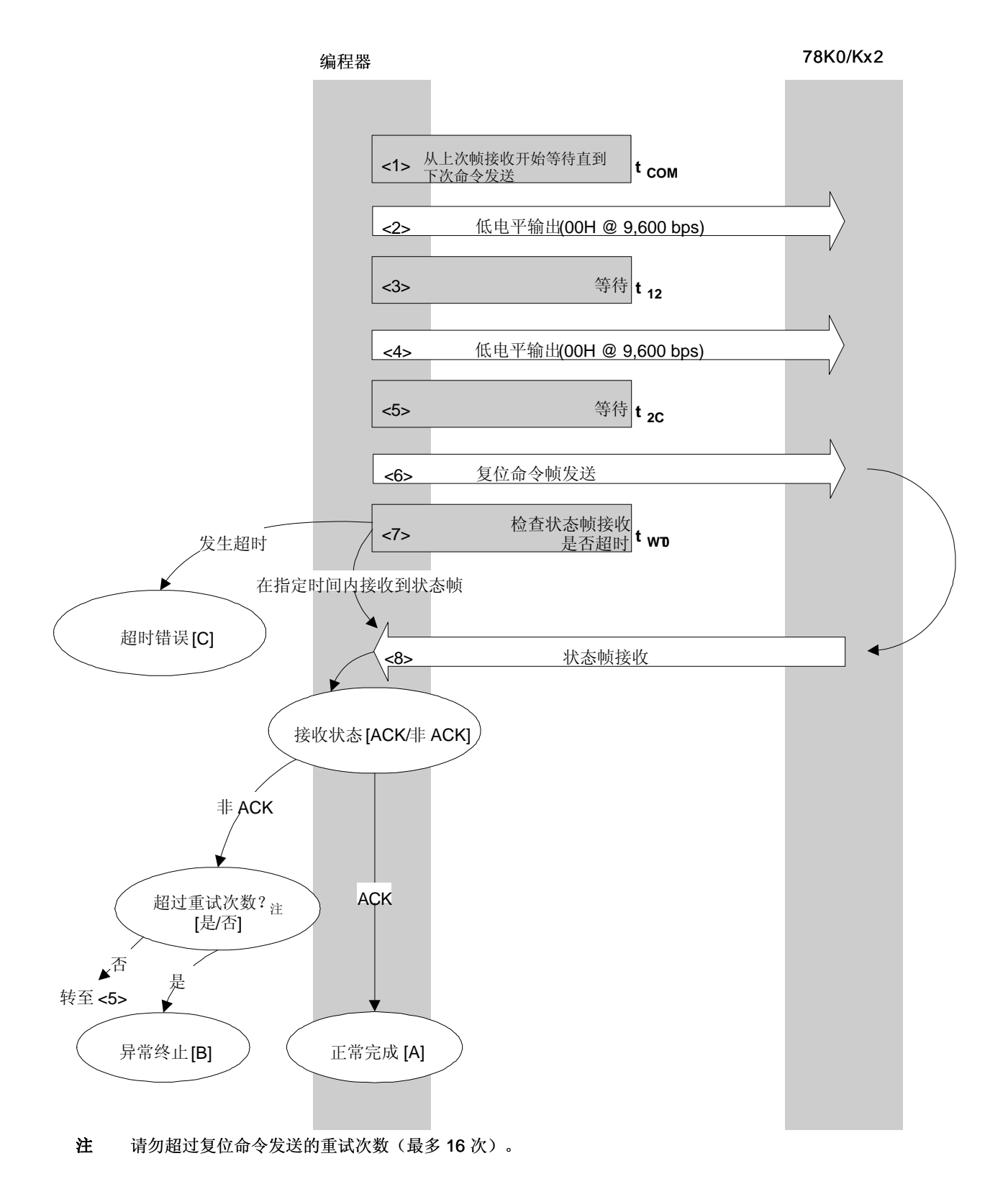

#### **4.4.2** 处理流程描述

- <1> 从上一帧接收开始等待直到下次命令处理开始(等待时间 tcom)。
- <2> 输出低电平(以 9,600 bps 发送数据 00H)。
- <3> 等待状态(等待时间 t12)。
- <4> 输出低电平(以 9,600 bps 发送数据 00H)。
- <5> 等待状态(等待时间 t2C)。
- <6> "复位"命令由命令帧发送处理过程进行发送。
- <7> 在命令发送到状态帧接收期间执行超时检查。 如果发生超时, 返回超时错误 [C](超时时间 twro)。
- <8> 检查状态码。
	- 当 ST1 = ACK: 正常完成 [A]
	- 当 ST1 ≠ ACK: 检查重查次数 (tRS)。 如果未超过重查次数,则从 <5> 开始重新顺序执行。 如果超过重查次数,则处理异常终止 [B]。

## **4.4.3** 处理完成时状态

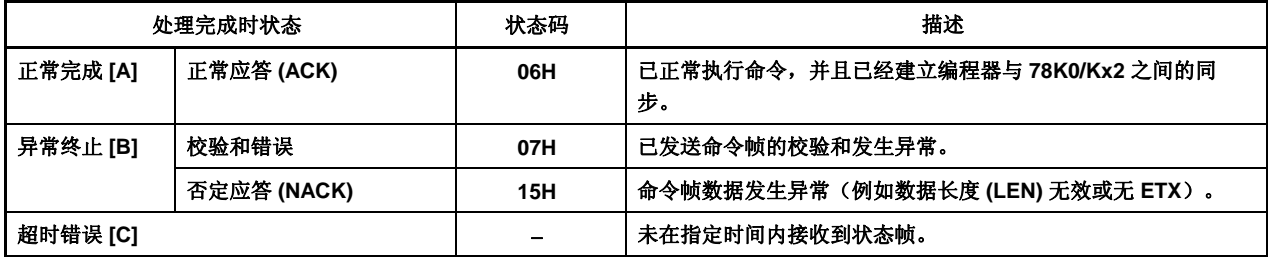

**4.4.4** 流程图

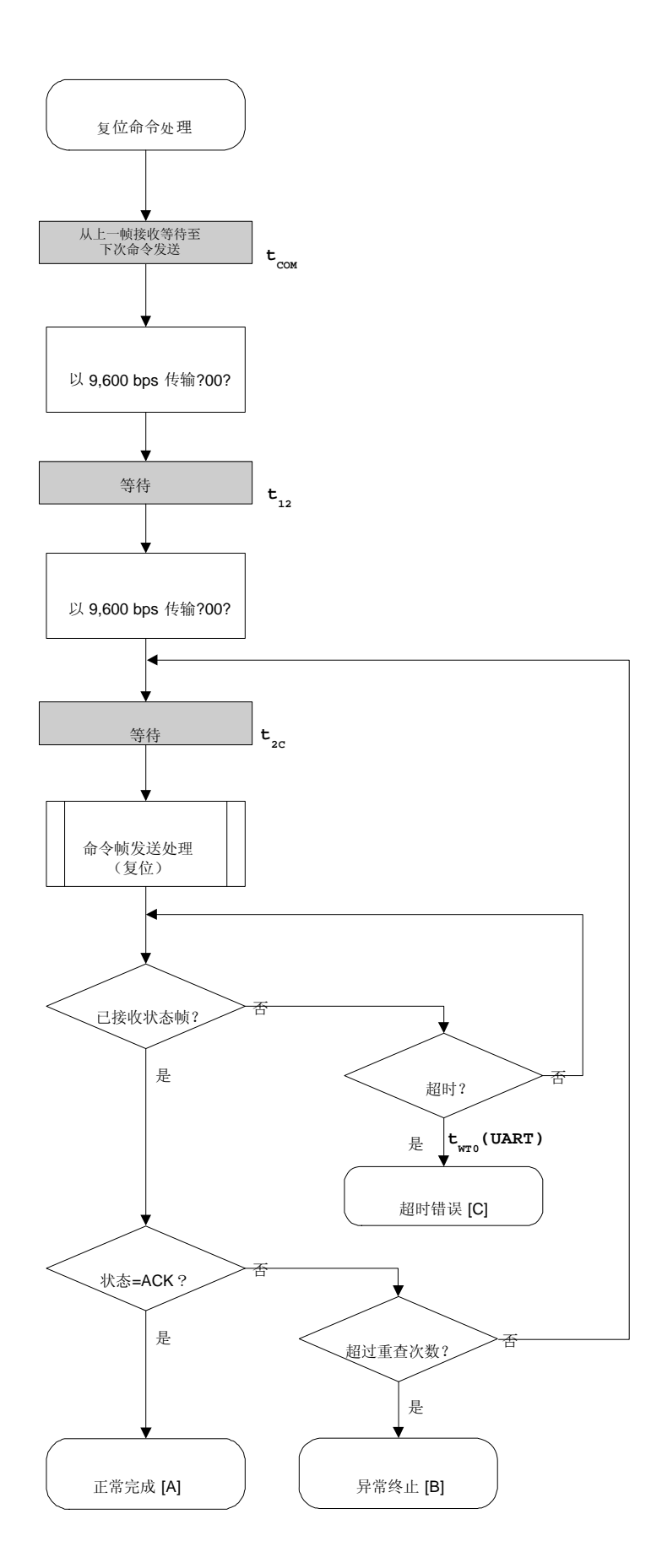

#### **4.4.5** 示例程序

以下所示为"复位"命令处理的示例程序。

```
/****************************************************************/ 
  \frac{1}{\sqrt{2}} */
  /* 复位命令 */ 
  \frac{1}{\sqrt{2}} */
  /****************************************************************/ 
  /* [r] u16 ... 错误代码 */
  /****************************************************************/ 
  u16 fl_ua_reset(void) 
  { 
       u16 rc; 
       u32 retry; 
      set_uart0_br(BR_9600); // 更改为 9600bps
      fl_wait(tCOM); // 等待
      putc_ua(0x00); // 发送 0x00 @ 9600bps
      fl_wait(t12); \frac{1}{2} // wait
      putc_ua(0x00); // 发送 0x00 @ 9600bps
      for (retry = 0; retry < tRS; retry++){
             fl_wait(t2C); // 等待
             put_cmd_ua(FL_COM_RESET, 1, fl_cmd_prm); // 发送"复位"命令
              rc = get_sfrm_ua(fl_ua_sfrm, tWT0_TO); 
             if (rc == FLC\_DFTO\_ERR) // t.o. ?
                   break;            // 是 // case [C]
             if (rc == FLC_ACK)\ // ACK ?
                   break; \parallel \text{#} // case [A]
   } 
              else{ 
                    NOP(); 
   } 
            //continue;                   // case [B] (如果退出循环)
       } 
  // switch(rc) { 
  // 
  // case FLC_NO_ERR: return rc; break; // case [A] 
  // case FLC_DFTO_ERR: return rc; break; // case [C]
  // default: return rc; break; // case [B]
  \| \cdot \| return rc; 
  } 
58 应用笔记 U17739CA3V0AN
```
# **4.5** 振荡频率设置命令

## **4.5.1** 处理流程图

振荡频率设置命令处理顺序

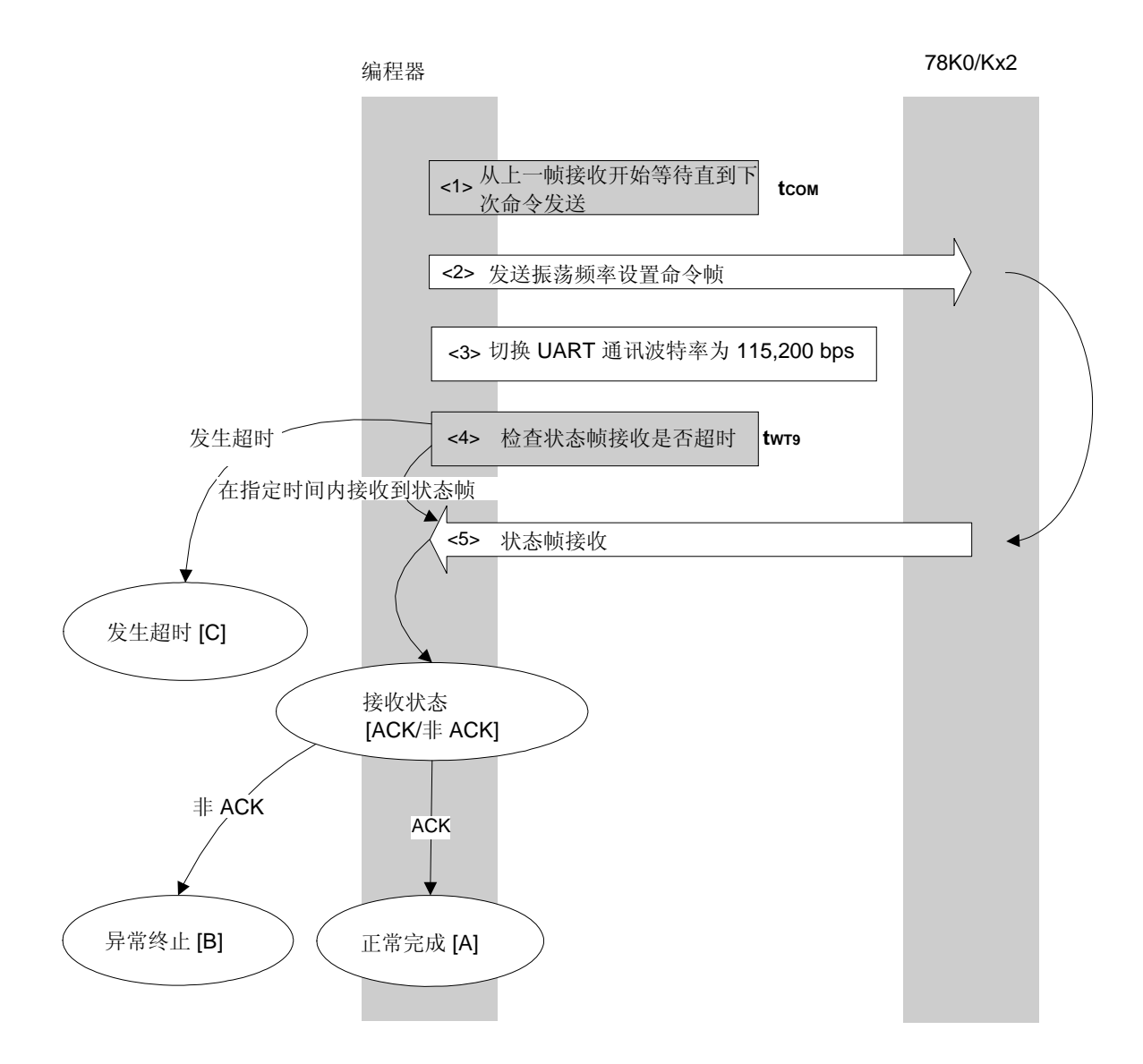

#### **4.5.2** 处理顺序描述

- <1> 从上次帧接收开始等待直到下次命令发送(等待时间 tCOM)。
- <2> 振荡频率设置命令由命令帧发送处理过程发送。
- <3> 接收状态帧之后, UART 波特率更改为 115,200 bps。此后波特率固定为 115,200 bps

<4> 从命令发送开始执行超时检查,直至状态帧接收。 如果发生超时, 则返回超时错误 [C](超时时间 twr9)。

<5> 检查状态码。

当 ST1 = ACK: 正常完成 [A]

当 ST1 ≠ ACK: 异常终止 [B]

#### **4.5.3** 处理完成时状态

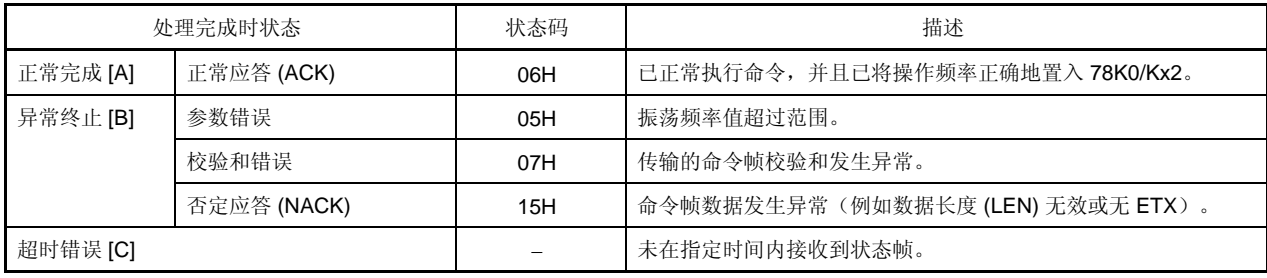

## **4.5.4** 流程图

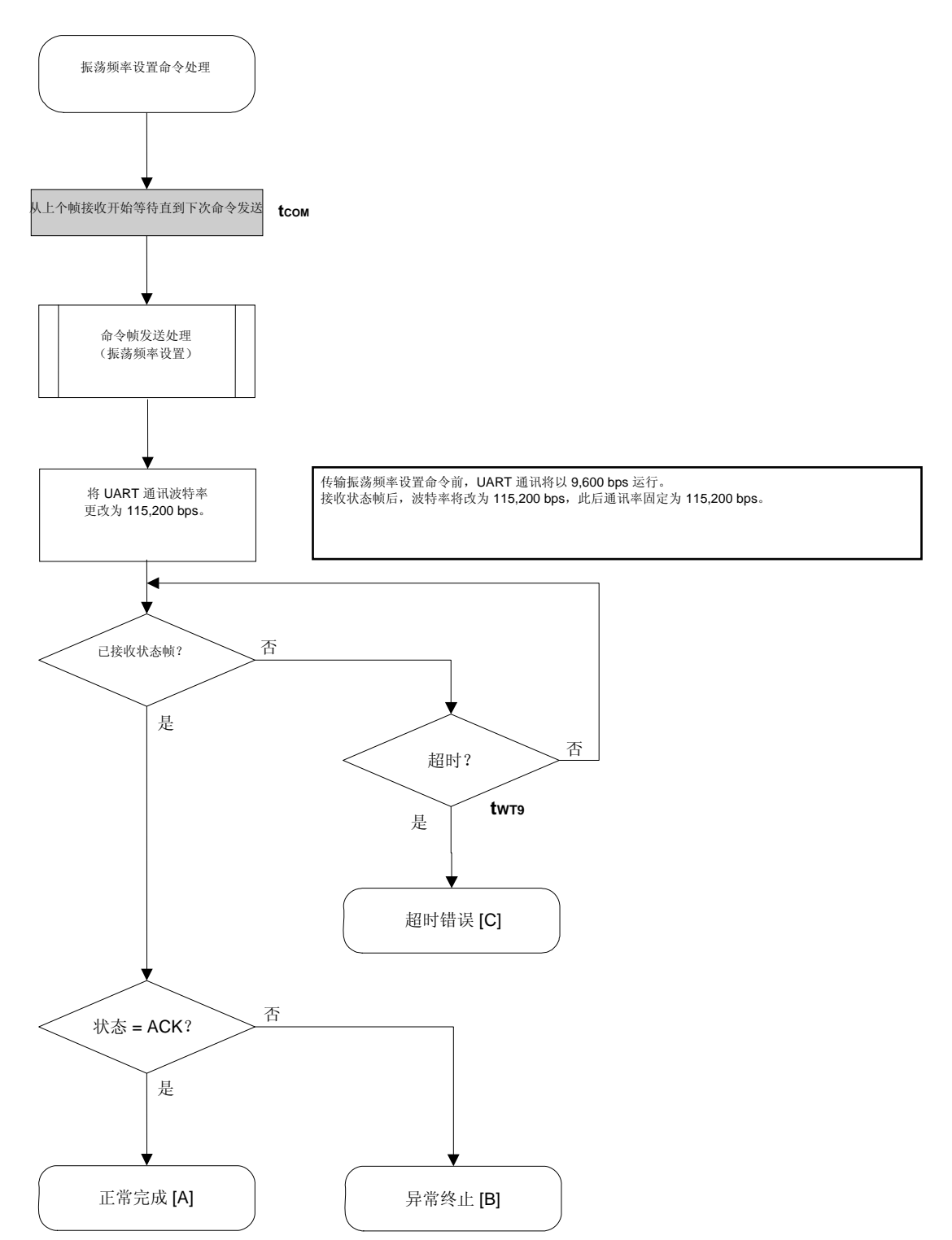

## **4.5.5** 示例程序

以下所示为振荡频率设置命令处理的示例程序。

```
/****************************************************************/ 
\frac{1}{\sqrt{2}} */
/* 设置 Flash 设备时钟值命令 */ 
\frac{1}{\sqrt{2}} */
/****************************************************************/ 
/* [i] u8 clk[4] ... 频率数据 (D1-D4) */ 
/* [r] u16 ... 错误代码 */ 
/****************************************************************/ 
u16 fl_ua_setclk(u8 clk[]) 
{ 
     u16 rc; 
    fl\_cmd\_prm[0] = clk[0]; // "D01"
    f_{\text{Lcm}} = c1k[1]; // "D02"
    f|_{\text{cm}}cmd_prm[2] = clk[2]; // "D03"
    f_{\text{Lcm}} = c1k[3]; // "D04"
    fl_wait(tCOM); // 发送命令前等待
     put_cmd_ua(FL_COM_SET_OSC_FREQ, 5, fl_cmd_prm); 
    set_flbaud(BR_115200); // 更改波特率
    set_uart0_br(BR_115200); // 更改波特率 (h.w.)
    rc = get_sfrm_ua(fl_ua_sfrm, tWT9_TO); // 获取状态帧
// switch(rc) { 
// 
// case FLC_NO_ERR: return rc; break; // case [A] 
// case FLC_DFTO_ERR: return rc; break; // case [C]
// default: return rc; break; // case [B] 
\|I\|
```
return rc;

}

# **4.6** 片擦除命令

## **4.6.1** 处理流程图

片擦除命令处理顺序

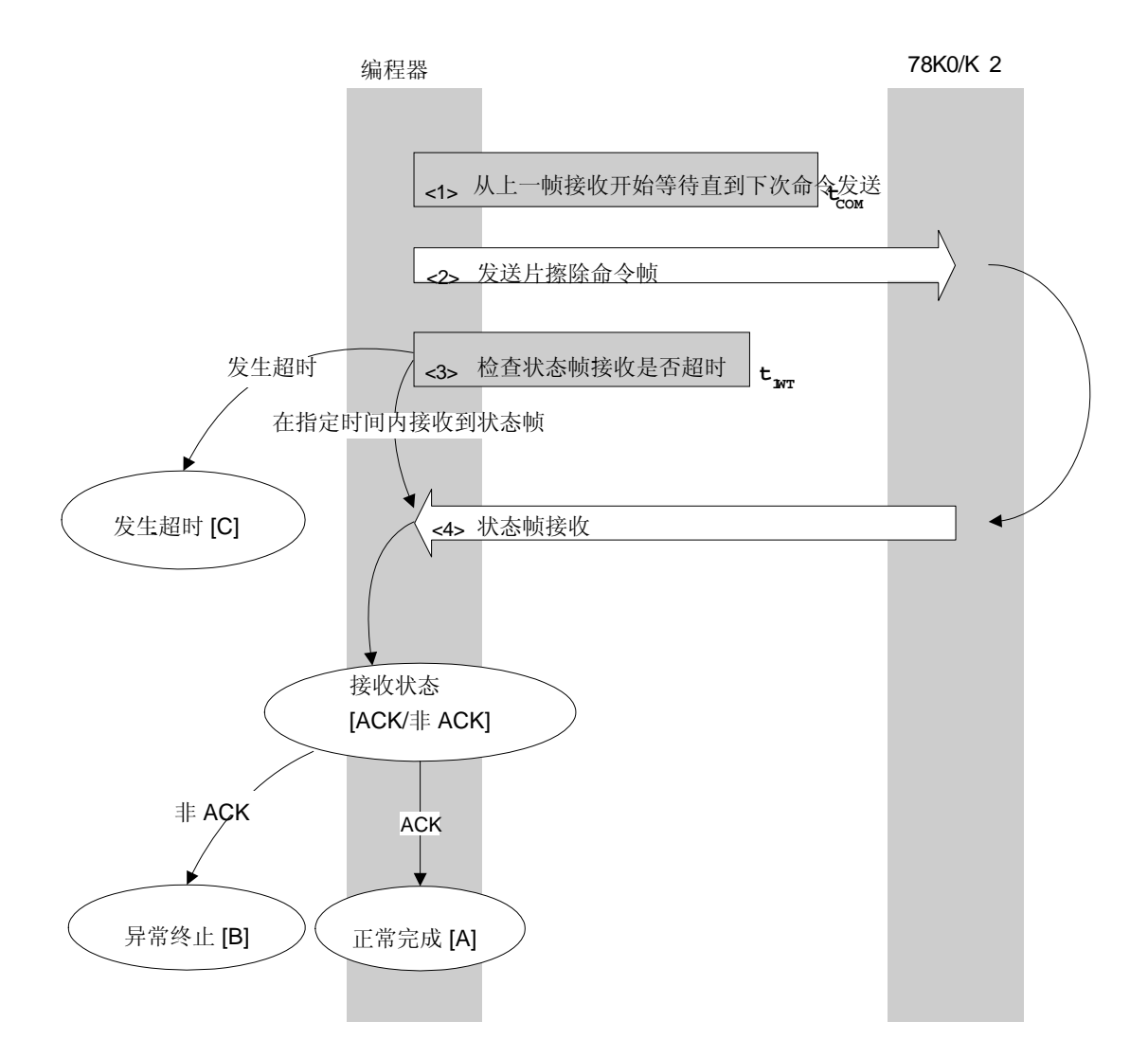

## **4.6.2** 处理顺序描述

- <1> 从上一帧接收开始等待直到下次命令发送(等待时间 tCOM)。
- <2> 片擦除命令由命令帧发送处理过程发送。
- <3> 超时检查从命令传输时开始,直至状态帧接收。 如果发生超时, 则返回超时错误 [C](超时时间 twr1)。
- <4> 检查状态码。
	- 当 ST1 = ACK: 正常完成 [A]
	- 当 ST1 ≠ ACK: 异常终止 [B]

## **4.6.3** 处理完成时状态

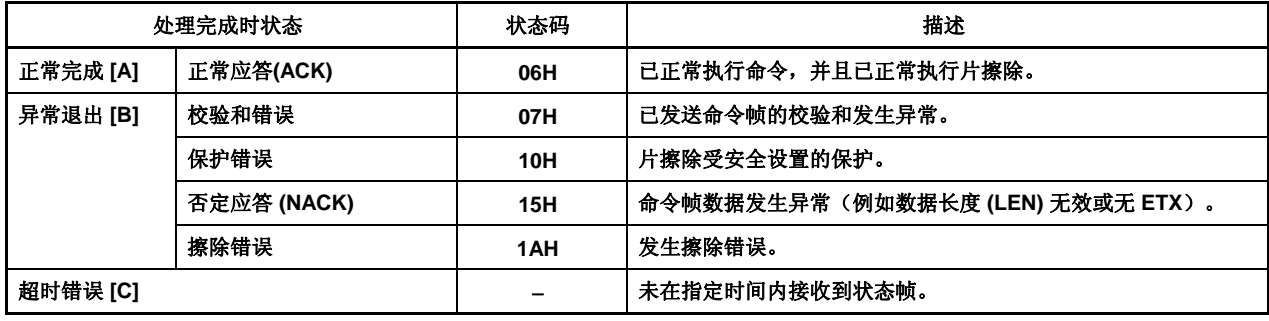

**4.6.4** 流程图

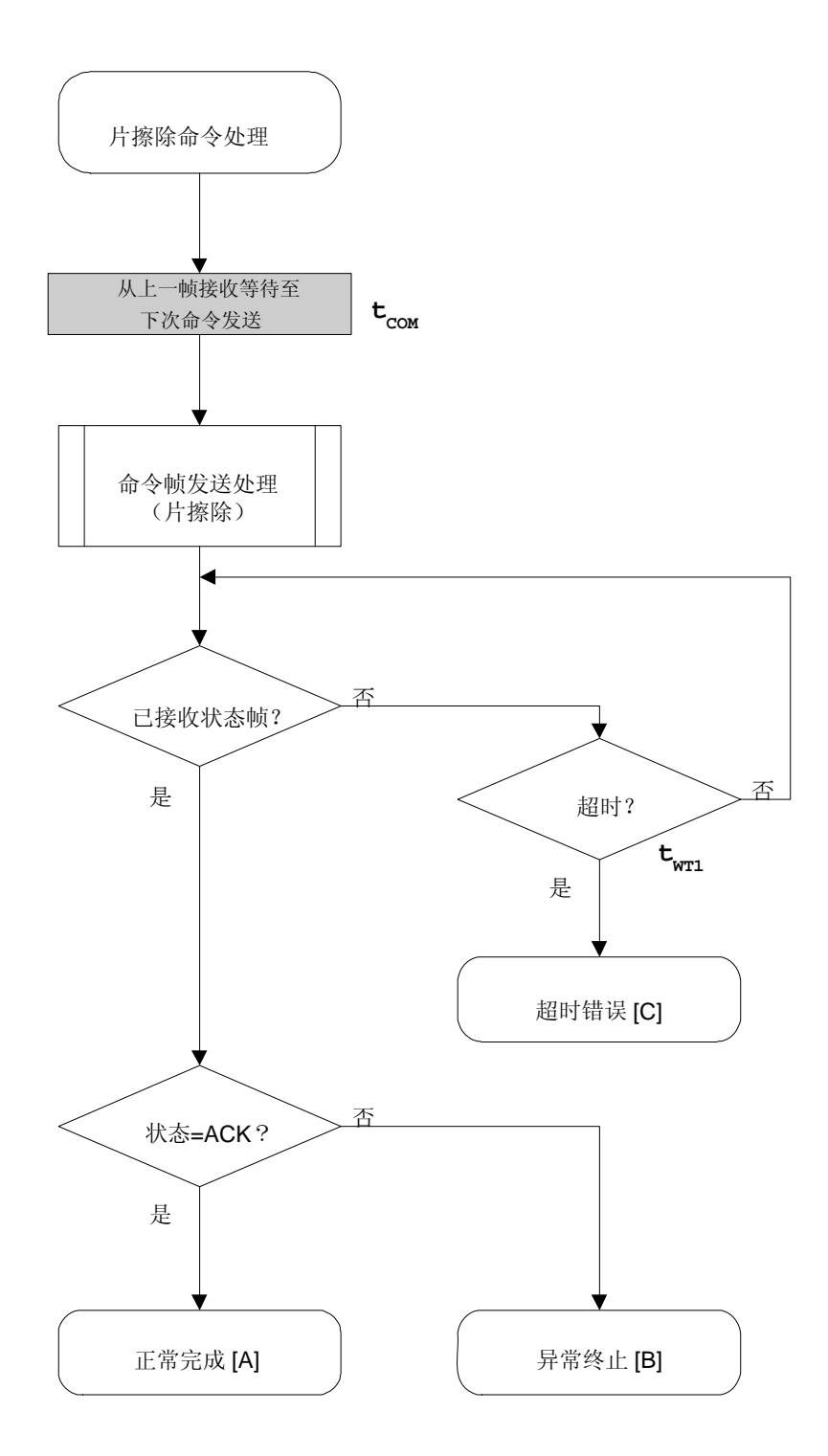

## **4.6.5** 示例程序

以下说明了片擦除命令处理的示例程序。

```
/****************************************************************/ 
\frac{1}{\sqrt{2}} */
/* 擦除所有(片)命令 */ 
\frac{1}{\sqrt{2}} */
/****************************************************************/ 
/* [r] u16 ... 错误代码 */ 
/****************************************************************/ 
u16 fl_ua_erase_all(void) 
{ 
     u16 rc; 
    fl_wait(tCOM); // 发送命令前等待
     put_cmd_ua(FL_COM_ERASE_CHIP, 1, fl_cmd_prm); // 发送"擦除片"命令
    rc = get_sfrm_ua(fl_ua_sfrm, tWT1_MAX); // 获取状态帧
// switch(rc) { 
// 
// case FLC_NO_ERR: return rc; break; // case [A] 
// case FLC_DFTO_ERR: return rc; break; // case [C]
// default: return rc; break; // case [B]
\mathcal{U} }
     return rc;
```
}

# **4.7** 块擦除命令

## **4.7.1** 处理流程图

块擦除命令处理流程

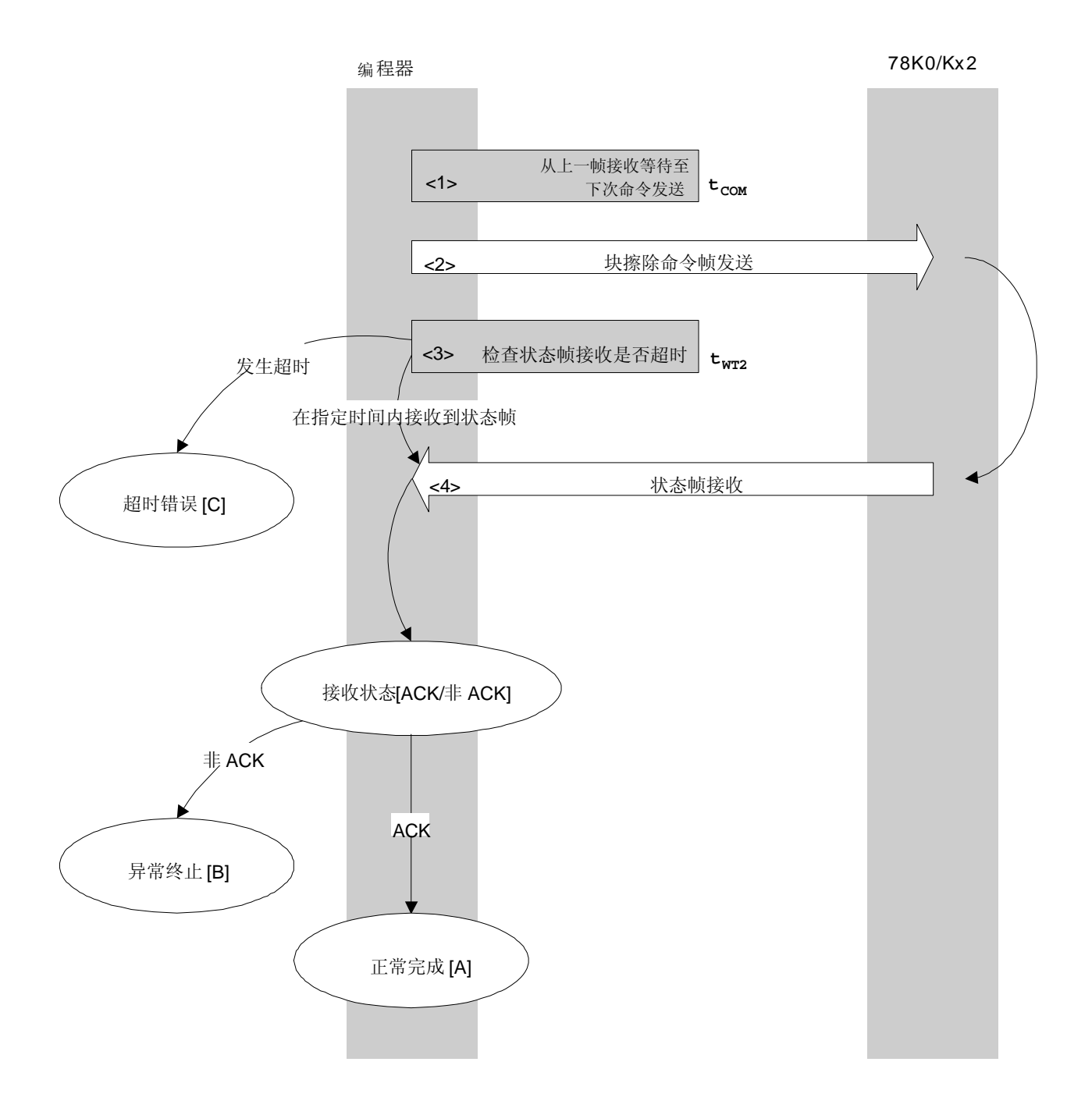

## **4.7.2** 处理顺序描述

- <1> 从上一帧接收开始等待直到下次命令发送(等待时间 tCOM)。
- <2> 块擦除命令由命令帧发送处理过程进行发送。
- <3> 超时检查从命令发送时开始,直至状态帧接收。 如果发生超时, 则返回超时错误 [C](超时时间 twr2)。
- <4> 检查状态码。

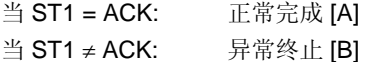

## **4.7.3** 处理完成时状态

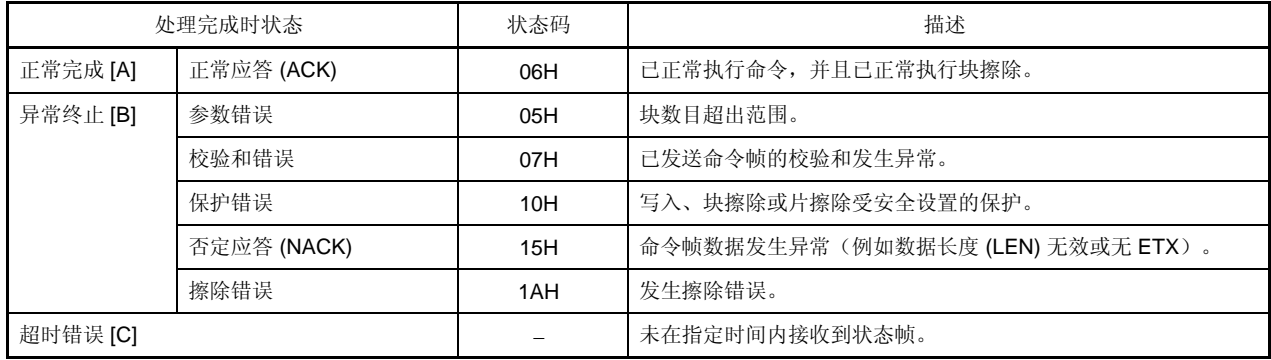

**4.7.4** 流程图

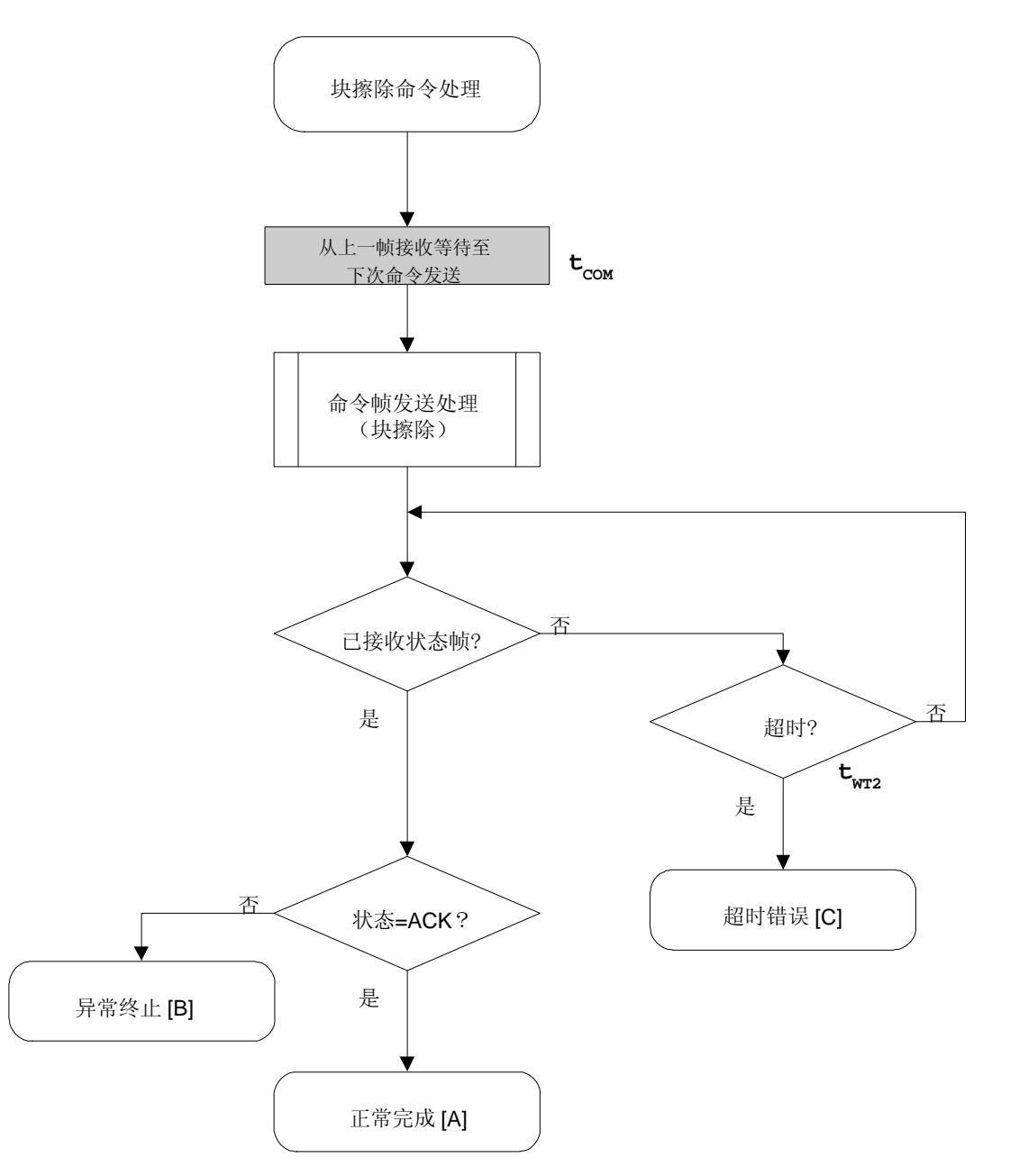

## **4.7.5** 示例程序

以下所示为一个块的块擦除命令处理的示例程序。 /\*\*\*\*\*\*\*\*\*\*\*\*\*\*\*\*\*\*\*\*\*\*\*\*\*\*\*\*\*\*\*\*\*\*\*\*\*\*\*\*\*\*\*\*\*\*\*\*\*\*\*\*\*\*\*\*\*\*\*\*\*\*\*\*/  $\frac{1}{\sqrt{2}}$  \*/ /\* 块擦除命令 \*/  $\frac{1}{\sqrt{2}}$  \*/ /\*\*\*\*\*\*\*\*\*\*\*\*\*\*\*\*\*\*\*\*\*\*\*\*\*\*\*\*\*\*\*\*\*\*\*\*\*\*\*\*\*\*\*\*\*\*\*\*\*\*\*\*\*\*\*\*\*\*\*\*\*\*\*\*/ /\* [i] u16 sblk ... 要擦除起始块 (0...255) \*/ /\* [i] u16 eblk ... 要擦除结束块 (0...255) \*/ /\* [r] u16 ... 错误代码 \*/ /\*\*\*\*\*\*\*\*\*\*\*\*\*\*\*\*\*\*\*\*\*\*\*\*\*\*\*\*\*\*\*\*\*\*\*\*\*\*\*\*\*\*\*\*\*\*\*\*\*\*\*\*\*\*\*\*\*\*\*\*\*\*\*\*/ u16 fl\_ua\_erase\_blk(u16 sblk, u16 eblk) { u16 rc; u32 wt2\_max; u32 top, bottom; top = get\_top\_addr(sblk); // 获取起始块的起始地址 bottom = get\_bottom\_addr(eblk); // 获取结束块的结束地址 set\_range\_prm(fl\_cmd\_prm, top, bottom); // 设置 SAH/SAM/SAL, EAH/EAM/EAL wt2\_max = make\_wt2\_max(sblk, eblk); fl\_wait(tCOM); // 发送命令前等待 put\_cmd\_ua(FL\_COM\_ERASE\_BLOCK, 7, fl\_cmd\_prm); // 发送"擦除片"命令 rc = get\_sfrm\_ua(fl\_ua\_sfrm, wt2\_max); // 获取状态帧 // switch(rc) { // // case FLC\_NO\_ERR: return rc; break; // case [A] // case FLC\_DFTO\_ERR: return rc; break; // case [C] // default: return rc; break; // case [B]  $\mathcal{U}$  } return rc;

}
# **4.8** 编程命令

## **4.8.1** 处理流程图

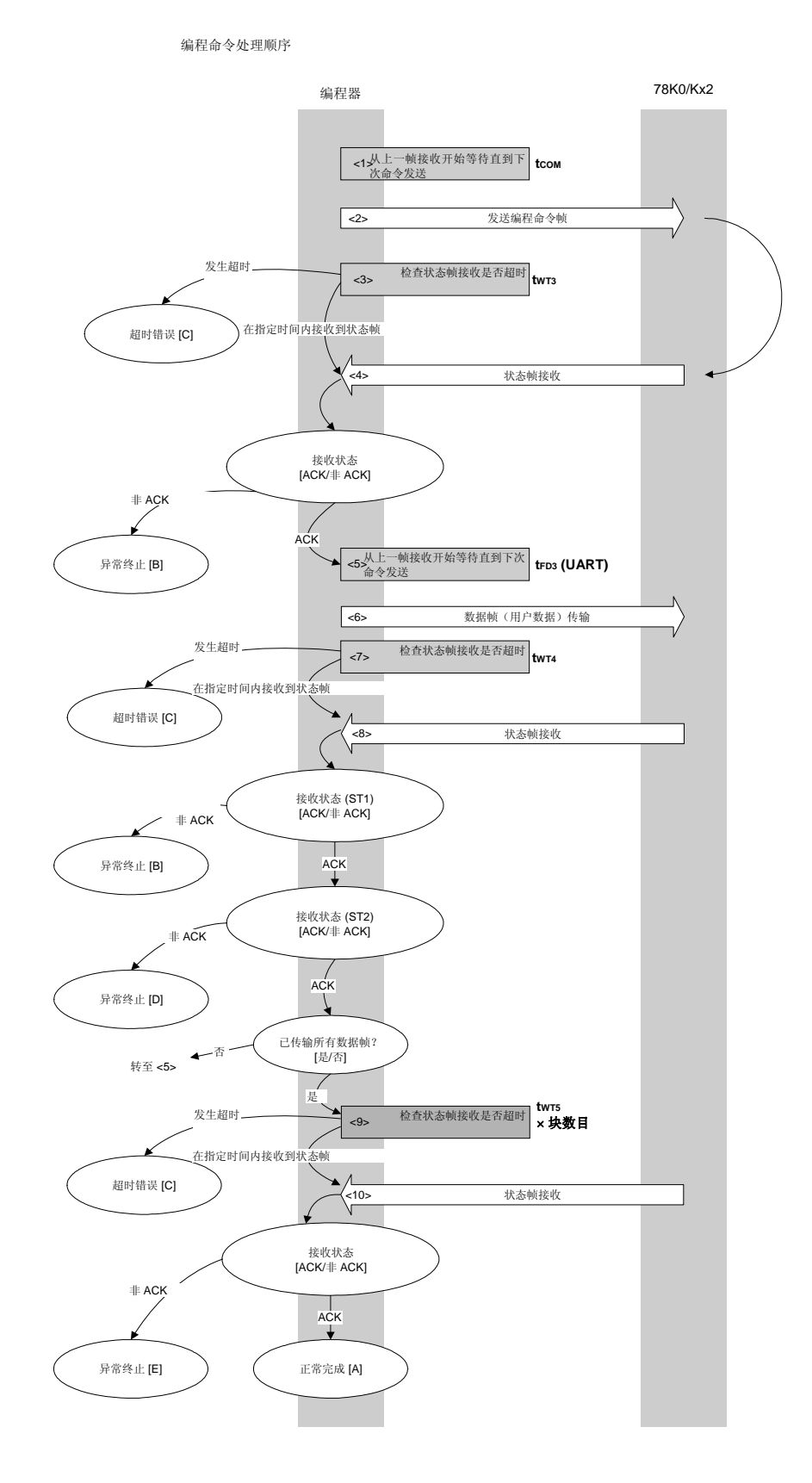

#### **4.8.2** 处理顺序描述

- <1> 从上一帧接收开始等待直到下次命令发送(等待时间 tCOM)。
- <2> 编程命令由命令帧发送处理过程进行发送。
- <3> 超时检查从命令发送时开始,直至状态帧接收。 如果发生超时,则返回超时错误 [C](超时时间 tWT3)。
- <4> 检查状态码。
	- 当 ST1 = ACK: 转至 <5>。
	- 当 ST1 ≠ ACK: 异常终止 [B]
- <5> 从上次帧接收等待至下次命令发送(等待时间 tcom(UART))。
- <6> 用户数据由数据帧发送处理过程进行发送。
- <7> 超时检查从用户数据发送时开始,直至状态帧接收。 如果发生超时, 则返回超时错误 [C](超时时间 twr4)。
- <8> 检查状态码 (ST1/ST2)(也可参阅处理流程图与流程图)。

当 ST1 ≠ ACK: 异常终止 [B]

当 ST1 = ACK: 以下处理将按照 ST2 值进行操作。

- 当 ST2 = ACK: 所有数据帧发送完成后,转至 <9>。 如果仍有数据帧未发送,该流程将从<5>重新顺序执行。 • 当 ST2 ≠ ACK: 异常终止 [D]
- <9> 执行超时检查,直至状态帧接收。

如果发生超时, 则返回超时错误 [C](超时时间 twrsx 块数目)。 <10> 检查状态码。

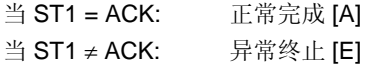

## **4.8.3** 处理完成时状态

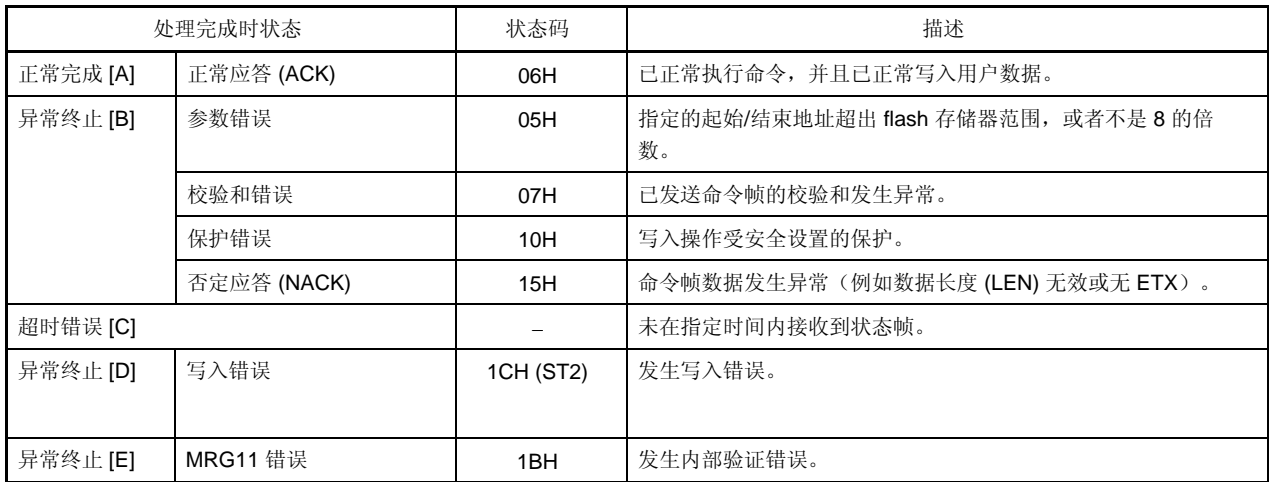

**4.8.4** 流程图

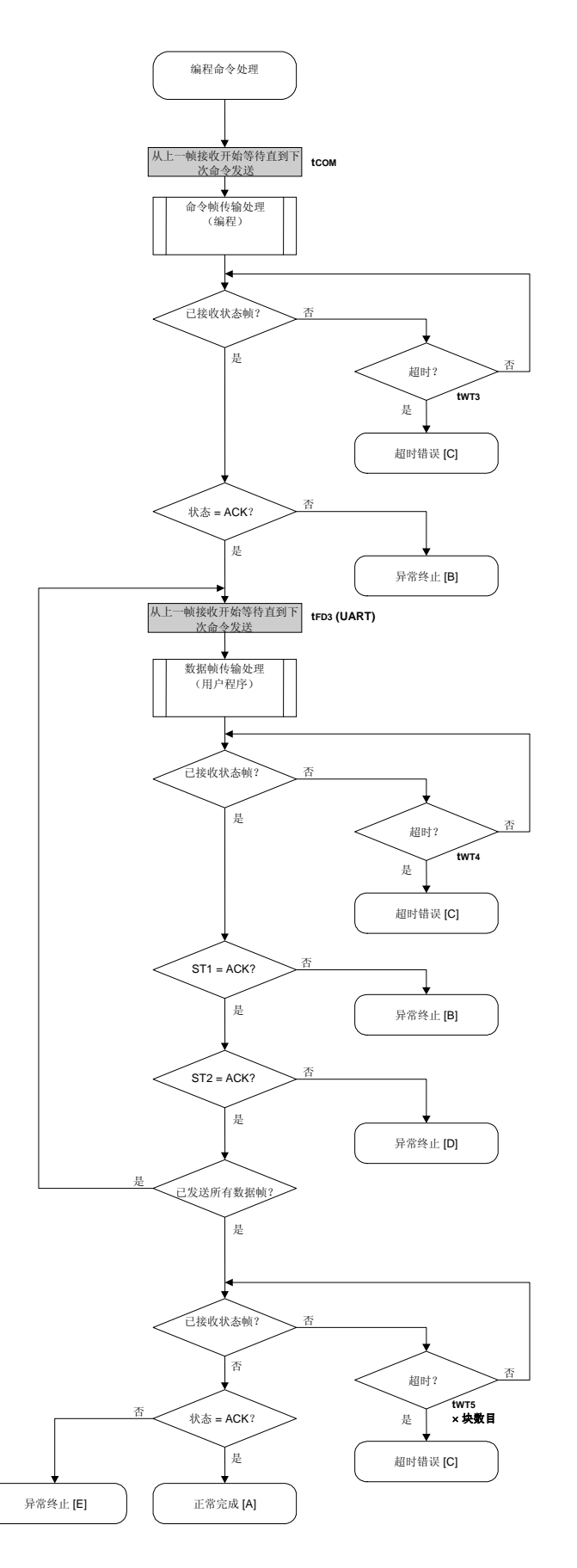

#### 4.8.5 示例程序

以下所示为编程命令处理的示例程序。

```
/*
                       ^*//* 写入命令
                         ^*/\star/
/*
/* [i] u32 top ... 起始地址
                          \overline{\phantom{a}}/* [i] u32 bottom ... 结束地址
                            ^*/... 错误代码
                          \star/
/* [r] u16
#define
             fl_st2_ua
                       (fl_ua_sfrm[OFS_STA_PLD+1])
u16 fl_ua_write(u32 top, u32 bottom)
\{u16
        rc;
   u32
        send_head, send_size;
        is_end;
   bool
   u16
        block_num;
   /* 设置参数
                        \frac{1}{\sqrt{2}}set_range_prm(fl_cmd_prm, top, bottom); // 设置 SAH/SAM/SAL, EAH/EAM/EAL
   block_num = get_block_num(top, bottom); // 获取块数目
   /*
     发送命令和检查状态
                          \starfl_wait(tCOM); // 发送命令前等待
   put_cmd_ua(FL_COM_WRITE, 7, fl_cmd_prm); // 发送"编程"命令
   rc = get_sfrm_ua(fl_ua_sfrm, tWT3_TO); // 获取状态帧
   switch(rc) {
        case
             FLC_NO_ERR:
                                  break; // continue
             FLC_DFTO_ERR:
   ^{\prime\prime}case
                            return rc;
                                       break; // case [C]
                return rc; break; // case [B]
        default:
   \}发送用户数据
   /^*/send_{head} = top;
```

```
while(1){
```

```
// make send data frame
       if ((bottom - send_head) > 256){
                                             // 其余大小大于 256 ?
                                             // "是"代表不是结束帧
               is\_end = false;send_size = 256;
                                              // 传输大小 = 256 字节
       \}else{
               is\_end = true;send_size = bottom - send_head + 1; // 传输大小 = (bottom -
                                                       // send_head)+1 字节
       \}memcpy(fl_txdata_frm, rom_buf+send_head, send_size);
                                                             // 设置数据帧
                                                                    // 净荷
       send_head += send_size;
       fl_wait(tFD3_UA);
                                      // 发送数据帧前等待
       put_dfrm_ua(send_size, fl_txdata_frm, is_end);
                                                     // 发送用户数据
       rc = get_sfrm_ua(fl_ua_sfrm, tWT4_MAX);
                                                     // 获取状态帧
       switch(rc) {
               case
                       FLC_NO_ERR:
                                                     break; // 继续
               case
                       FLC_DFTO_ERR:
                                              return
                                                     rc;
                                                             break;
                                                                    \mathcal U case [C]
               default:
                              return rc;
                                              break;
                                                    // case [B]
       \}if (fl_st2_ua != FLST_ACK){
                                             // ST2 = ACK ?
               rc = decode\_status(fI_st2_ua);// 否
               return rc:
                                                     \mathcal U case [D]
       \mathcal{E}if (is_end)
               break;
^*/进行内部检验
rc = get_sfrm_ua(fl_ua_sfrm, (tWT5_MAX * block_num));
                                                     // 再次获取状态帧
switch(rc) {
               FLC_NO_ERR: return
                                              break; // case [A]
       case
                                      rc;
               FLC_DFTO_ERR:
                                                     break; // case [C]
       case
                                      return
                                              rc;
       default:
                      return rc:
                                      break; // case [E]
return rc;
```
 $\mathcal{E}$ 

 $\prime^*$ 

 $\mathcal{E}$ 

 $\ensuremath{\mathnormal{/\!/}}$ 

 $\ensuremath{\mathnormal{/\!/}}$ 

 $\ensuremath{\mathnormal{/\!/}}$ 

 $\frac{1}{2}$ 

 $\ensuremath{\mathnormal{/\!/}}$ 

 $\}$ 

# **4.9** 验证命令

## **4.9.1** 处理流程图

验证命令处理顺序

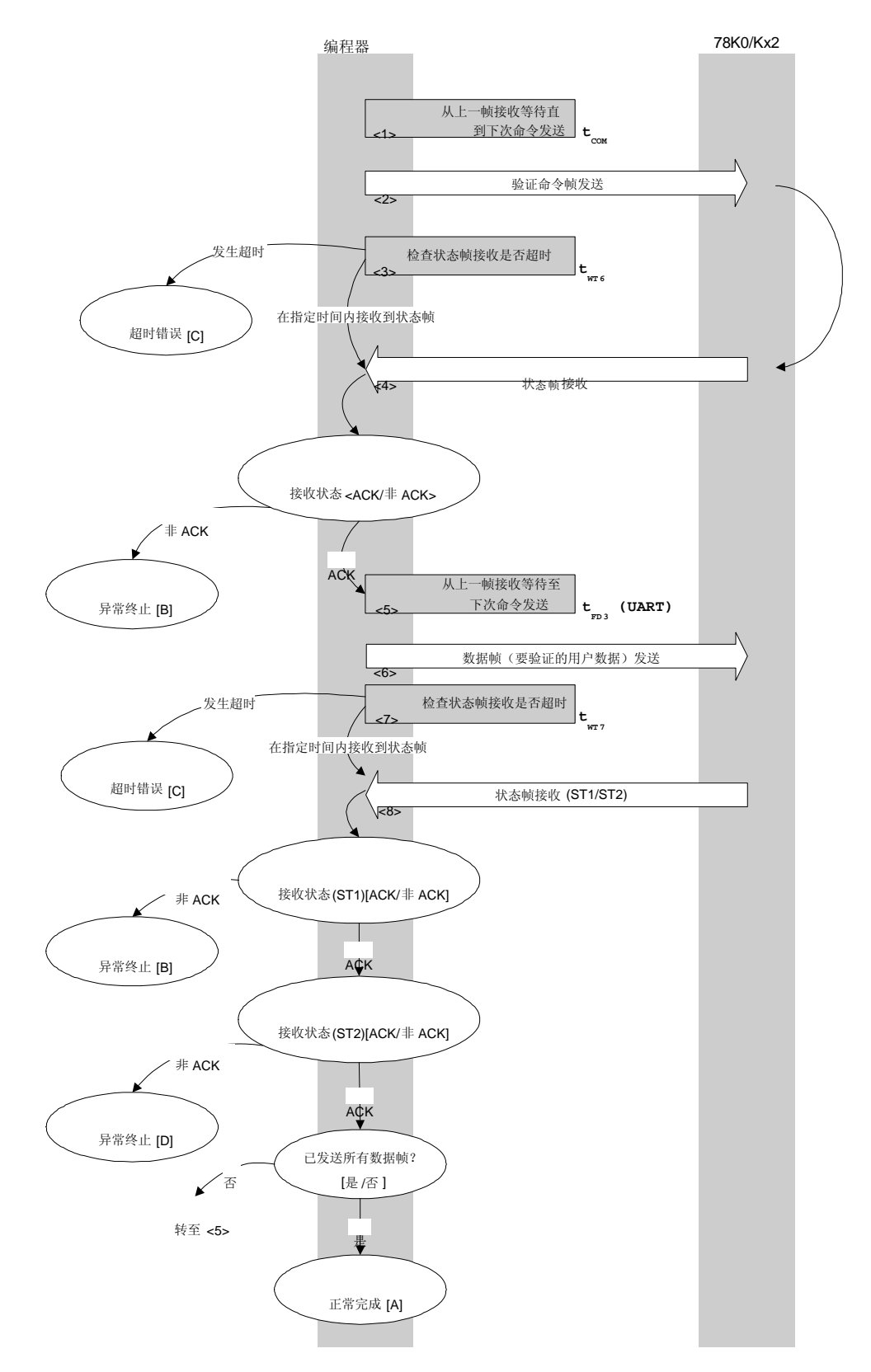

#### **4.9.2** 处理顺序描述

- <1> 从上一帧接收开始等待直到下次命令发送(等待时间 tCOM)。
- <2> 验证命令由命令帧发送处理过程进行发送。
- <3> 超时检查从命令发送时开始,直至状态帧接收。 如果发生超时, 则返回超时错误 [C](超时时间 twr6)。
- <4> 检查状态码。
	- 当 ST1 = ACK: 转至 <5>。
	- 当 ST1 ≠ ACK: 异常终止 [B]
- <5> 从上一帧接收开始等待直到下次命令发送(等待时间 tcom(UART))。
- <6> 要验证的用户数据由数据帧发送处理过程进行发送。
- <7> 超时检查从用户数据发送时开始,直至状态帧接收。

如果发生超时, 则返回超时错误 [C](超时时间 twrz)。 <8> 检查状态码 (ST1/ST2)(也可参阅处理流程图与流程图)。

当 ST1 ≠ ACK: 异常终止 [B]

当 ST1 = ACK: 以下处理将按照 ST2 值进行操作。

• 当 ST2 = ACK: 如果所有数据帧发送完成,则处理将正常结束 [A]。 如果仍有数据帧未发送,该流程将从<5>重新顺序执行。 • 当 ST2 ≠ ACK: 异常终止 [D]

#### **4.9.3** 处理完成时状态

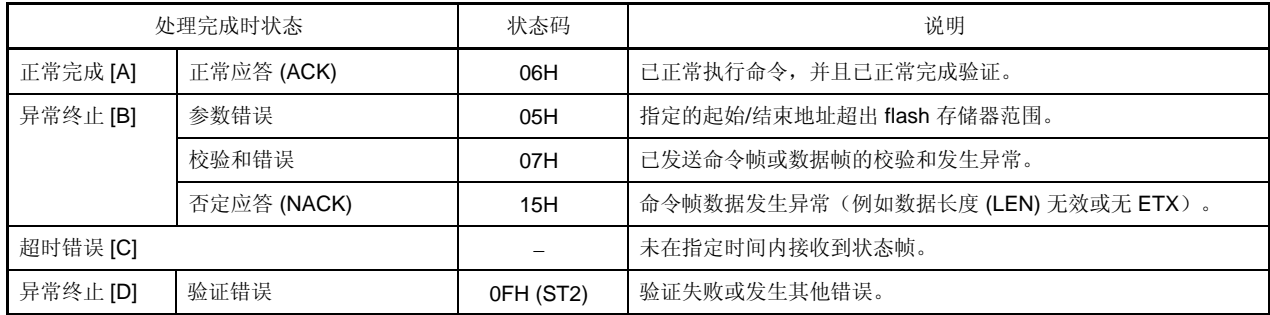

**4.9.4** 流程图

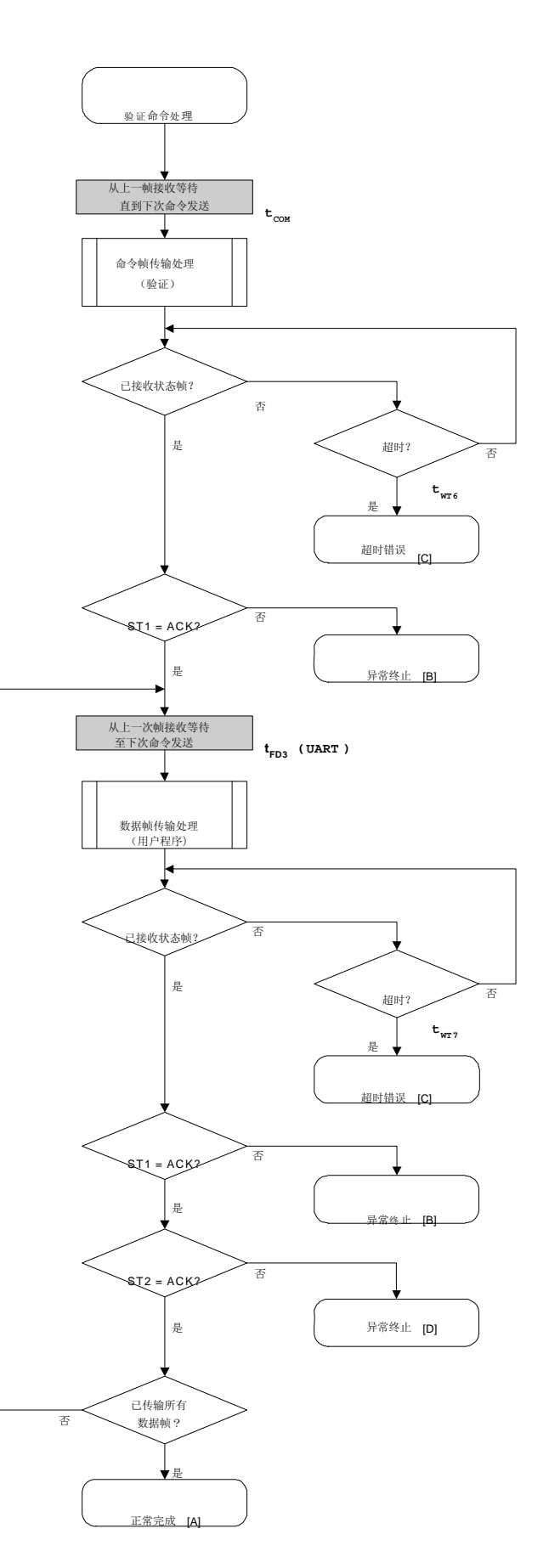

#### 4.9.5 示例程序

以下所示为验证命令处理的示例程序。

```
\sqrt{\frac{1}{2}}^*//* 验证命令
                           ^*/\star\sqrt{\frac{1}{2}}\frac{1}{\sqrt{2}}/* [i] u32 top ... 起始地址
/* [i] u32 bottom ... 结束地址
                             \frac{1}{\sqrt{2}}\frac{1}{\sqrt{2}}... 错误代码
/* [r] u16
u16fl_ua_verify(u32 top, u32 bottom)
\{u16
       \mathsf{rc}u32
         send_head, send_size;
   bool
         is_end;
   /* 设置参数
                        ^*/set_range_prm(fl_cmd_prm, top, bottom); // 设置 SAH/SAM/SAL, EAH/EAM/EAL
   /*
      发送命令与检查状态
                       \frac{1}{\sqrt{2}}fl_wait(tCOM); // 发送命令前等待
   put_cmd_ua(FL_COM_VERIFY, 7, fl_cmd_prm); // 发送"验证"命令
   rc = get\_sfrm\_ua(fI_ua\_sfrm, tWT6\_TO);// 获取状态帧
   switch(rc) {
              FLC_NO_ERR:
                                     break; //继续
         case
   \ensuremath{\mathnormal{/\!/}}case
               FLC_DFTO_ERR: return rc;
                                           break; // case [C]
         default: return rc; break; // case [B]
   \}发送用户数据
   /*
                           \frac{1}{\sqrt{2}}send_{head} = top;while(1){
         // make send data frame
         if ((bottom - send_head) > 256){ // 其他大小大于 256 ?
```

```
is_end = false; \blacksquare // "是"代表非结束帧
                  send size = 256; \angle // 传输大小 = 256 字节
            } 
            else{ 
                   is_end = true; 
                  send_size = bottom - send_head + 1; \|\cdot\| 传输大小 = (bottom
                                                            // - send_head)+1 字节
            } 
           memcpy(fl_txdata_frm, rom_buf+send_head, send_size); // 设置数据帧
// 净荷 // 冷荷 // 冷荷 // 冷荷 // 冷荷 // 冷荷 // 冷荷 // 冷荷 /
            send_head += send_size; 
            fl_wait(tFD3_UA); 
            put_dfrm_ua(send_size, fl_txdata_frm, is_end); // 发送用户数据
            rc = get_sfrm_ua(fl_ua_sfrm, tWT7_TO); // 获取状态帧
            switch(rc) { 
                  case FLC_NO_ERR: break; // 继续
           // case FLC_DFTO_ERR: return rc; break; // case [C]
                  default: return rc; break; // case [B]
 } 
           if (H_s t2_u a != FLST_ACK){ // ST2 = ACK ?
                  rc = decode\_status(fI_s12_ua); // \overline{A}return rc; // case [D]
            } 
           if (is_end) // 已发送所有用户数据?
                  break; \qquad \qquad \qquad \text{/\!1} \not\equiv //continue; 
     return FLC_NO_ERR; // case [A]
```
}

}

# **4.10** 块空白检查命令

## **4.10.1** 处理流程图

块空白检查名称处理顺序

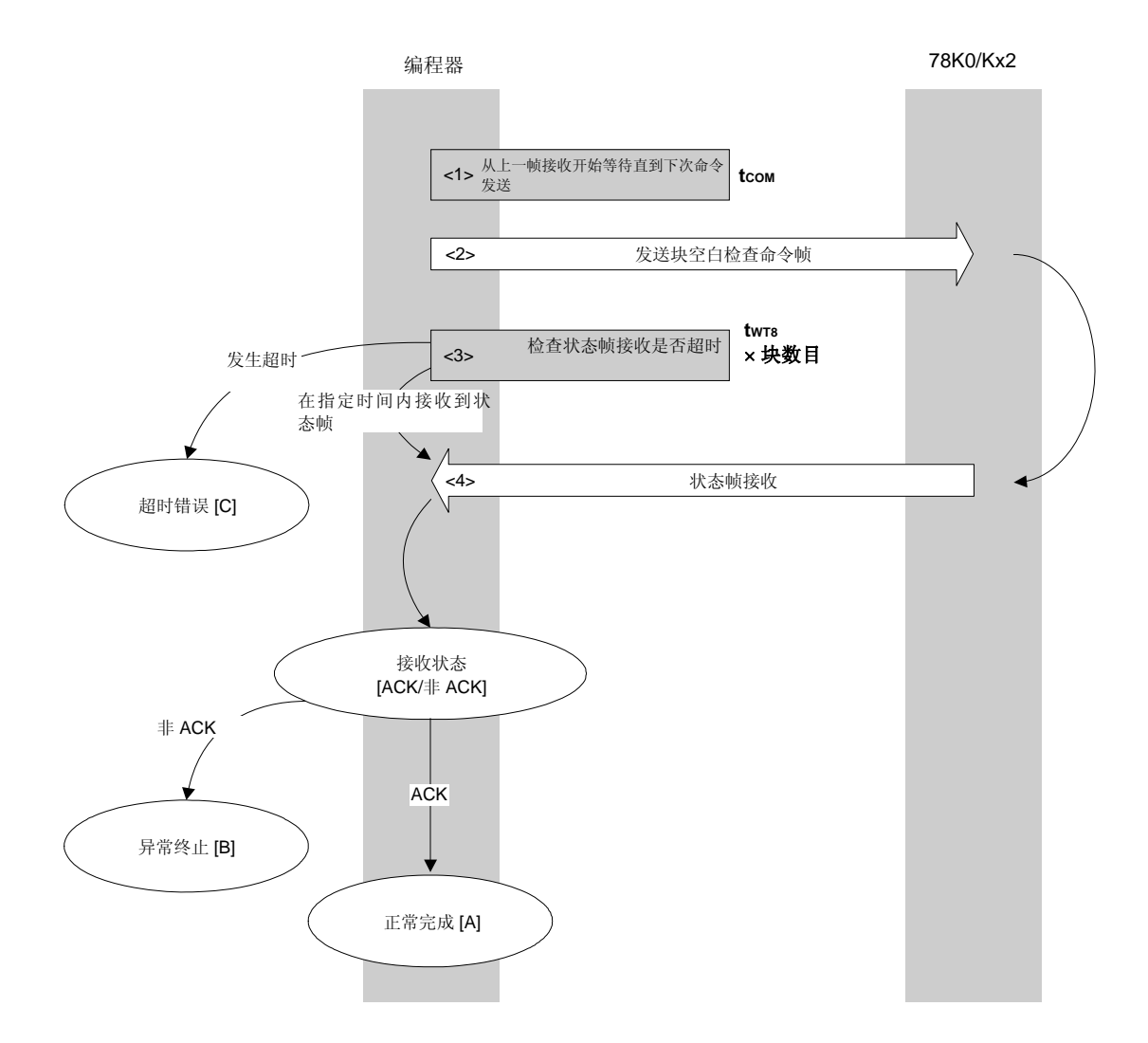

## **4.10.2** 处理顺序描述

- <1> 从上一帧接收开始等待直到下次命令发送(等待时间 tCOM)。
- <2> 块空白检查命令由命令帧发送处理过程进行发送。
- <3> 超时检查从命令发送时开始,直至状态帧接收。 如果发生超时, 则返回超时错误 [C](超时时间 twrax 块数目)。
- <4> 检查状态码。

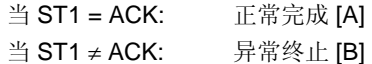

#### **4.10.3** 处理完成时状态

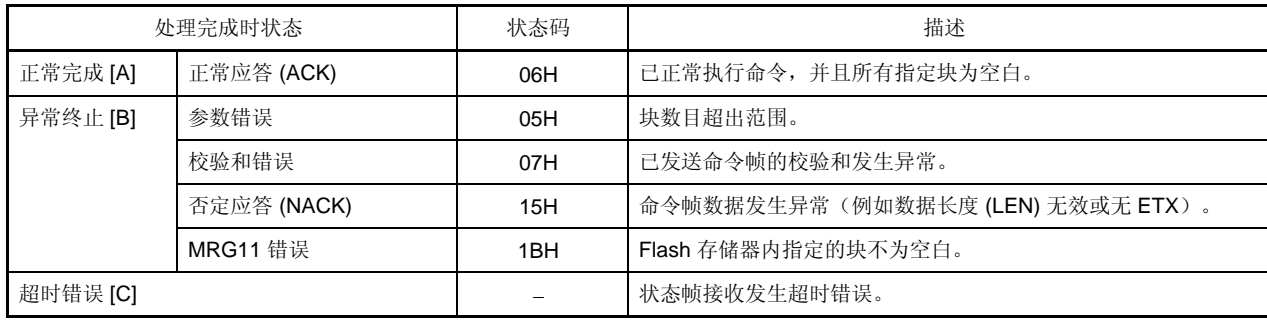

**4.10.4** 流程图

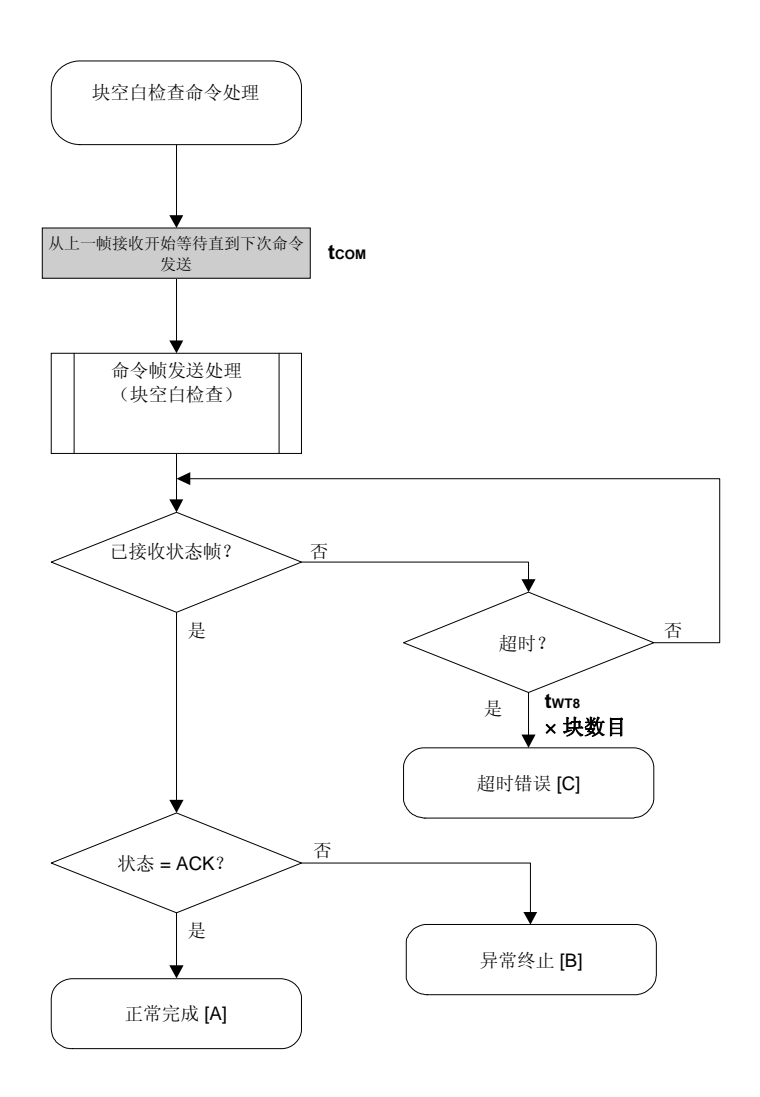

#### 4.10.5 示例程序

以下所示为块空白检查命令处理的示例程序。

```
\sqrt{\frac{1}{2}}^*//*块空白检查命令
                                       ^*/\star/
/*
/* [i] u32 top ... 起始地址
                                       \frac{\ast}{ }/* [i] u32 bottom ... 结束地址
                                        \frac{\ast}{ }^*//* [r] u16
          ... 错误代码
fl_ua_blk_blank_chk(u32 top, u32 bottom)
u16\{u16
            rc;
     u16
            block_num;
     set_range_prm(fl_cmd_prm, top, bottom); // 设置 SAH/SAM/SAL, EAH/EAM/EAL
     block_num = get_block_num(top, bottom); // 获取块数目
     fl_wait(tCOM); // 发送命令前等待
     put_cmd_ua(FL_COM_BLOCK_BLANK_CHK, 7, fl_cmd_prm);
     rc = get_sfrm_ua(fl_ua_sfrm, tWT8_MAX * block_num);
                                                     // 获取状态帧
\ensuremath{\mathnormal{/\!/}}switch(rc) \{\mathcal{U}\frac{1}{2}FLC_NO_ERR: return rc;
                                                break; // case [A]
            case
\mathcal{U}FLC_DFTO_ERR:
                                                       break; // case [C]
            case
                                         return rc;
\ensuremath{\mathnormal{/\!/}}break; // case [B]
            default:
                      return rc;
\mathcal{U}\mathcal{E}return rc;
```
 $\left\{ \right.$ 

# **4.11** 硅签名命令

## **4.11.1** 处理流程图

硅签名 命令处理流程

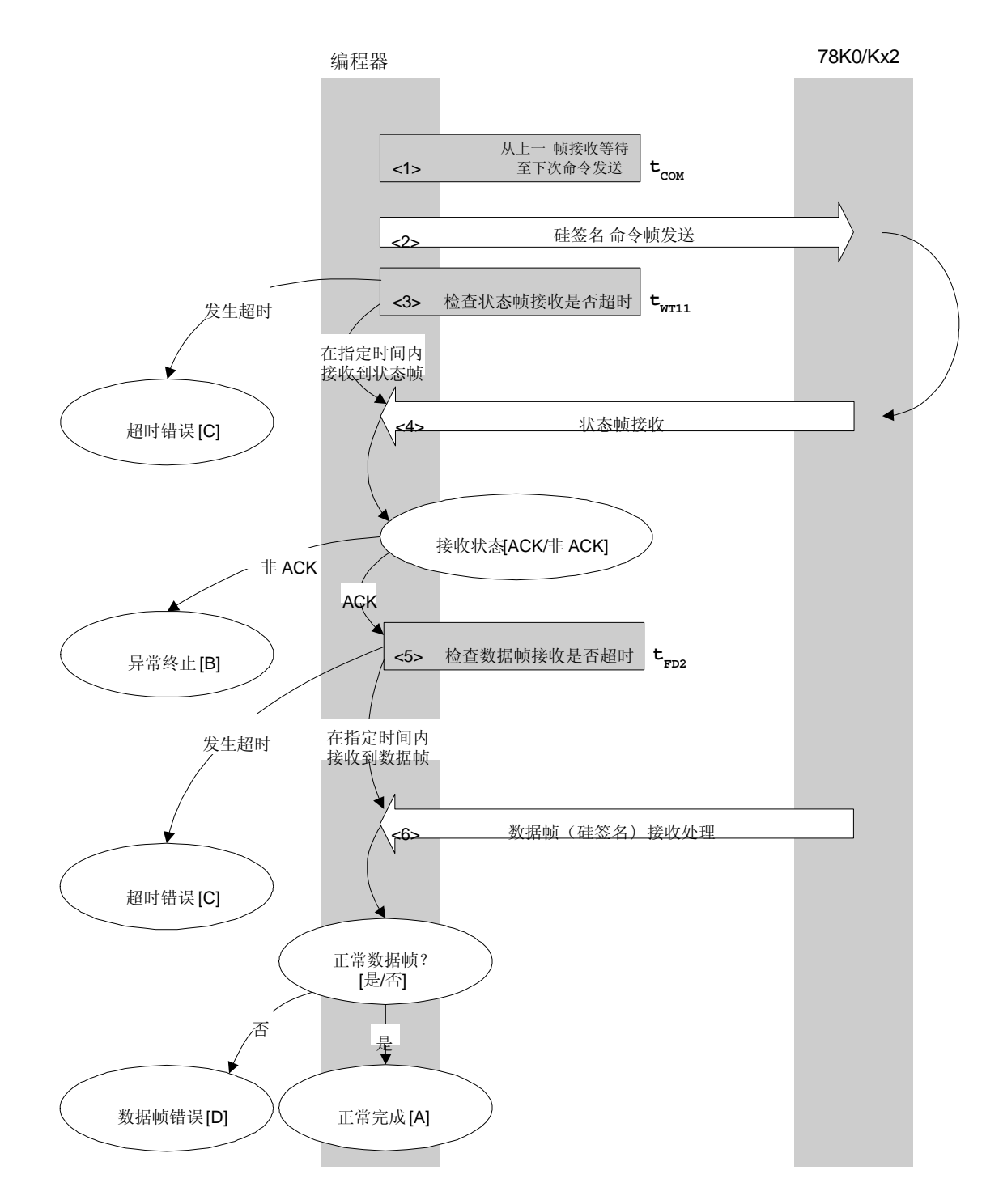

## **4.11.2** 处理顺序描述

- <1> 从上一帧接收开始等待直到下次命令发送(等待时间 tCOM)。
- <2> 硅签名命令由命令帧发送处理过程进行发送。
- <3> 超时检查从命令发送时开始,直至状态帧接收。 如果发生超时, 则返回超时错误 [C](超时时间 twr11)。
- <4> 检查状态码。
	- 当 ST1 = ACK: 转至 <5>。 当 ST1 ≠ ACK: 异常终止 [B]
- <5> 执行超时检查,直至数据帧(硅签名数据)接收。 如果发生超时, 则返回超时错误 [C](超时时间 trD2)。
- <6> 检查已接收数据帧(硅签名数据)。

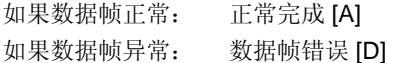

#### **4.11.3** 处理完成时状态

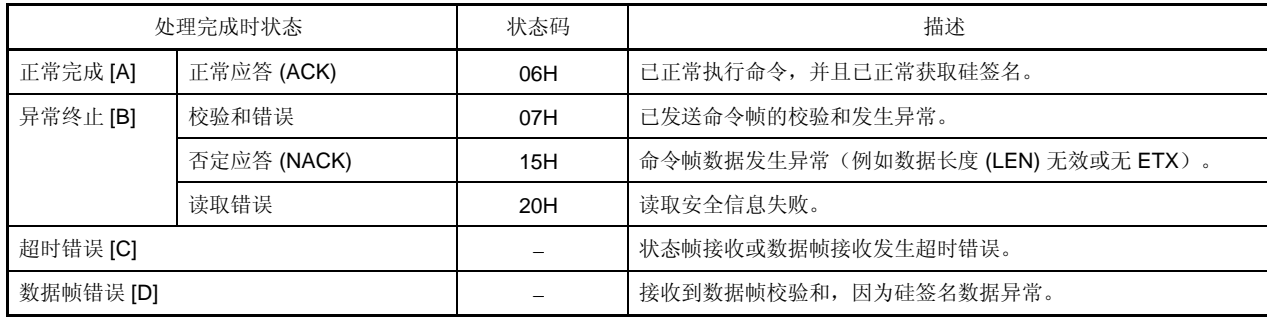

**4.11.4** 流程图

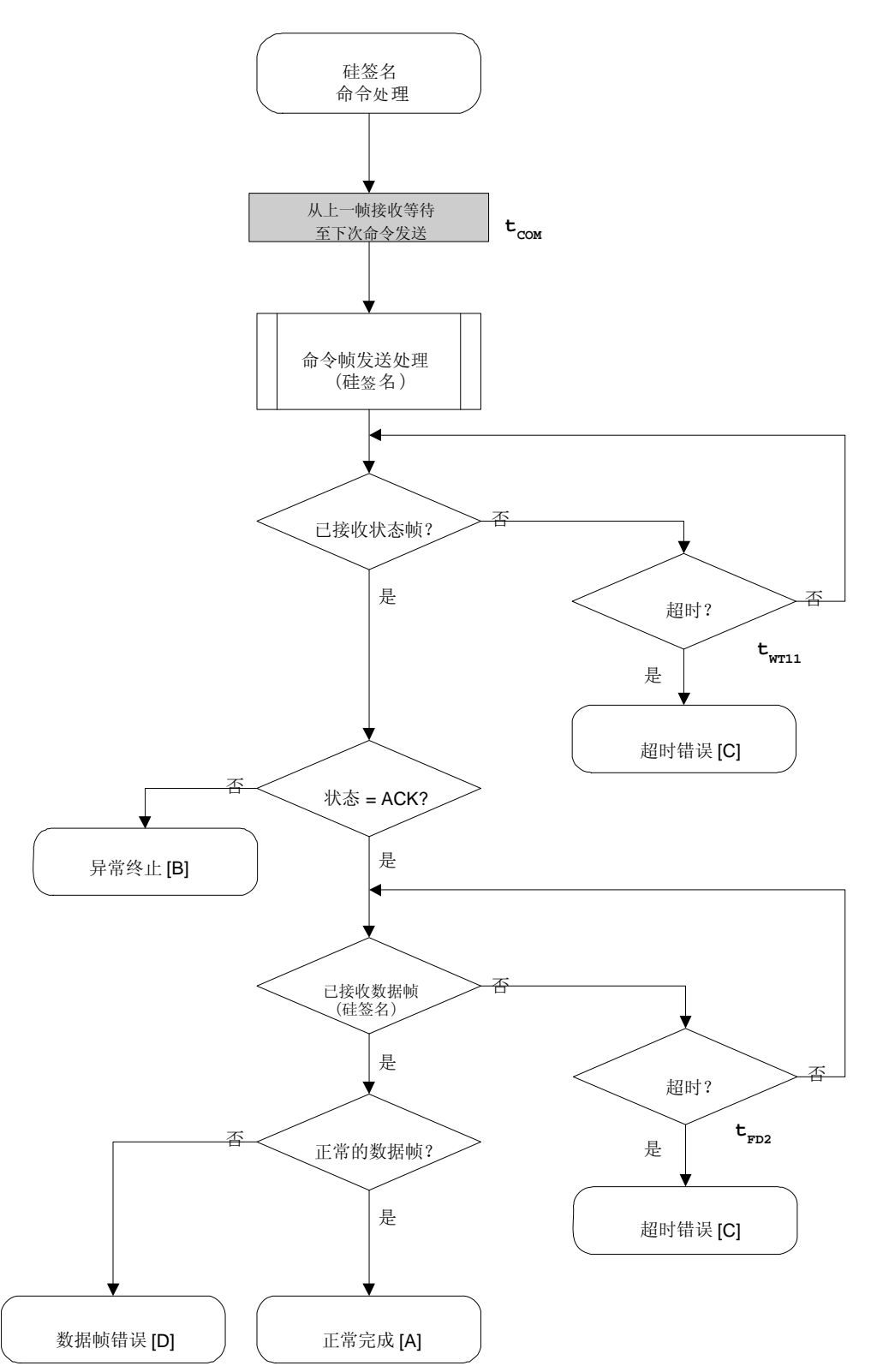

## 4.11.5 示例程序

以下说明了硅签名命令处理的示例程序。

```
/*
                            ^*//* 获取硅签名命令
                           ^*//*
                            \frac{1}{\sqrt{2}}/* [i] u8 *sig ... 指向签名保存区域的指针
                                 \overline{\phantom{a}}\star/
/* [r] u16
         ... 错误代码
u16
         fl_ua_getsig(u8 *sig)
\{u16 rc;
    fl_wait(tCOM); // 发送命令前等待
    put_cmd_ua(FL_COM_GET_SIGNATURE, 1, fl_cmd_prm); // 发送"获取签名"命令
    rc = get_sfrm_ua(fl_ua_sfrm, tWT11_TO); // 获取状态帧
    switch(rc) {
          case FLC_NO_ERR:
                                          break; // 继续
    \mathcal{U}case FLC_DFTO_ERR: return rc;
                                                break; // case [C]
           default:
                     return rc; break; // case [B]
    \}rc = get_dfrm_ua(fl_rxdata_frm, tFD2_TO); // 获取状态帧
    if (rc){
                                    // 如果发生错误
          return rc;
                                          \mathcal U case [D]
    \}memcpy(sig, fl_rxdata_frm+OFS_STA_PLD, fl_rxdata_frm[OFS_LEN]);
                                                       // 复制签名数据
    return rc;
                                    \mathcal U case [A]
\}
```
# **4.12** 版本获取命令

#### **4.12.1** 处理流程图

版本获取命令处理流程

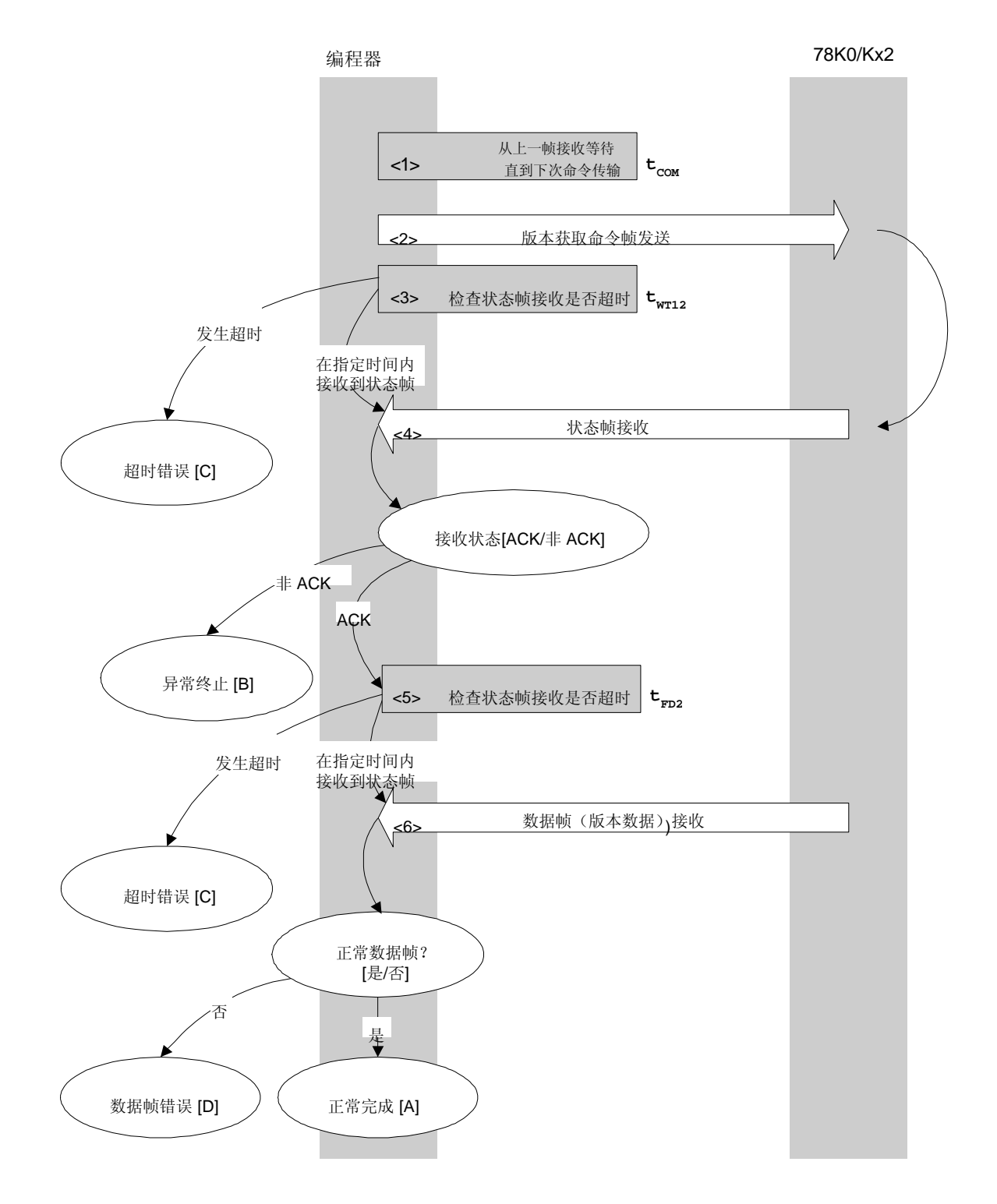

#### **4.12.2** 处理顺序描述

- <1> 从上一帧接收开始等待直到下次命令发送(等待时间 tCOM)。
- <2> 版本获取命令由命令帧发送处理过程进行发送。
- <3> 超时检查从命令发送时开始,直至状态帧接收。 如果发生超时, 则返回超时错误 [C](超时时间 twr12)。
- <4> 检查状态码。
	- 当 ST1 = ACK: 转至 <5>。 当 ST1 ≠ ACK: 异常终止 [B]
- <5> 执行超时检查,直至数据帧(版本数据)接收。 如果发生超时, 则返回超时错误 [C](超时时间 trD2)。
- <6> 检查已接收数据帧(版本数据)。

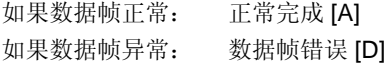

#### **4.12.3** 处理完成时状态

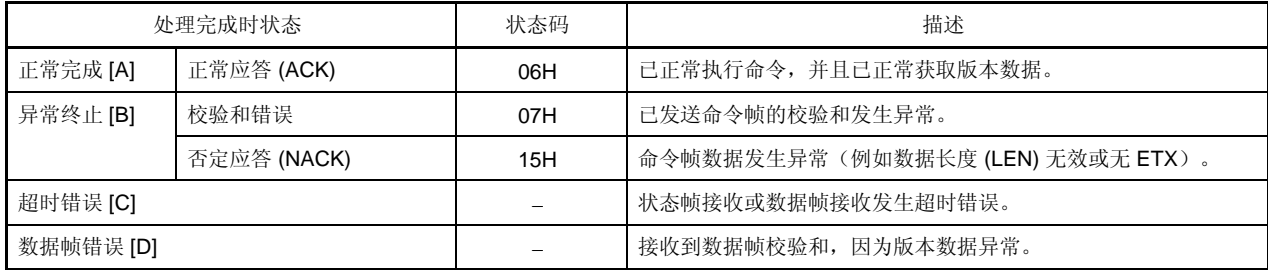

**4.12.4** 流程图

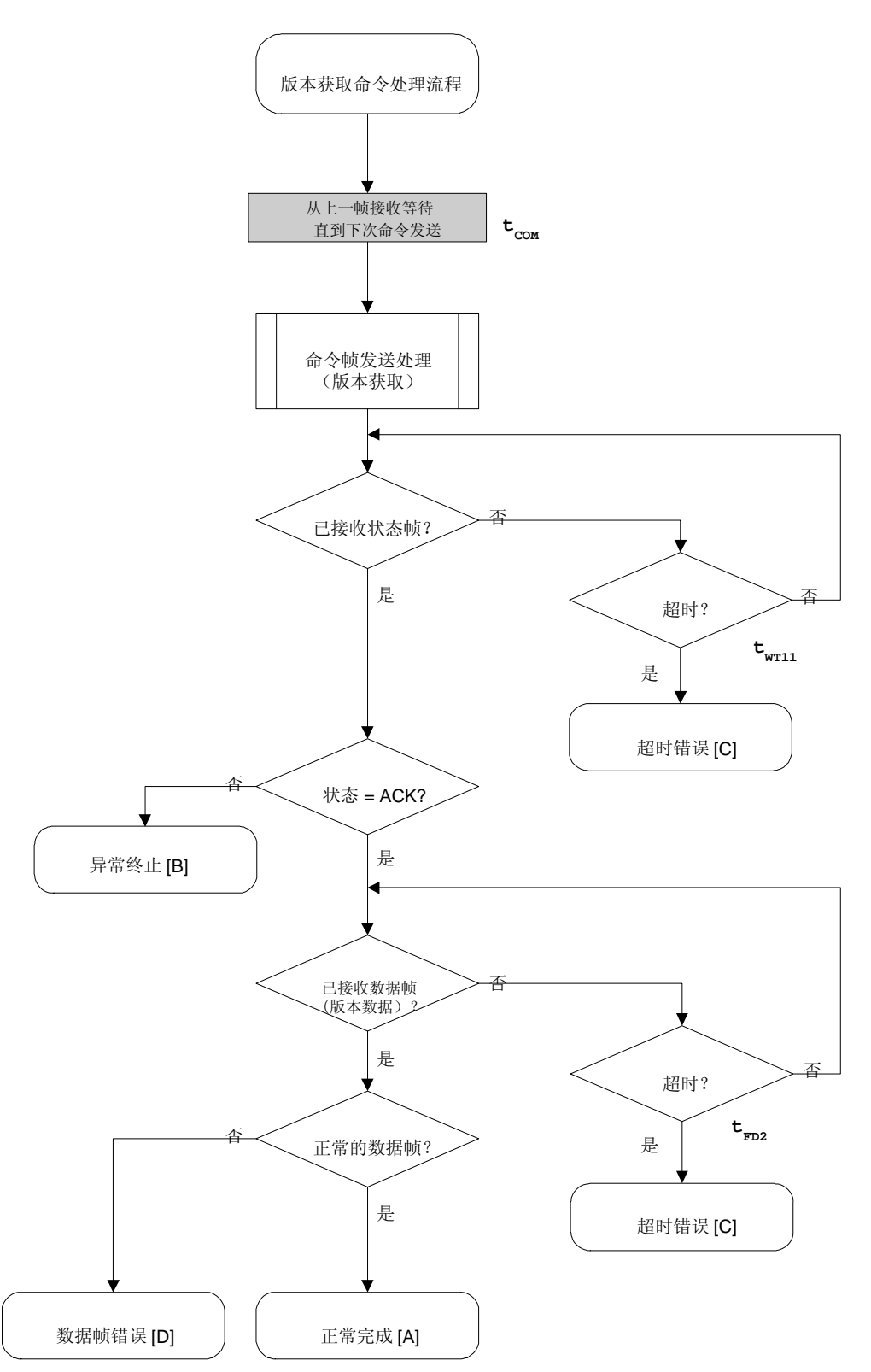

#### 4.12.5 示例程序

以下所示为版本获取命令处理的示例程序。

```
\sqrt{\frac{1}{2}}^*//* 获取设备/固件版本命令
                                   ^*/\star/
/*
/* [i] u8 *buf ... 指向版本数据保存区域的指针
                                       ^*/^*//* [r] u16
         ... 错误代码
u16
         fl_ua_getver(u8 *buf)
\{u16 rc;
    fl_wait(tCOM); // 发送命令前等待
    put_cmd_ua(FL_COM_GET_VERSION, 1, fl_cmd_prm); // 发送"获取版本"命令
    rc = get_sfrm_ua(fl_ua_sfrm, tWT12_TO); // 获取状态帧
    switch(rc) {
          case
                FLC_NO_ERR:
                                        break; // 继续
          case
    \mathcal{U}FLC_DFTO_ERR:
                                 return rc;
                                              break; // case [C]
          default: return rc; break; // case [B]
    \mathcal{F}rc = get_dfrm_ua(fl_rxdata_frm, tFD2_TO); // 获取数据帧
    if (rc){
          return rc;
                                  // case [D]\}memcpy(buf, fl_rxdata_frm+OFS_STA_PLD, DFV_LEN);// 复制版本数据
    return rc:
                                  // case [A]
```
 $\}$ 

# **4.13** 校验和命令

## **4.13.1** 处理流程图

校验和命令处理流程

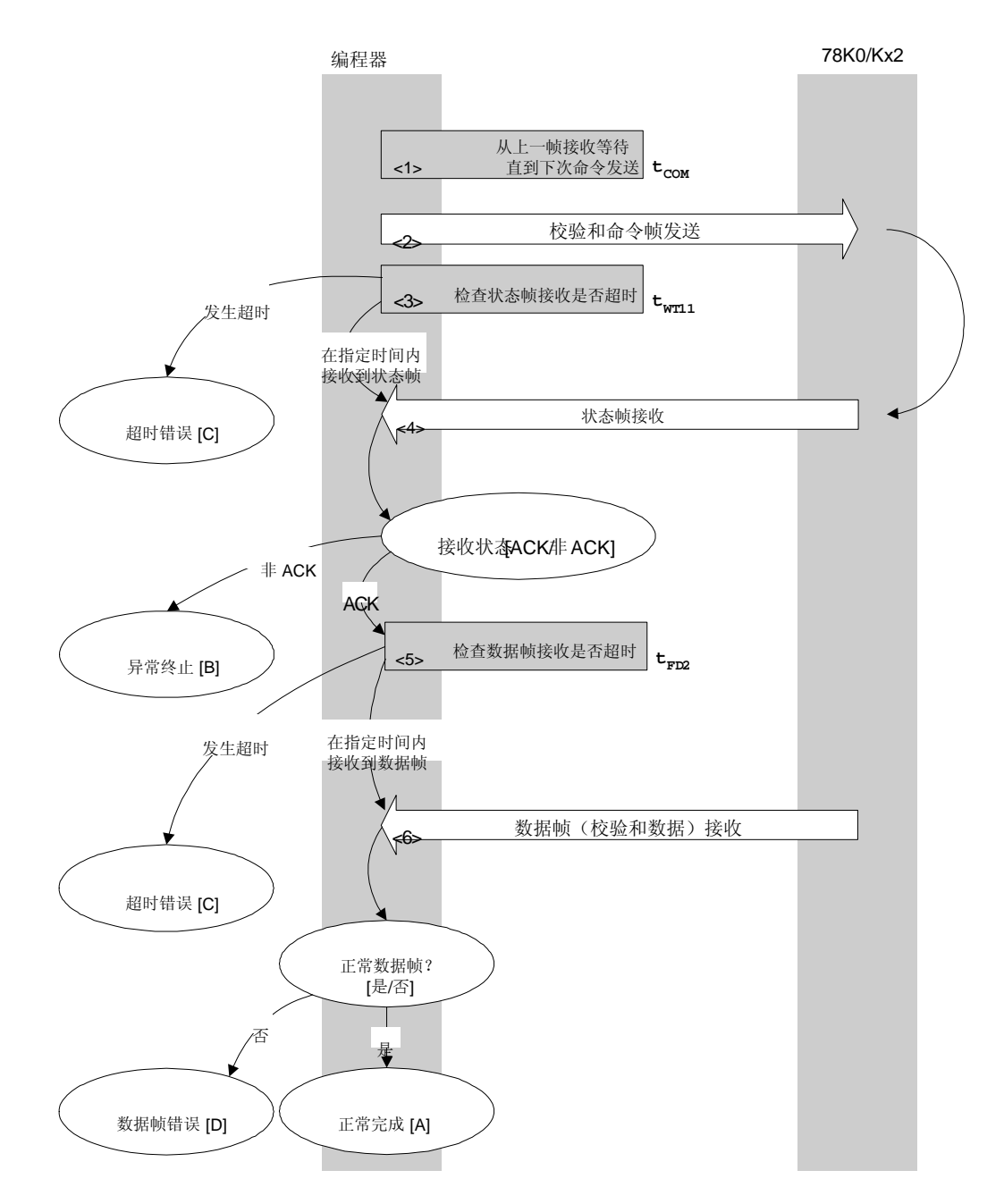

#### **4.13.2** 处理顺序描述

- <1> 2.从上一帧接收开始等待直到下次命令发送(等待时间 tCOM)。
- <2> 校验和命令由命令帧发送处理过程进行发送。
- <3> 超时检查从命令发送时开始,直至状态帧接收。 如果发生超时, 则返回超时错误 [C](超时时间 twr16)。
- <4> 检查状态码。
	- 当 ST1 = ACK: 转至 <5>。 当 ST1 ≠ ACK: 异常终止 [B]
- <5> 执行超时检查,直至数据帧(校验和数据)接收。 如果发生超时, 则返回超时错误 [C](超时时间 trD1)。
- <6> 检查已接收数据帧(校验和数据)。

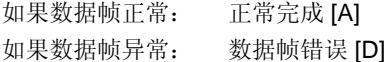

#### **4.13.3** 处理完成时状态

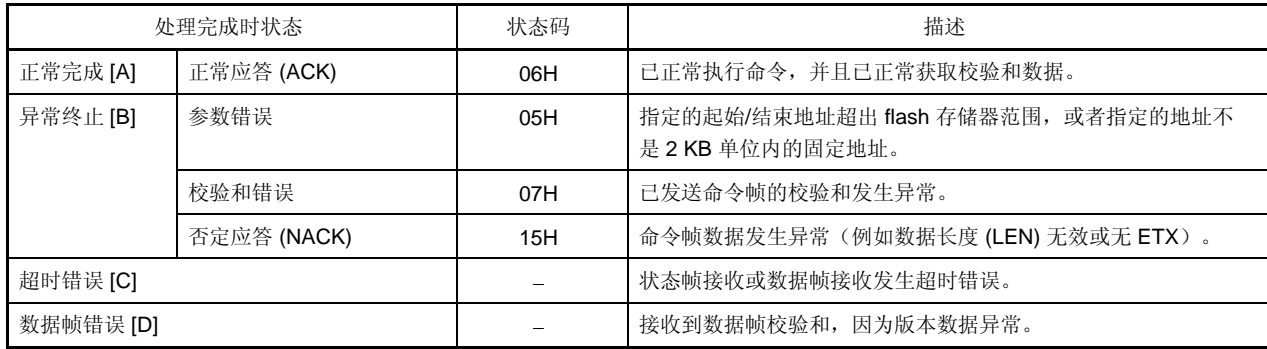

**4.13.4** 流程图

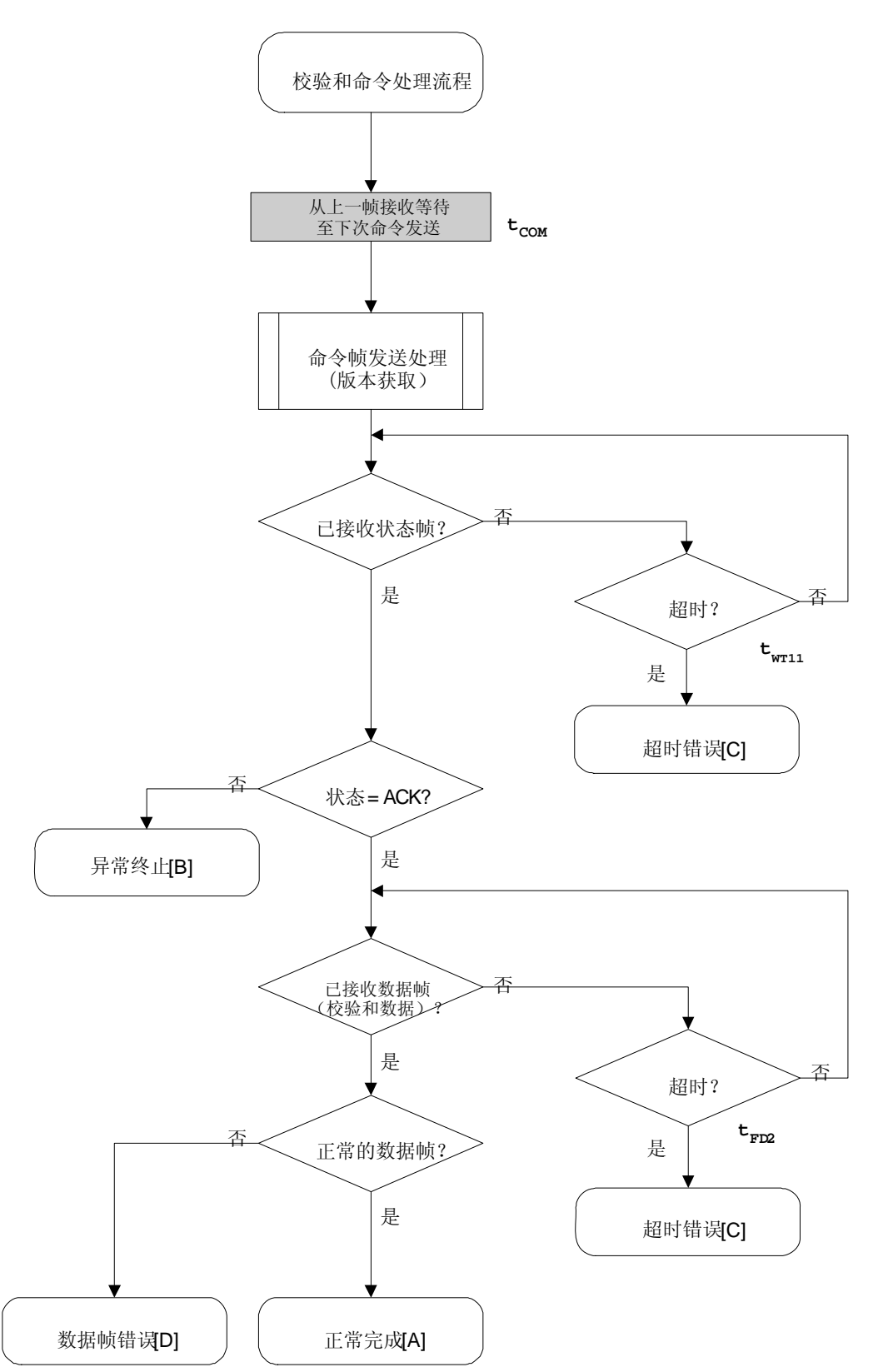

#### 4.13.5 示例程序

以下所示为校验和命令处理的示例程序。

```
/*
                         ^*//* 获取校验和命令
                              \frac{1}{\sqrt{2}}/*
                         ^*//* [i] u16 *sum ... 指向校验和保存区域的指针
                                    \frac{1}{\sqrt{2}}/* [i] u32 top ... 起始地址
                             ^*//* [i] u32 bottom ... 结束地址
                              \frac{1}{\sqrt{2}}\star/
/* [r] u16
        ... 错误代码
u16
         fl_ua_getsum(u16 *sum, u32 top, u32 bottom)
\{u16
         rc;
   /*
       设置参数
                        ^*/// 设置参数
   set range prm(fl cmd prm, top, bottom); // 设置 SAH/SAM/SAL, EAH/EAM/EAL
    /* 发送命令
                         ^*/fl_wait(tCOM);
                    // 发送命令前等待
   put_cmd_ua(FL_COM_GET_CHECK_SUM, 7, fl_cmd_prm); // 发送"获取版本"命令
   rc = get_sfrm_ua(fl_ua_sfrm, tWT16_TO); // 获取状态帧
   switch(rc) {
                                     break; //继续
         case
               FLC_NO_ERR:
               FLC_DFTO_ERR:
   \ensuremath{\mathnormal{/\!/}}case
                              return rc;
                                           break; // case [C]
         default:
                    return rc; break; // case [B]
   \}/获取数据帧(校验和数据)
                               ^*/rc = get_dfrm_ua(fl_rxdata_frm, tFD1_TO); // 获取状态帧
   if (rc){
                                           // 如果没有错误,
         return rc:
                                \sqrt{2} case [D]
   \}*sum = (fl rxdata frm[OFS STA PLD] << 8) + fl rxdata frm[OFS STA PLD+1];
                                                // 设置 SUM 数据
   return rc;
                                \mathcal U case [A]
```
# **4.14** 安全设置命令

4.14.1 处理流程图

安全设置命令处理流程

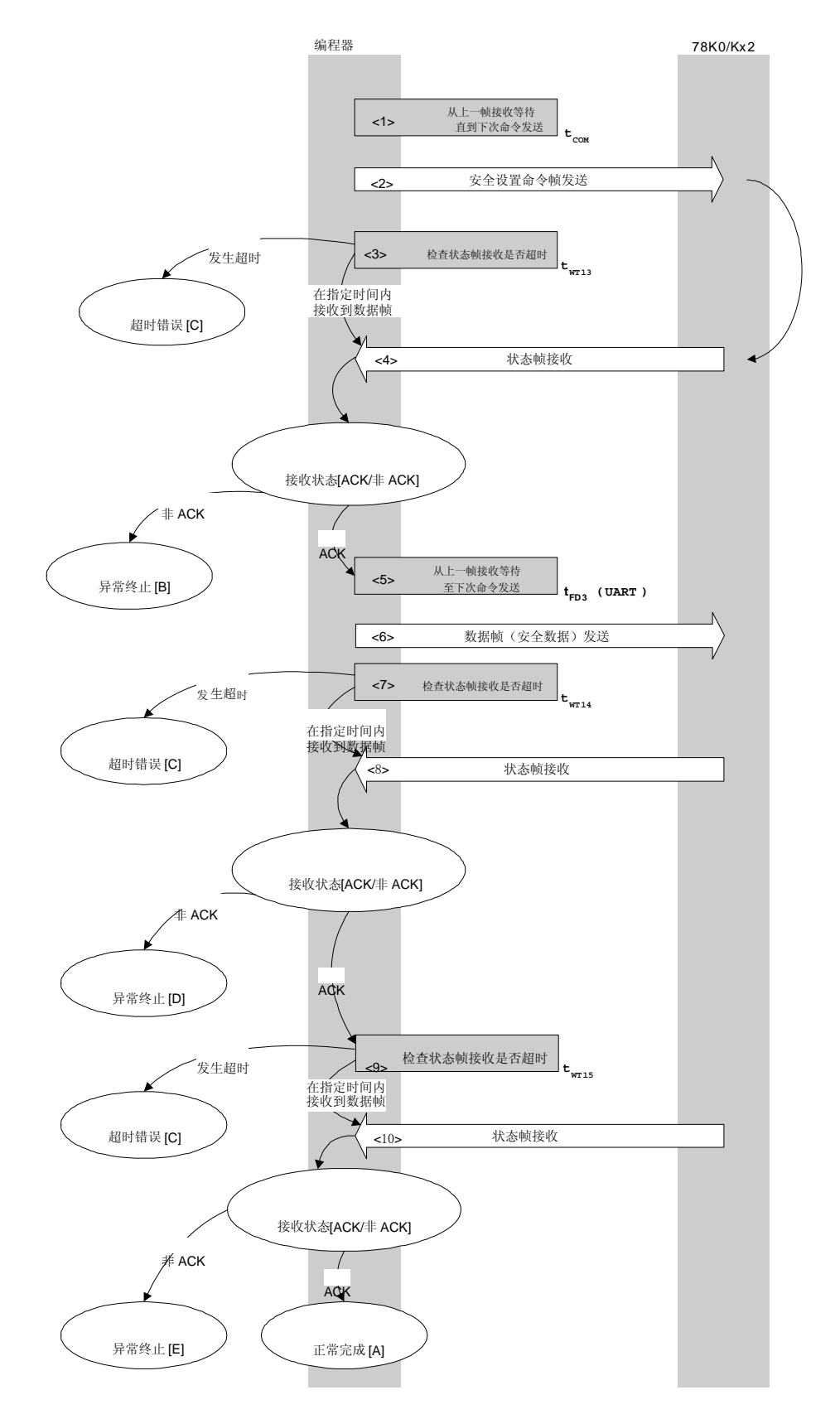

#### **4.14.2** 处理顺序描述

- <1> 从上一帧接收开始等待直到下次命令发送(等待时间 tCOM)。
- <2> 安全设置命令由命令帧发送处理过程进行发送。
- <3> 超时检查从命令发送时开始,直至状态帧接收。 如果发生超时, 则返回超时错误 [C](超时时间 twr13)。
- <4> 检查状态码。

当 ST1 = ACK: 转至 <5>。 当 ST1 ≠ ACK: 异常终止 [B]

- <5> 从上一帧接收开始等待直到下次命令发送(等待时间 tcom(UART))。
- <6> 数据帧(安全设置数据)由数据帧发送处理过程进行发送。
- <7> 执行超时检查,直至状态帧接收。 如果发生超时, 则返回超时错误 [C](超时时间 twr14)。
- <8> 检查状态码。
	- 当 ST1 = ACK: 转至 <9>。 当 ST1 ≠ ACK: 异常终止 [D]
- <9> 执行超时检查,直至状态帧接收。 如果发生超时, 则返回超时错误 [C](超时时间 twr15)。
- <10> 检查状态码。

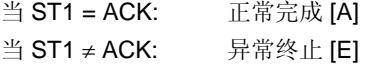

## **4.14.3** 处理完成时状态

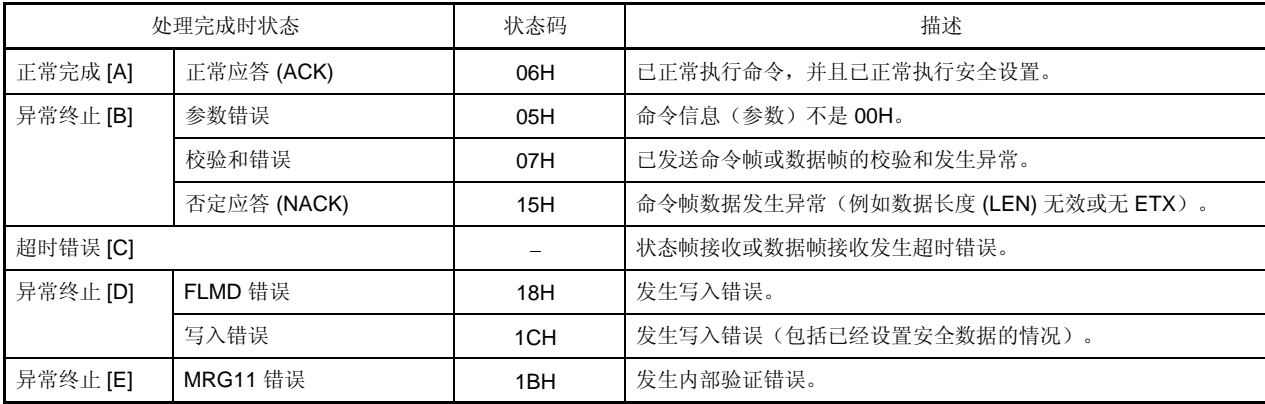

# **4.14.4** 流程图

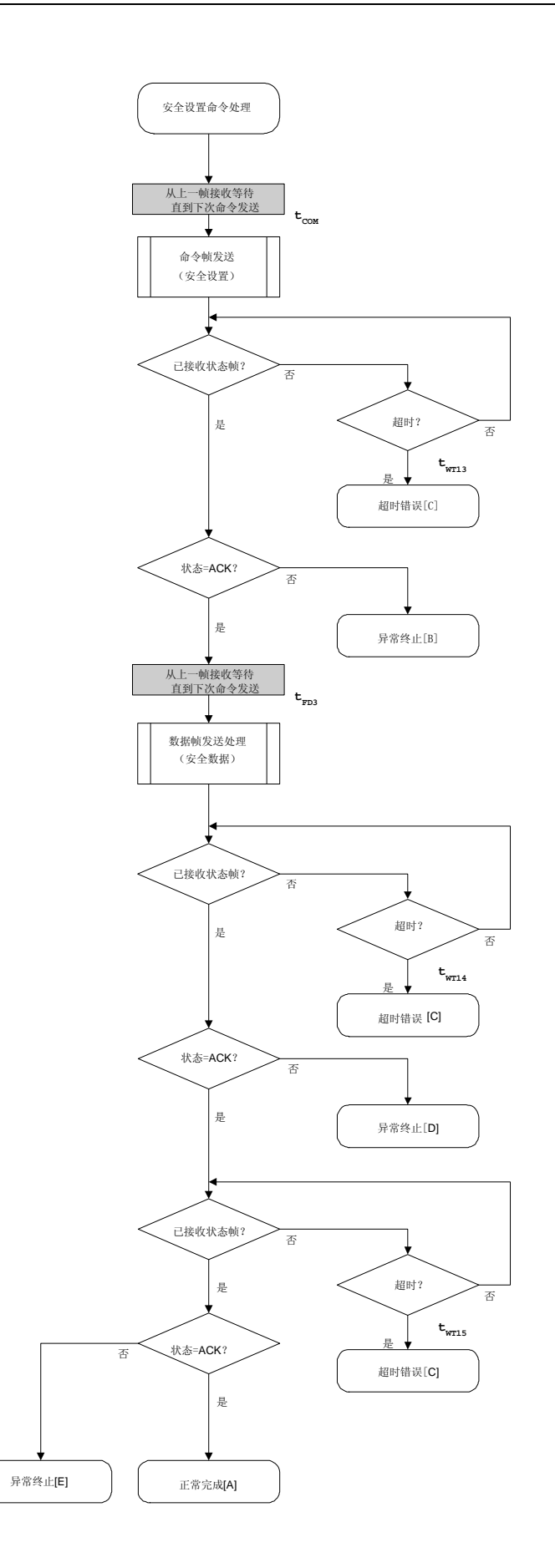

**100** 应用笔记 U17739CA3V0AN

#### 4.14.5 示例程序

 $\prime^*$ 

 $\{$ 

以下所示为安全设置命令处理的示例程序。

```
^*//* 设置安全旗标命令
                         ^*//*
                     ^*/^*//* [i] u8 scf ... 安全旗标数据
                        ^*//* [r] u16 ... 错误代码
u16
       fl_ua_setscf(u8 scf)
   u16
       rc;
   /* 设置参数
                    ^*/fl\_cmd\_prm[0] = 0x00;// "BLK" (必须为 0x00)
                          // "PAG" (必须为 0x00)
   fl\_cmd\_prm[1] = 0x00;fl\_txdata_frm[0] = (scf |= 0b11101000);// "FLG" (位 7, 6, 5, 3 必须为"1" (务必))
   fl_txdata_frm[1] = 0x03;
                // "BOT" (固定 0x03)
   /发送命令
                     */
   fl_wait(tCOM);
                // 发送命令前等待
   put_cmd_ua(FL_COM_SET_SECURITY, 3, fl_cmd_prm);
   rc = get_sfrm_ua(fl_ua_sfrm, tWT13_TO); // 获取状态帧
   switch(rc) {
            FLC_NO_ERR:
                               break; //继续
       case
       case
            FLC DFTO ERR:
   \frac{1}{2}return rc;
                                    break; // case [C]
       default:
               return rc;
                          break; // case [B]
   \}/\star发送数据帧(安全设置数据)
                           \star/
```
fl\_wait(tFD3\_UA);

```
put_dfrm_ua(2, fl_txdata_frm, true); // 发送安全设置(旗标)与 BOT 数据
     rc = get_sfrm_ua(fl_ua_sfrm, tWT14_MAX); // 获取状态帧
     switch(rc) { 
           case FLC_NO_ERR: break; // 继续
    // case FLC_DFTO_ERR: return rc; break; // case [C]
           default: return rc; break; // case [B]
     } 
     /************************************************/ 
     /* 检查内部检验 */ 
     /************************************************/ 
     rc = get_sfrm_ua(fl_ua_sfrm, tWT15_MAX); // 获取状态帧
// switch(rc) { 
// 
// case FLC_NO_ERR: return rc; break; // case [A] 
// case FLC_DFTO_ERR: return rc; break; // case [C]
// default: return rc; break; // case [B]
\mathcal{U} }
     return rc;
```
}

# 第 **5** 章 **3** 线串行 **I/O** 通讯模式 **(CSI)**

 $\frac{1}{x}$  twtxx  $\frac{1}{x}$  **6 <b>FLASH**  $\frac{1}{x}$   $\frac{1}{x}$   $\frac{1}{x}$   $\frac{1}{x}$   $\frac{1}{x}$   $\frac{1}{x}$   $\frac{1}{x}$   $\frac{1}{x}$   $\frac{1}{x}$   $\frac{1}{x}$   $\frac{1}{x}$   $\frac{1}{x}$   $\frac{1}{x}$   $\frac{1}{x}$   $\frac{1}{x}$   $\frac{1}{x}$   $\frac{1}{x}$   $\frac{1}{x}$   $\frac{$ 有关每个指定值的信息,请参阅**"**第 **6** 章 **FLASH** 存储器编程参数特性"

**<R> 5.1** 命令帧发送处理流程图

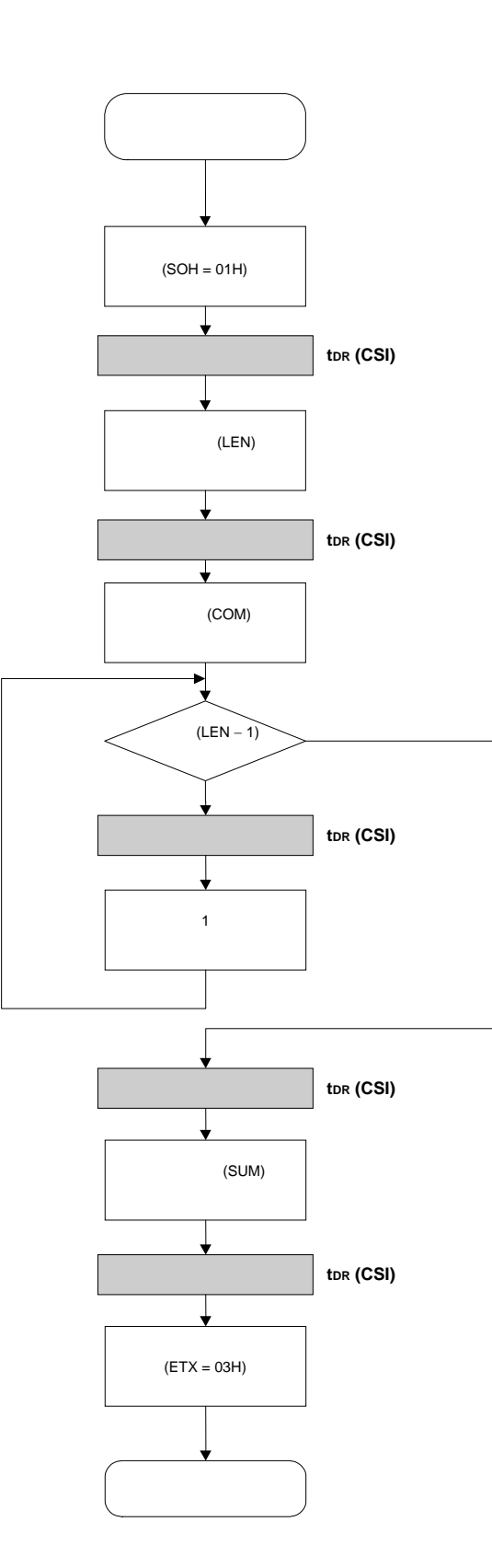

**<R> 5.2** 数据帧发送处理流程图

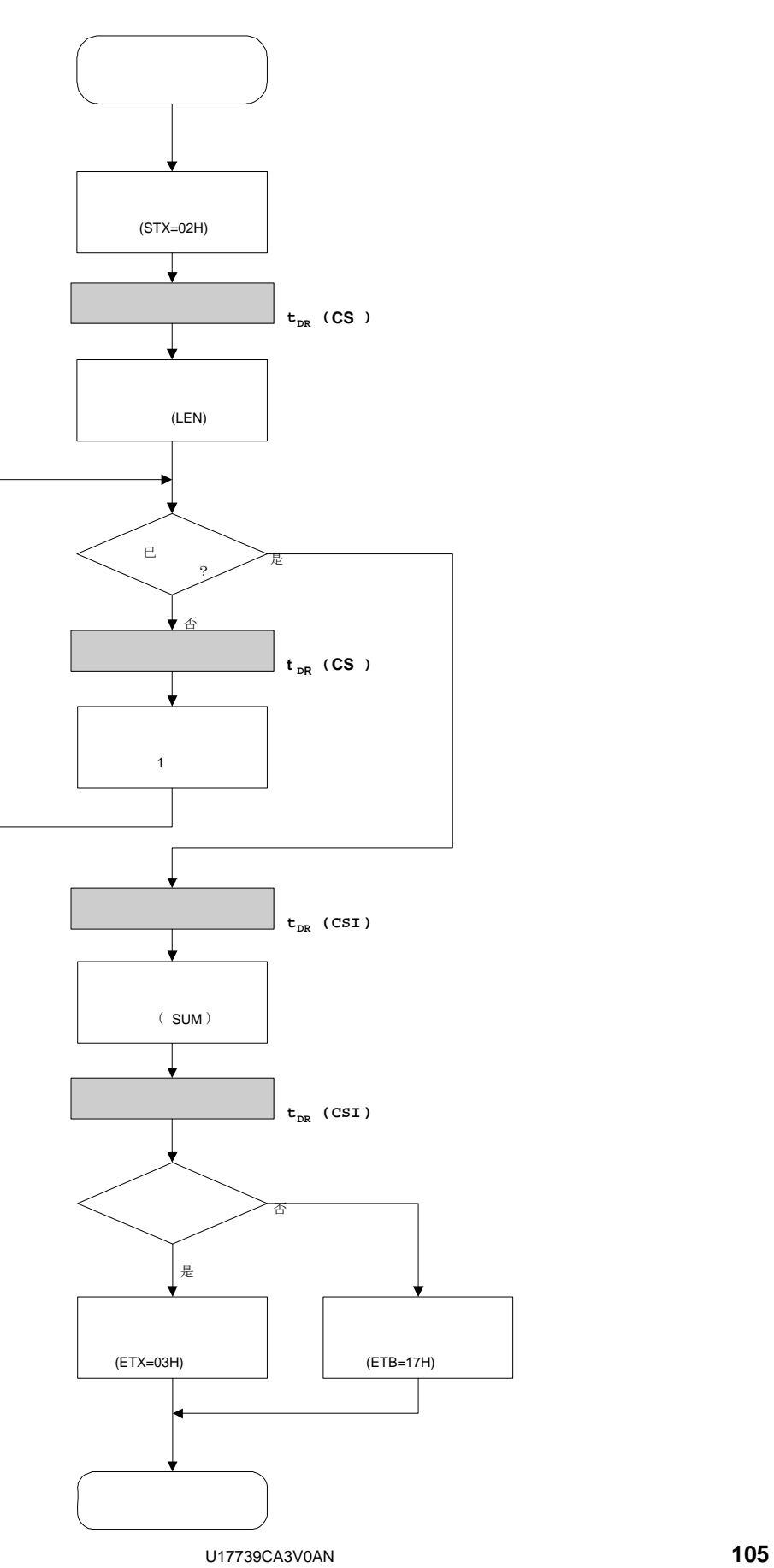

**<R> 5.3** 数据帧接收处理流程图

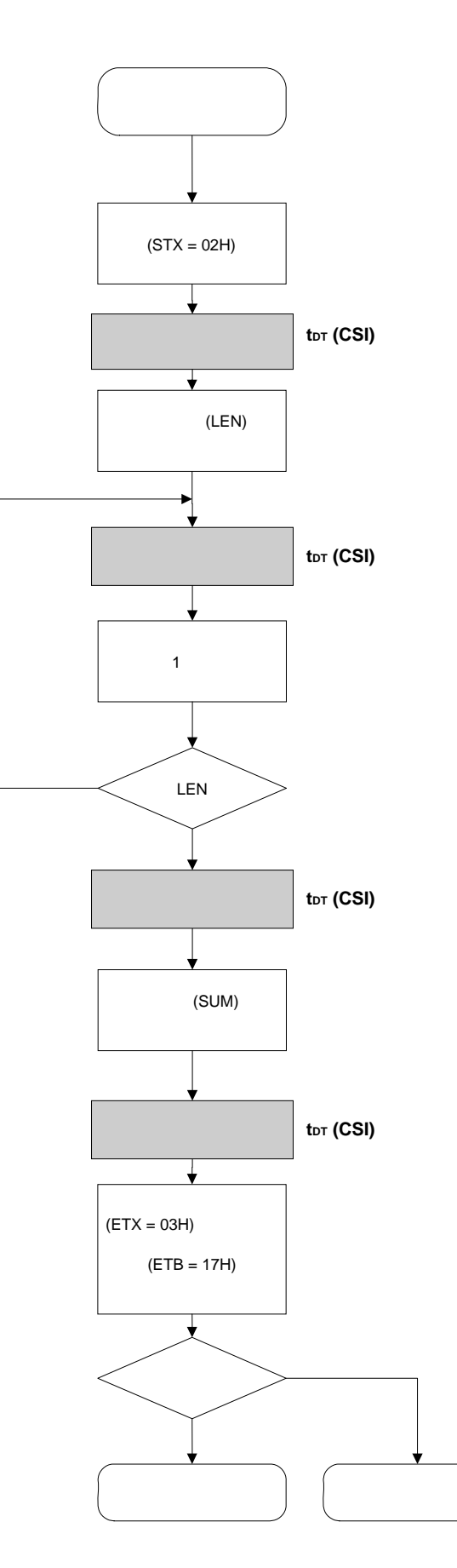

**106 DISPONSITION U17739CA3V0AN**
$5.4$ 

 $5.4.1$ 

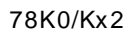

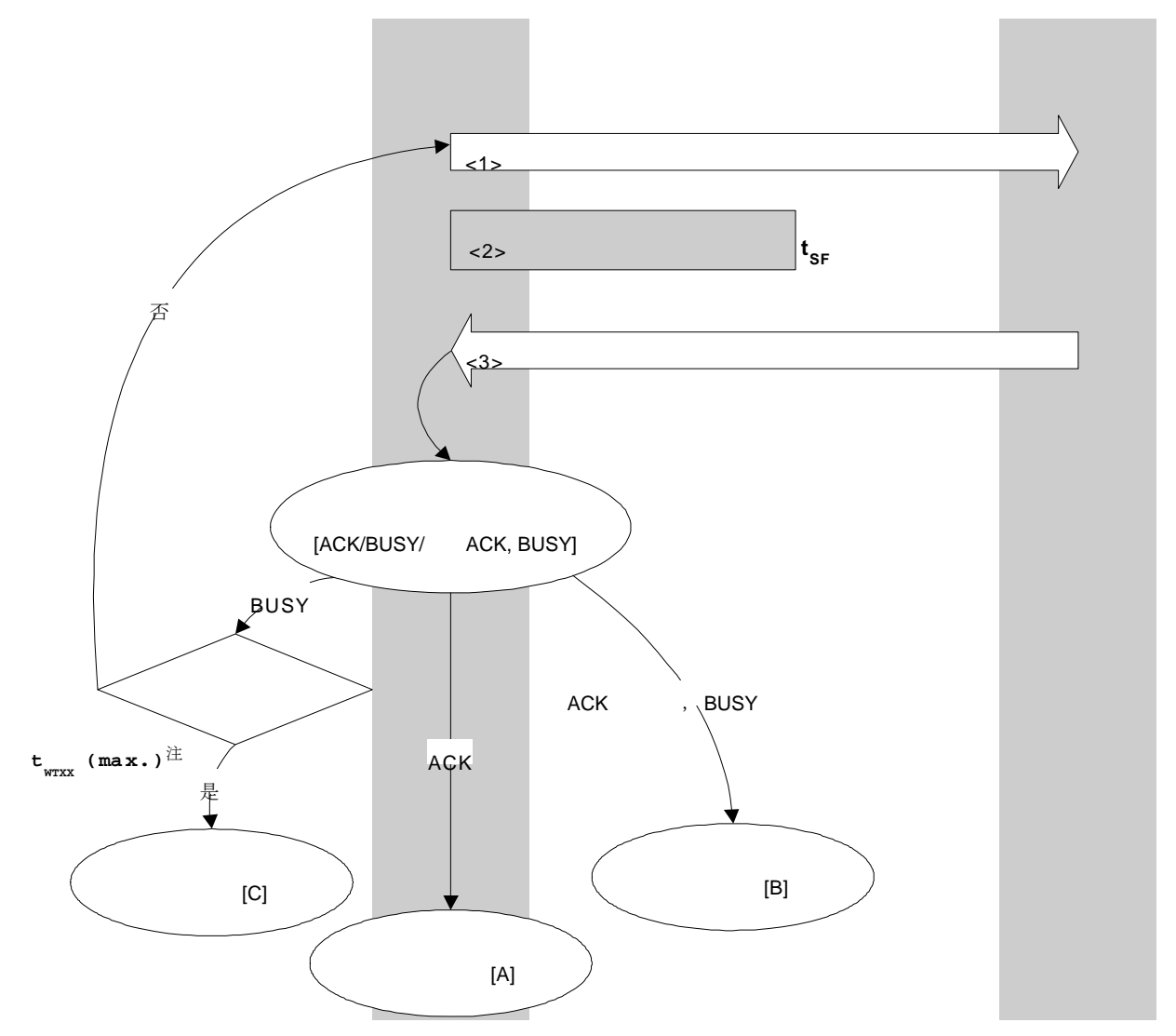

## $5.4.2$

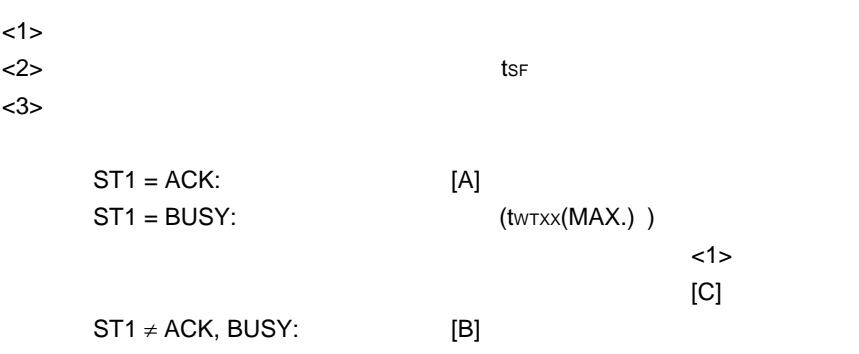

# $5.4.3$

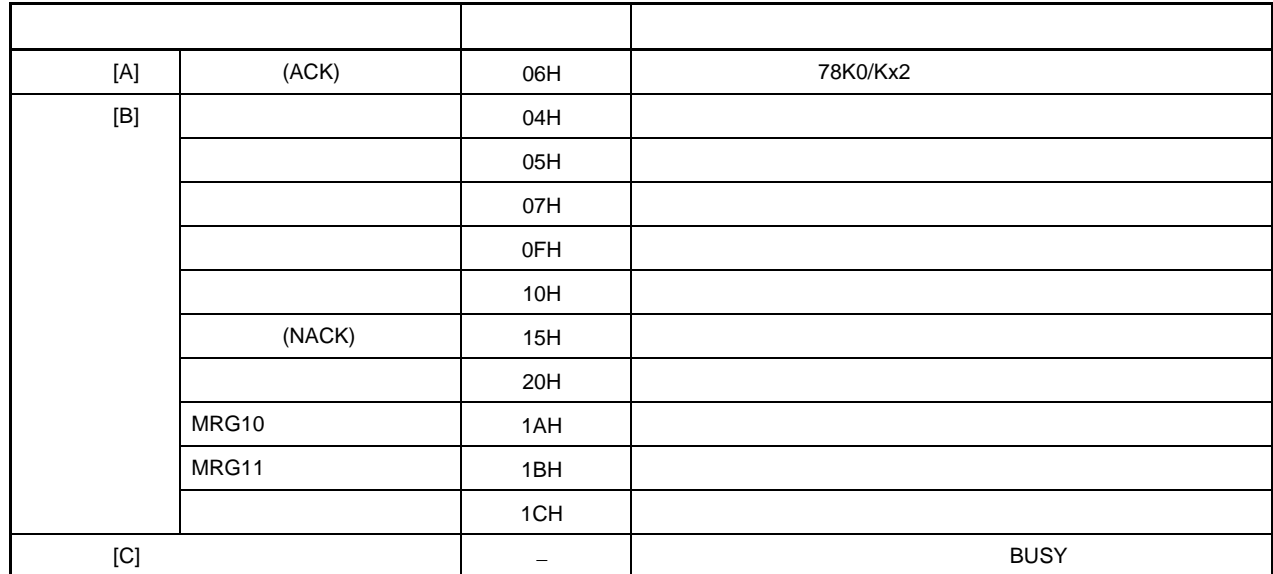

<R>

 $5.4.4$ 

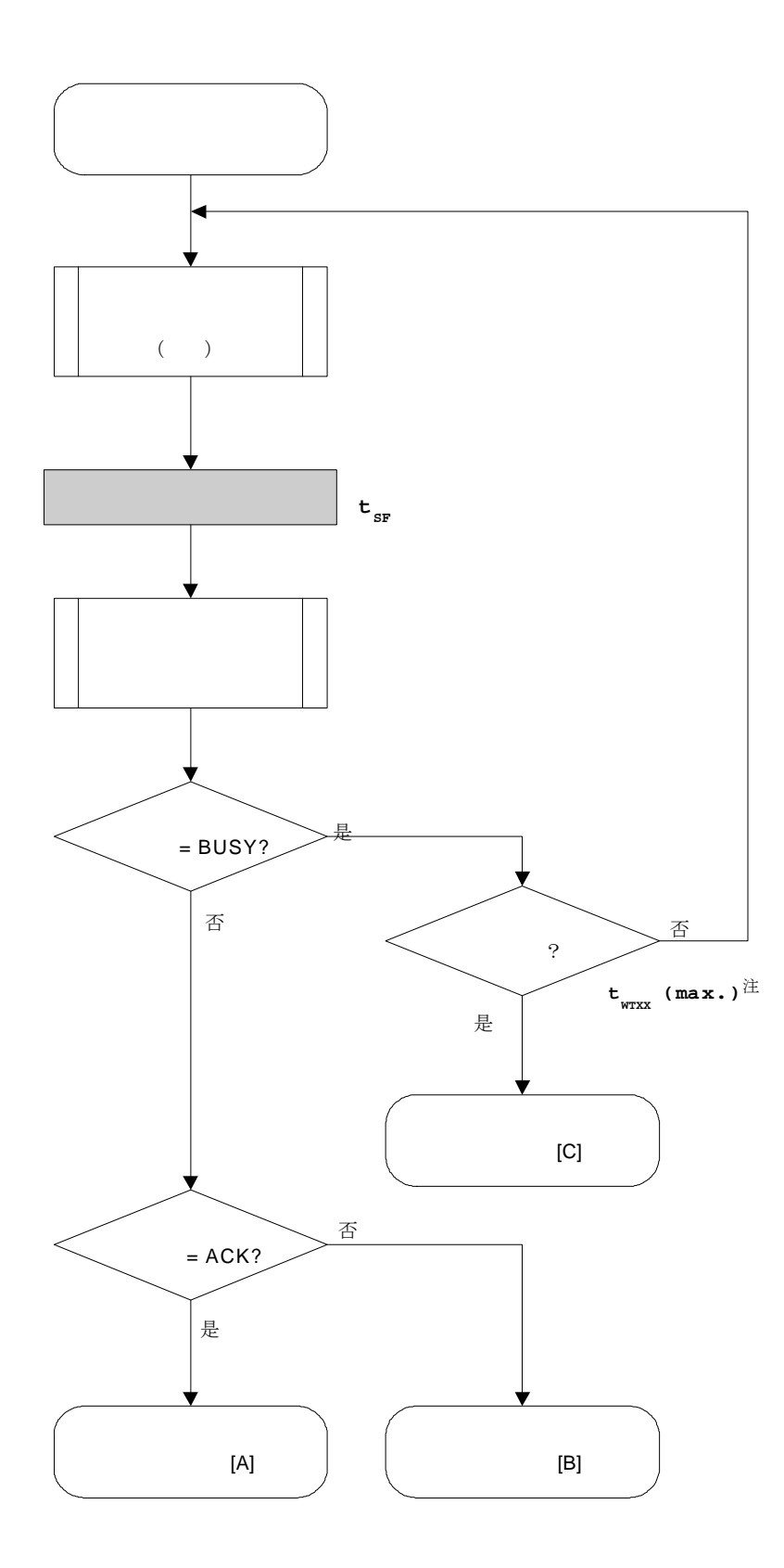

 $5.4.5$ 

```
1******\sqrt{ }^*/\frac{1}{\sqrt{2}}(CSI)\frac{1}{\sqrt{2}}\sqrt{\frac{1}{2}}^*/^*//* [r] u16
                \ddotsc\sqrt{\frac{1}{2}}^*/\prime^*fl.h/fl-proto.h
                                                          ^*/fl.c
                                                           ^*/\prime^{\star}decode_status()
static u16
                 fl_csi_getstatus(u32 limit)
\{u16
                 rc;
       start_flto(limit);
       while(1){
                                                                              \alpha_{\rm c}put_cmd_csi(FL_COM_GET_STA, 1, fl_cmd_prm); //
                                                                                     ,,
                                                                                 \ensuremath{\mathnormal{/\!/}}fl_wait(tSF);
                                                                                 \frac{1}{2}rc = get_sfrm_csi(fl_rxdata_frm);
                                                                       \ensuremath{\mathnormal{/\!/}}switch(rc){
                            case
                                       FLC_BUSY:
                                       if (check_flto())
                                                                    \frac{1}{2}FLC_DFTO_ERR; //
                                                                                                \mathcal U case [C]
                                                  return
                                       continue;
                                                                                 \ensuremath{\mathnormal{/\!/}}default:
                                                                       \ensuremath{\mathnormal{/\!/}}return rc;
                            case
                                       FLC_NO_ERR:
                                                                                 \ensuremath{\mathnormal{/\!/}}break;
                 \}if (H_s t1 == FLST_BUSY) // ST1 = BUSY
                            if (check_flto())
                                                            \sqrt{ }return FLC_DFTO_ERR;
                                                                                 \mathcal{U}\mathcal U case [C]
                                                                       \ensuremath{\mathnormal{/\!/}}continue;
                 \}break:
                                                            // ACK
                                                                                        BUSY
       \}
```

```
rc = decode\_status(fI\_st1); //// switch(rc) { 
/\!/// case FLC_NO_ERR: return rc; break; // case [A]
// default: return rc; break; // case [B]
\mathcal{U} }
      return rc; 
}
```
 $5.5$ 

 $5.5.1$ 

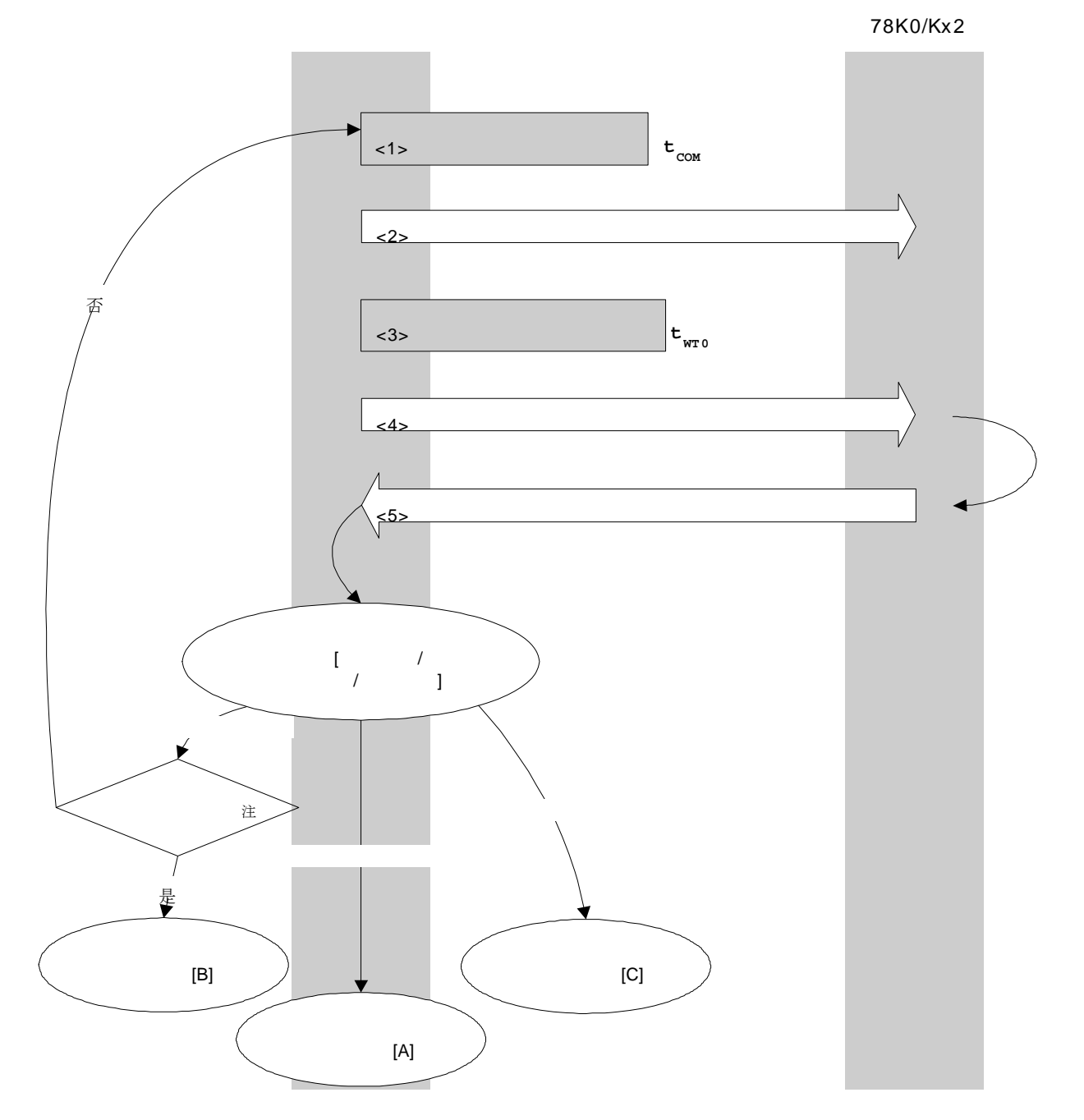

 $\sim$  16  $\sim$  16

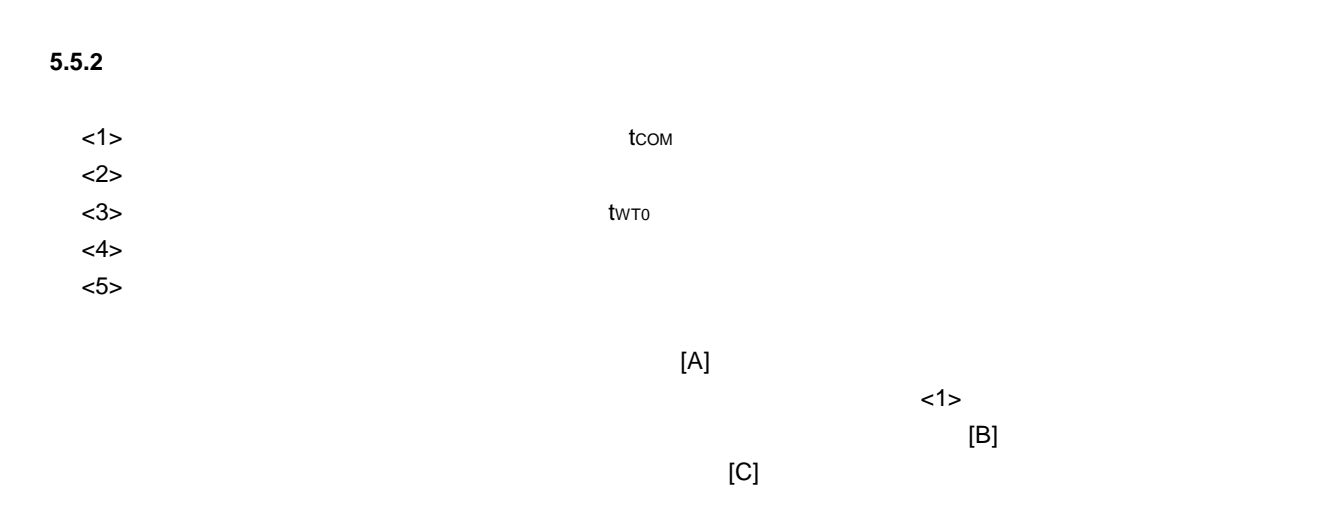

# $5.5.3$

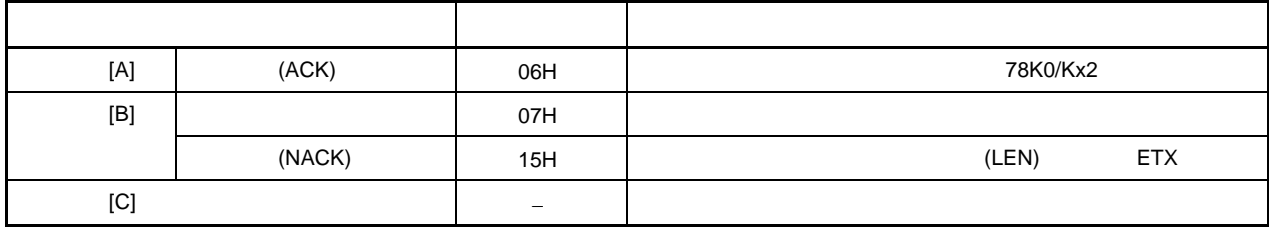

 $5.5.4$ 

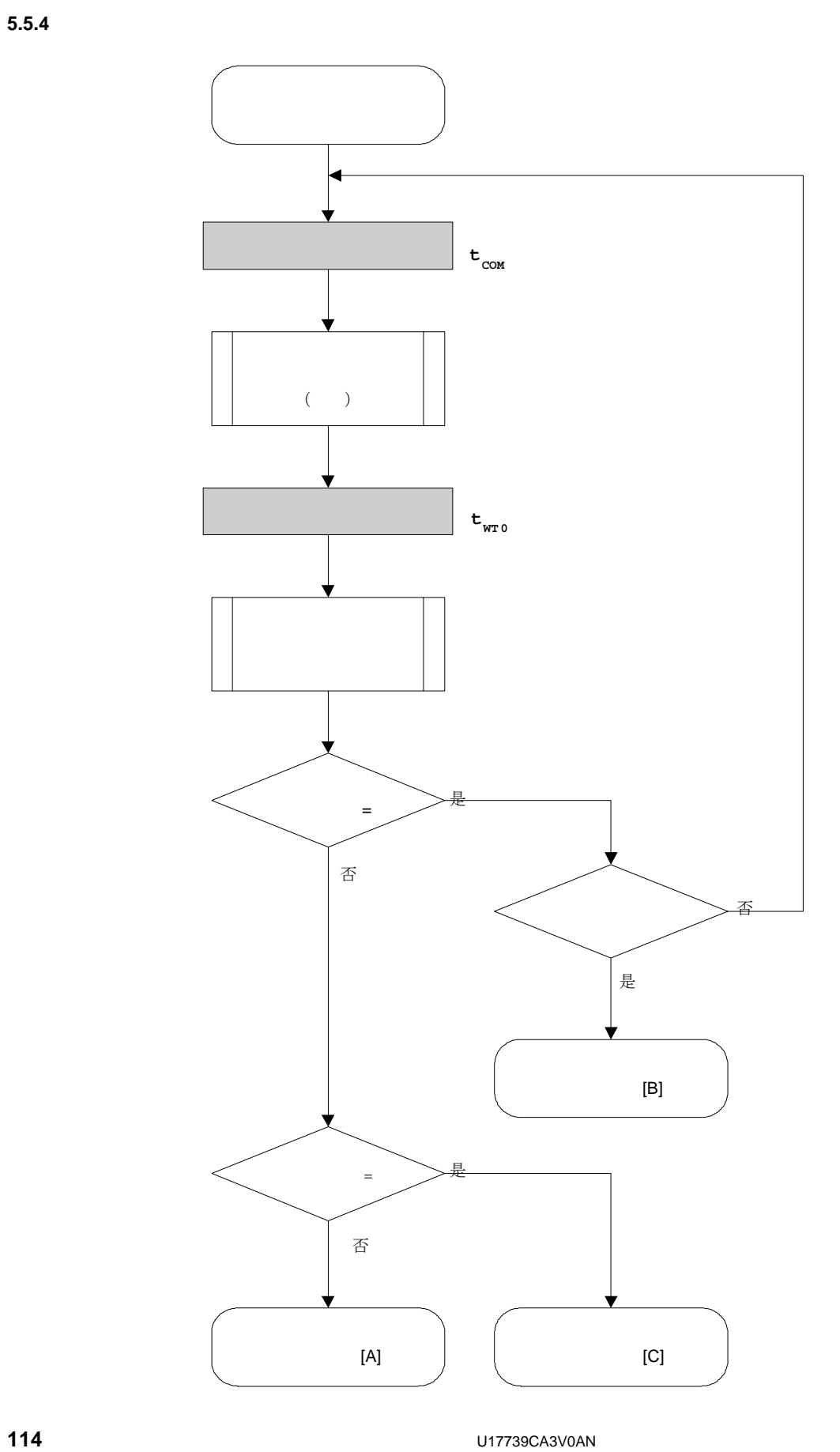

 $5.5.5$ 

```
\prime^*^*/\sqrt{\frac{1}{2}}(CSI)\frac{1}{\sqrt{2}}\frac{1}{2}\frac{1}{\sqrt{2}}^*//* [r] u16
              \ldotsu16
               fl_csi_reset(void)
\{u16
               rc;
      u32
                retry;
      for (retry = 0; retry < tRS; retry++){
                fl_wait(tCOM);
                                                     \ensuremath{\mathnormal{/\!/}}put_cmd_csi(FL_COM_RESET, 1, fl_cmd_prm); //
                                                                        \sim 100\pmb{\mathfrak{y}}fl_wait(tWT0);
                rc = fl_csi_getstatus(tWTO_TO);\ensuremath{/\!/}if (rc == FLC_DFTO_ERR)//
                         break;
                                                     \mathcal{U}\mathcal U case [C]
                if (rc == FLC_ACK)// Ack ?
                         break;
                                                     \sqrt{}\mathcal U case [A]
               //continue;
                                                              \mathcal U case [B]
      \}\sqrt{ }switch(rc) {
\ensuremath{/\!/}\ensuremath{/\!/}case
                         FLC_NO_ERR: return
                                                              break; // case [A]
                                                     rc;
\mathcal{U}FLC_DFTO_ERR:
                                                                        break; // case [C]
                case
                                                     return
                                                              rc:
\sqrt{ }default:
                                  return rc;
                                                     break; // case [B]
\ensuremath{/\!/}\}return
               rc;
\}
```
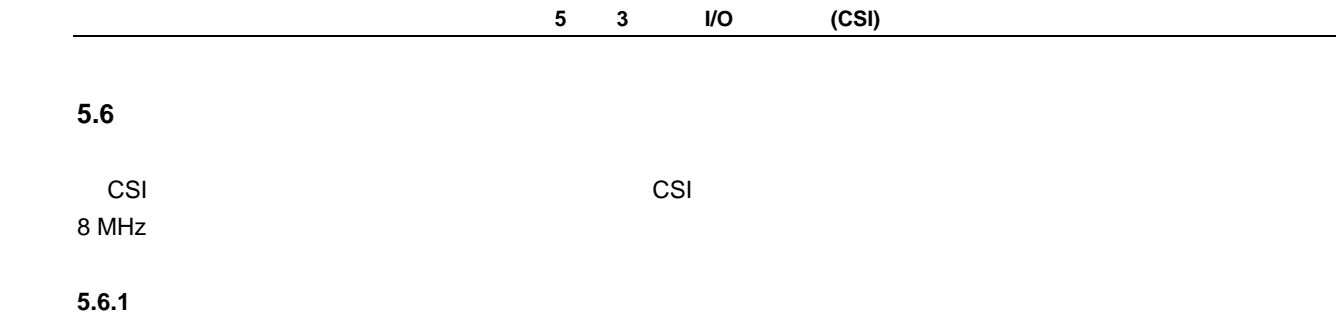

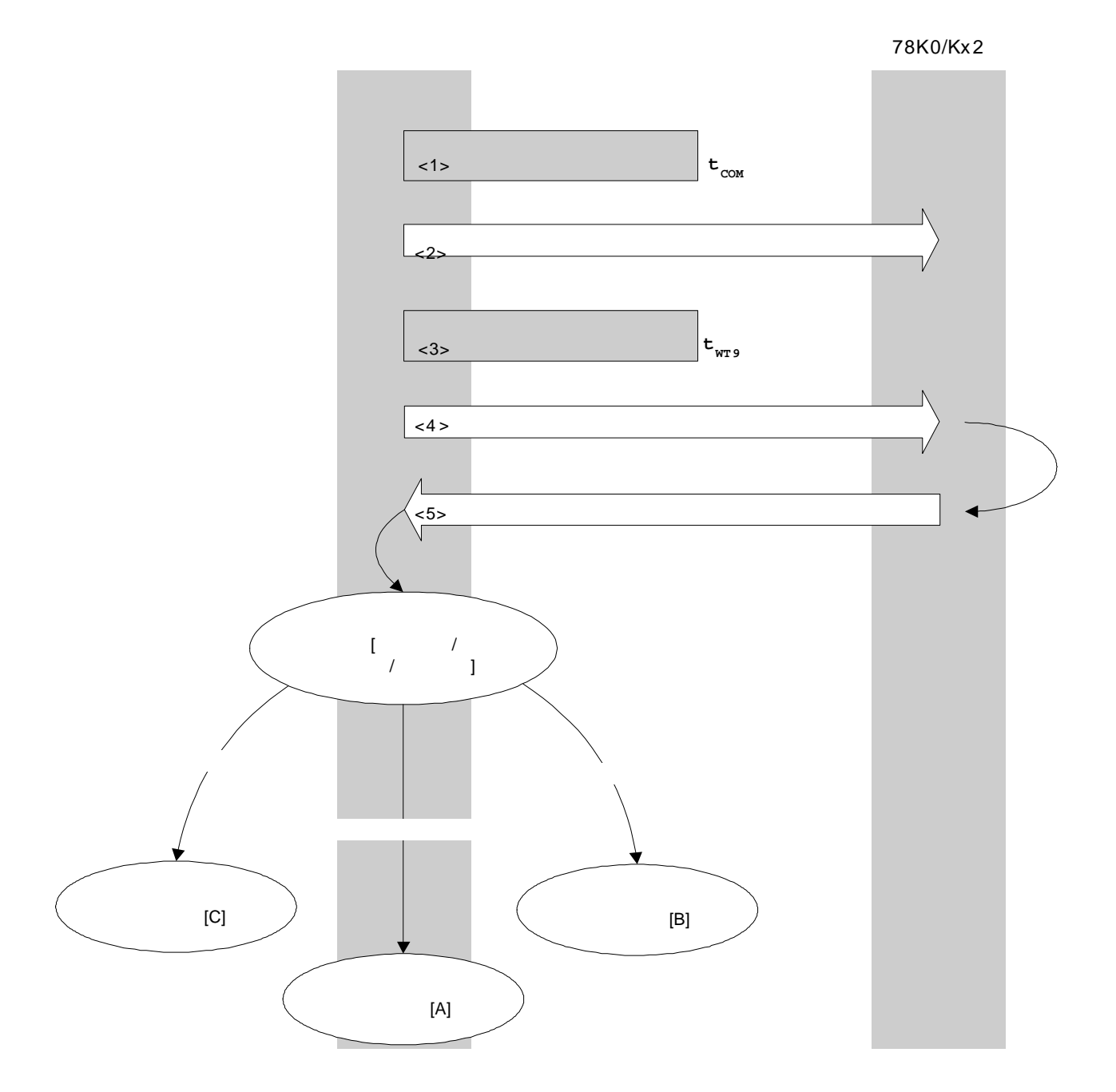

# $5.6.2$

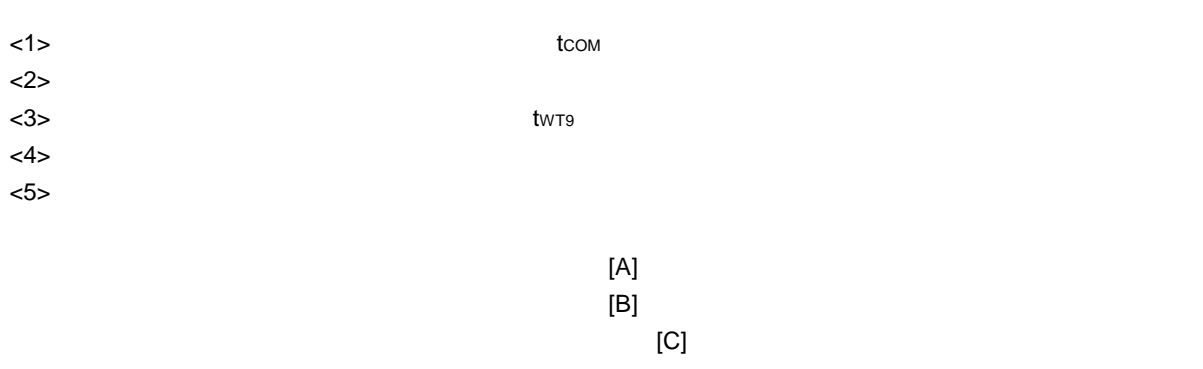

 $5.6.3$ 

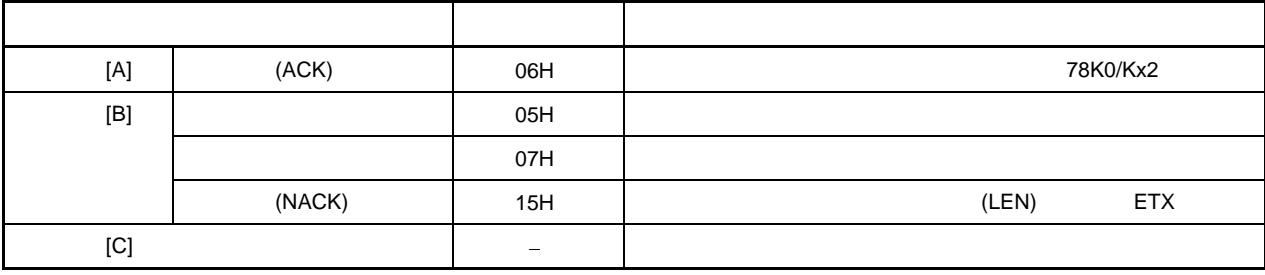

 $5.6.4$ 

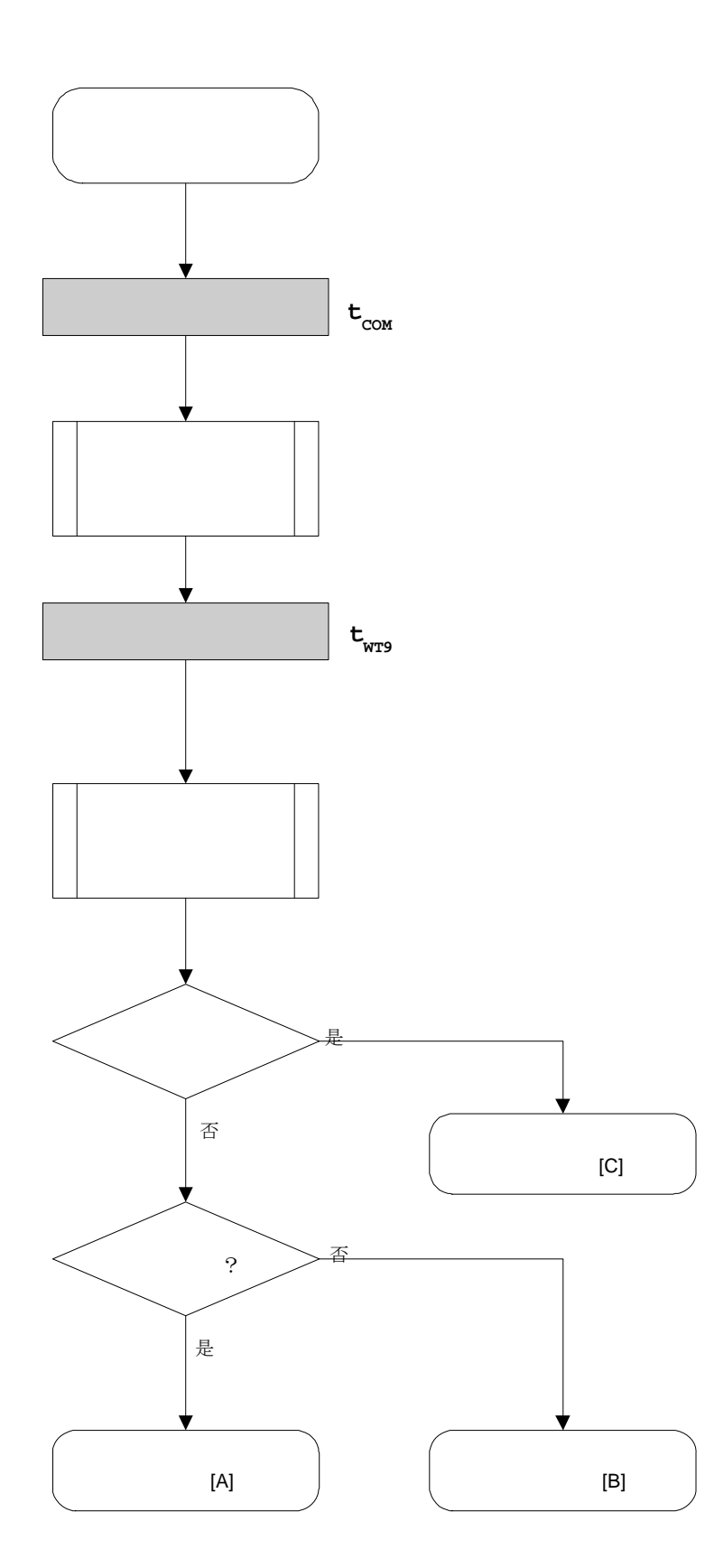

 $5.6.5$ 

```
\sqrt{\frac{1}{2}}^*/\sqrt{\frac{1}{2}}Flash
                             (CSI)^*/\frac{1}{2}\frac{1}{\sqrt{2}}/* [i] u8 clk[4] ...
                           (D1-D4)^*/\star/
/* [r] u16
              \ldotsu16
              fl_csi_setclk(u8 clk[])
\{u16
               rc;
      fl\_cmd\_prm[0] = clk[0];// "D01"
      fl\_cmd\_prm[1] = clk[1];// "D02"
      fl\_cmd\_prm[2] = \text{clk}[2];// "D03"
      fl\_cmd\_prm[3] = clk[3];// "D04"
                                          \ensuremath{\mathnormal{/\!/}}fl_wait(tCOM);
      put_cmd_csi(FL_COM_SET_OSC_FREQ, 5, fl_cmd_prm);
                                                                        ,,
                                                   \mathcal{U}\epsilonfl_wait(tWT9);
      rc = fl_csi_getstatus(tWT9_TO);
                                         \frac{1}{2}\ensuremath{\mathnormal{/\!/}}switch(rc) \{\ensuremath{/\!/}\frac{1}{2}case
                        FLC_NO_ERR: return
                                                            break; // case [A]
                                                   rc:
\sqrt{ }case
                        FLC_DFTO_ERR:
                                                   return
                                                                     break; // case [C]
                                                            rc;
\ensuremath{/\!/}default:
                                                   break; // case [B]
                                 return rc;
\mathcal{U}\}return rc;
\}
```
 $5.7$ 

**5.7.1** 

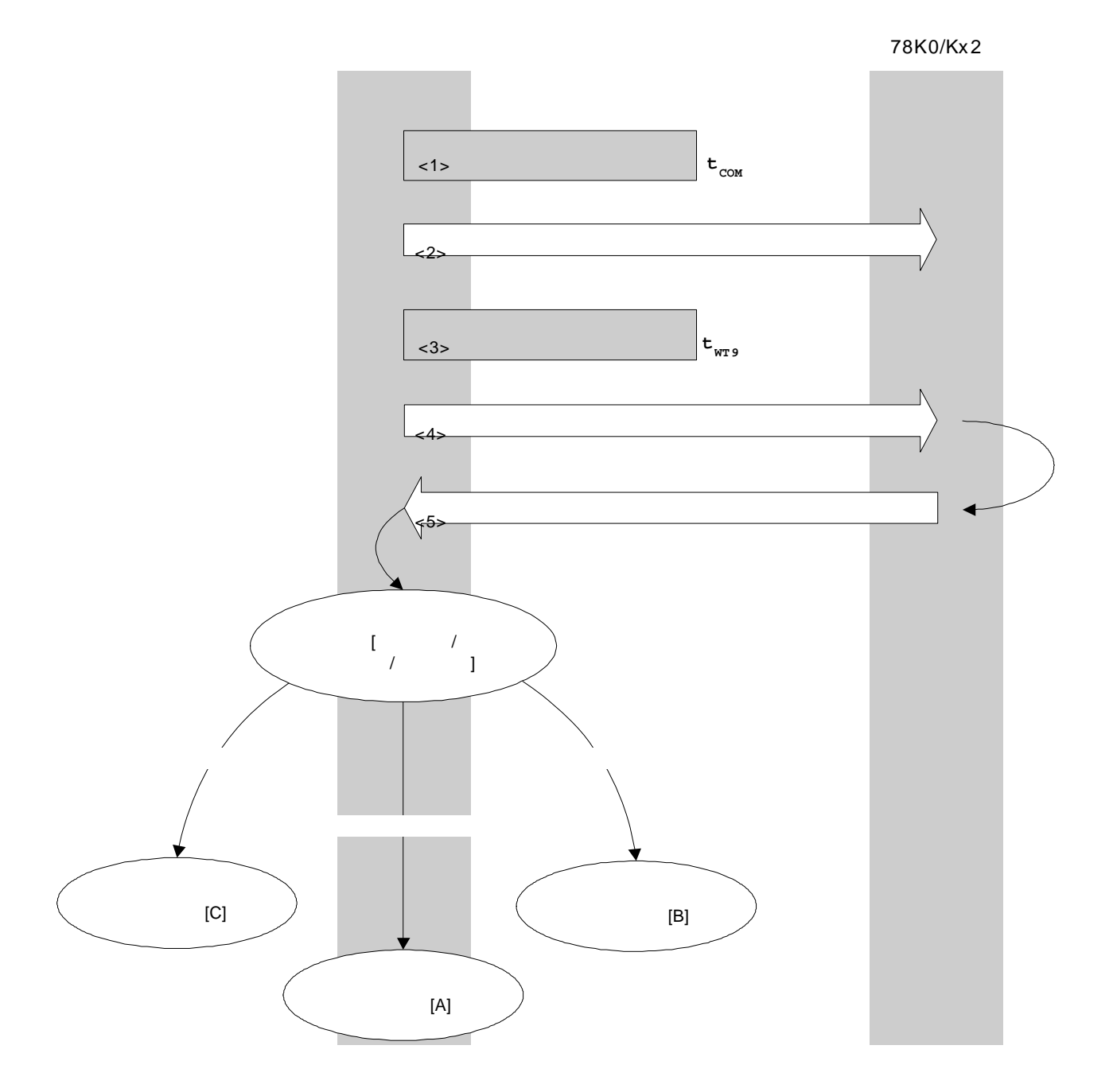

# **5.7.2** 处理流程描述  $1 >$  $<$ 2>  $\leq$  $<$ 3>  $t$ wtn  $<4>$  $<$ 5>  $<$  $[A]$ 当处理异常结束时: 异常终止 [B]

 $[{\mathsf C}]$ 

 $5.7.3$ 

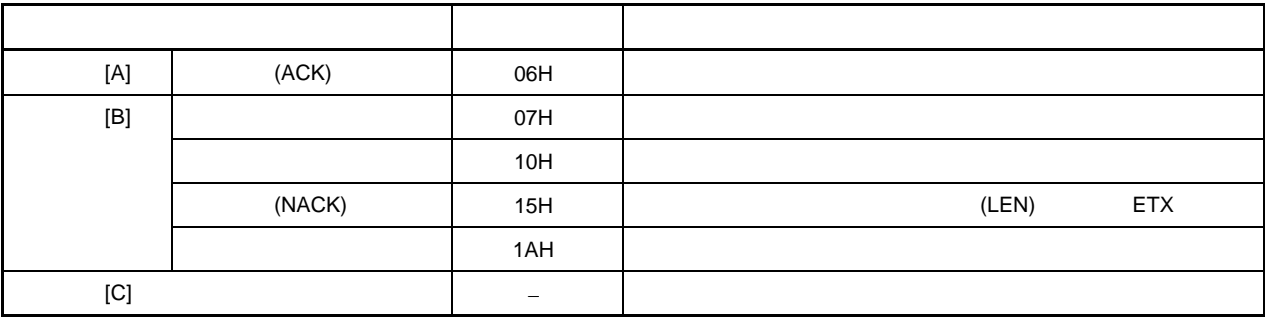

 $5.7.4$ 

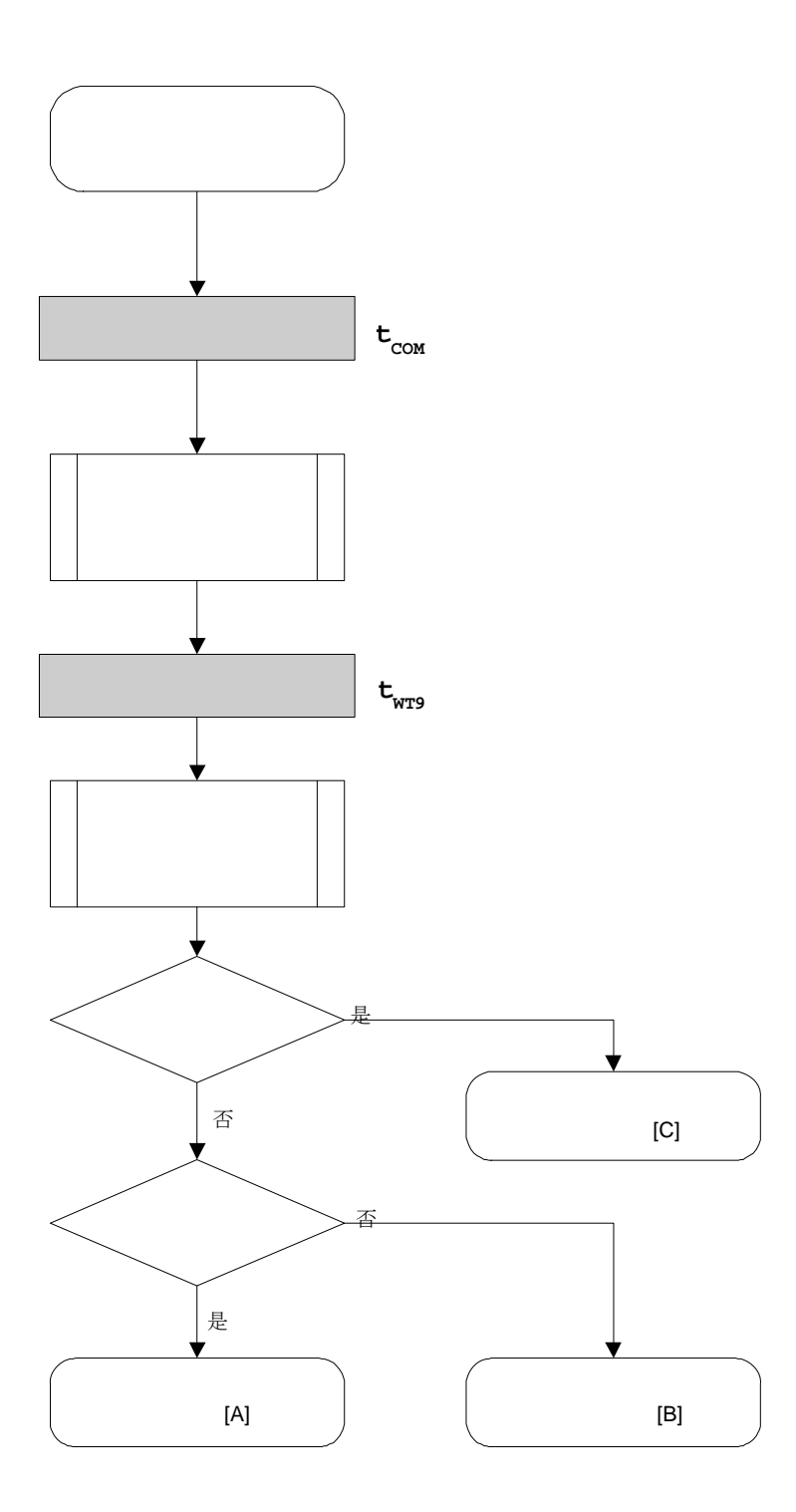

#### $5.7.5$

```
\sqrt{\frac{1}{2}}^*/\sqrt{\frac{1}{2}}(CSI)^*/\prime^*^*/\star/* [r] u16
               \ldotsu16
               fl_csi_erase_all(void)
\{u16
                rc;
      fl_wait(tCOM);
                                                      \ensuremath{/\!/}\sim 16
                                                                                       \pmb{\mathfrak{y}}put_cmd_csi(FL_COM_ERASE_CHIP, 1, fl_cmd_prm);
                                                                         \frac{1}{2}fl_wait(tWT1);
      rc = fl_ccsi_getstatus(tWT1_MAX);
                                                      \sqrt{}\mathcal{U}% _{M_{1},M_{2}}^{\alpha,\beta}(\varepsilon)switch(rc) {
\ensuremath{\mathnormal{/\!/}}\sqrt{}case
                         FLC_NO_ERR: return
                                                      rc;
                                                                break; // case [A]
\ensuremath{\mathnormal{/\!/}}FLC_DFTO_ERR:
                                                                         break; // case [C]
                case
                                                      return
                                                               rc;
\ensuremath{\mathnormal{/\!/}}default:
                                                      break; // case [B]
                                   return rc;
\mathcal{U}\}return rc;
```
 $\}$ 

 $5.8$ 

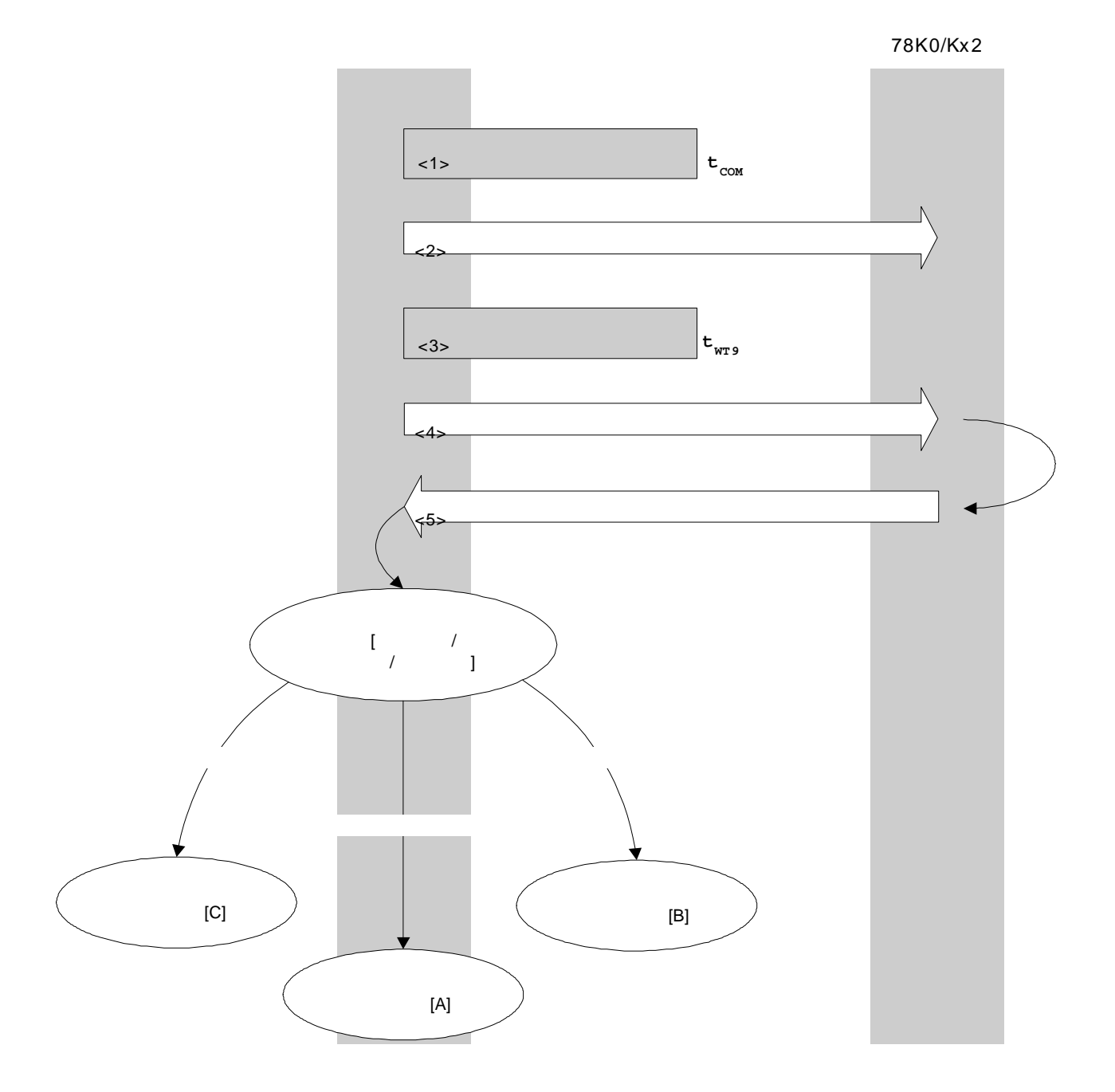

#### **5.8.2** 处理流程描述

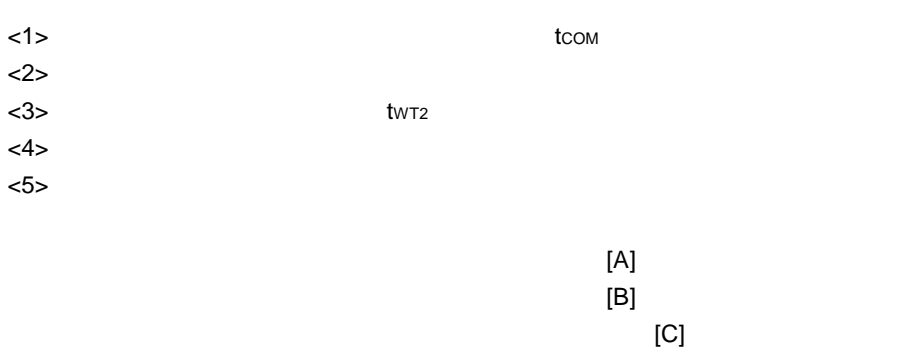

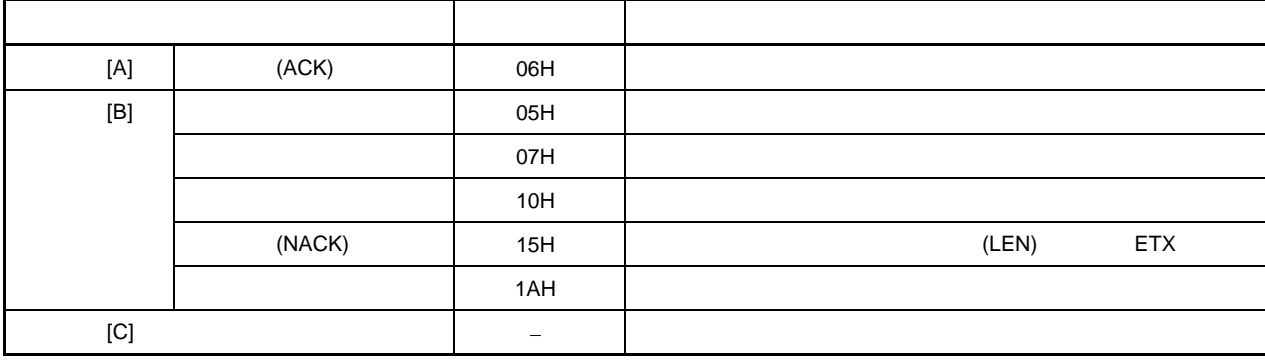

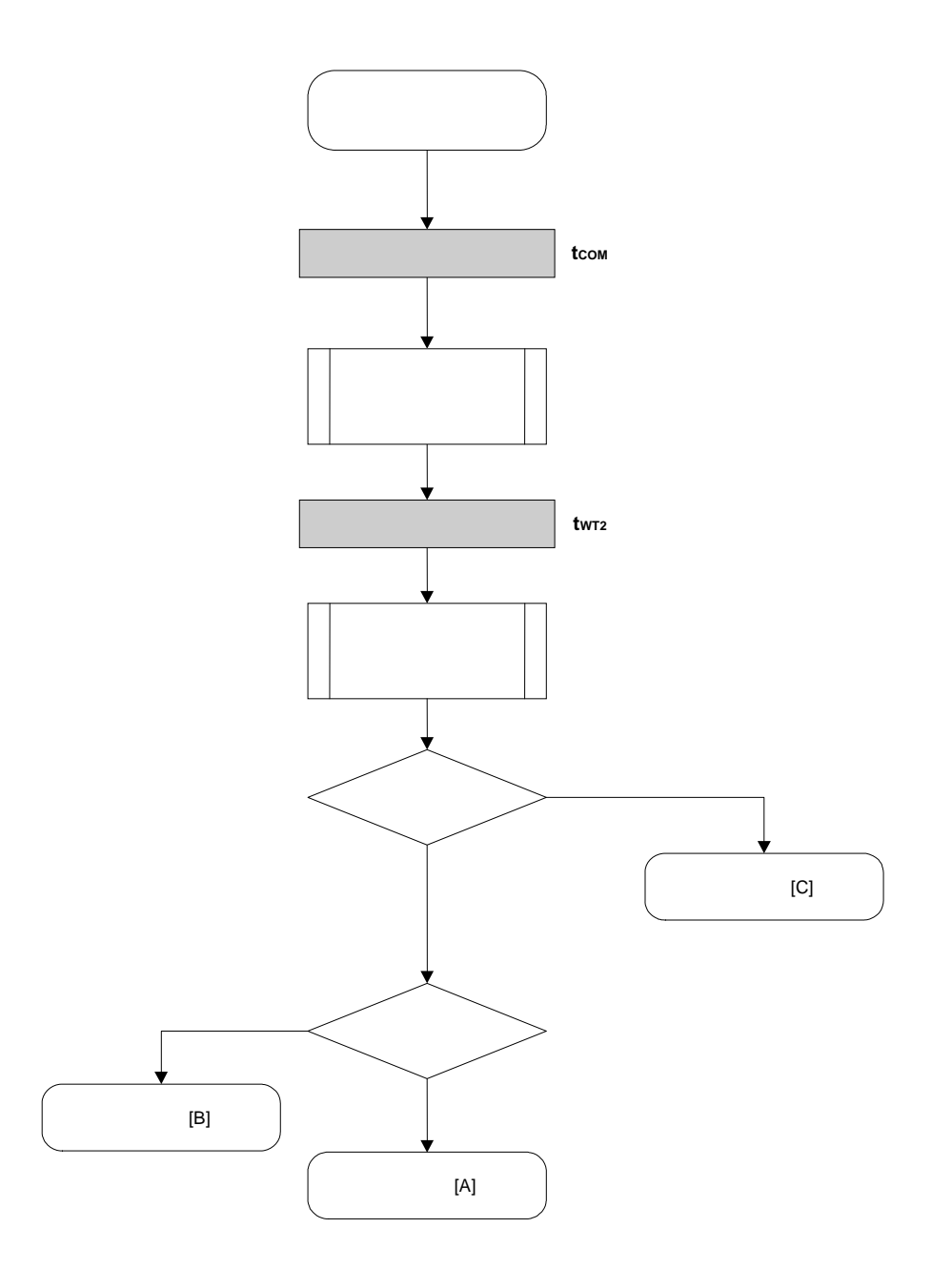

```
/^*/\sqrt{\frac{1}{2}}^*/(CSI)/^*//* [i] u16 sblk ...
                                    (0...255)^*/\frac{1}{\sqrt{2}}/* [i] u16 eblk ...
                                     (0...255)/* [r] u16
                                                ^*/\ldotsu16
                fl_csi_erase_blk(u16 sblk, u16 eblk)
\{u16
                rc;
      u32
                wt2, wt2_max;
      u32
                top, bottom;
      top = get\_top\_addr(sblk);\frac{1}{2}bottom = get_bottom_addr(eblk);
                                             \ensuremath{\mathnormal{/\!/}}set_range_prm(fl_cmd_prm, top, bottom); //
                                                              SAH/SAM/SAL, EAH/EAM/EAL
      wt2 = make_wt2(sblk, eblk);wt2_max = make_wt2_max(sblk, eblk);
      fl_wait(tCOM);
                                                      \ensuremath{\mathnormal{/\!/}}put_cmd_csi(FL_COM_ERASE_BLOCK, 7, fl_cmd_prm); //
                                                                             \mathfrak{g}\boldsymbol{\eta}fl_wait(wt2);
      rc = fl_ccsi_getstatus(wt2_max);
                                             \ensuremath{\mathnormal{/\!/}}\sqrt{}switch(rc) {
\ensuremath{\mathnormal{/\!/}}\mathcal{U}case
                          FLC_NO_ERR: return
                                                                break; // case [A]
                                                       rc;
\ensuremath{\mathnormal{/\!/}}case
                          FLC_DFTO_ERR:
                                                       return
                                                                rc;
                                                                          break; // case [C]
\ensuremath{\mathnormal{/\!/}}default:
                                   return rc;
                                                       break; // case [B]
\ensuremath{\mathnormal{/\!/}}\}return rc;
\}
```
 $5.9$ 

 $5.9.1$ 

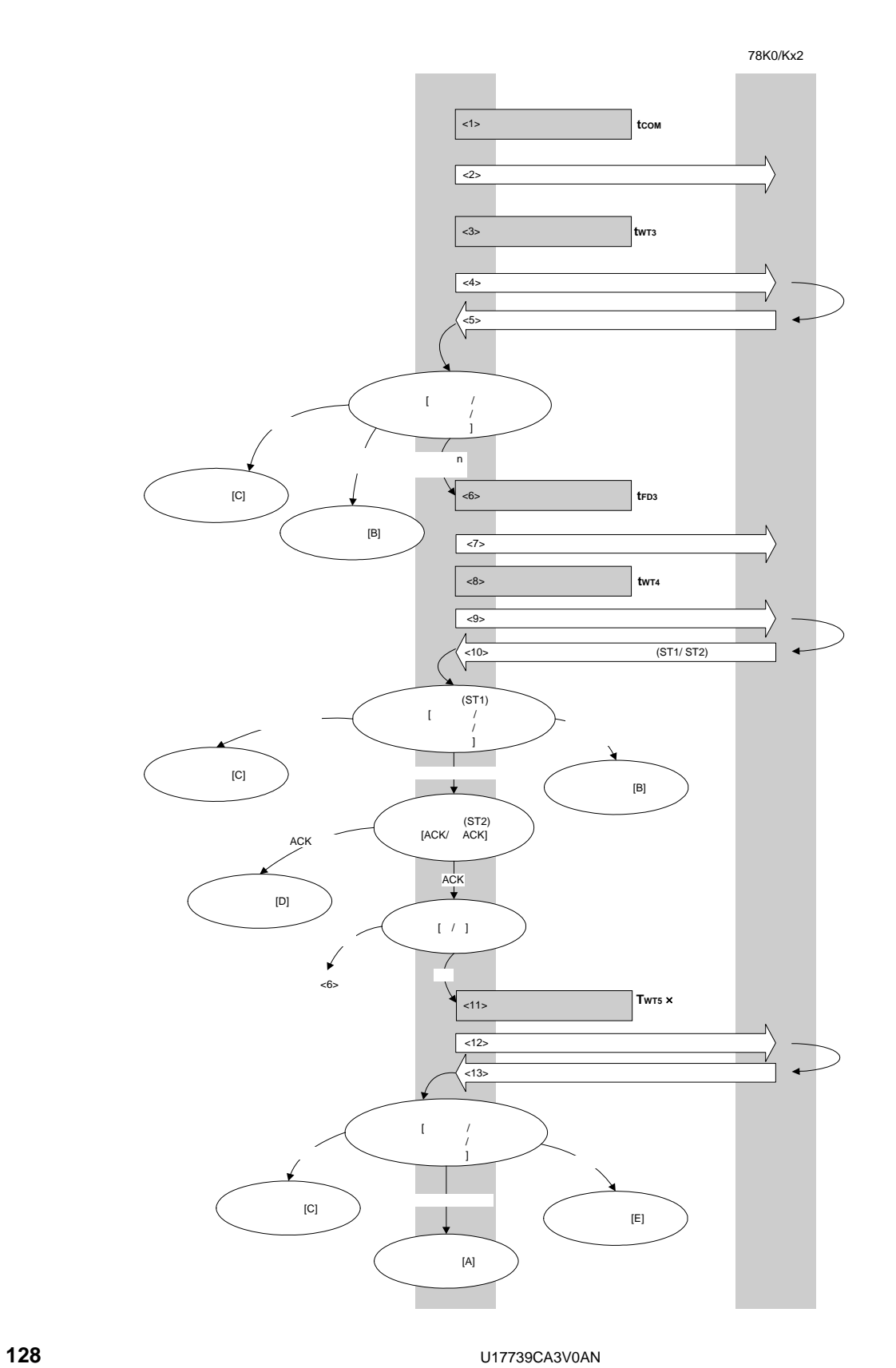

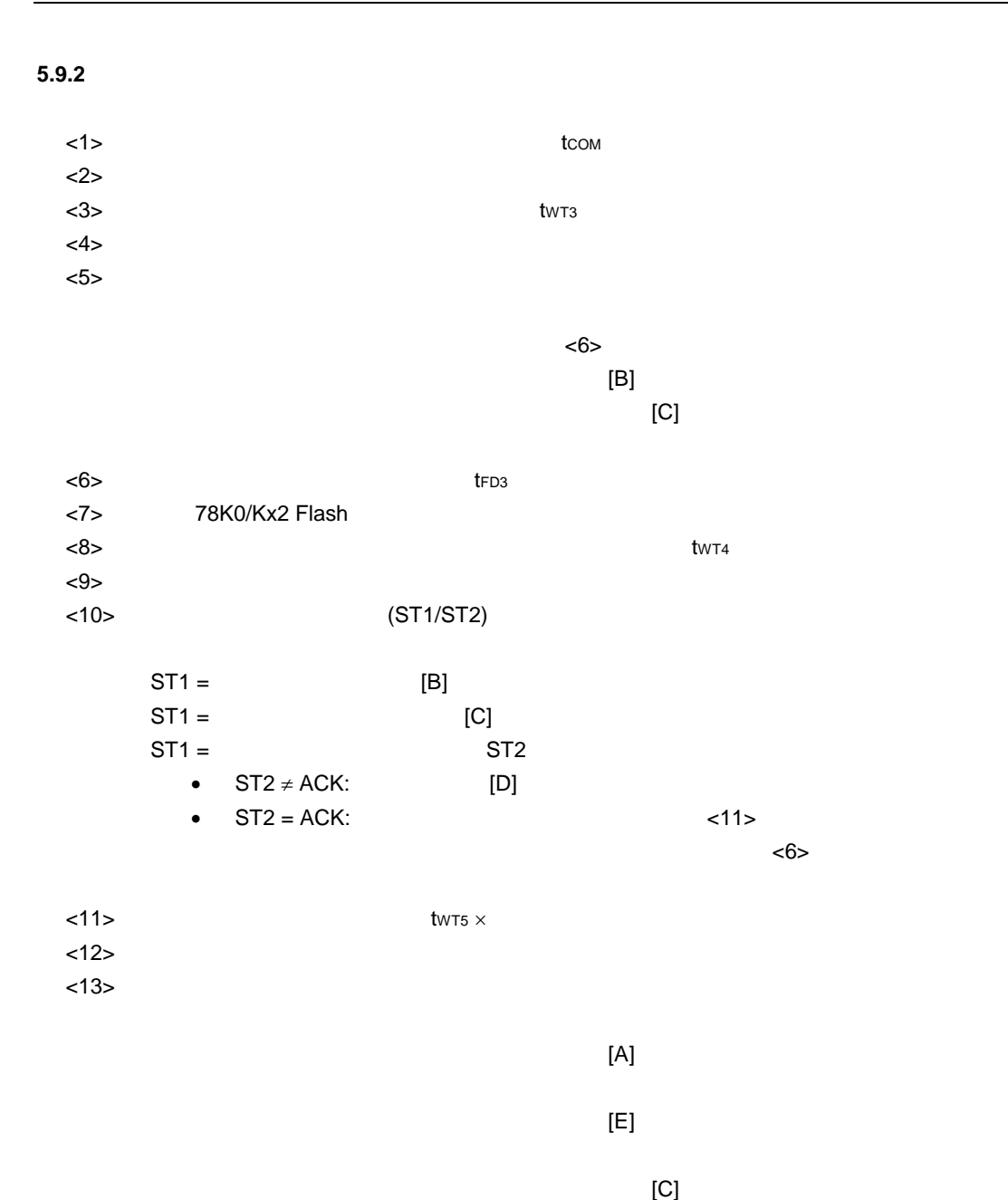

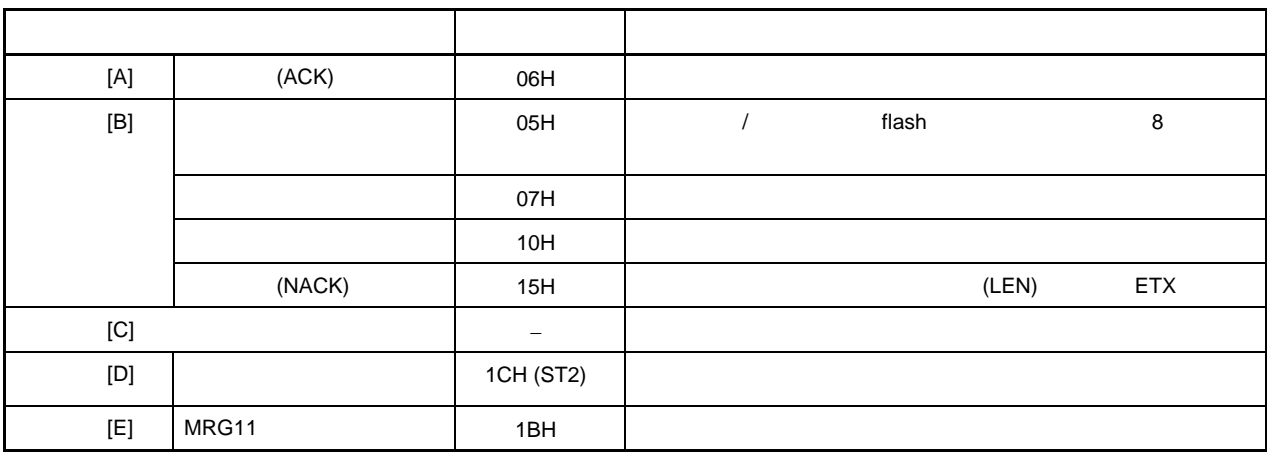

# **5.9.3** 处理完成时状态

 $5.9.4$ 

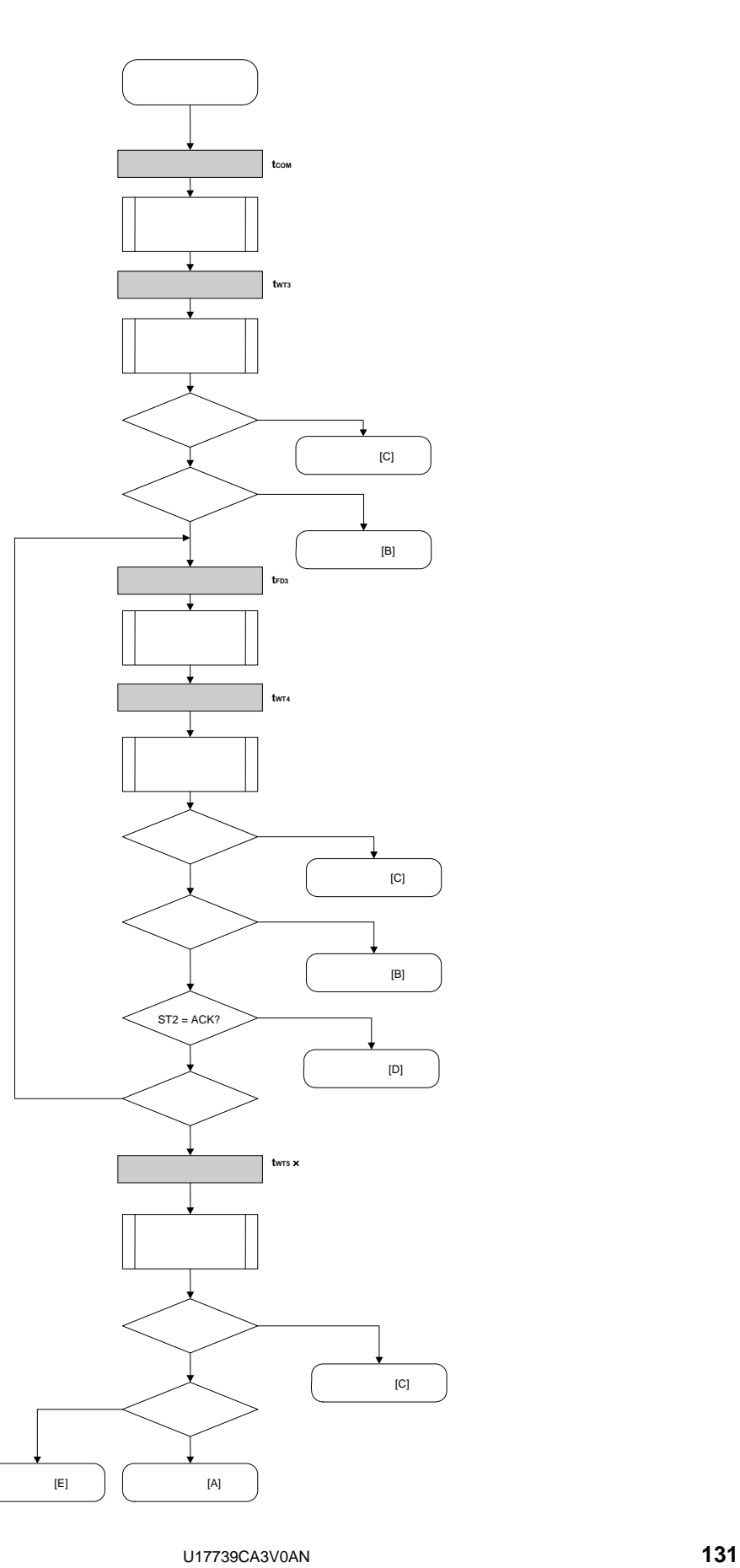

#### 5.9.5

 $\prime^*$ 

 $\frac{1}{\sqrt{2}}$ 

 $\prime^*$ 

 $\{$ 

 $^*/$  $\frac{1}{\sqrt{2}}$  $(CSI)$  $\frac{1}{\sqrt{2}}$  $\frac{1}{\sqrt{2}}$ /\* [i] u32 top ...  $/*$  [i] u32 bottom ...  $\frac{1}{\sqrt{2}}$  $\frac{1}{\sqrt{2}}$ /\* [r] u16  $\sim$ u16 fl\_csi\_write(u32 top, u32 bottom) u16 rc; u32 send\_head, send\_size; bool is\_end; u16 block num; // set params set\_range\_prm(fl\_cmd\_prm, top, bottom);  $\frac{1}{2}$ SAH/SAM/SAL, EAH/EAM/EAL block\_num = get\_block\_num(top, bottom); //  $\sqrt{\frac{1}{2}}$  $^*/$ fl\_wait(tCOM); put\_cmd\_csi(FL\_COM\_WRITE, 7, fl\_cmd\_prm);  $\mathbf{a}$  $\mathcal{U}$ ,, fl\_wait(tWT3); rc = fl\_csi\_getstatus(tWT3\_TO);  $\ensuremath{\mathnormal{/\!/}}$ switch( $rc$ ) { case FLC\_NO\_ERR: break;  $\frac{1}{2}$  $\ensuremath{\mathnormal{/\!/}}$ case FLC\_DFTO\_ERR: return rc; break; // case [C] default: return rc; break; // case [B]  $\}$  $/$  $^*/$  $send_{head} = top;$ while $(1)$ { if ((bottom - send\_head) >  $256$ ){  $\sqrt{ }$  $> 256$  ?  $is\_end = false;$  $\mathcal{U}$ 

```
send\_size = 256; \frac{1}{256} = 256
           } 
           else{ 
                 is_end = true; 
                 send_size = bottom - send_head + 1; 
                                   // = (bottom - send_head)+1
           } 
           memcpy(fl_txdata_frm, rom_buf+send_head, send_size); 
\prime\prime send_head += send_size; 
          fl\_wait(tFD3_CSI); //
           put_dfrm_csi(send_size, fl_txdata_frm, is_end); 
\prime\primefl_wait(tWT4); \frac{1}{2} //
          rc = fl\_csi\_getstatus(tWTA\_MAX); //
           switch(rc) { 
                case FLC_NO_ERR: break; //
          // case FLC_DFTO_ERR: return rc; break; // case [C]
                default: return rc; break; // case [B]
 } 
          if (f|_st2 != FLST_ACK){ // ST2 = ACK ?
                 rc = decode_status(fl_st2); // 
                return rc; // case [D]
           } 
          if (is\_end) //
                 break; // 
           //continue; 
     } 
     /************************************************/ 
\frac{1}{\sqrt{2}} */
     /************************************************/ 
    fl_wait(tWT5 * block_num); \frac{1}{2}rc = fl_ccsi_getstatus(tWT5_MAX * block_num); \frac{1}{\sqrt{2}}// switch(rc) { 
// case FLC_NO_ERR: return rc; break; // case [A]
// case FLC_DFTO_ERR: return rc; break; // case [C]
// default: return rc; break; // case [E] 
\| \cdot \| return rc;
```
}

**5.10** 验证命令

 $5.10.1$ 

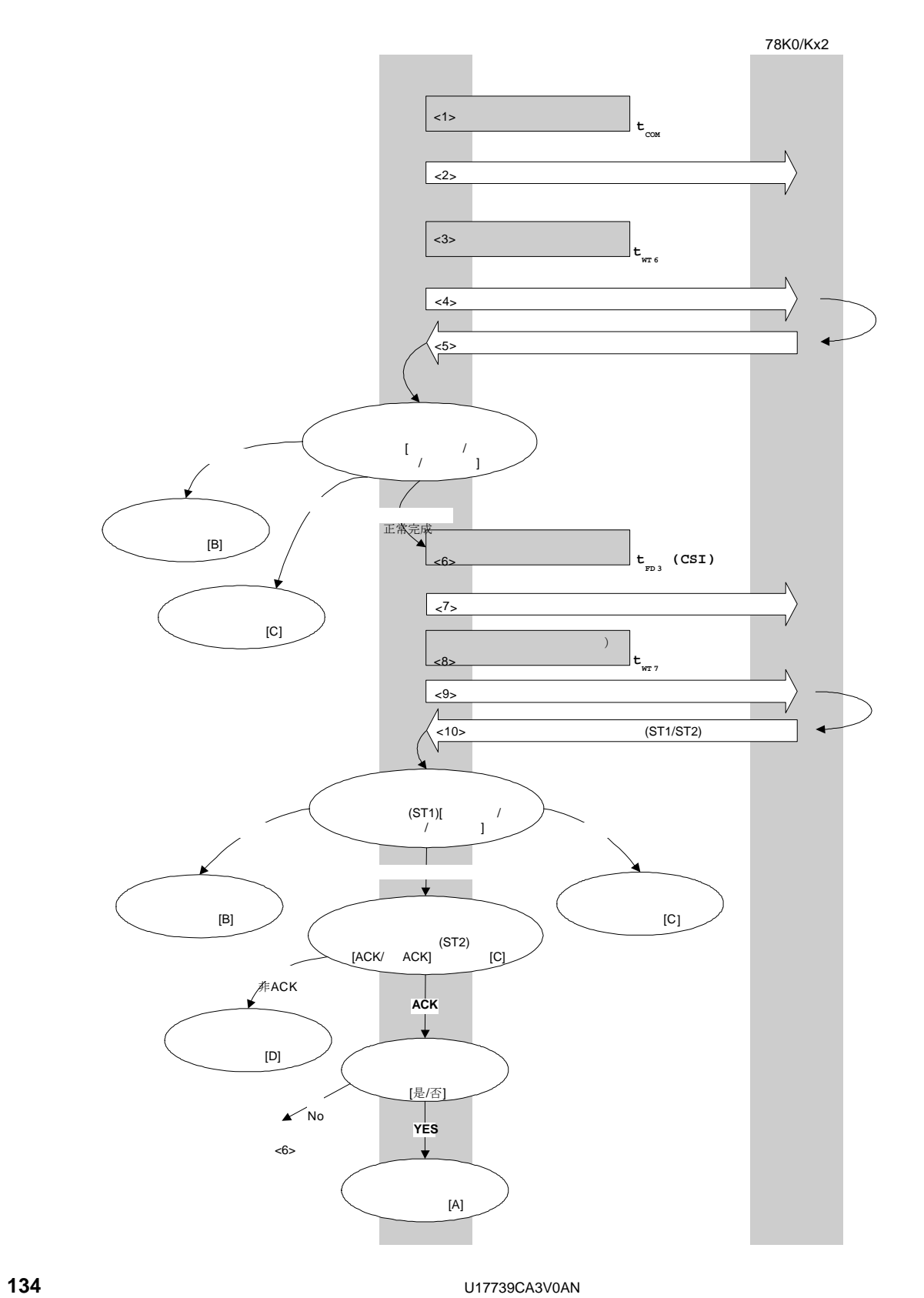

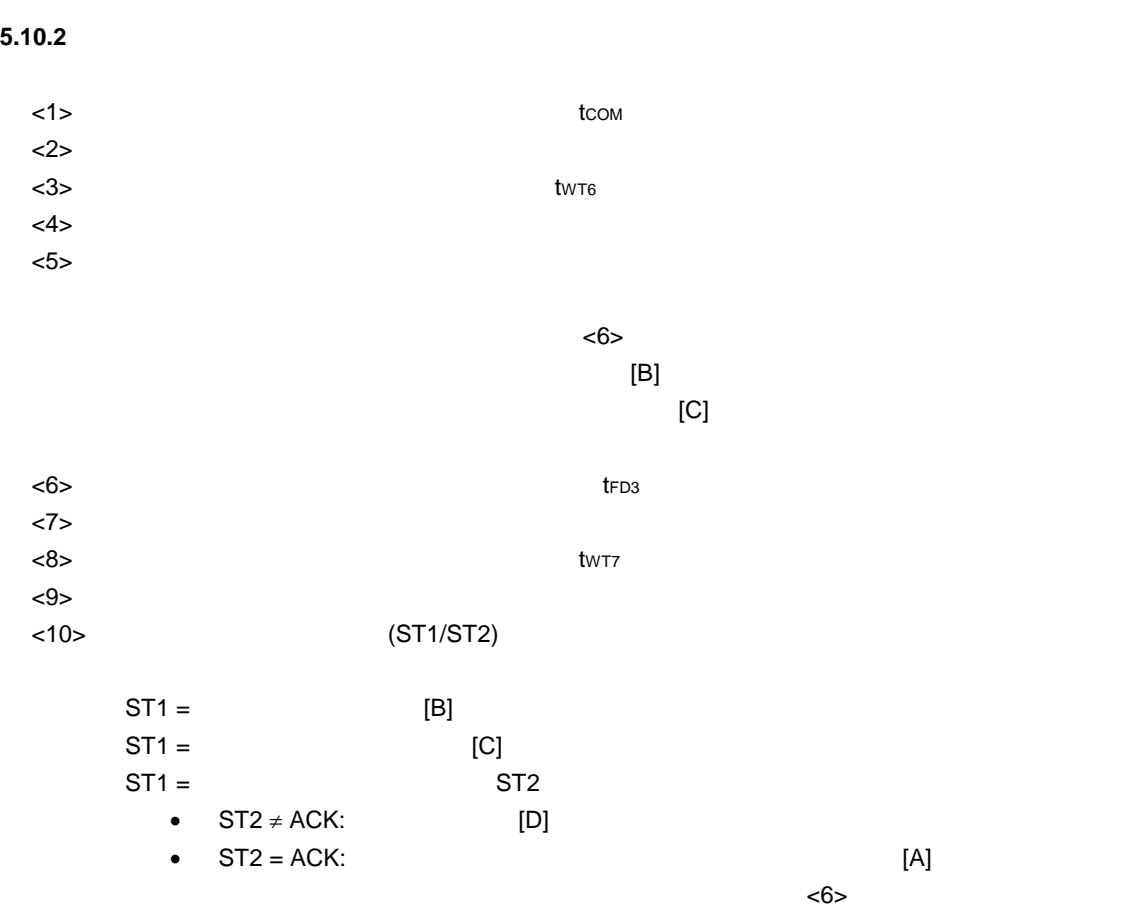

5.10.3

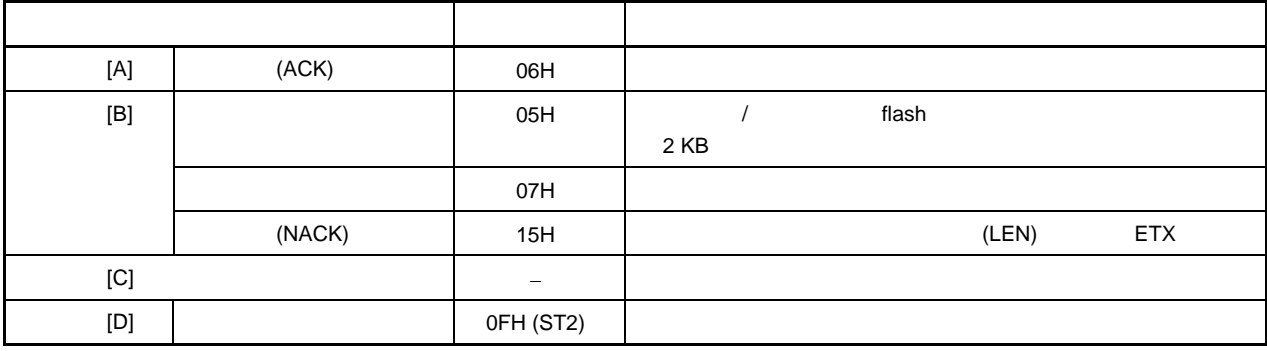

 $5.10.4$ 

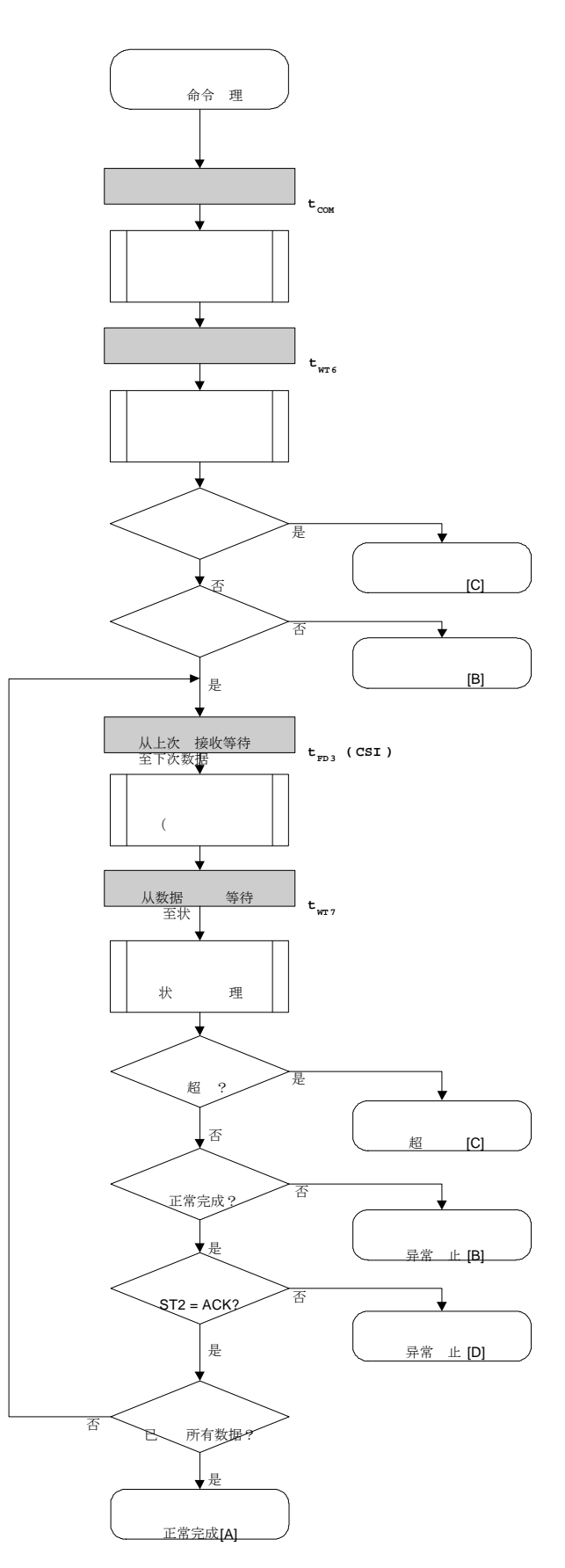

**136 DISPONSITY U17739CA3V0AN** 

5.10.5

 $\sqrt{ }$ 

 $\sqrt{\frac{1}{2}}$ 

 $\sqrt{ }$ 

 $\{$ 

 $^*/$  $(CSI)$  $^*/$  $\frac{1}{\sqrt{2}}$  $^*/$  $/*$  [i] u32 top ...  $\star$ /\* [i] u32 bottom ...  $^*/$ /\* [r] u16  $\ldots$  $u16$ fl\_csi\_verify(u32 top, u32 bottom) u16 rc; u32 send\_head, send\_size; bool is\_end; // set params set\_range\_prm(fl\_cmd\_prm, top, bottom); // SAH/SAM/SAL, EAH/EAM/EAL  $/$ \*  $\frac{1}{\sqrt{2}}$ fl\_wait(tCOM); put\_cmd\_csi(FL\_COM\_VERIFY, 7, fl\_cmd\_prm);  $\mathcal{U}$  $\mathfrak{c}\mathfrak{c}$ fl\_wait(tWT6);  $rc = fl_c$ csi\_getstatus(tWT6\_TO);  $\frac{1}{2}$ switch( $rc$ ) { FLC\_NO\_ERR: break;  $\frac{1}{2}$ case  $\ensuremath{\mathnormal{/\!/}}$ case FLC\_DFTO\_ERR: break; // case [C] return rc; default: break; // case [B] return rc;  $\}$  $\frac{1}{2}$  $^*/$  $send_{head} = top;$ while $(1)$ { if ((bottom - send\_head) >  $256$ ){  $\frac{1}{2}$  $> 256$  ?  $is\_end = false;$  $\sqrt{ }$  $send\_size = 256;$  $\frac{1}{2}$  $= 256$  $\}$ 

U17739CA3V0AN

```
 else{ 
                 is_end = true; 
                 send_size = bottom - send_head + 1; 
                                  // = (bottom - send\_head) + 1 } 
          memcpy(fl_txdata_frm, rom_buf+send_head, send_size); //
\frac{1}{2} send_head += send_size; 
          fl_wait(tFD3_CSI); \frac{1}{2} //
          put_dfrm_csi(send_size, fl_txdata_frm, is_end); //
          fl_wait(tWT7); \frac{1}{2} //
          rc = fl\_csi\_getstatus(tWTT\_MAX); //
           switch(rc) { 
                case FLC_NO_ERR: break; //
         // case FLC_DFTO_ERR: return rc; break; // case [C]
                default: return rc; break; // case [B]
 } 
          if (H_s t2 != FLST_ACK){ // ST2 = ACK ?
                 rc = decode_status(fl_st2); // 
                return rc; // case [D]
          } 
          if (is\_end) //
                 break; // 
           //continue; 
    return FLC_NO_ERR; // case [A]
```
}

}

**5.11** 

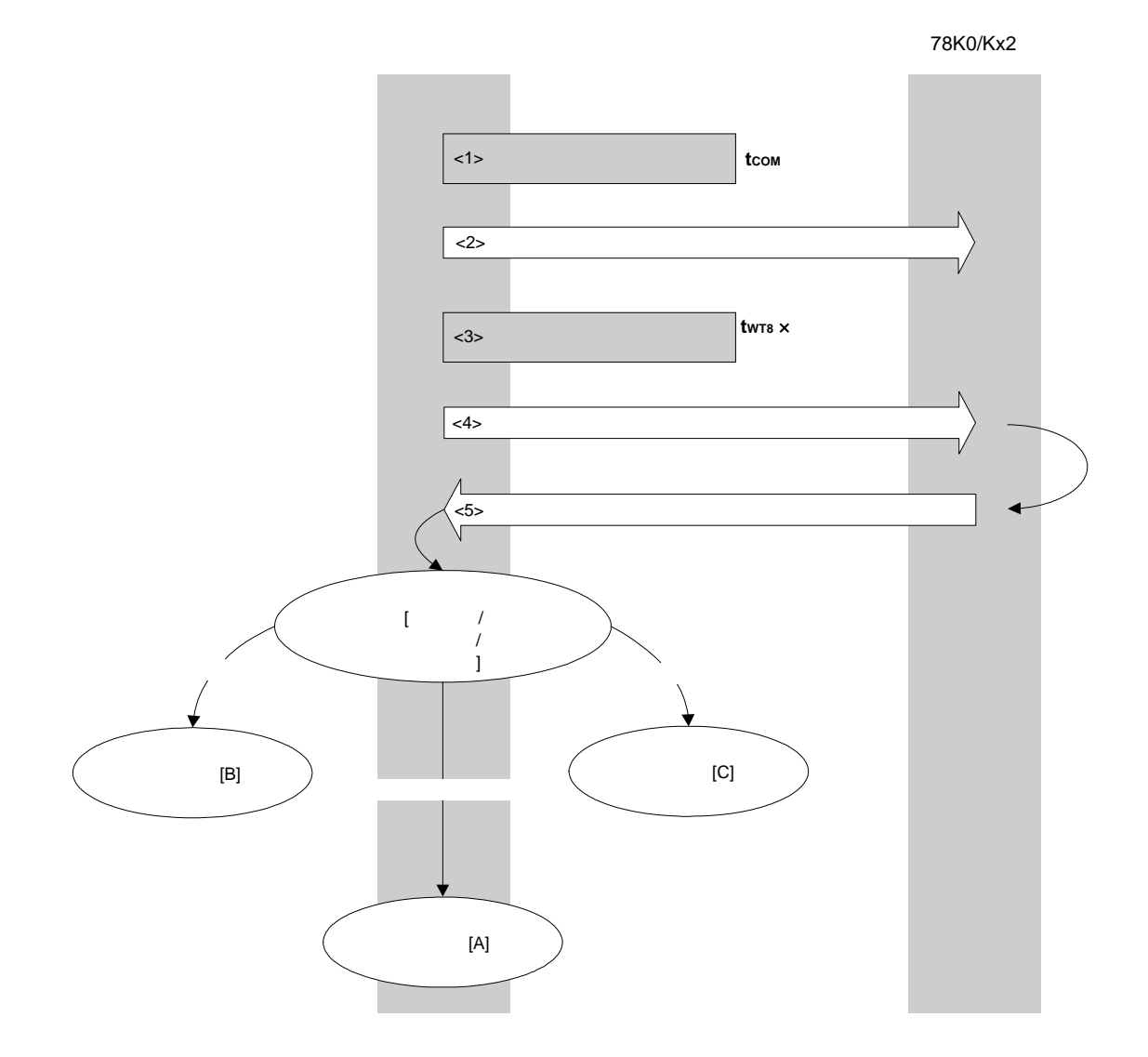

# **5.11.2** 处理流程描述

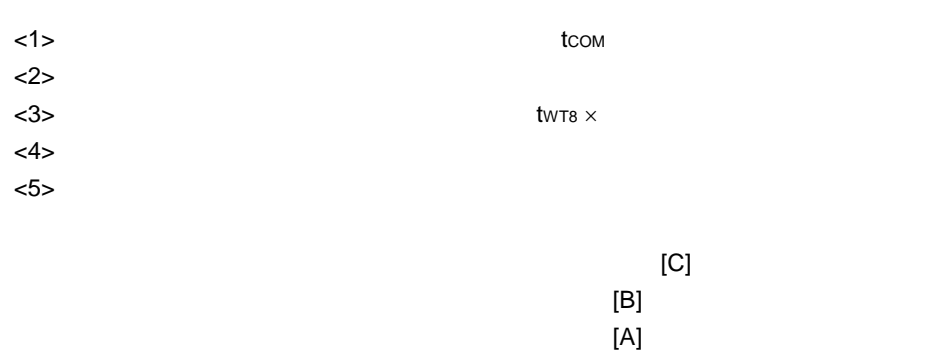

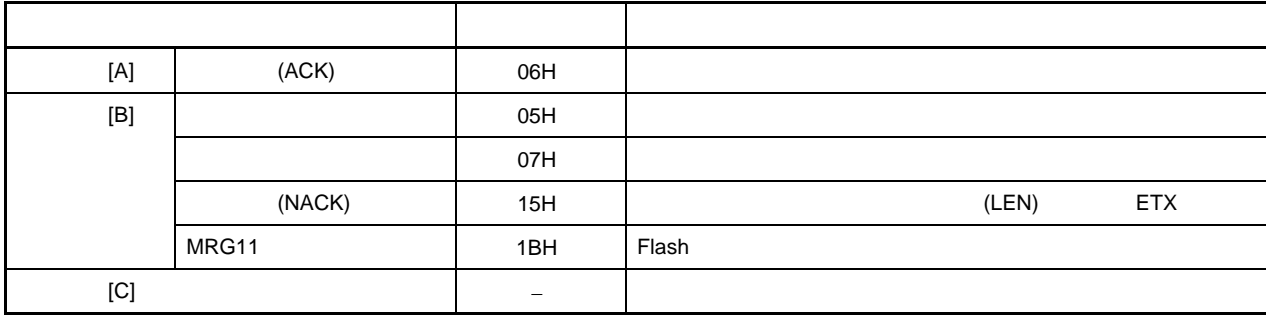

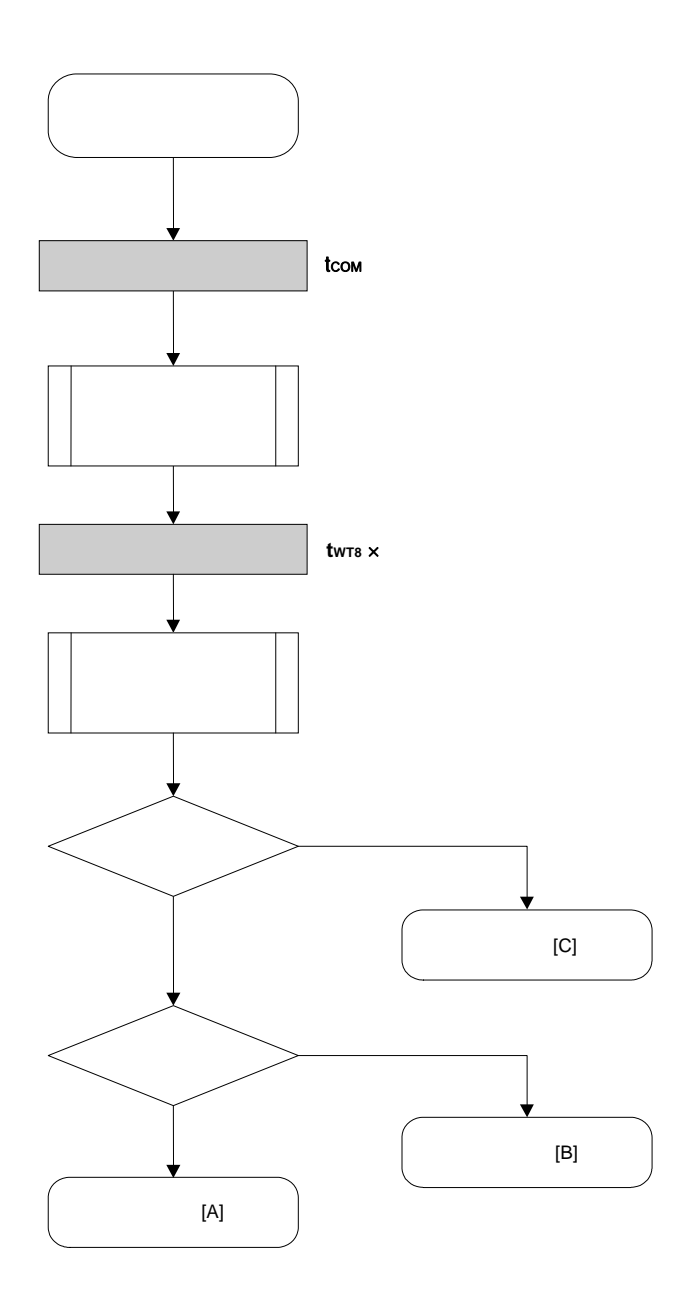

#### $(CSI)$

```
\frac{1}{\sqrt{2}}^*//*
                  (CSI)\frac{1}{\sqrt{2}}/*
                                        \frac{1}{\sqrt{2}}/* [i] u32 top ...
                                               ^*/\star/* [i] u32 bottom ...
                                             ^*//* [r] u16
             \ldotsu16fl_csi_blk_blank_chk(u32 top, u32 bottom)
\{u16
               rc;
      u16
               block_num;
      set_range_prm(fl_cmd_prm, top, bottom);
                                                          SAH/SAM/SAL, EAH/EAM/EAL
                                                  \frac{1}{2}block_num = get_block_num(top, bottom);
                                                 \frac{1}{2}fl_wait(tCOM);
                                                   \sqrt{ }put_cmd_csi(FL_COM_BLOCK_BLANK_CHK, 7, fl_cmd_prm);
                                                            \frac{1}{2}fl_wait(tWT8 * block_num);
      rc = fl_csi_getstatus(tWT8_MAX * block_num);
                                                            \ensuremath{\mathnormal{/\!/}}\mathcal{U}switch(rc) \{\mathcal{U}\ensuremath{\mathnormal{/\!/}}FLC_NO_ERR: return
                                                            break; // case [A]
               case
                                                   rc;
\mathcal{U}case
                        FLC_DFTO_ERR:
                                                   return
                                                                     break; // case [C]
                                                            rc:
\ensuremath{\mathnormal{/\!/}}default:
                                                   break; // case [B]
                                 return rc;
\ensuremath{\mathnormal{/\!/}}\}return rc:
\}
```
**5.12** 

**5.12.1** 

 $t_{\text{COM}}$ tWT11  $<$ 4>  $<$ 5>  $1$ <3>  $<$ 2>

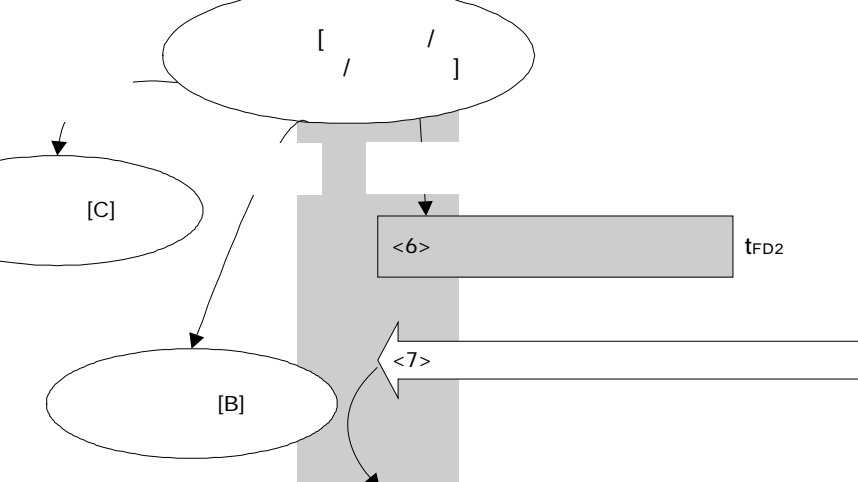

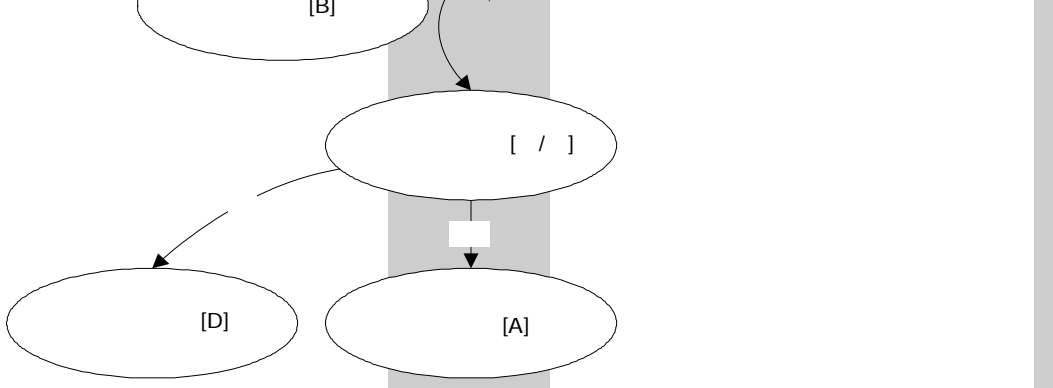

78K0/Kx2

U17739CA3V0AN **143** 

# $5.12.2$

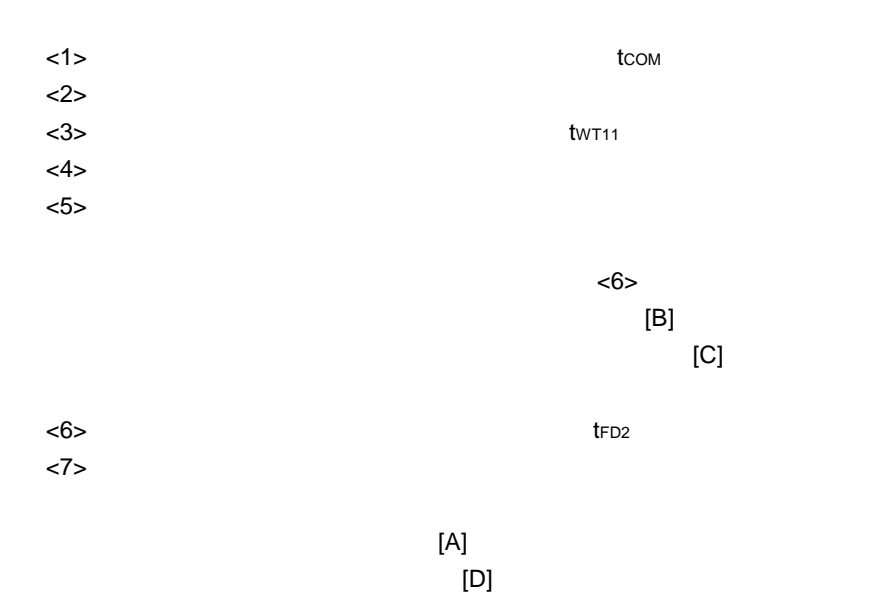

# **5.12.3**

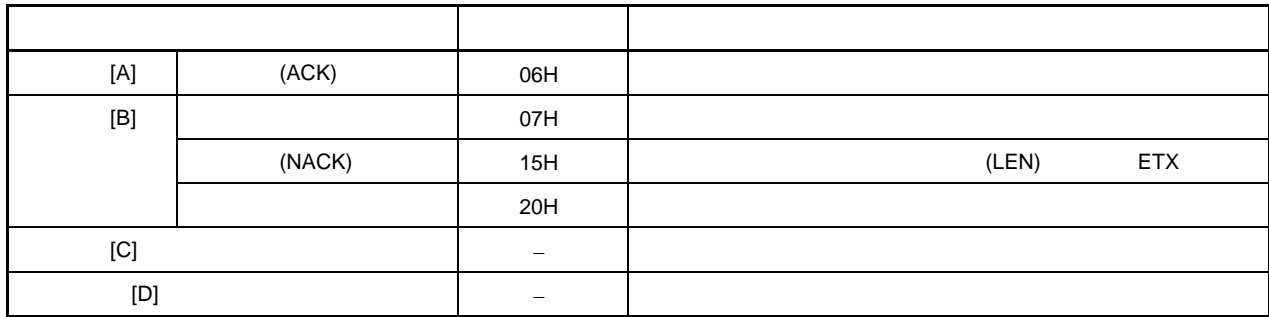

 $5.12.4$ 

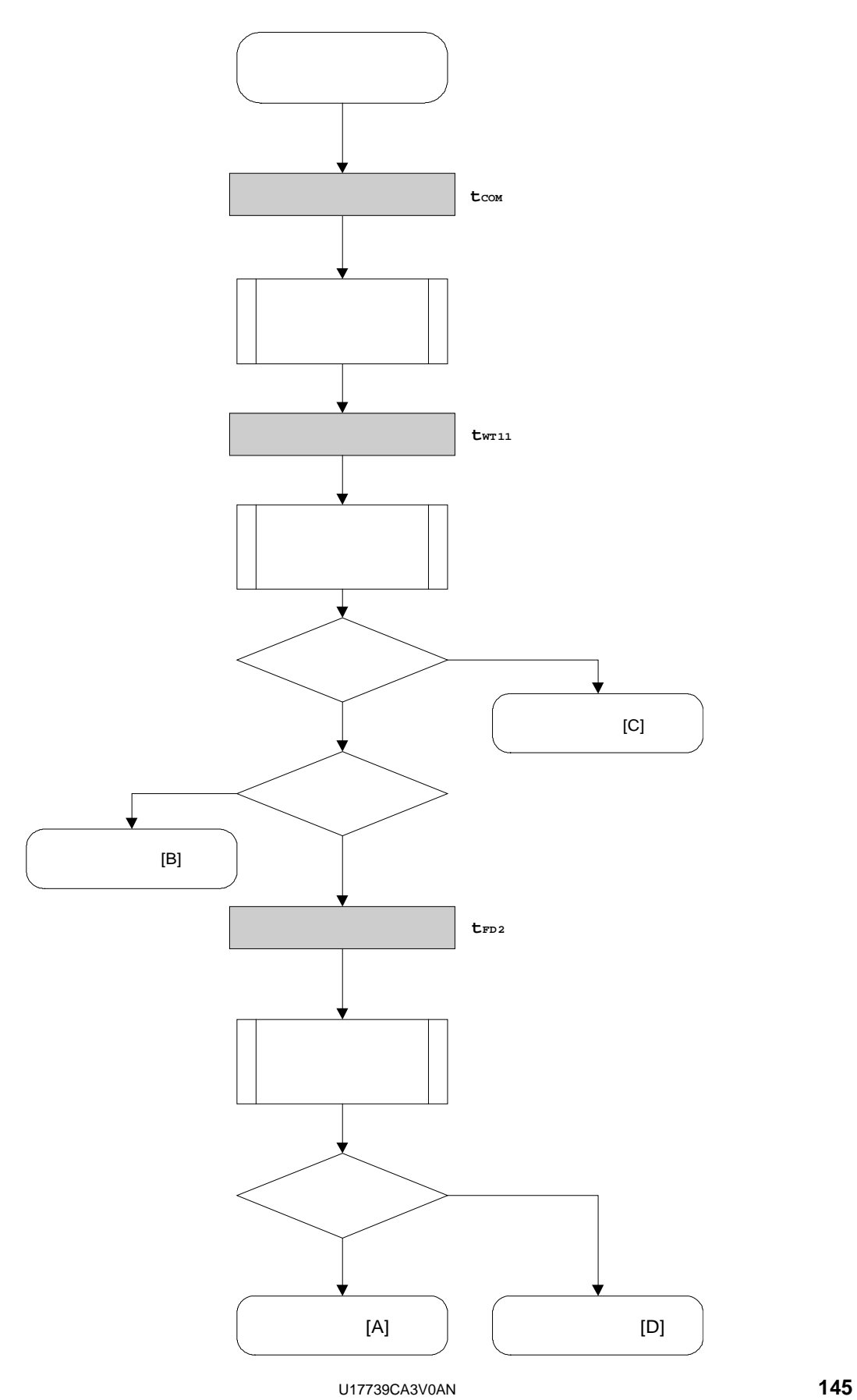

#### $5.12.5$

```
/****************************************************************/ 
\frac{1}{\sqrt{2}} */
\frac{1}{\sqrt{2}} (CSI) \frac{1}{\sqrt{2}}\frac{1}{\sqrt{2}} */
/****************************************************************/ 
\frac{1}{2} | i] u8 *sig ... \frac{1}{2}\frac{1}{r} [r] u16 ... \frac{1}{r}/****************************************************************/ 
u16 fl_csi_getsig(u8 *sig) 
{ 
       u16 rc; 
      fl_wait(tCOM); \frac{1}{2} //
       put_cmd_csi(FL_COM_GET_SIGNATURE, 1, fl_cmd_prm); 
\frac{1}{2} \frac{1}{2} \frac{1}{2} \frac{1}{2} \frac{1}{2} \frac{1}{2} \frac{1}{2} \frac{1}{2} \frac{1}{2} \frac{1}{2} \frac{1}{2} \frac{1}{2} \frac{1}{2} \frac{1}{2} \frac{1}{2} \frac{1}{2} \frac{1}{2} \frac{1}{2} \frac{1}{2} \frac{1}{2} \frac{1}{2} \frac{1}{2}  fl_wait(tWT11); 
      rc = fl\_csi\_getstatus(tWT11\_TO); //
       switch(rc) { 
                case FLC_NO_ERR: break; // continue
      // case FLC_DFTO_ERR: return rc; break; // case [C]
                default: return rc; break; // case [B]
       } 
      fl\_wait(tFD2\_SIG); //
      rc = get\_dfrm\_csi(fl\_rxdata\_frm); //
if (rc) \{return rc; // case [D]
       } 
       memcpy(sig, fl_rxdata_frm+OFS_STA_PLD, fl_rxdata_frm[OFS_LEN]); 
\prime\prime // \prime\prime // return rc; // case [A]
```
}

**5.13** 

 $5.13.1$ 

78K0/Kx2

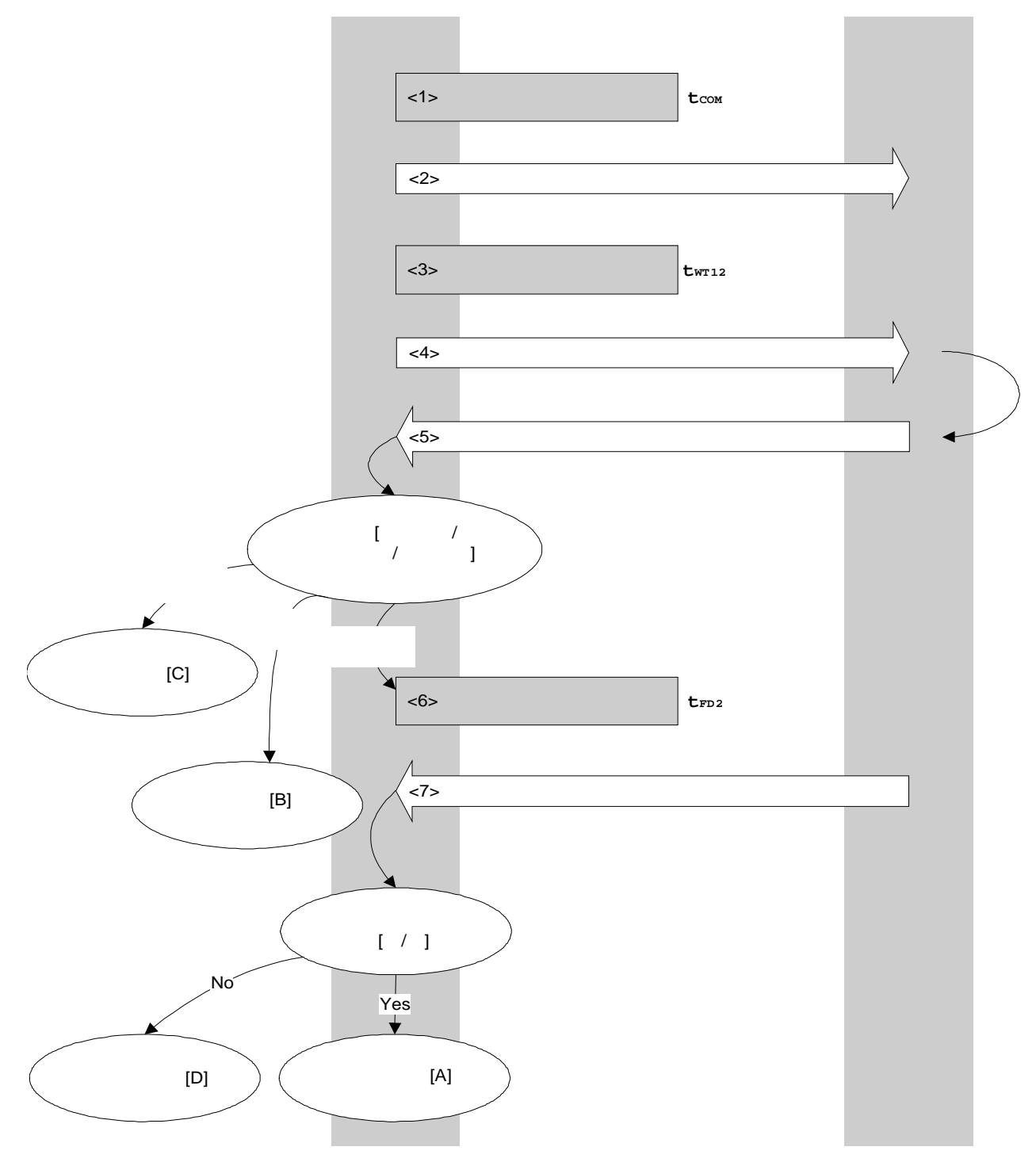

U17739CA3V0AN **147** 

# $5.13.2$

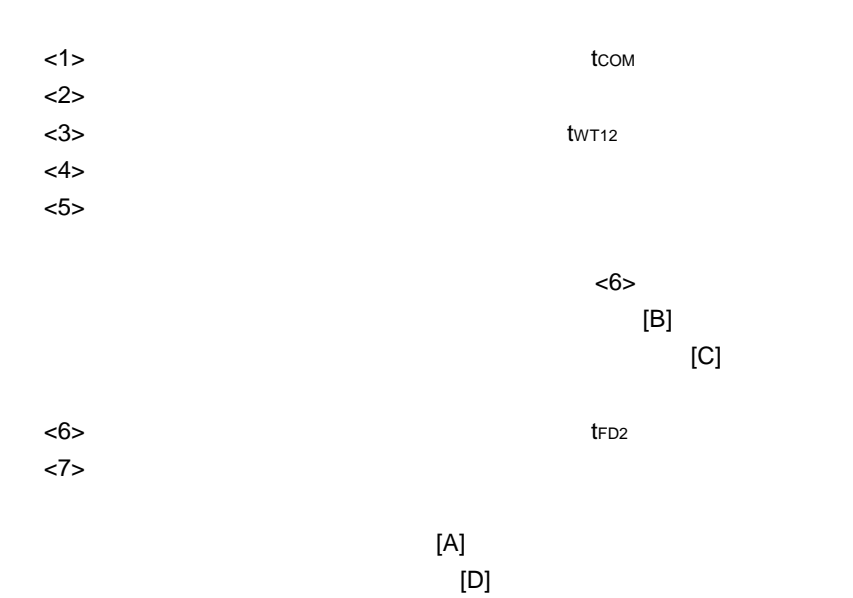

**5.13.3** 

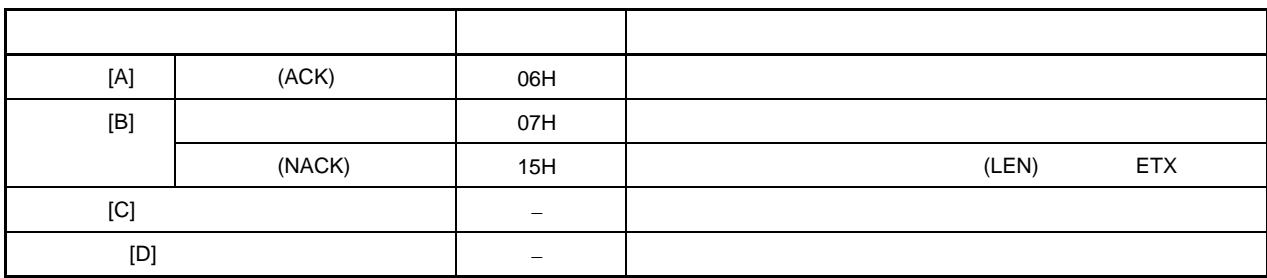

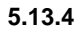

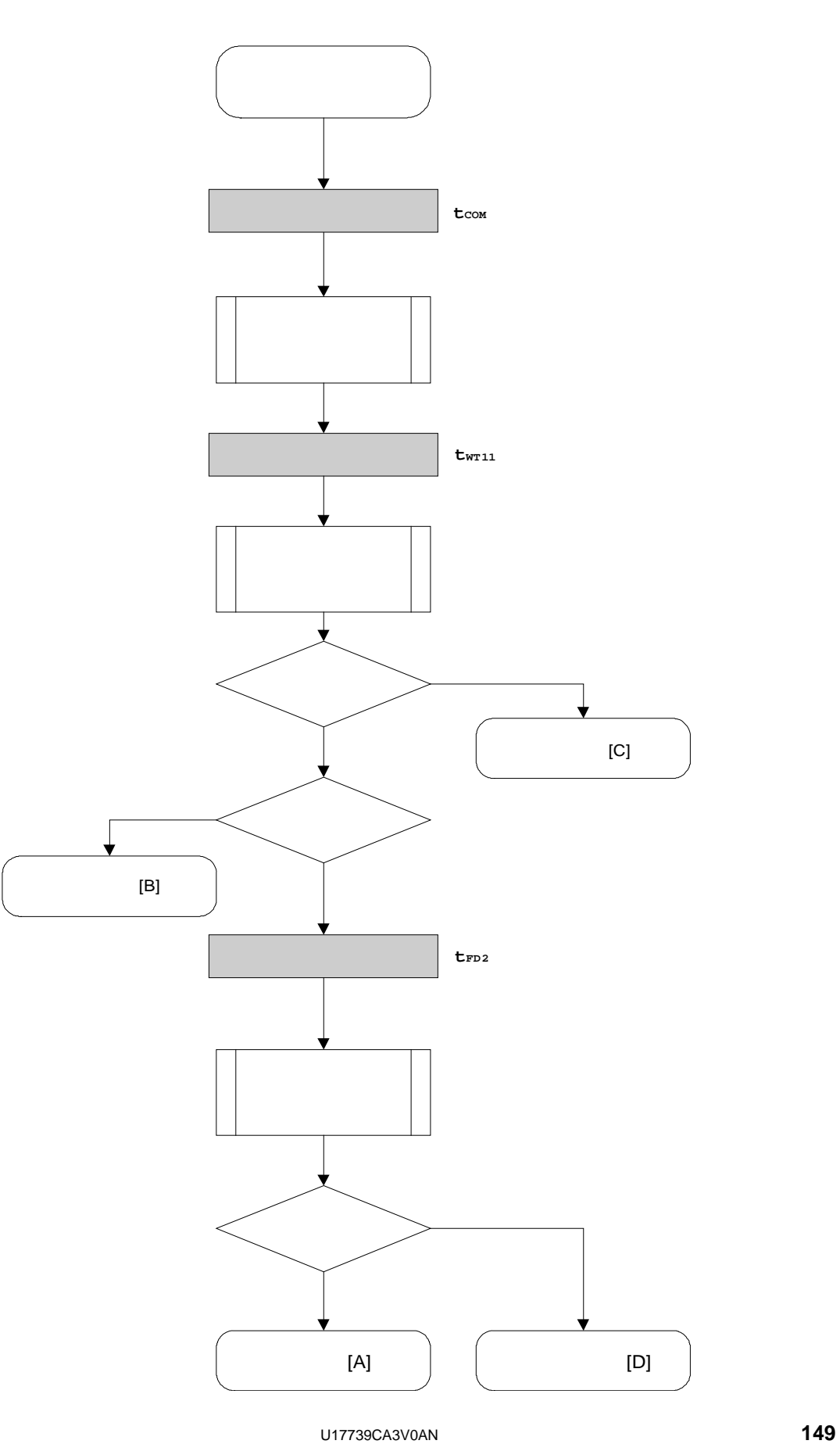

#### $5.13.5$

```
/****************************************************************/ 
\frac{1}{\sqrt{2}} */
\frac{1}{\sqrt{2}} / (CSI) \frac{1}{\sqrt{2}}\frac{1}{\sqrt{2}} */
/****************************************************************/ 
\frac{1}{2} | i] u8 *buf ... \frac{1}{2}\frac{1}{r} [r] u16 ... \frac{1}{r}/****************************************************************/ 
u16 fl_csi_getver(u8 *buf) 
{ 
     u16 rc; 
    fl_wait(tCOM); \frac{1}{2} //
    put_cmd_csi(FL_COM_GET_VERSION, 1, fl_cmd_prm); // "
     fl_wait(tWT12); 
    rc = fl\_csi\_getstatus(tWT12\_TO); //
     switch(rc) { 
           case FLC_NO_ERR: break; // continue
    // case FLC_DFTO_ERR: return rc; break; // case [C]
           default: return rc; break; // case [B]
     } 
    fl\_wait(tFD2_VG); //
    rc = get\_dfrm\_csi(fl\_rxdata\_frm); //
if (rc) \{return rc; // case [D]
     } 
    memcpy(buf, fl_rxdata_frm+OFS_STA_PLD, DFV_LEN);//
    return rc; // case [A]
```
}

**5.14** 

**5.14.1** 

78K0/Kx2

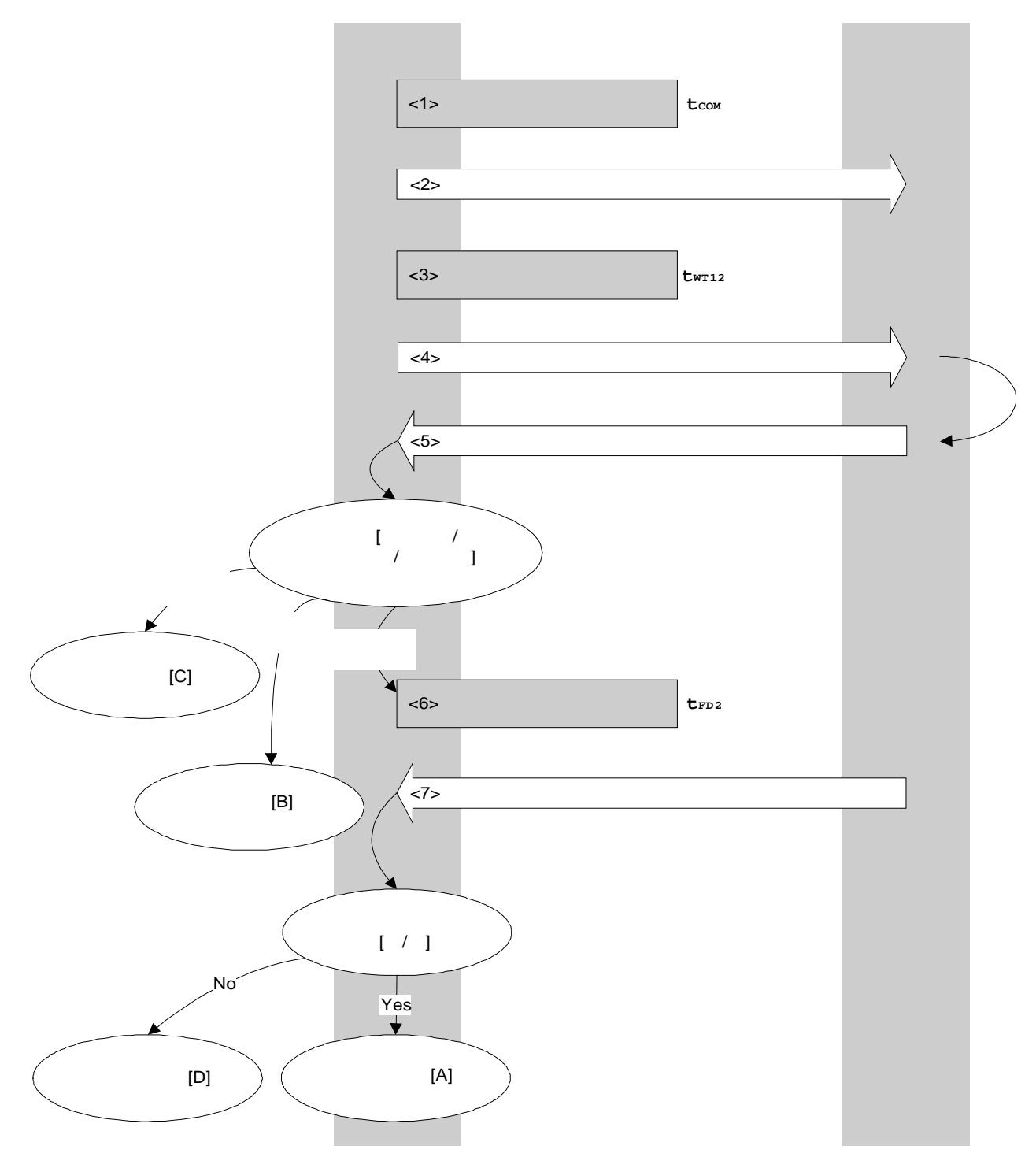

U17739CA3V0AN **151** 

# $5.14.2$

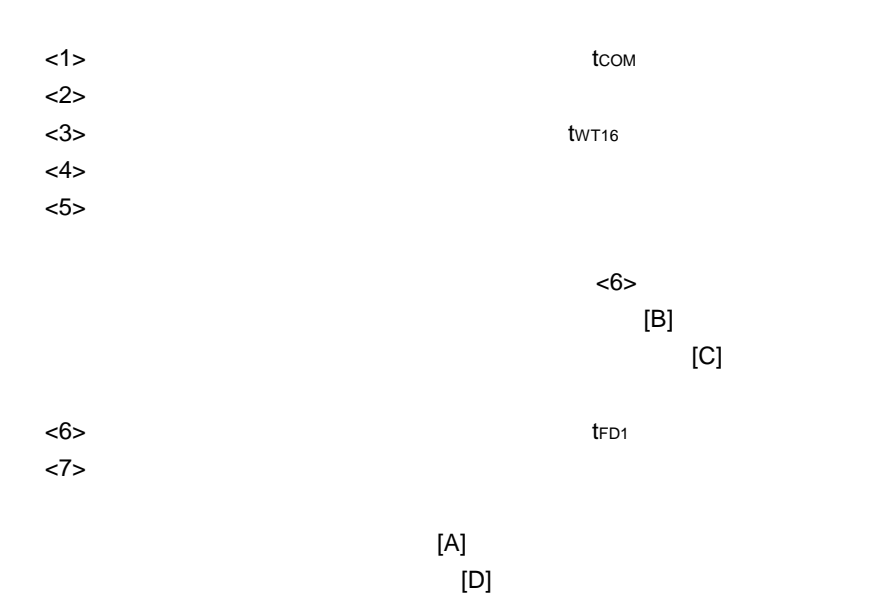

# **5.14.3**

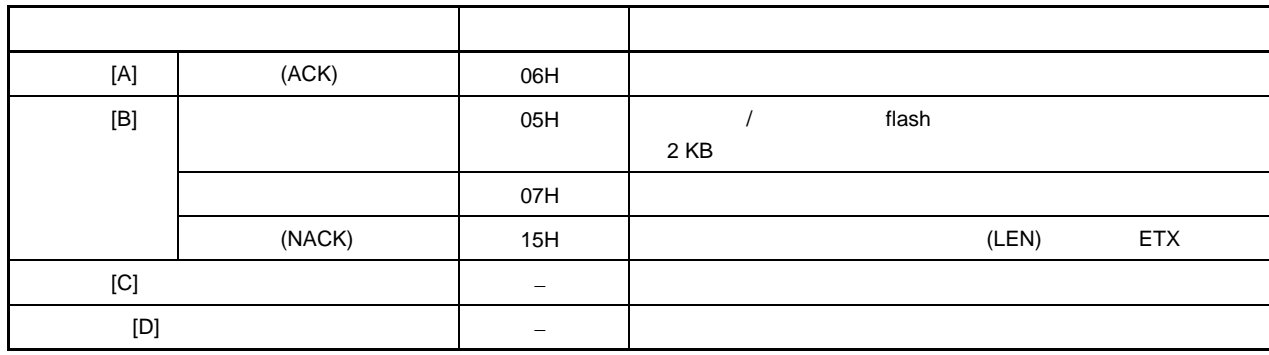

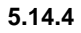

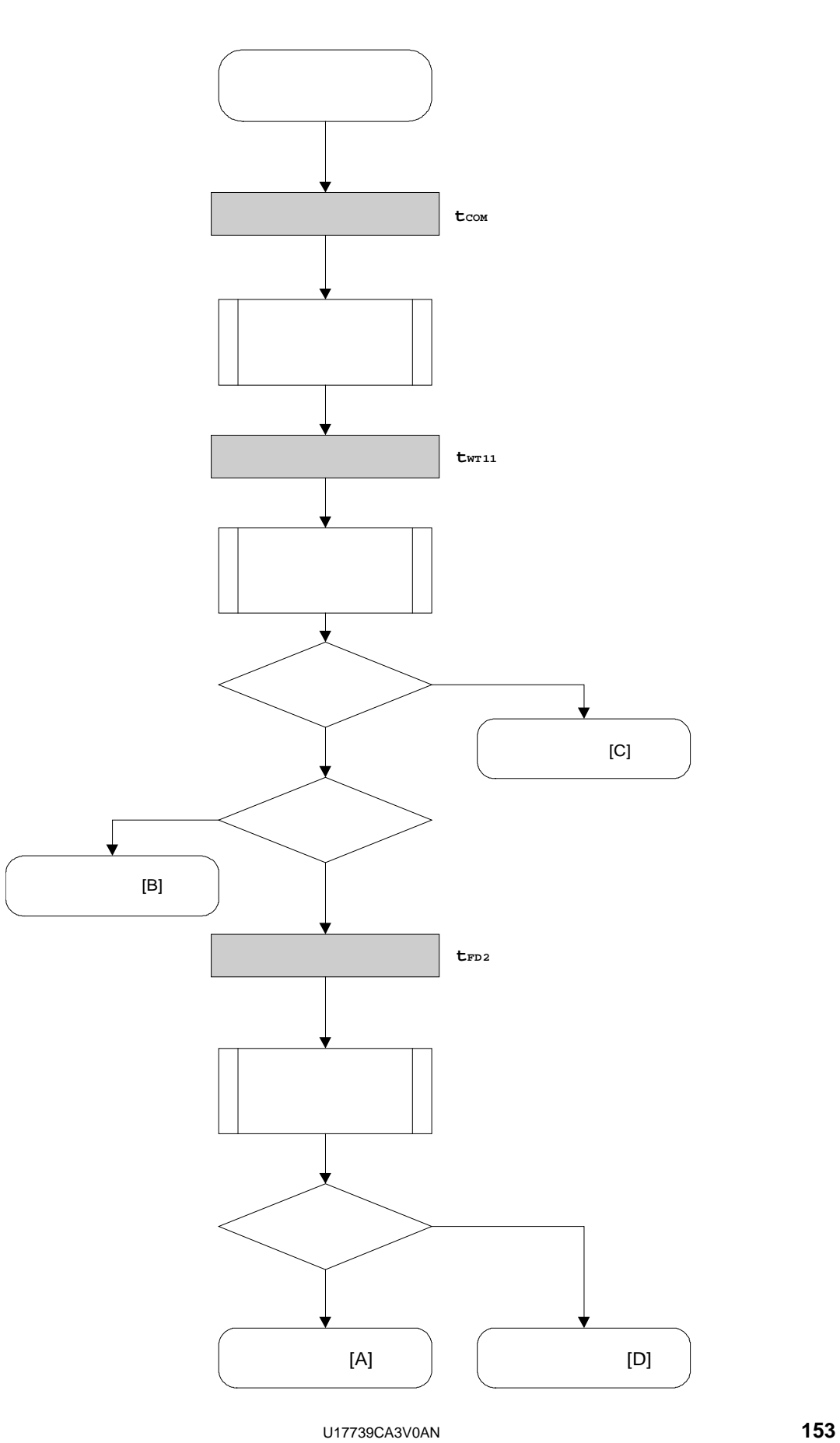

 $5.14.5$ 

/\*\*\*\*\*\*\*\*\*\*\*\*\*\*\*\*\*\*\*\*\*\*\*\*\*\*\*\*\*\*\*\*\*\*\*\*\*\*\*\*\*\*\*\*\*\*\*\*\*\*\*\*\*\*\*\*\*\*\*\*\*\*\*\*/  $\frac{1}{\sqrt{2}}$  \*/  $\frac{1}{\sqrt{2}}$  (CSI)  $\frac{1}{\sqrt{2}}$  $\frac{1}{\sqrt{2}}$  \*/ /\*\*\*\*\*\*\*\*\*\*\*\*\*\*\*\*\*\*\*\*\*\*\*\*\*\*\*\*\*\*\*\*\*\*\*\*\*\*\*\*\*\*\*\*\*\*\*\*\*\*\*\*\*\*\*\*\*\*\*\*\*\*\*\*/  $\frac{1}{2}$  | u16 \*sum ...  $\frac{1}{2}$   $\frac{1}{2}$   $\frac{1}{$  $\frac{1}{2}$  | u32 top  $\frac{1}{2}$  ...  $/*$  [i] u32 bottom ...  $*$ /  $\frac{1}{r}$  [r] u16 ...  $\frac{1}{r}$ /\*\*\*\*\*\*\*\*\*\*\*\*\*\*\*\*\*\*\*\*\*\*\*\*\*\*\*\*\*\*\*\*\*\*\*\*\*\*\*\*\*\*\*\*\*\*\*\*\*\*\*\*\*\*\*\*\*\*\*\*\*\*\*\*/ u16 fl\_csi\_getsum(u16 \*sum, u32 top, u32 bottom) { u16 rc; u16 block\_num; /\*\*\*\*\*\*\*\*\*\*\*\*\*\*\*\*\*\*\*\*\*\*\*\*\*\*\*\*\*\*\*\*\*\*\*\*\*\*\*\*\*\*\*\*\*\*\*\*/  $\frac{1}{\sqrt{2}}$  \*/ /\*\*\*\*\*\*\*\*\*\*\*\*\*\*\*\*\*\*\*\*\*\*\*\*\*\*\*\*\*\*\*\*\*\*\*\*\*\*\*\*\*\*\*\*\*\*\*\*/  $/\!/$ set\_range\_prm(fl\_cmd\_prm, top, bottom); // SAH/SAM/SAL, EAH/EAM/EAL block\_num = get\_block\_num(top, bottom); // /\*\*\*\*\*\*\*\*\*\*\*\*\*\*\*\*\*\*\*\*\*\*\*\*\*\*\*\*\*\*\*\*\*\*\*\*\*\*\*\*\*\*\*\*\*\*\*\*/ /\*  $\qquad \qquad \qquad \star$ / /\*\*\*\*\*\*\*\*\*\*\*\*\*\*\*\*\*\*\*\*\*\*\*\*\*\*\*\*\*\*\*\*\*\*\*\*\*\*\*\*\*\*\*\*\*\*\*\*/  $f1$ \_wait(tCOM);  $\frac{f}{f}$ put\_cmd\_csi(FL\_COM\_GET\_CHECK\_SUM, 7, fl\_cmd\_prm); // " fl\_wait(tWT16);  $rc = fl\_csi\_getstatus(tWT16\_TO);$  // switch(rc) { case FLC\_NO\_ERR: break; // continue // case FLC\_DFTO\_ERR: return rc; break; // case [C] default: return rc; break; // case [B] } /\*\*\*\*\*\*\*\*\*\*\*\*\*\*\*\*\*\*\*\*\*\*\*\*\*\*\*\*\*\*\*\*\*\*\*\*\*\*\*\*\*\*\*\*\*\*\*\*/  $\frac{1}{\sqrt{2}}$  \*/ /\*\*\*\*\*\*\*\*\*\*\*\*\*\*\*\*\*\*\*\*\*\*\*\*\*\*\*\*\*\*\*\*\*\*\*\*\*\*\*\*\*\*\*\*\*\*\*\*/ fl\_wait(tFD1  $*$  block\_num);  $\frac{1}{10}$ 

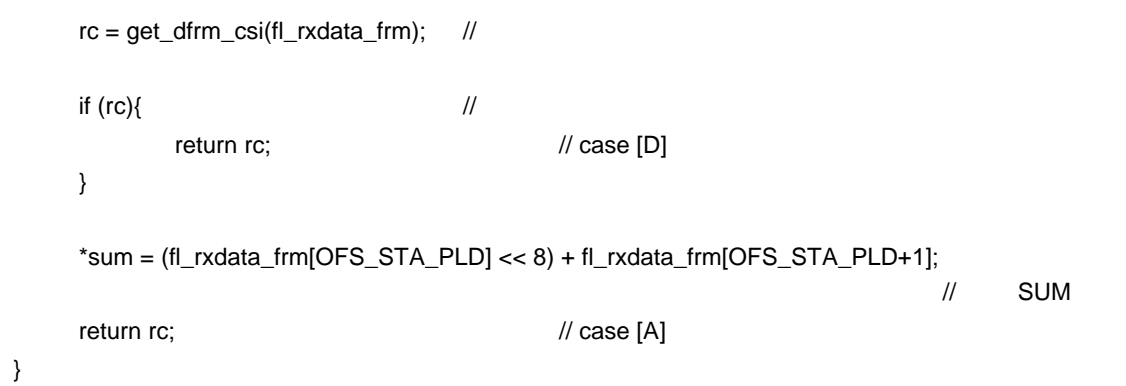

**5.15** 安全设置命令

**5.15.1** 

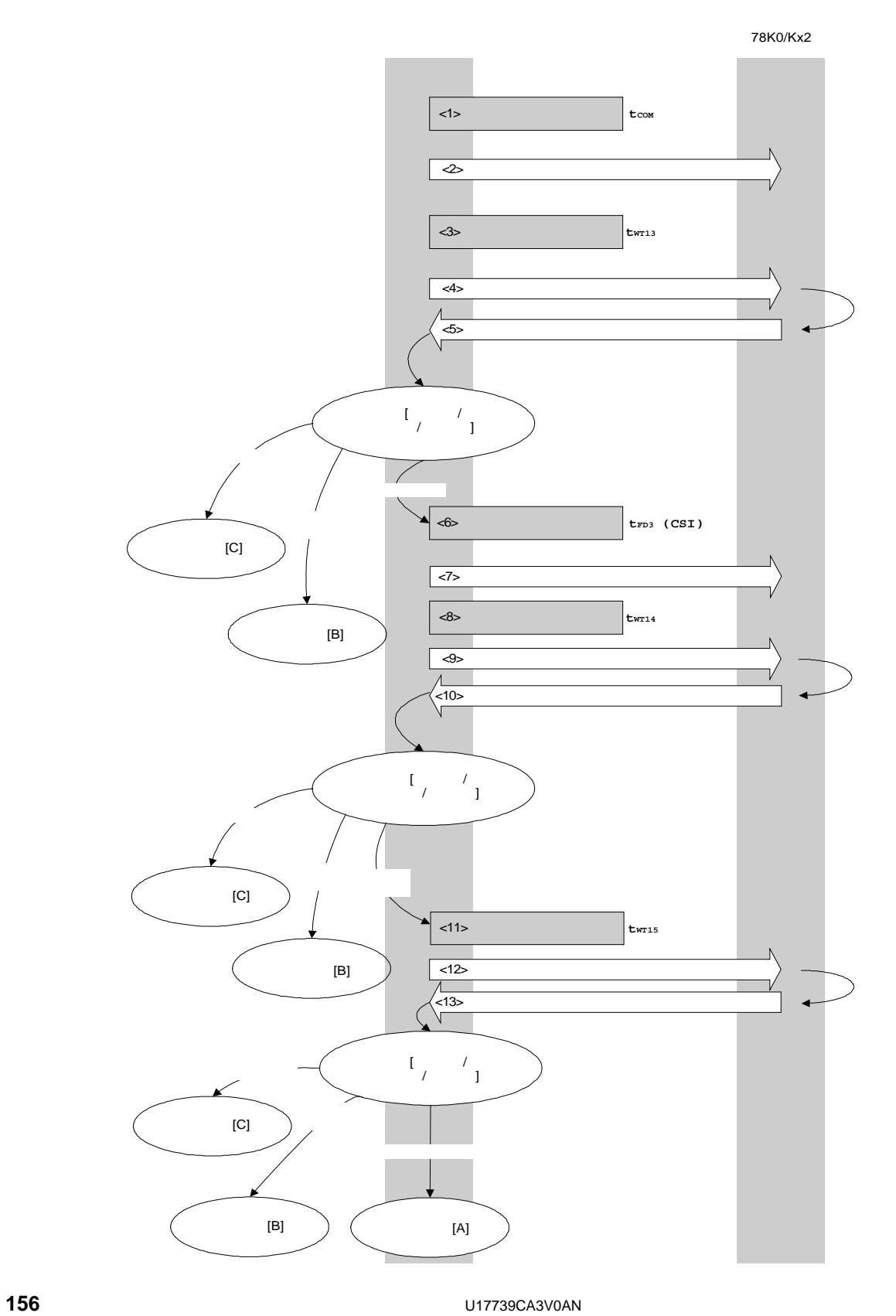

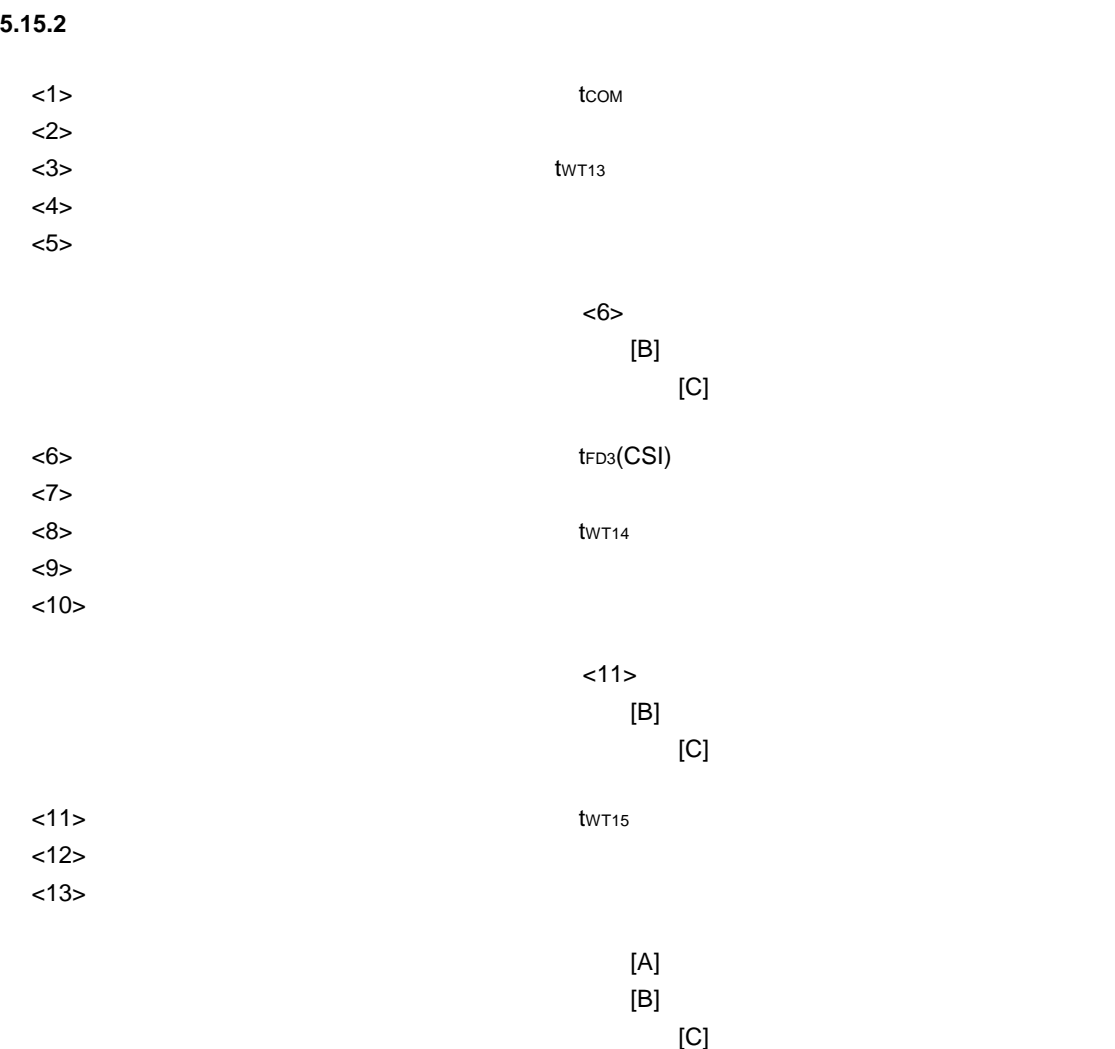

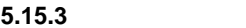

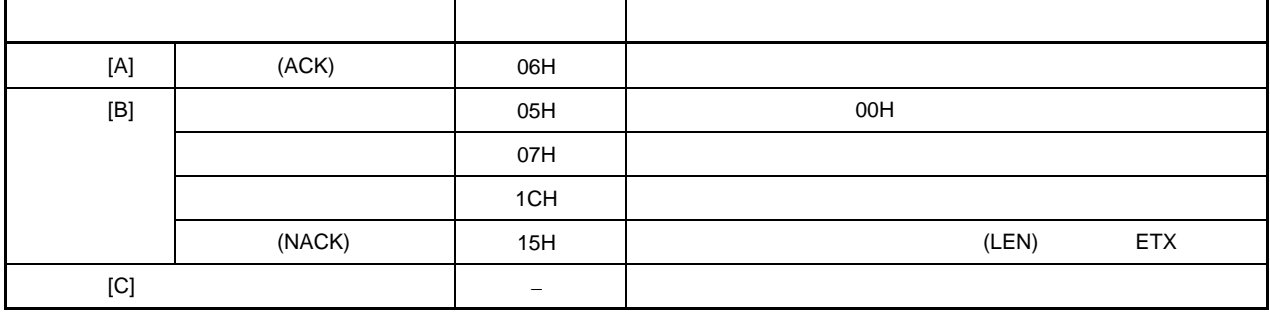

 $5.15.4$ 

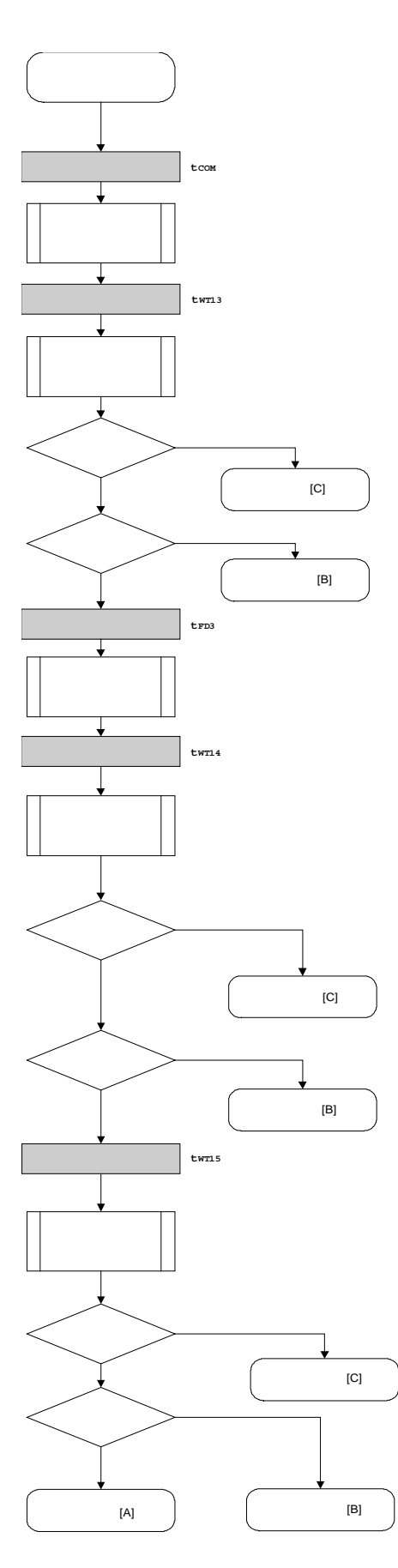

**158 DENSITY U17739CA3V0AN** 

 $5.15.5$ 

{

/\*\*\*\*\*\*\*\*\*\*\*\*\*\*\*\*\*\*\*\*\*\*\*\*\*\*\*\*\*\*\*\*\*\*\*\*\*\*\*\*\*\*\*\*\*\*\*\*\*\*\*\*\*\*\*\*\*\*\*\*\*\*\*\*/  $\frac{1}{\sqrt{2}}$  \*/  $\frac{1}{\sqrt{2}}$  (CSI)  $\frac{1}{\sqrt{2}}$  $\frac{1}{\sqrt{2}}$  \*/ /\*\*\*\*\*\*\*\*\*\*\*\*\*\*\*\*\*\*\*\*\*\*\*\*\*\*\*\*\*\*\*\*\*\*\*\*\*\*\*\*\*\*\*\*\*\*\*\*\*\*\*\*\*\*\*\*\*\*\*\*\*\*\*\*/  $/*$  [i] u8 scf ...  $*/$  $\frac{1}{r}$  [r] u16 ...  $\frac{1}{r}$ /\*\*\*\*\*\*\*\*\*\*\*\*\*\*\*\*\*\*\*\*\*\*\*\*\*\*\*\*\*\*\*\*\*\*\*\*\*\*\*\*\*\*\*\*\*\*\*\*\*\*\*\*\*\*\*\*\*\*\*\*\*\*\*\*/ u16 fl\_csi\_setscf(u8 scf) u16 rc; /\*\*\*\*\*\*\*\*\*\*\*\*\*\*\*\*\*\*\*\*\*\*\*\*\*\*\*\*\*\*\*\*\*\*\*\*\*\*\*\*\*\*\*\*\*\*\*\*\*\*\*\*\*\*\*\*/  $\frac{1}{\sqrt{2}}$  \*/ /\*\*\*\*\*\*\*\*\*\*\*\*\*\*\*\*\*\*\*\*\*\*\*\*\*\*\*\*\*\*\*\*\*\*\*\*\*\*\*\*\*\*\*\*\*\*\*\*\*\*\*\*\*\*\*\*/  $f1_{\text{cm}}$   $\text{cm}$   $[0]$  = 0x00;  $\frac{1}{2}$   $\frac{1}{2}$  $f_{\text{1-cmd\_prim}[1] = 0x00;$  // "PAG" (  $0x00$ )  $fl\_txdata\_frm[0] = (scf | = 0b11101000);$  $\frac{1}{2}$  "FLG" ( 5  $\frac{1}{2}$  "1") fl\_txdata\_frm[1] =  $0x03$ ; // "BOT" (  $0x03$ ) /\*\*\*\*\*\*\*\*\*\*\*\*\*\*\*\*\*\*\*\*\*\*\*\*\*\*\*\*\*\*\*\*\*\*\*\*\*\*\*\*\*\*\*\*\*\*\*\*/  $\frac{1}{\sqrt{2}}$  \*/ /\*\*\*\*\*\*\*\*\*\*\*\*\*\*\*\*\*\*\*\*\*\*\*\*\*\*\*\*\*\*\*\*\*\*\*\*\*\*\*\*\*\*\*\*\*\*\*\*/ fl\_wait(tCOM);  $\frac{1}{2}$  // put\_cmd\_csi(FL\_COM\_SET\_SECURITY, 3, fl\_cmd\_prm); // " fl\_wait(tWT13);  $\frac{1}{2}$  //  $rc = fl\_csi\_getstatus(tWT13\_TO);$  // switch(rc) { case FLC\_NO\_ERR: break; // continue // case FLC\_DFTO\_ERR: return rc; break; // case [C] default: return rc; break; // case [B] } /\*\*\*\*\*\*\*\*\*\*\*\*\*\*\*\*\*\*\*\*\*\*\*\*\*\*\*\*\*\*\*\*\*\*\*\*\*\*\*\*\*\*\*\*\*\*\*\*/  $\frac{1}{\sqrt{2}}$  \*/ /\*\*\*\*\*\*\*\*\*\*\*\*\*\*\*\*\*\*\*\*\*\*\*\*\*\*\*\*\*\*\*\*\*\*\*\*\*\*\*\*\*\*\*\*\*\*\*\*/ fl\_wait(tFD3\_CSI);  $\frac{1}{2}$  //

U17739CA3V0AN **159** 

```
put_dfrm_csi(2, fl_txdata_frm, true); //
     fl_wait(tWT14); 
    rc = fl\_csi\_getstatus(tWT14\_MAX); //
     switch(rc) { 
           case FLC_NO_ERR: break; // continue
    // case FLC_DFTO_ERR: return rc; break; // case [C]
            default: return rc; break; // case [B]
     } 
     /************************************************/ 
\frac{1}{\sqrt{2}} */
     /************************************************/ 
     fl_wait(tWT15); 
    rc = fl\_csi\_getstatus(tWT15\_MAX); //
// switch(rc) { 
// 
// case FLC_NO_ERR: return rc; break; // case [A] 
// case FLC_DFTO_ERR: return rc; break; // case [C]
// default: return rc; break; // case [B]
\mathcal{U} }
     return rc; 
}
```
## 第 **6** 章 **FLASH** 存储器编程参数特性

本章介绍在 Flash 存储器编程模式下编程器与 78K0/Kx2 之间的参数特性。 设计编程器时请务必参阅 78K0/Kx2 用户手册以了解相关电气技术规范。

## <R> **6.1** 扩展规范产品 **(**μ**PD78F05xxA)** 的 **Flash** 存储器编程参数特性

# **6.1.1** 基本特性

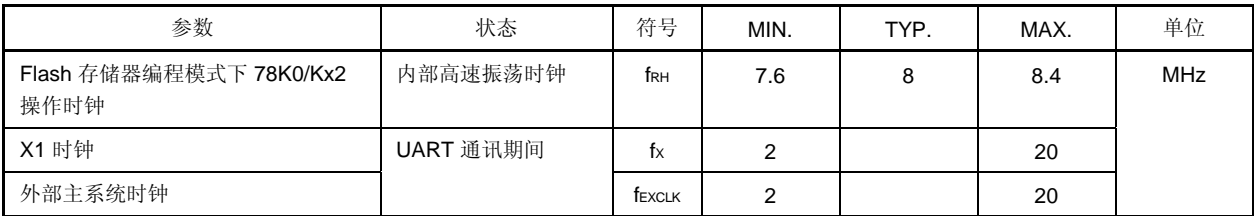

## **6.1.2 Flash** 存储器编程模式设置时间

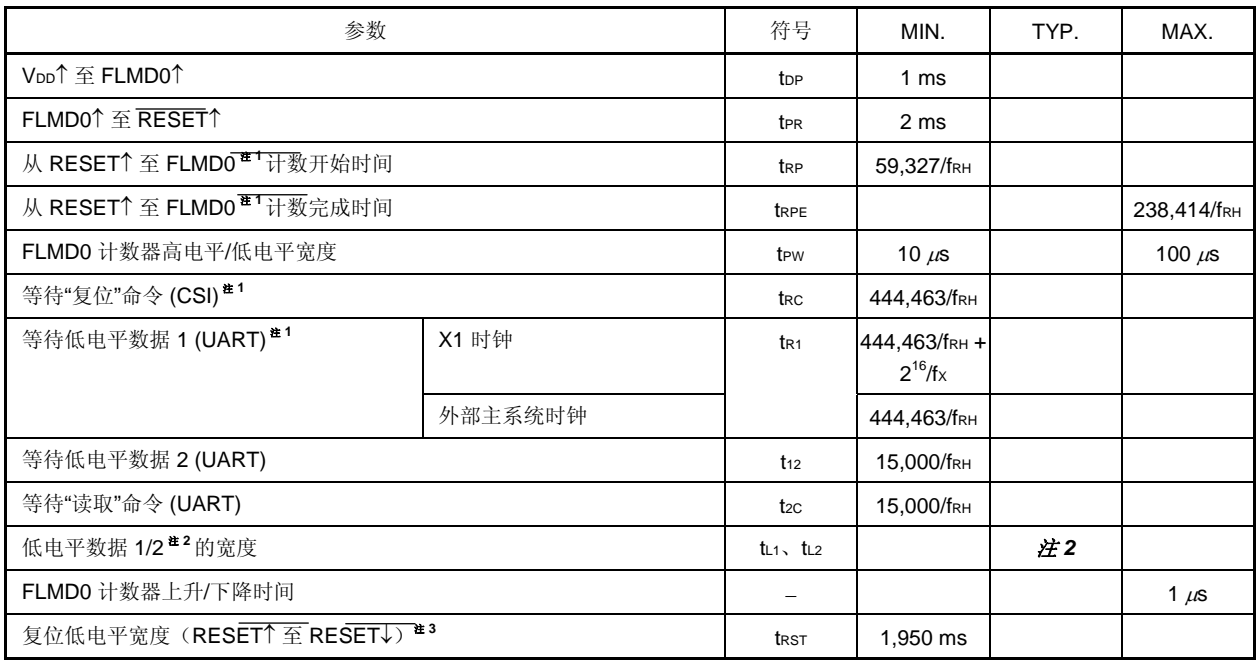

注 1. 建议将 (59,327/fRH + 238,414/fRH)/2 作为 FLMD0 脉冲输入计时的标准值。

2. 低电平宽度与 00H 数据宽度相同, 为 9,600 bps。

3. 单片机上电(复位释放)后, 当模式从正常操作模式切换为 Flash 存储器编程模式时, 请确保在加电(复 位释放)后系统复位前等待该参数模式切换时所需的最小时间。

(下页所示备注。)

- 备注 **1.** 计算参数(假设 fRH = 8 MHz)。
	- **2.** 等待时间定义如下。

#### <tR1 (MIN.)>

UART 的波特率由外部时钟生成。

按照技术规范和所使用的外部晶振振荡稳定时间设置所用的输入脉冲。

## **6.1.3** 编程特性

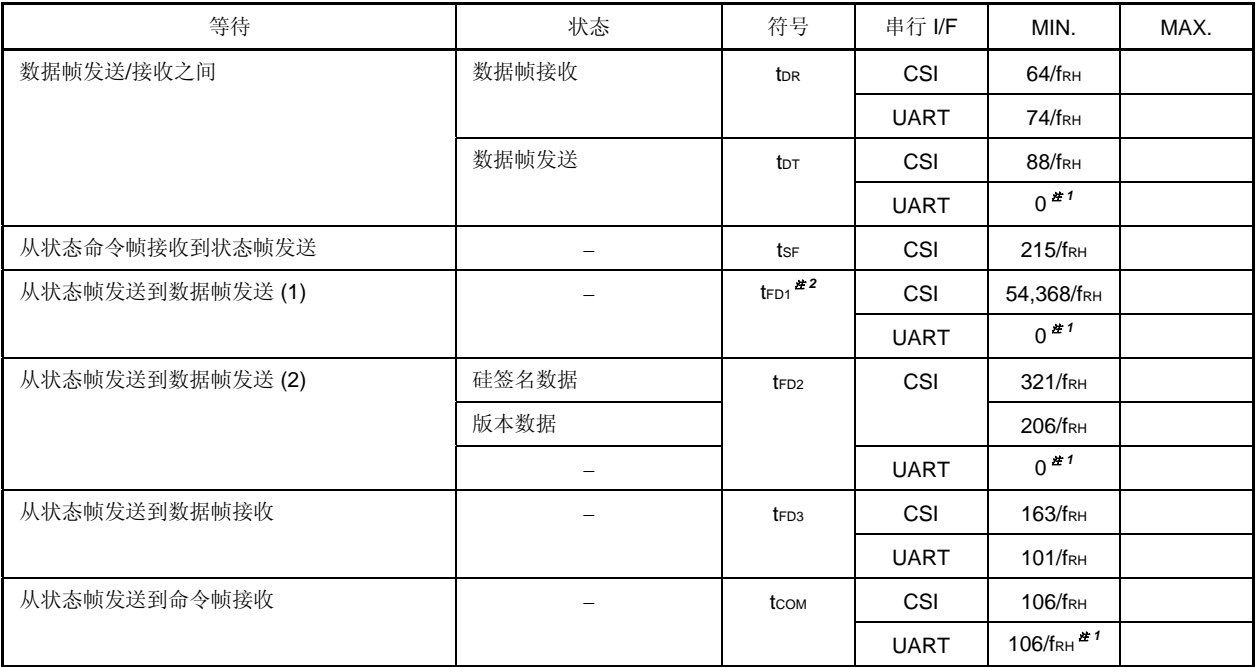

注 **1.** 当编程器启用连续接收时适用

**2.** 发送一个块所需时间

备注 **1.** 计算参数(假设 fRH = 8 MHz)。  **2.** 等待时间定义如下。

<tDR, tFD3, tCOM>

 前次通讯完成并且经过最小 (MIN.) 时间后,78K0/Kx2 准备好下次通讯。 前次通讯完成并且经过最小 (MIN.) 时间后, 编程器可以发送下个数据。 最大 (MAX.) 时间未指定, 在在大约 3 秒内发送下个数据。

<tDT, tSF, tFD1, tFD2>

 前次通讯完成并且经过最小 (MIN.) 时间后,78K0/Kx2 准备好下次通讯。 前次通讯完成后并且经过最小 (MIN.) 时间前, 编程器必须准备接收下个数据。 最大 (MAX.) 时间未指定,继续接收大约 3 秒钟, 直到接收数据完成。

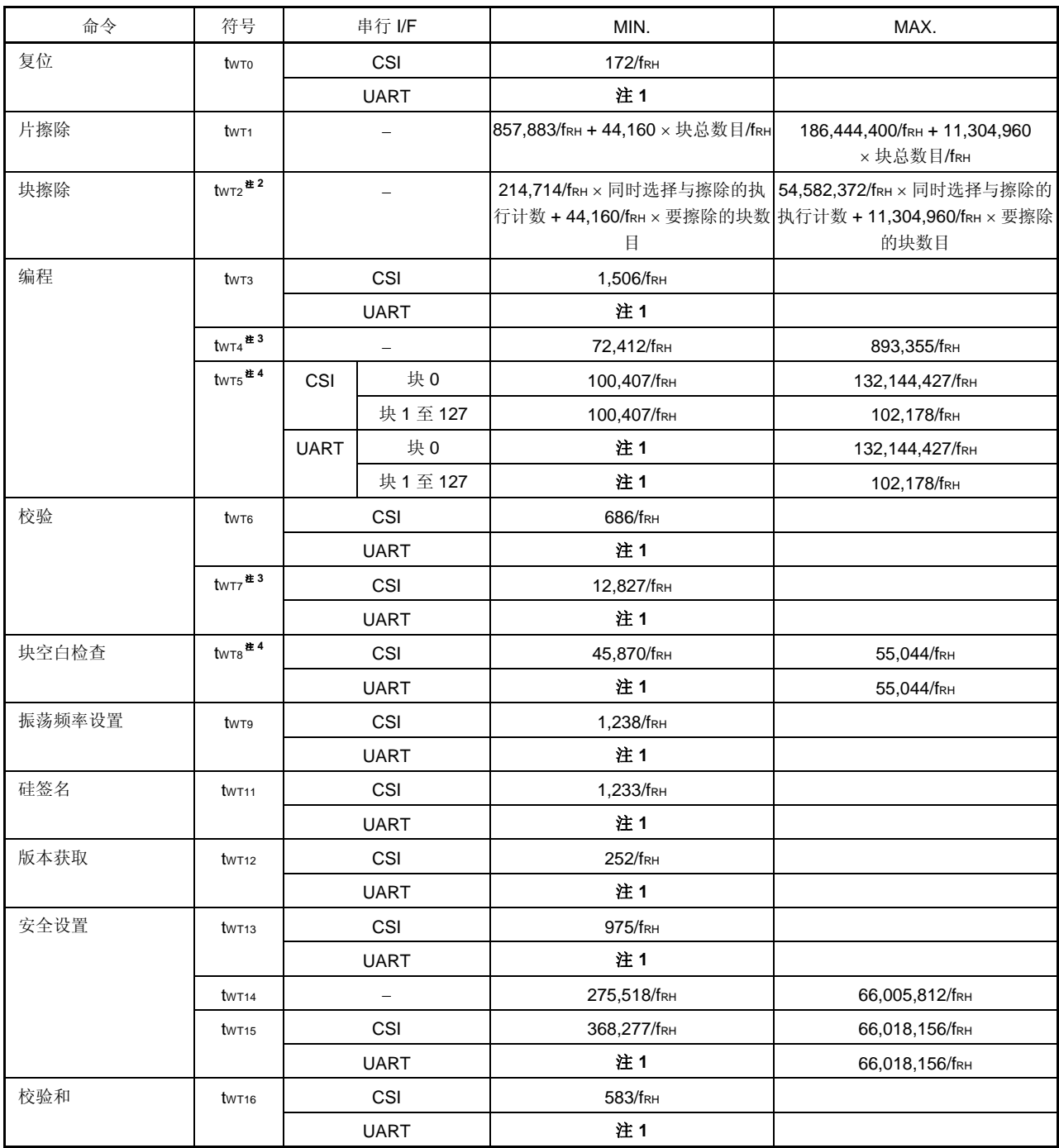

注 **1.** 命令发送前编程器必须启用接收。

**2.** 请参阅 **6.3 "**块擦除**"**命令执行的同时选择与擦除以了解有关同时选择与擦除的执行计数的计算方法。

- **3.** 发送 256 字节数据所需时间
- **4.** 发送一个块所需时间
- 备注 **1.** 计算参数(假设 fRH = 8 MHz)。
	- **2.** 等待时间定义如下。
		- <tWT0 至 tWT16>

 78K0/Kx2 完成命令处理所需的时间位于 MAX 和 MIN 之间,。 编程器必须以最大 (MAX.) 时间重复检查状态(如果未定义最大时间, 则大约 3 秒钟)。

## **6.2** 常规产品 **(**μ**PD78F05xx)** 的 **Flash** 存储器编程参数特性

### **6.2.1** 基本特性

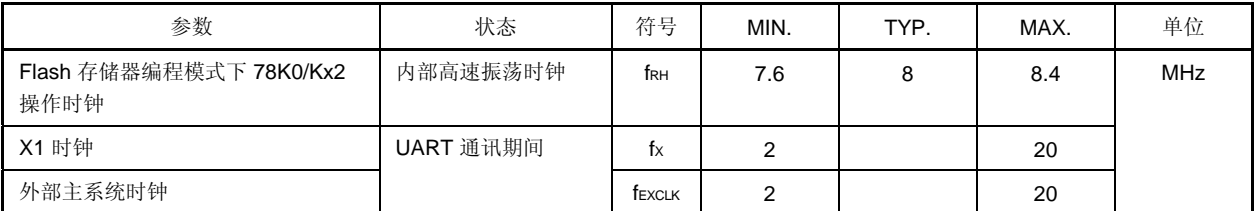

## **<R> 6.2.2 Flash** 存储器编程模式设置时间

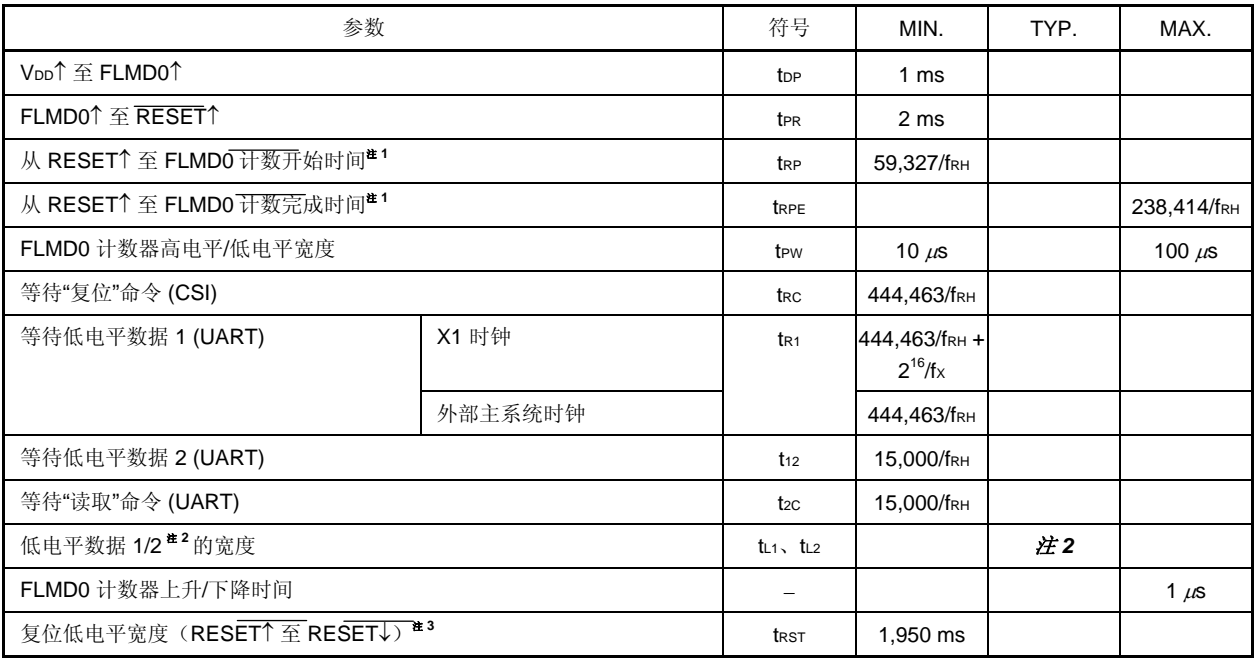

注 1. 建议将 (59,327/fRH + 238,414/fRH)/2 作为 FLMD0 脉冲输入计时的标准值。

**2.** 低电平宽度与 9,600 bps 波特率下的 00H 数据宽度相同,此处描述的值为数据宽度的一半。

3. 单片机上电(复位释放)后, 当模式从正常操作模式切换为 Flash 存储器编程模式时, 请确保在加电(复 位释放)后系统复位前等待该参数模式切换时所需的最小时间。

### 备注 **1.** 计算参数(假设 fRH = 8 MHz)。

 **2.** 等待时间定义如下。

#### <tR1 (MIN.)>

UART 的波特率由外部时钟生成。

按照技术规范和所使用的外部晶振振荡稳定时间设置所用的输入脉冲。

#### **<R> 6.2.3** 编程特性

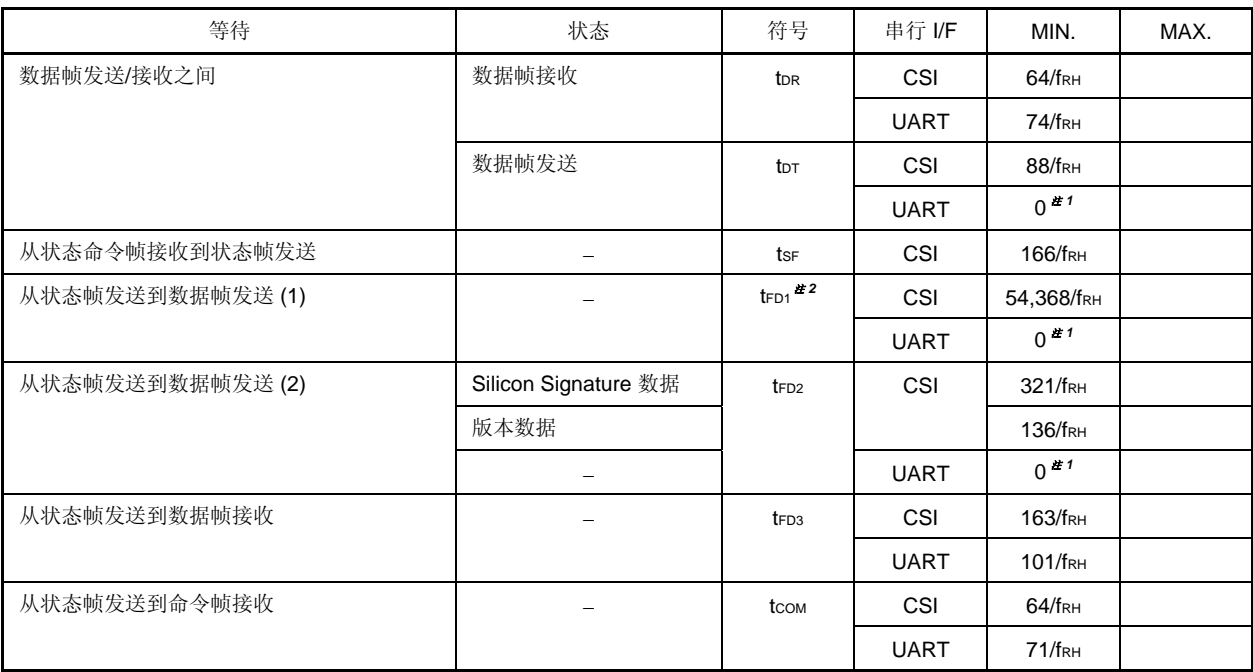

注 **1.** 当编程器启用连续接收时适用

**2.** 发送一个块所需时间

备注 **1.** 计算参数(假设 fRH = 8 MHz)。

 **2.** 等待时间定义如下。

<tDR, tFD3, tCOM>

 前次通讯完成并且经过最小 (MIN.) 时间后,78K0/Kx2 准备好下次通讯。 前次通讯完成并且经过最小 (MIN.) 时间后, 编程器可以发送下个数据 最大 (MAX.) 时间未指定, 在大约 3 秒内发送下个数据。

<tDT, tSF, tFD1, tFD2>

 前次通讯完成并且经过最小 (MIN.) 时间后,78K0/Kx2 准备好下次通讯。 前次通讯完成后并且经过最小 (MIN.) 时间前, 编程器必须准备接收下个数据。 最大 (MAX.) 时间未指定,继续接收大约 3 秒钟, 直到接收数据完成。

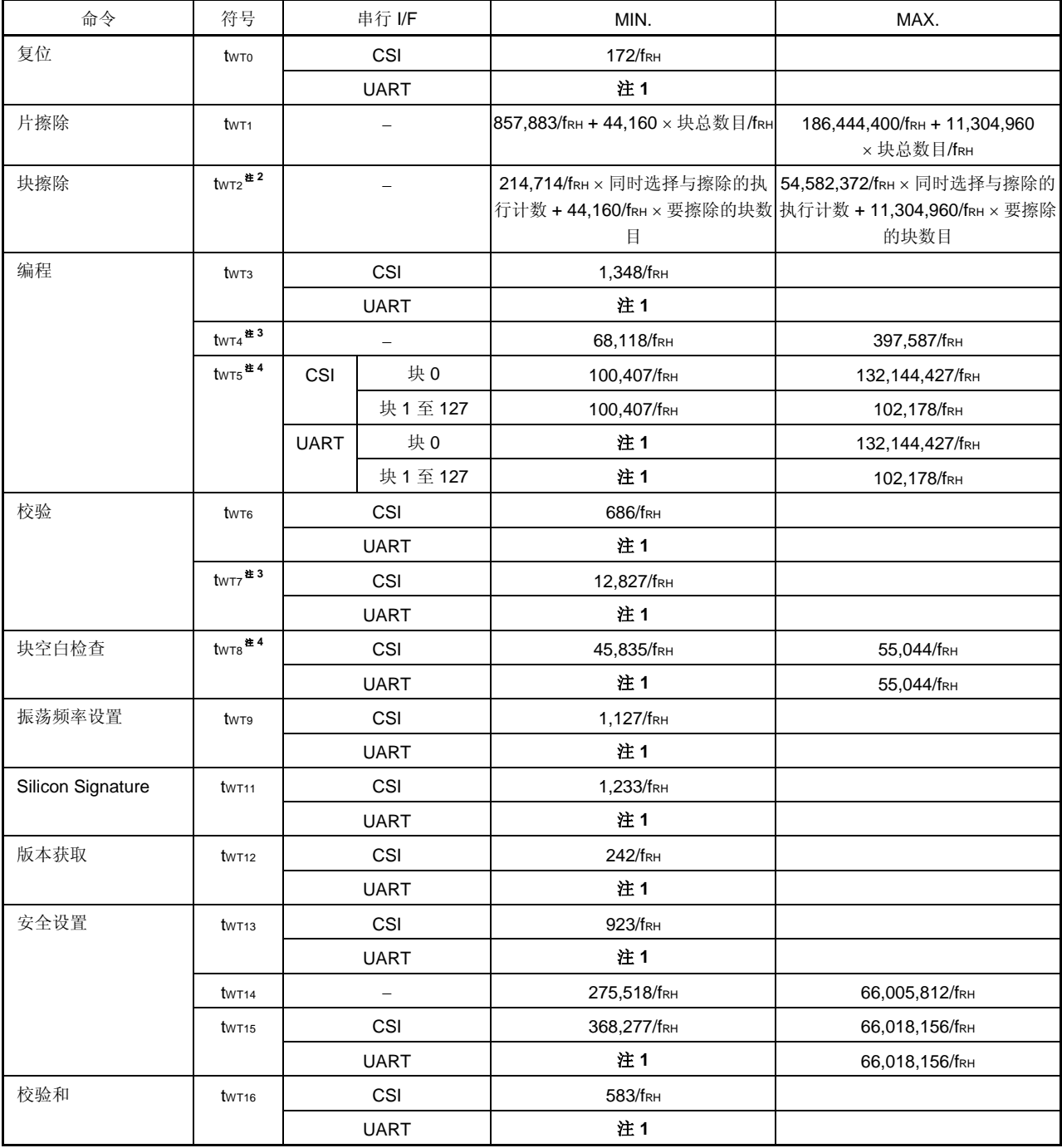

注 **1.** 命令发送前编程器必须启用接收。

**2.** 请参阅 **6.3** 由**"**块擦除**"**命令执行的同时选择与擦除以了解有关同时选择与擦除的执行计数的计算方法。

- **3.** 发送 256 字节数据所需时间
- **4.** 发送一个块所需时间
- 备注 **1.** 计算参数(假设 fRH = 8 MHz)。
	- **2.** 等待时间定义如下。

<tWT0 至 tWT16>

 78K0/Kx2 完成命令处理所需的时间位于 MAX 和 MIN 之间。 编程器必须以最大 (MAX.) 时间重复检查状态(如果未定义最大时间, 则大约 3 秒钟)。

#### **6.3** 由块擦除命令执行的同时选择与擦除

78K0/Kx2 的块擦除命令通过重复"同时选择与擦除"方式执行,这种方式可以同时擦除多个块。 因此在"块擦除"命令执行期间插入的等待时间等于"同时选择与擦除"的总执行时间。 要计算"同时选择与擦除的总执行时间",必须首先计算"同时选择与擦除"的执行计数 (M)。 "M"由要同时擦除的块数计算得出,此处的块数也指同时选择和擦除的块数。

以下介绍计算同时选择和擦除的块数和执行计数 (M) 的方法。

#### **(1)** 计算同时选择和擦除的块数

同时选择和擦除的块数应为 1、2、4、8、16、32、64, 或 128, 这取决于以下条件的满足程度。

[条件 1] (要擦除块数目)≥(同时选择和擦除的块数目)

[条件 2]

(开始块数目)÷(同时选择和擦除的块数目)= 余数为 0。

[条件 3]

满足条件 1 和 2 的所有值中最大值

#### **(2)** 同时选择与擦除的执行计数 **(M)** 计算

执行计数 (M) 如下方流程图中所示。

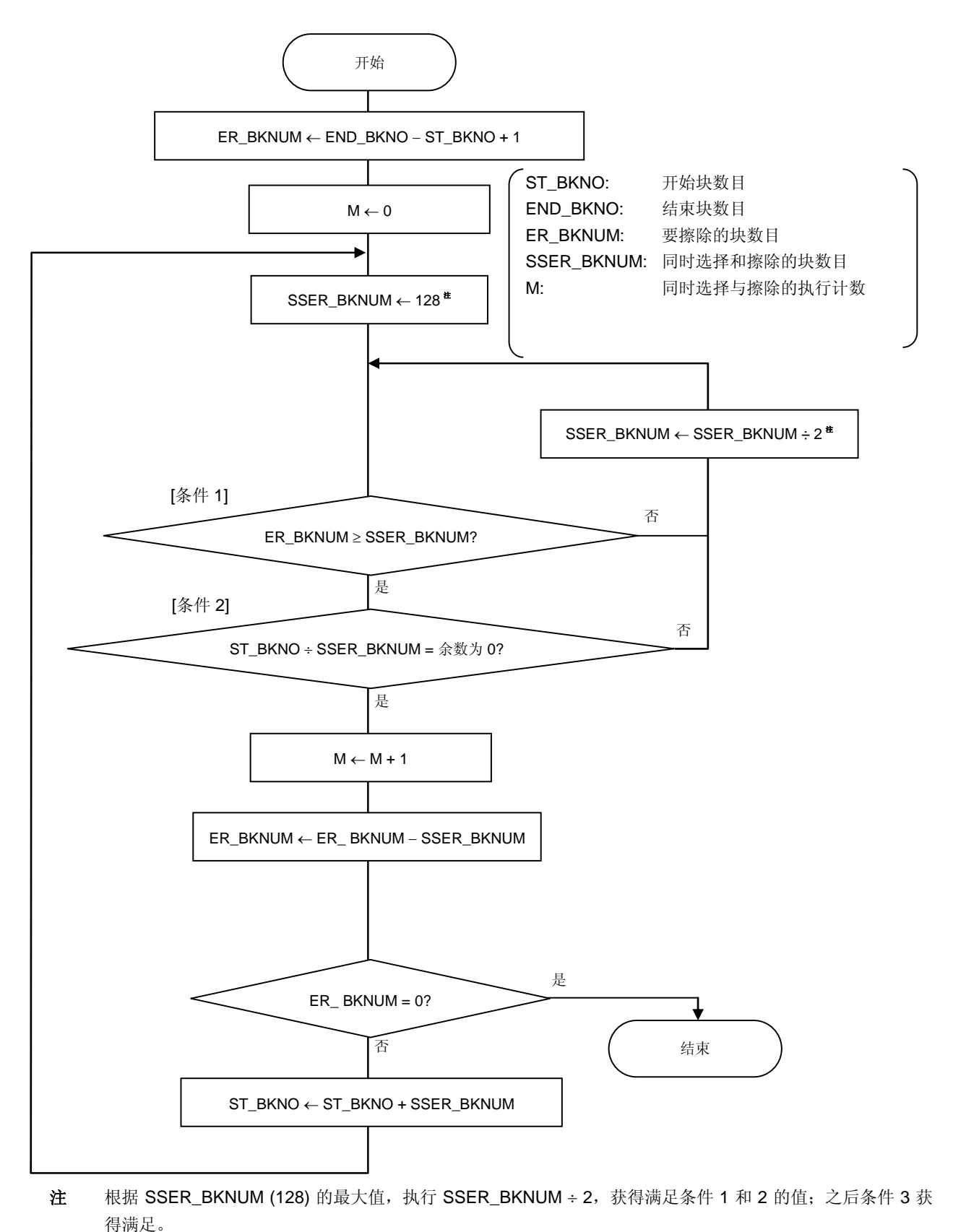

- 示例 **1** 擦除块 1 至 127(N(要擦除的块数目)= 127)
	- <1> 第一个起始块编号为 1, 要擦除的块数目为 127; 因此满足条件 1 的值为 1、2、4、8、16、32 和 64。 此外,满足条件 2 的值为 1,满足条件 3 的值为 1,因此同时选择与擦除的块数目为 1;只有块 1 被擦除。
	- <2> 擦除块 1 后下一个开始的块编号为 2 并且要擦除的块数目为 126;因此满足条件 1 的值为 1、 2、4、8、16、32 和 64。 此外,满足条件 2 的值为 1 和 2,满足条件 3 的值为 2,因此同时选择与擦除的块数目为 2;块 2 和 3 被擦除。
	- <3> 擦除块 2 和块 3 后下一个开始的块编号为 4 并且要擦除的块数目为 124;因此满足条件 1 的值 为 1、2、4、8、16、32 和 64。 此外,满足条件 2 的值为 1、2 和 4,满足条件 3 的值为 4,因此同时选择与擦除的块数目为 4;块 4 至 7 被擦除。
	- <4> 擦除块 4 至块 7 后下一个开始的块编号为 8 并且要擦除的块数目为 120;因比满足条件 1 的值 为 1、2、4、8、16、32 和 64。 此外,满足条件 2 的值为 1、2、4 和 8,满足条件 3 的值为 8,因此同时选择与擦除的块数目为 8;块 8 至 15 被擦除。
	- <5> 擦除块 8 至块 15 后下一个开始的块编号为 16 并且要擦除的块数目为 112;因因此满足条件 1 的 值为 1、2、4、8、16、32 和 64。 此外,满足条件 2 的值为 1、2、4、8 和 16,满足条件 3 的值为 16,因此同时选择与擦除的块 数目为 16;块 16 至 31 被擦除。 擦除块 16 至块 31 后下一个开始的块编号为 32 并且要擦除的块数目为 96;因此满足条件 1 的 值为 1、2、4、8、16、32 和 64。 此外,满足条件 2 的值为 1、2、4、8、16 和 32, 满足条件 3 的值为 32, 因此同时选择与擦除 的块数目为 32;块 32 至 63 被擦除。
	- <6> 擦除块 32 至块 63 后下一个开始的块编号为 64 并且要擦除的块数目为 64; 因此满足条件 1 的 值为 1、2、4、8、16、32 和 64。 此外,满足条件 2 的值为 1、2、4、8、16、32 和 64,满足条件 3 的值为 64,因此同时选择与 擦除的块数目为 64; 块 64 至 127 被擦除。

因此同时选择和擦除执行了七次(1,2 和 3,4 至 7,8 至 15,16 至 31,32 至 63 和 64 至 127), 要擦除块 1 至 127, 因此获得 M = 7。

执行同时选择与擦除时块配置(擦除块 1 至 127 时)

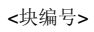

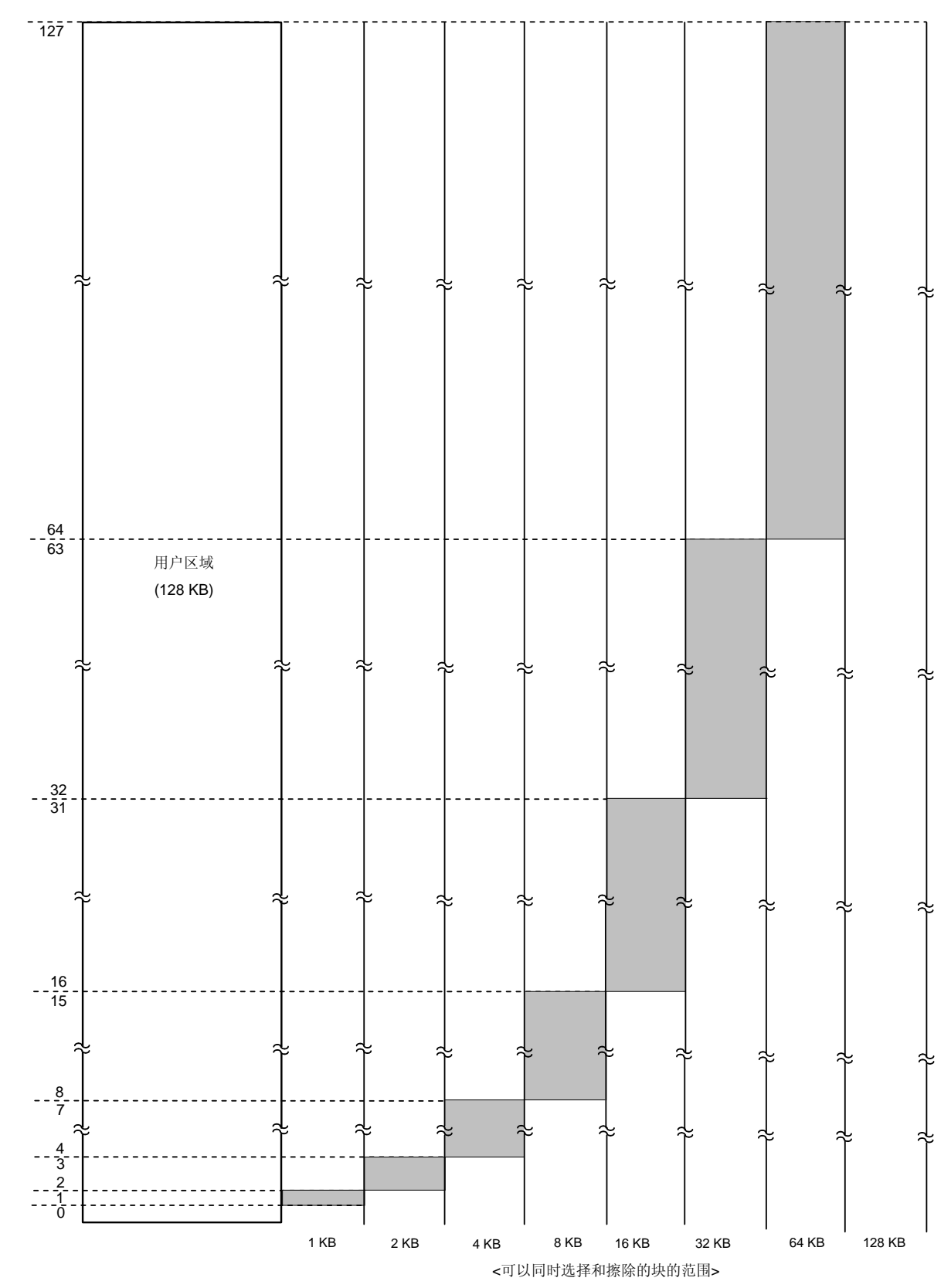

- 示例 2 擦除块 5 至 10(N(要擦除的块数目)= 6)
	- <1> 第一个起始块编号为 5,要擦除的块数目为 6;因此满足条件 1 的值为 1、2 和 4。 此外,满足条件 2 的值为 1,满足条件 3 的值为 1,因此同时选择与擦除的块数目为 1;只有块 5 被擦除。
	- <2> 擦除块 5 后下一个开始的块编号为 6 并且要擦除的块数目为 5;因此满足条件 1 的值为 1、2 和 4。 此外,满足条件 2 的为 1 和 2,满足条件 3 的值为 2,因此同时选择与擦除的块数目为 2;块 6 和 7 被擦除。
	- <3> 擦除块 6 和块 7 后下一个开始的块编号为 8 并且要擦除的块数目为 3;因此满足条件 1 的值为 1 和 2。 此外,满足条件 2 的为 1 和 2, 满足条件 3 的值为 2, 因此同时选择与擦除的块数目为 2; 块 8 和 9 被擦除。
	- <4> 擦除块 8 和块 9 后下一个开始的块编号为 10, 并且要擦除的块数目为 1;因此满足条件 1 的值 为 1。这同时也满足条件 2 和 3,因此要同时选择和擦除的块数目为 1; 块 10 被擦除。

因此同时选择和擦除执行了四次(5,6和7,8和 9,10),要擦除块 5至 10,因此获得 M = 4。

执行同时选择与擦除时块配置(擦除块 5 至 10 时)

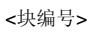

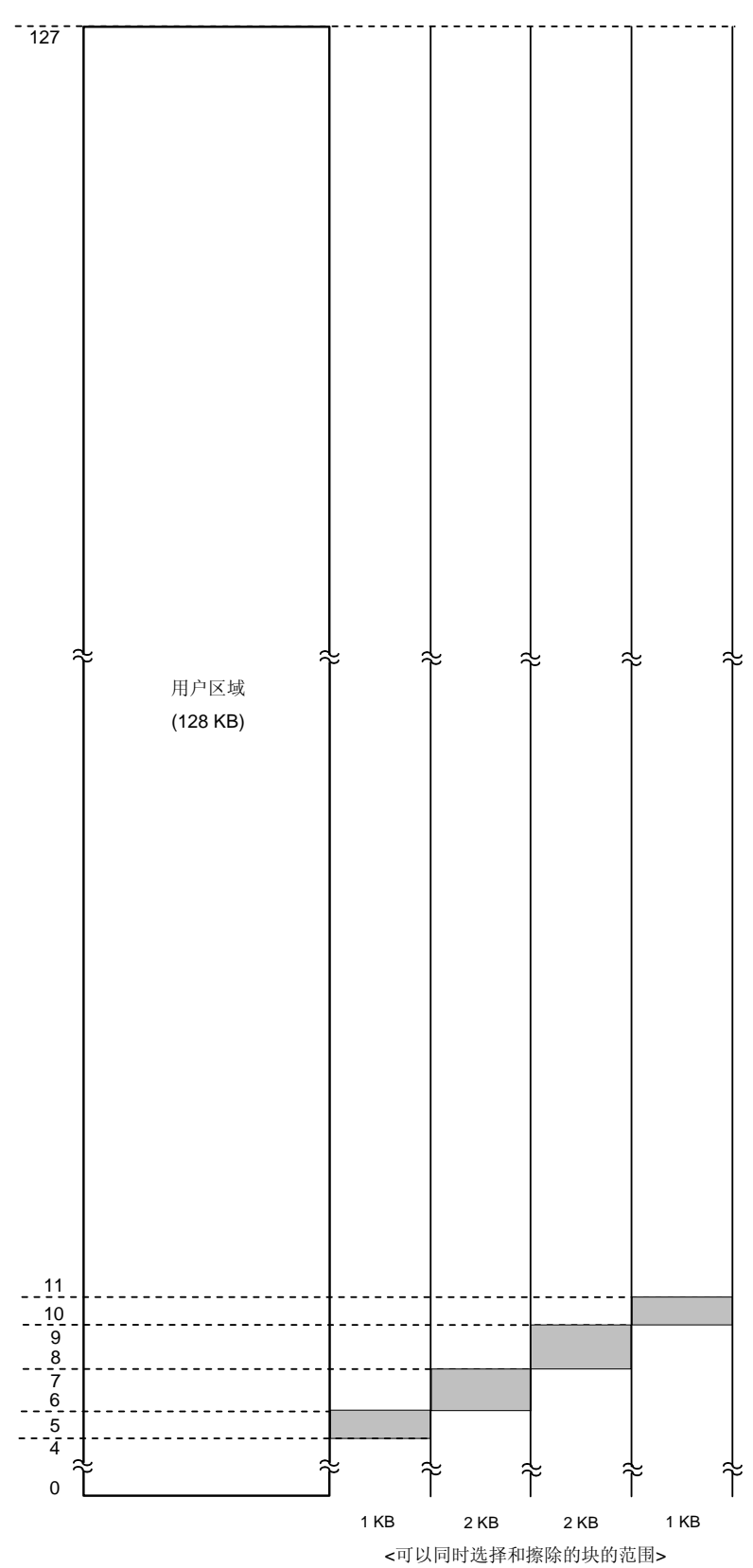

- 示例 **3** 擦除块 25 至 73(N(要擦除的块数目)= 49)
	- <1> 第一个起始块编号为 25,要擦除的块数目为 49;因此满足条件 1 的值为 1、2、4、8、16 和 32。 此外,满足条件 2 的值为 1,满足条件 3 的值为 1,因此同时选择与擦除的块数目为 1;只有块 25 被擦除。
	- <2> 擦除块 25 后下一个开始的块编号为 26 并且要擦除的块数目为 48;因此满足条件 1 的值为 1、 2、4、8、16 和 32。 此外,满足条件 2 的值为 1 和 2,满足条件 3 的值为 2,因此同时选择与擦除的块数目为 2;块 26 和 27 被擦除。
	- <3> 擦除块 26 和块 27 后下一个开始的块编号为 28 并且要擦除的块数目为 46;因此满足条件 1 的 值为 1、2、4、8、16 和 32。 此外,满足条件 2 的值为 1、2 和 4,满足条件 3 的值为 4,因此同时选择与擦除的块数目为 4;块 28 至 31 被擦除。
	- <4> 擦除块 28 至块 31 后下一个开始的块编号为 32 并且要擦除的块数目为 42;因因此满足条件 1 的 值为 1、2、4、8、16 和 32。 此外,满足条件 2 的值为 1、2、4、8 和 32, 满足条件 3 的值为 32, 因此同时选择与擦除的块 数目为 32;块 32 至 63 被擦除。
	- <5> 擦除块 32 至块 63 后下一个开始的块编号为 64 并且要擦除的块数目为 10;因此满足条件 1 的 值为 1、2、4 和 8。 此外,满足条件 2 的值为 1、2、4 和 8,满足条件 3 的值为 8,因此同时选择与擦除的块数目为 8;块 64 至 71 被擦除。
	- <6> 擦除块 64 至块 71 后下一个开始的块编号为 72 并且要擦除的块数目为 2;因此满足条件 1 的值 为 1 和 2。 此外,满足条件 2 的值为 1 和 2,满足条件 3 的值为 2,因此同时选择与擦除的块数目为 2;块 72 和 73 被擦除。

因此同时选择和擦除执行了六次(25,26 和 27,28 至 31,32 至 63,64 至 71,72,73),要擦除 块 25 至 73, 因此获得 M = 6。

执行同时选择与擦除时块配置(擦除块 25 至 73 时)

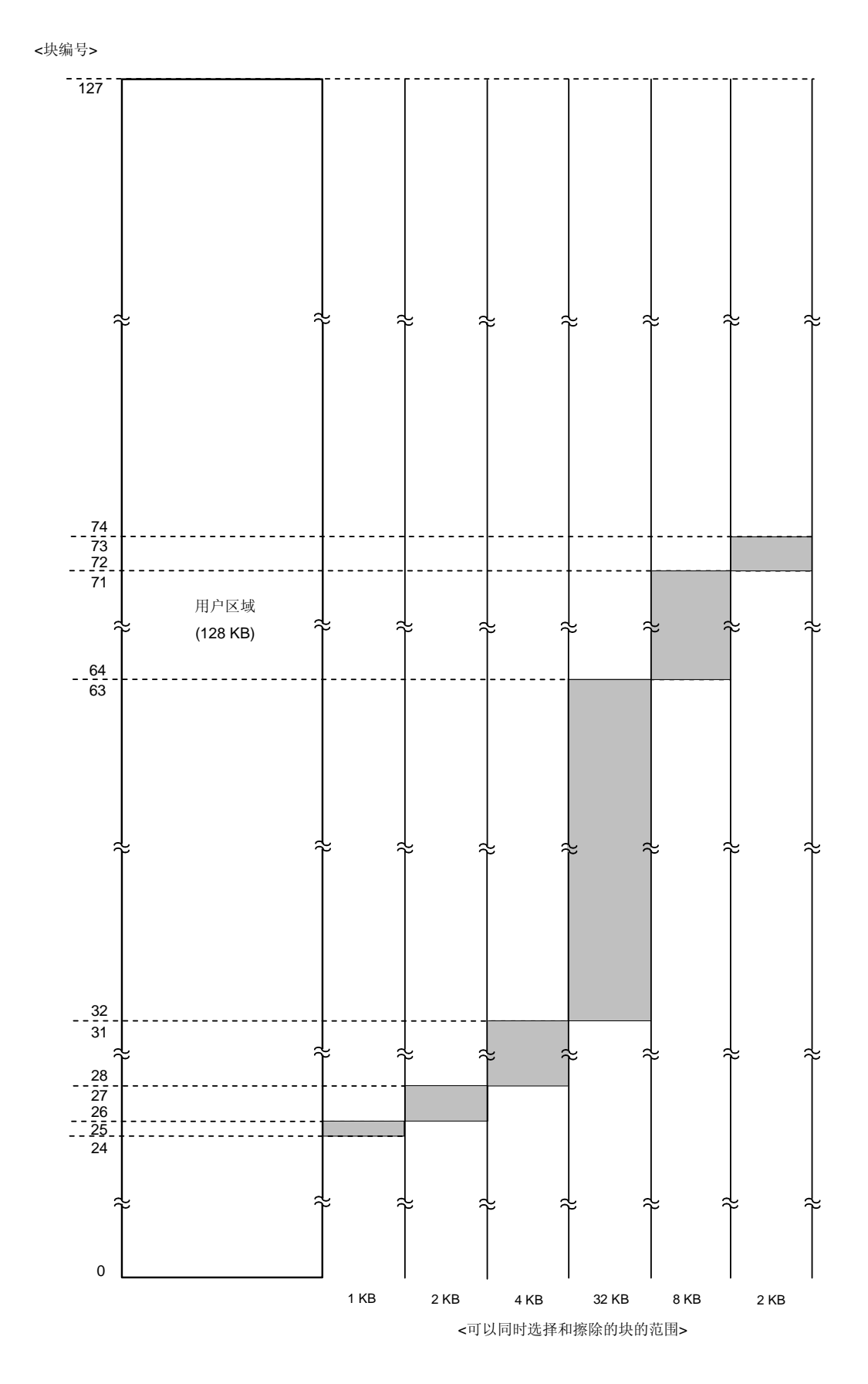

## **6.4 UART** 通讯模式

(a) 数据帧

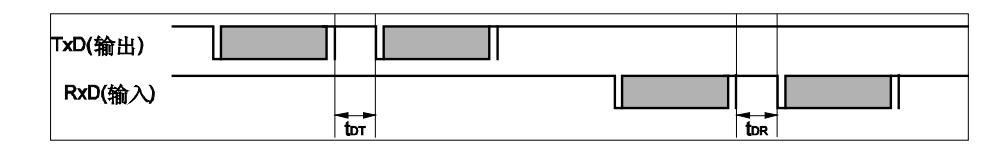

(b) 编程模式设置(加电时)

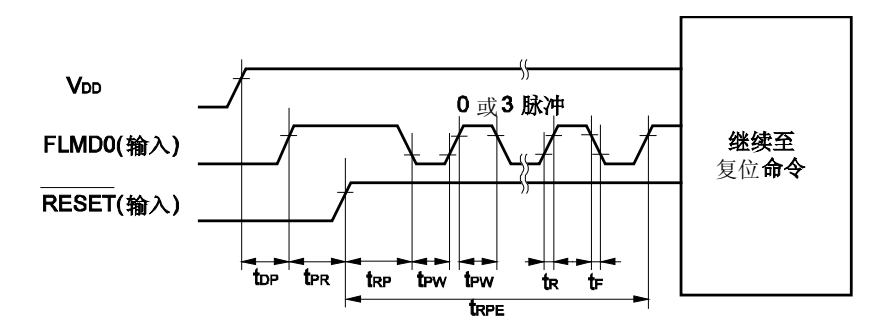

<R> (c) 编程模式设置(加电后)

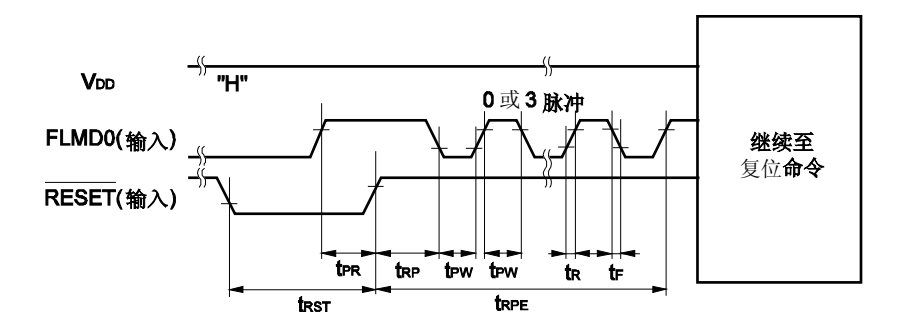

(d) 复位命令

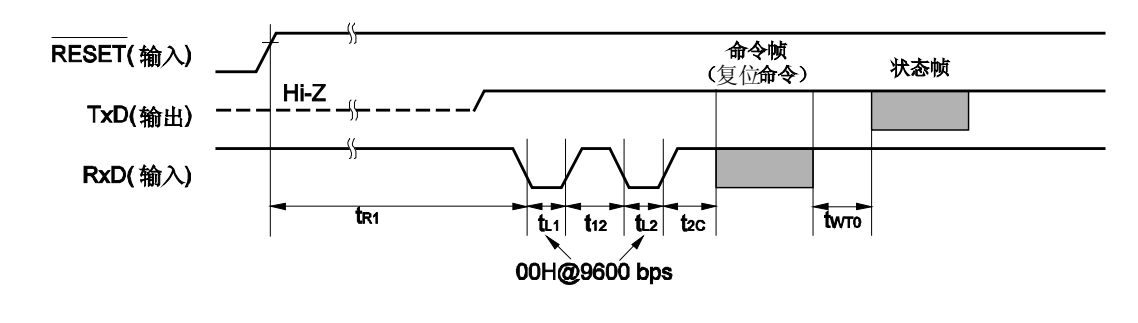

备注 TXD:TXD6 RXD:RXD6 (e) 片擦除命令/块擦除命令/块空白检查命令/振荡设置命令

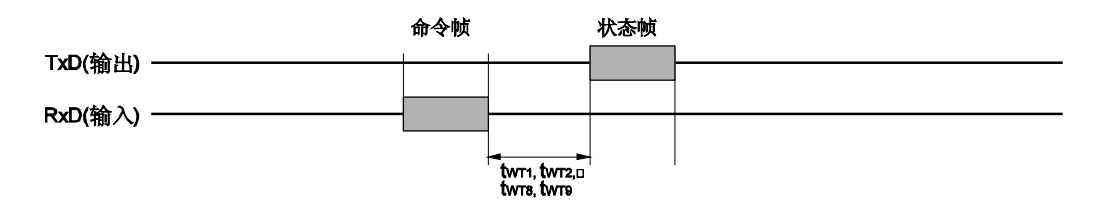

(f) 硅签名命令/版本获取命令

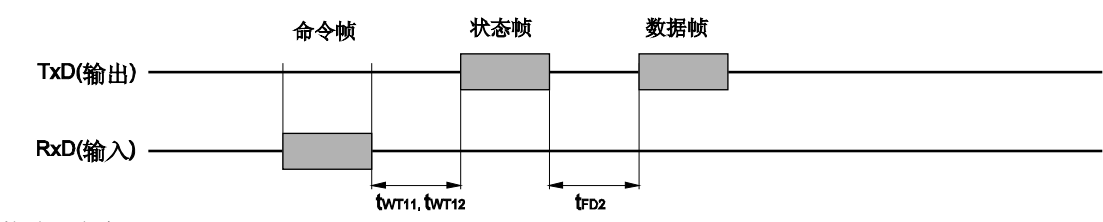

(g) 校验和命令

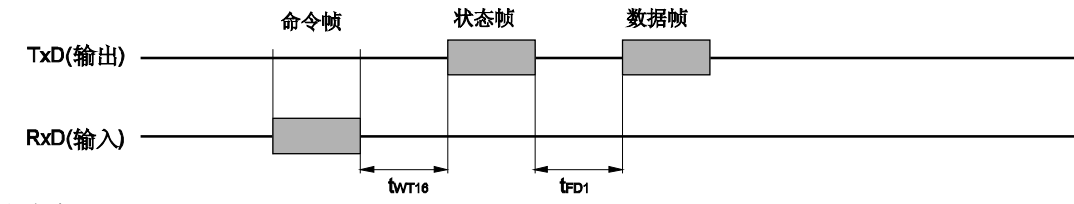

(h) 编程命令

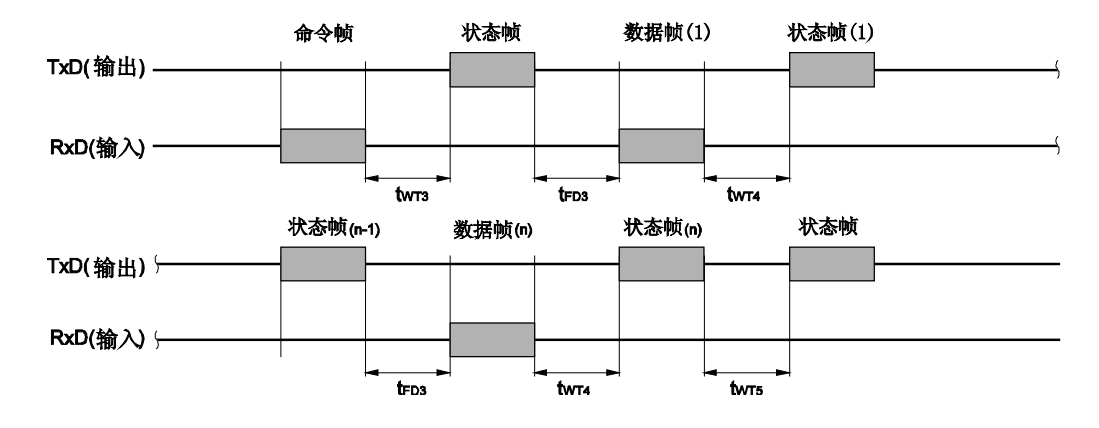

备注 TXD:TXD6 RXD:RXD6 (i) 校验命令

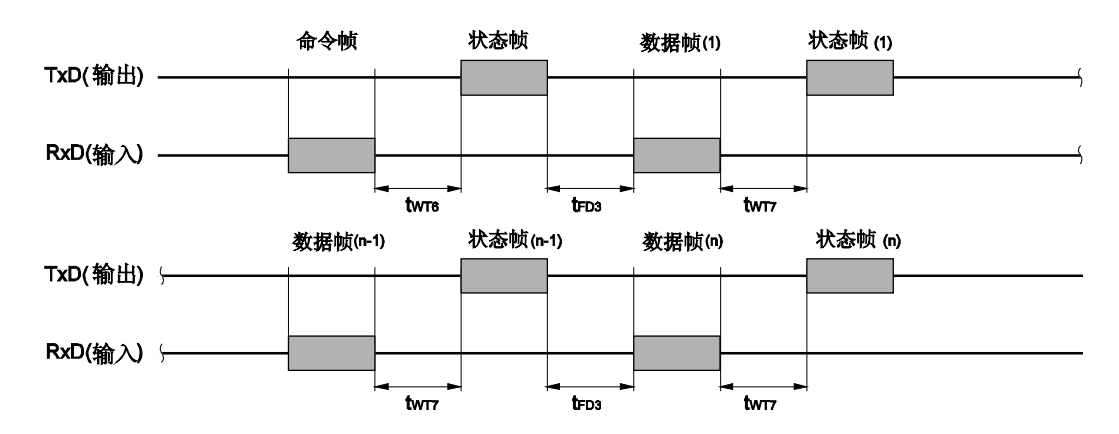

(j) 安全设置命令

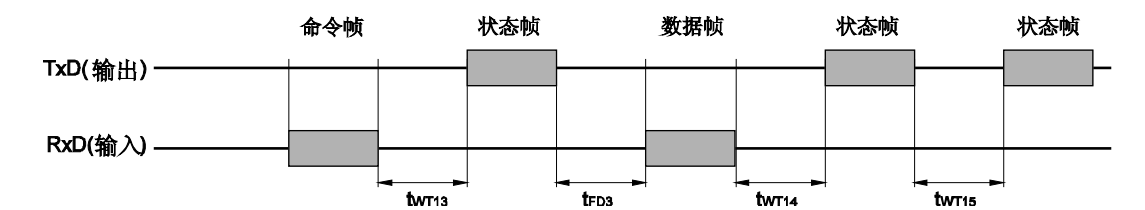

(k) 命令帧发送前等待

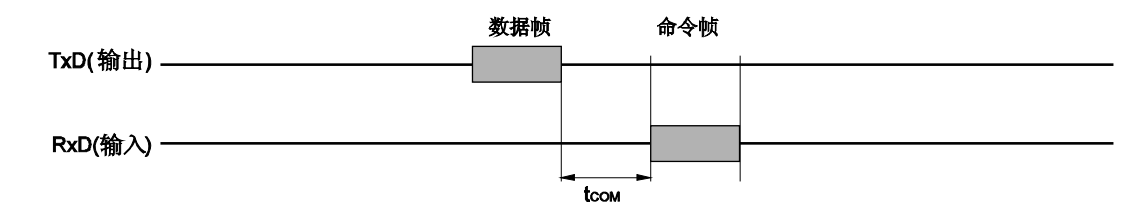

备注 TXD:TXD6

RXD:RXD6

## **6.5 3** 线串行 **I/O** 通讯模式

(a) 数据帧

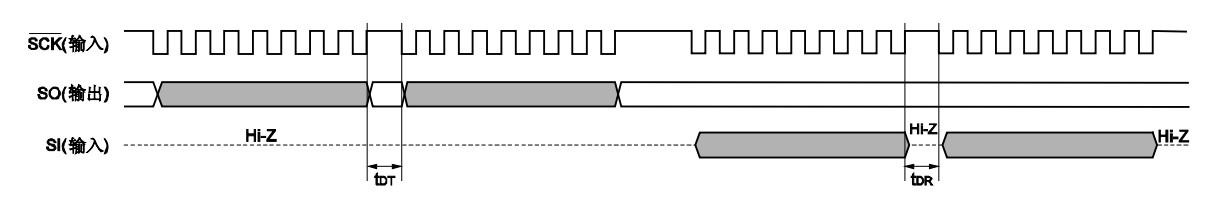

(b) 编程模式设置(加电时)

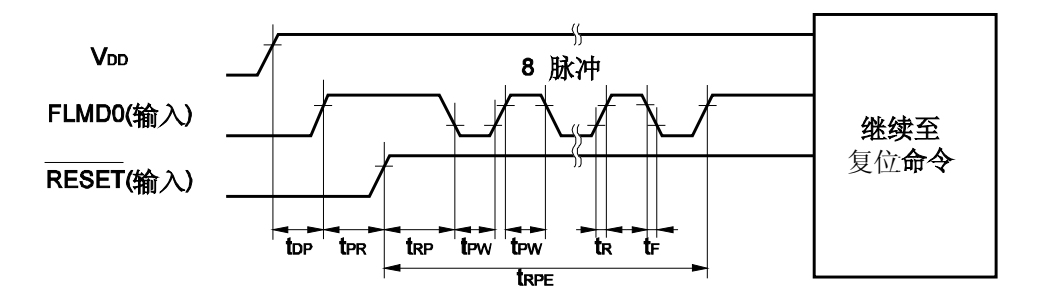

```
<R> (c) 编程模式设置(加电后)
```
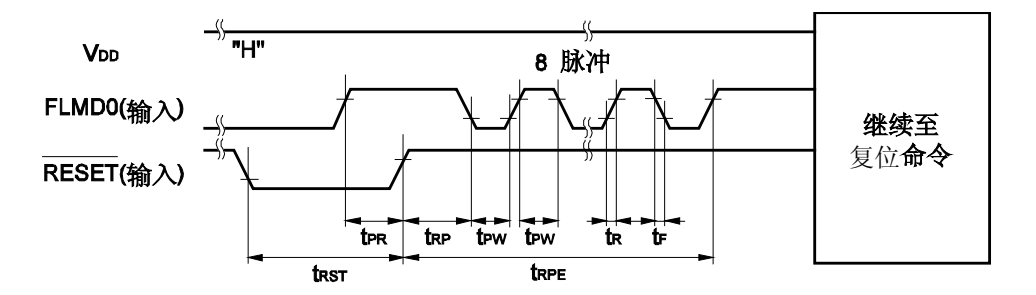

(d) 复位命令

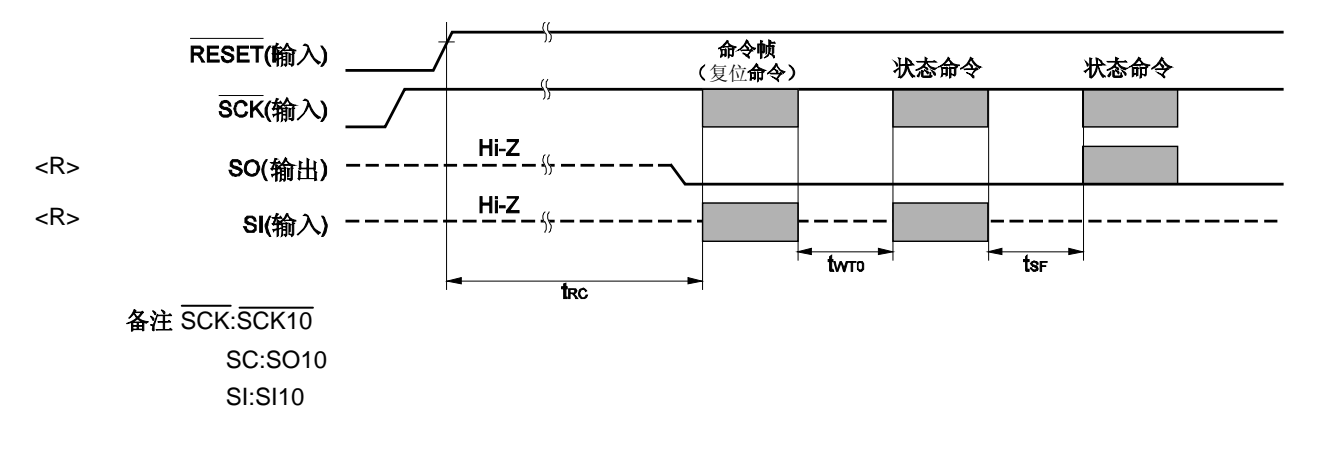
(e) 片擦除命令/块擦除命令/块空白检查命令/振荡设置命令

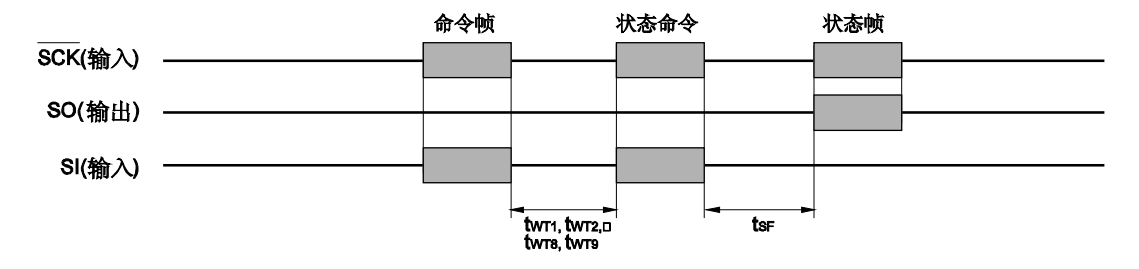

<sup>(</sup>f) 硅签名命令/版本获取命令

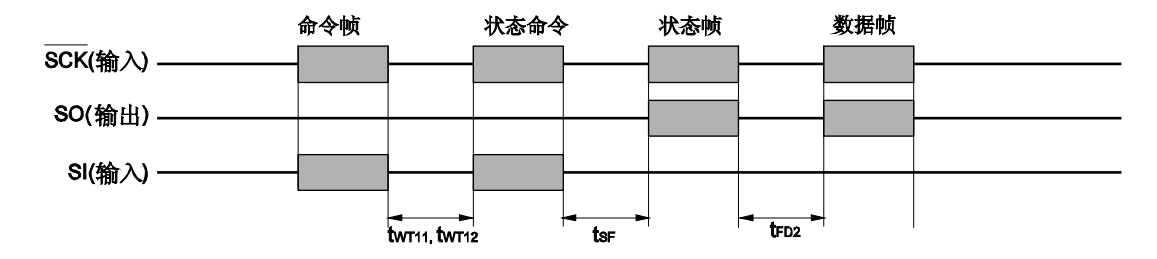

(g) 校验和命令

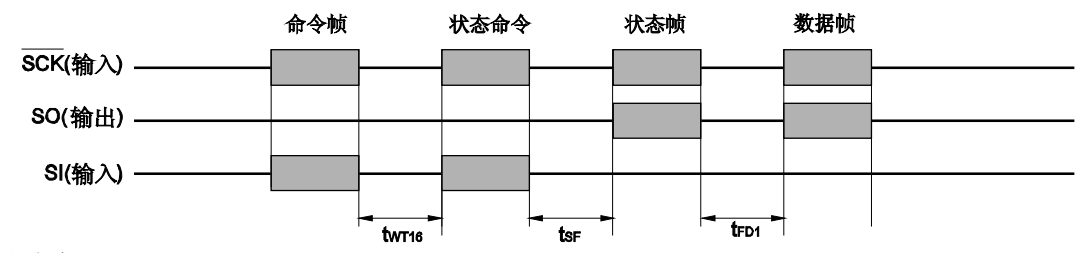

(h) 编程命令

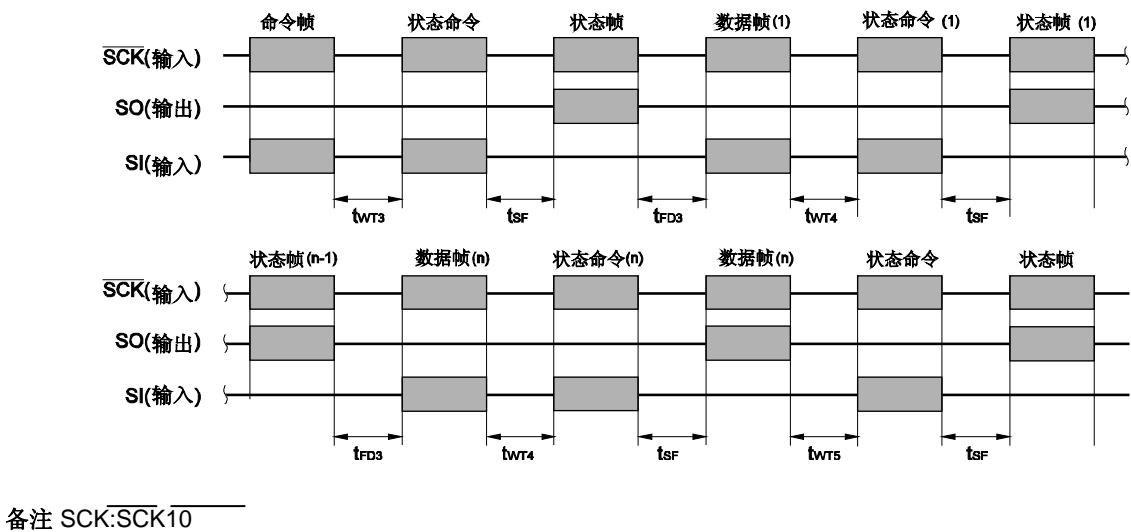

SC:SO10

SI:SI10

(i) 校验命令

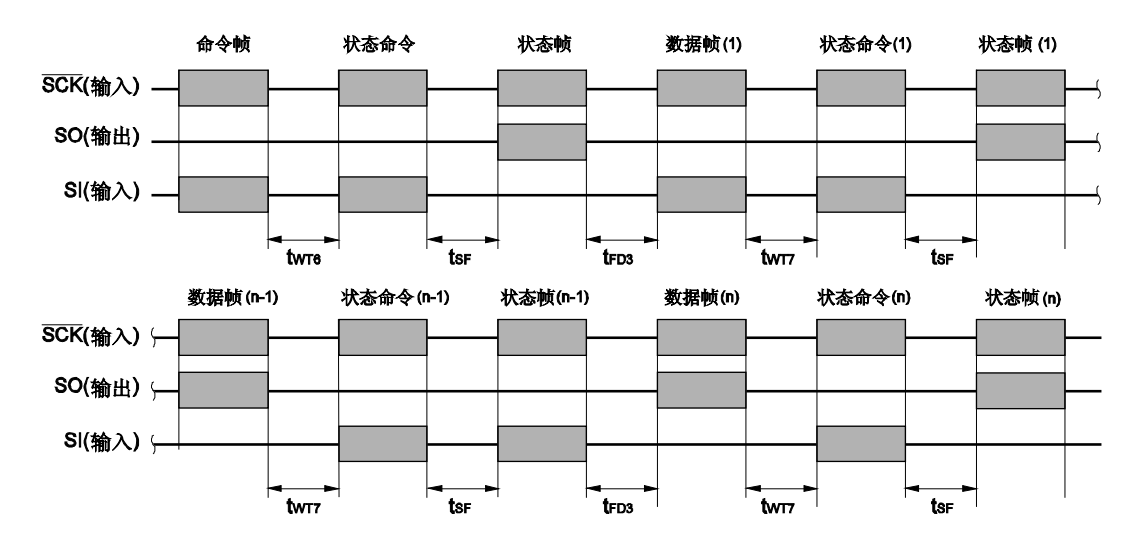

(j) 安全设置命令

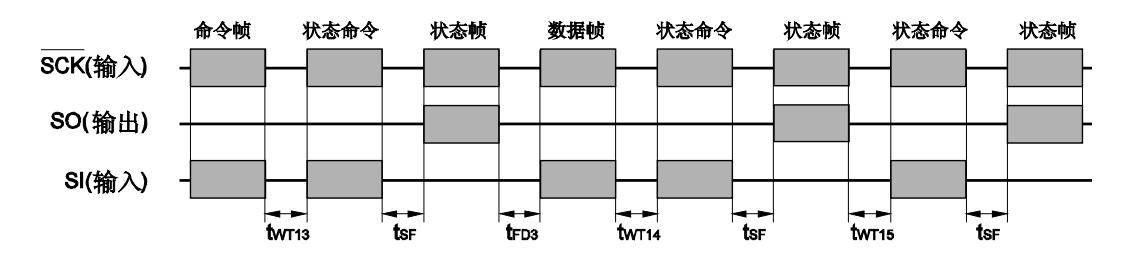

(k) 命令帧发送前等待

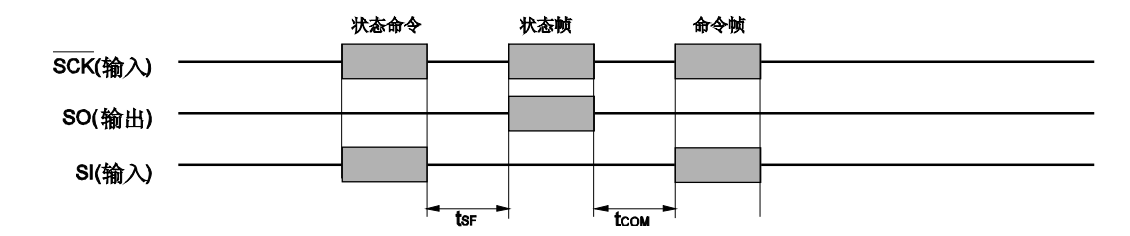

备注 SCK:SCK10 SC:SO10

SI:SI10

图 A-1 至 A-3 是 78K0/Kx2 编程器的参考电路图。

**[**备注**]**

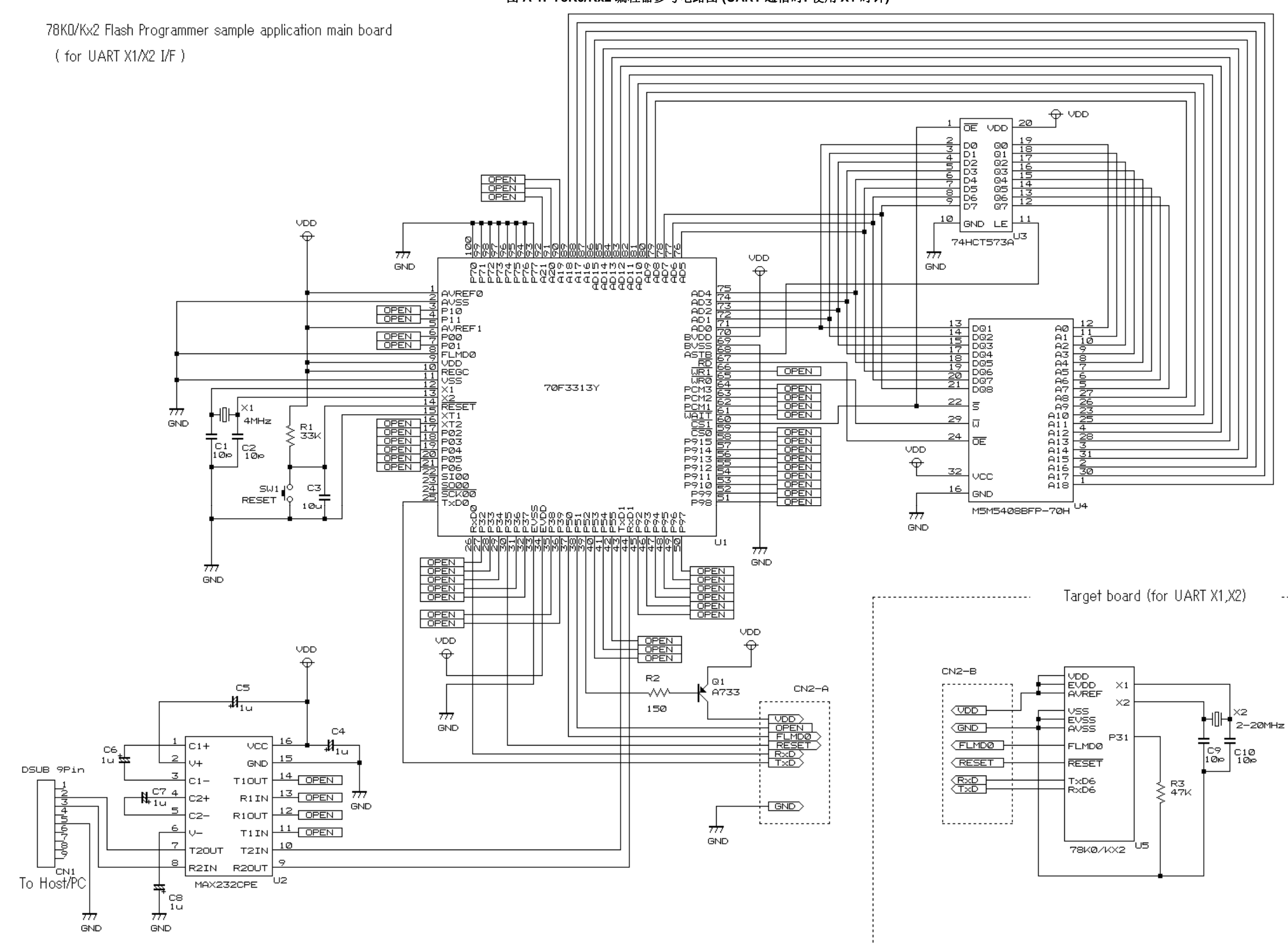

. . . . . . . . . . . . . . . . . . . .

--------------------

### 图 **A-2. 78K0/Kx2** 编程器参考电路图 **(UART** 通信时**:** 使用外部时钟**)**

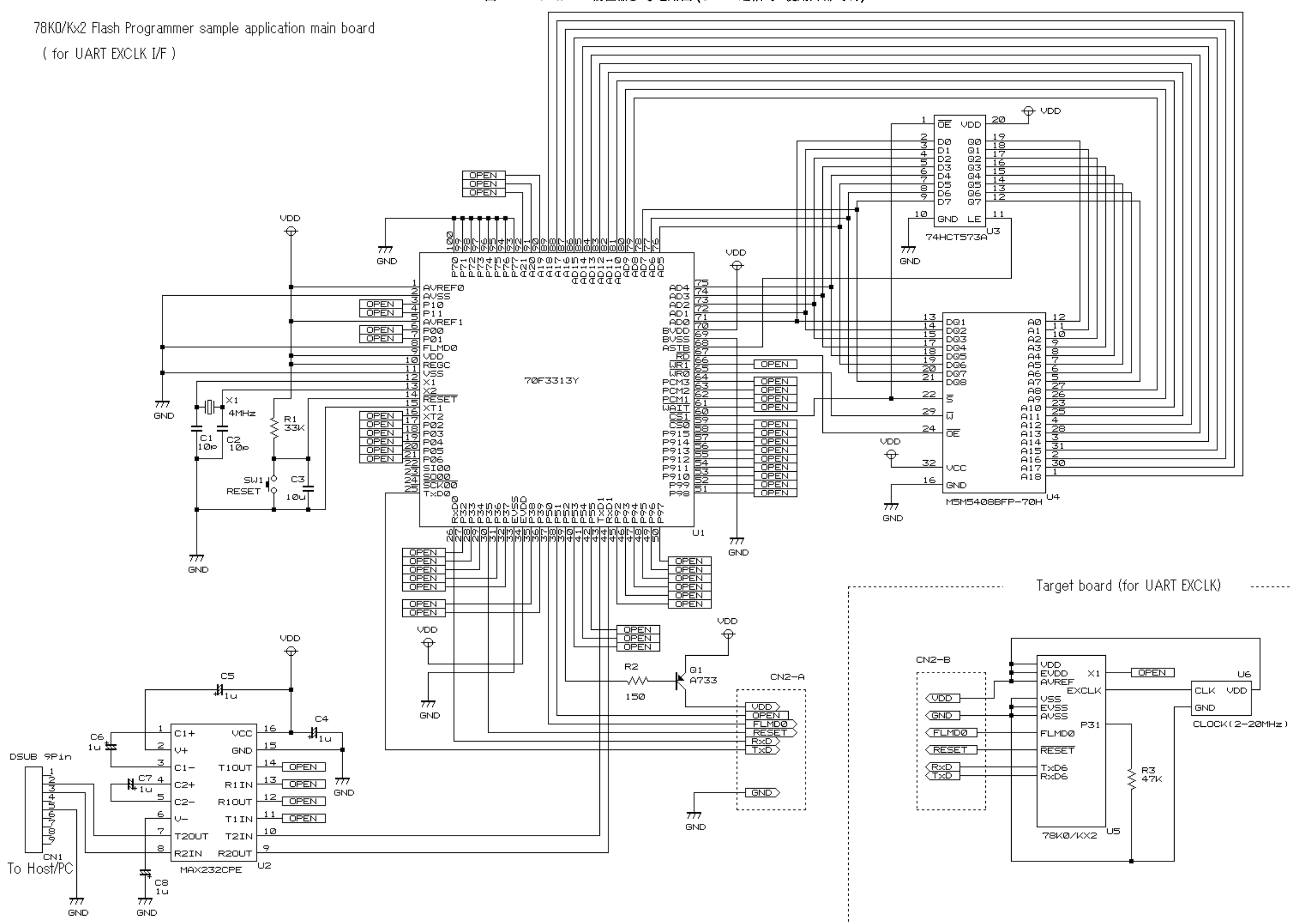

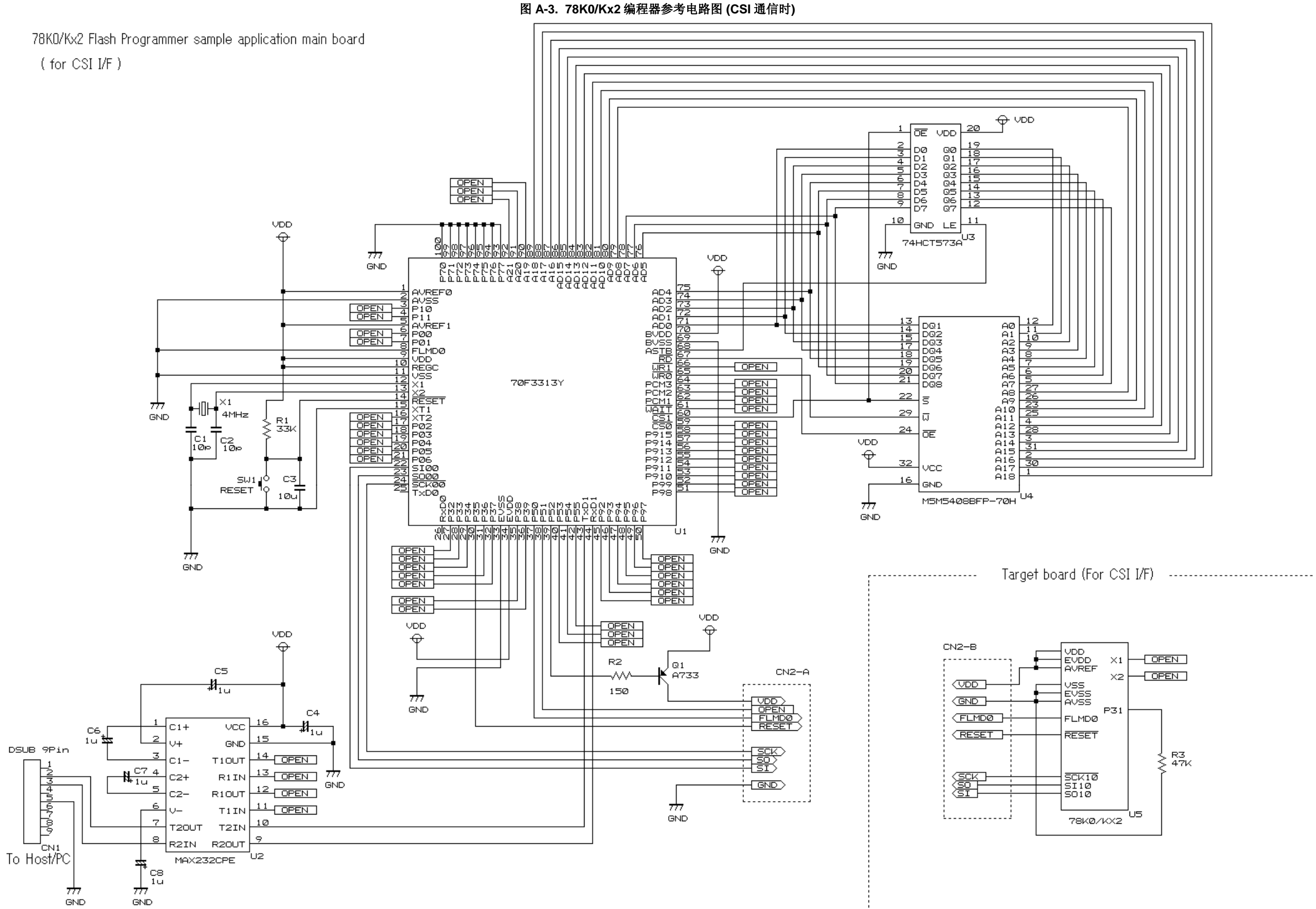

# 1B**B.1** 本版本主要修订内容

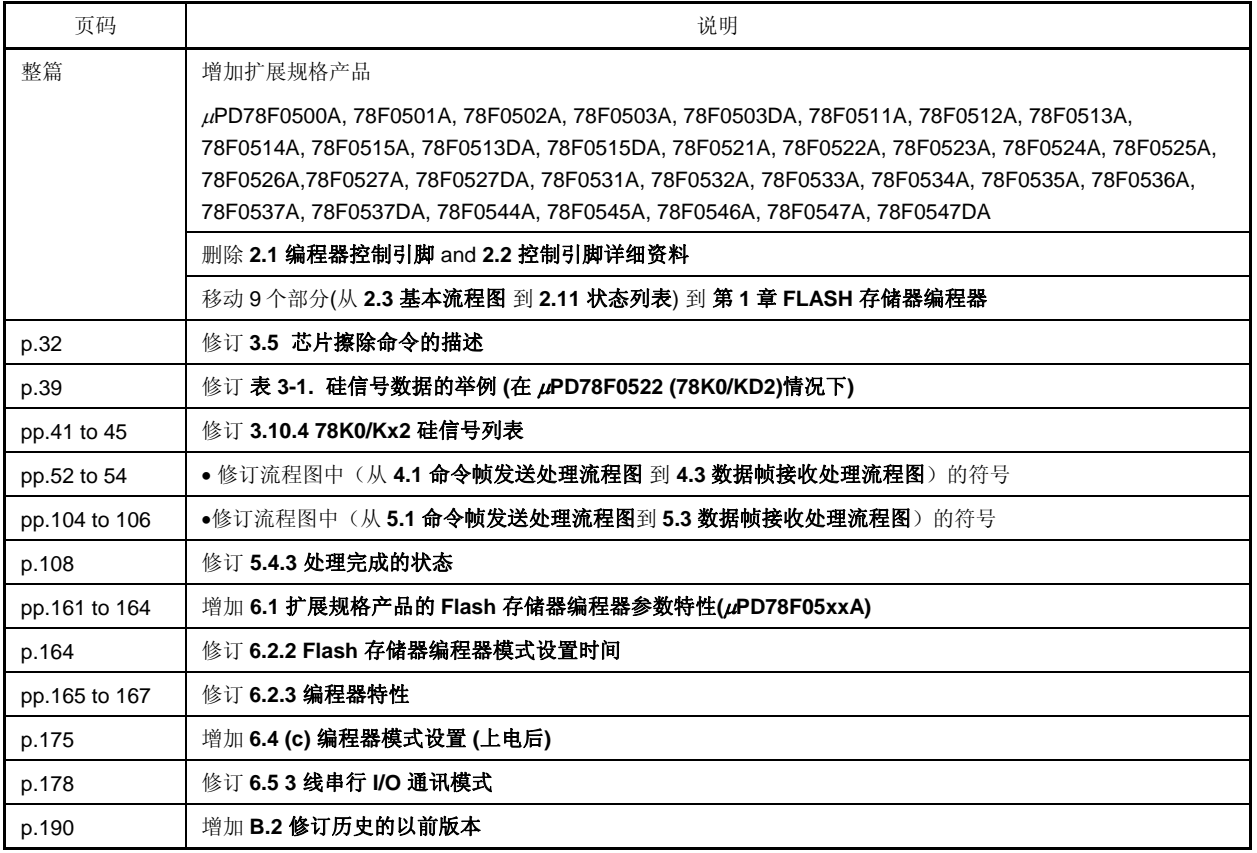

#### <R> B.2 旧版本的再版修订记录

以下表格所示为旧版本再版修订记录。应用范围表示每个版本修订的内容所在的章节。

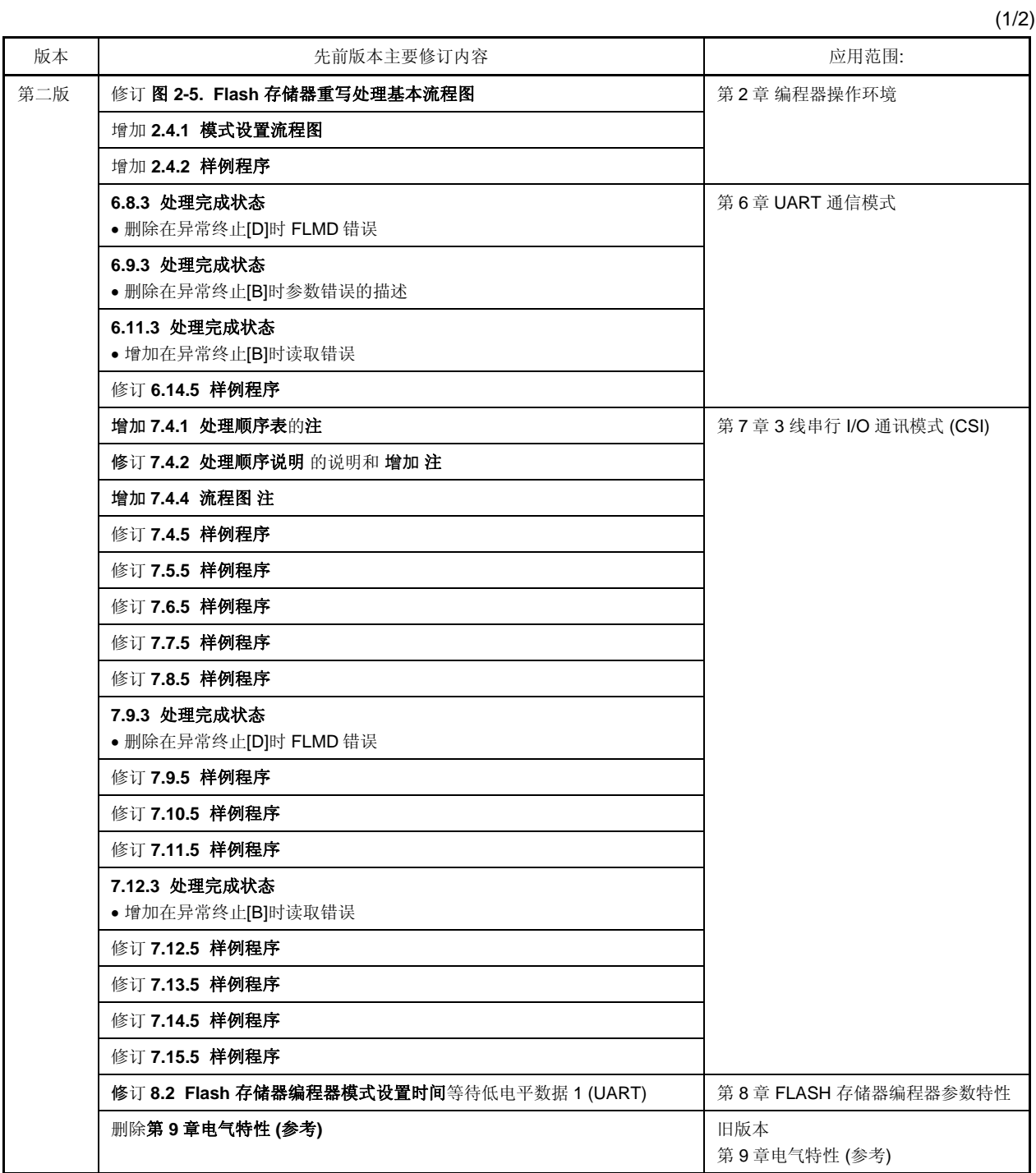

(2/2)

| 版本  | 先前版本主要修订内容                                                                               | 应用范围:         |
|-----|------------------------------------------------------------------------------------------|---------------|
| 第二版 | 修订 图 A-1. 78K0/Kx2 编程器参考电路图 (UART 通信时: 使用 X1 时钟) 到<br>图 A-3. 78K0/Kx2 编程器参考电路图 (CSI 通信时) | 附录 A 电路图 (参考) |
|     | 增加 附录 B 修订历史                                                                             | 附录 B 修订历史     |

#### **MCU** 技术支持热线:

+86-400-700-0606 (Sample 1)  $9:00-12:00$  13:00-17:00

http://www.cn.necel.com/ http://www.necel.com/

**[**北京**]**  中国北京市海淀区知春路 27 量子芯座 7 8 9 15 **[**深圳**]**   $39$ 3901 3902 3909

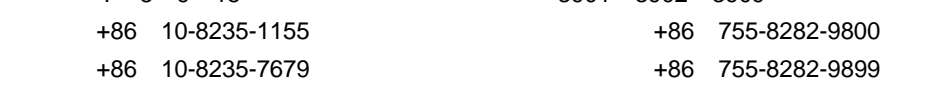

## **[**上海**]**

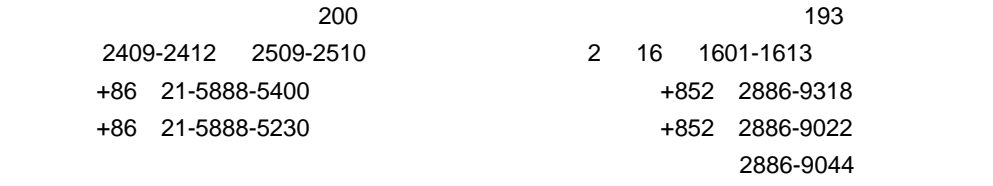

中国上海市浦东新区银城中路 200

# $\mathbf{I} = \mathbf{I}$

**[**香港**]** 

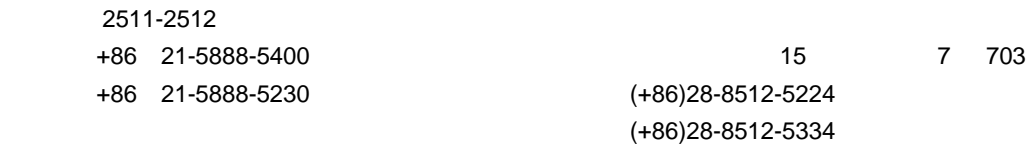

 $\mathbf{I}=\mathbf{I}$ 

**[**大连**]**

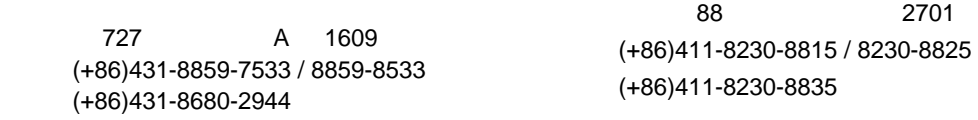